**IVERSITATEA "POLITEHNICA" TIMIŞOAR A HBLIOTECA CENTRALĂ** 

SITATEA "POLITEHNICA" TIMIŞOARA<br>EA DE AUTOMATICĂ ȘI CALCULATOA EA DE AUTOMATICĂ ȘI CALCULATOARE **l £ l A ,NTUL DE AUTOMATICĂ ŞI INFORMATICĂ**   $\mu$  **Lit.** \_\_<sup>1</sup> NTUL DE AUTOMATIO

*Lăcrămioara Stoicu-Tivadar* 

## **ASPECTE SISTEMICE ŞI MEDII INTEGRATE ASOCIATE ASISTĂRII DIAGNOZEI CARDIACE**

Conducător ştiinţific: Prof dr. ing. Toma-Leonida Dragomir

**BIBLIOTECA CENTRALĂ<br>UNIVERSITATEA "POLITEHNICA" TIMIŞOARA** 

Timişoara, 1999

vtii "poliit"<br><sup>97</sup>

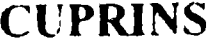

nr

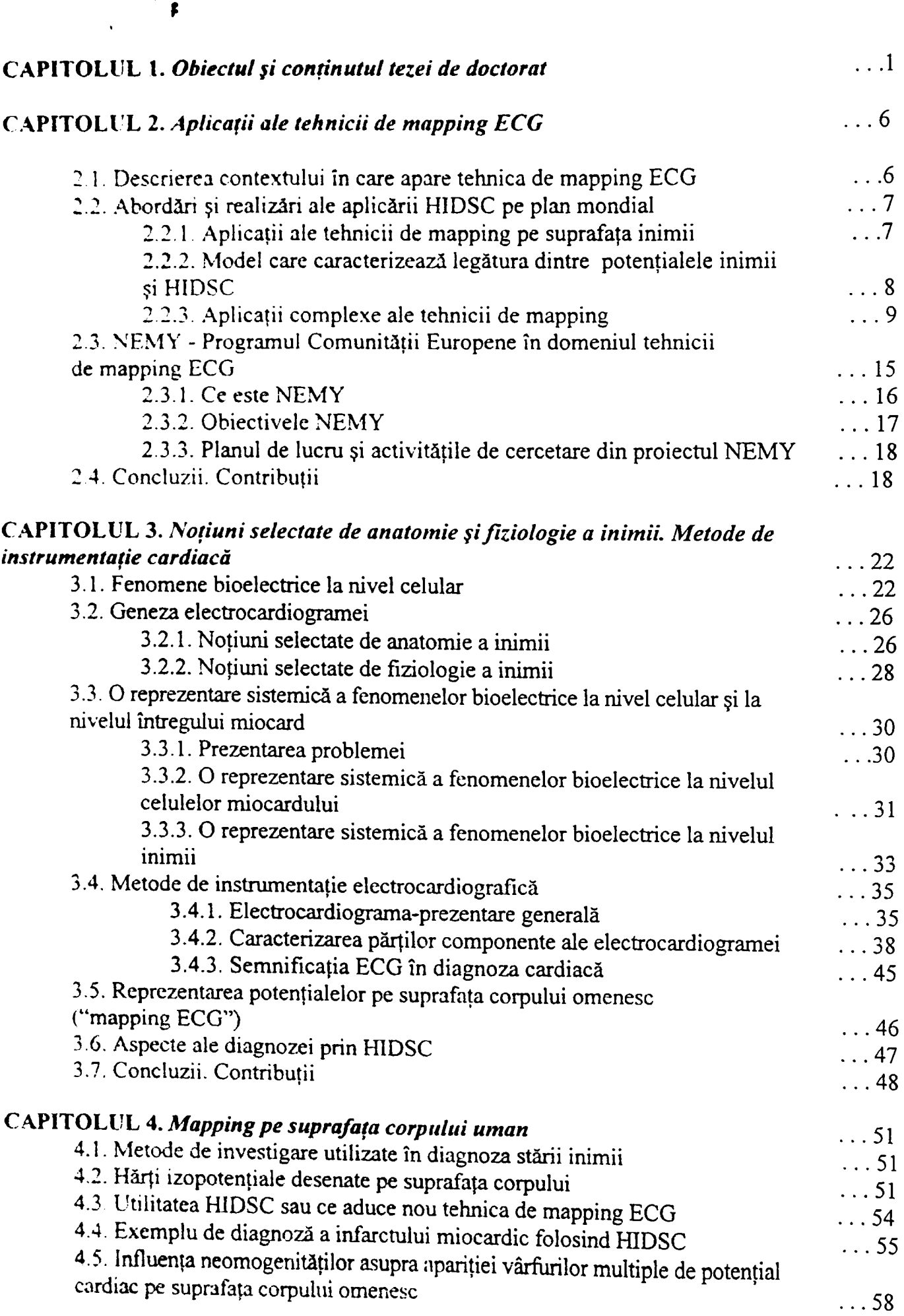

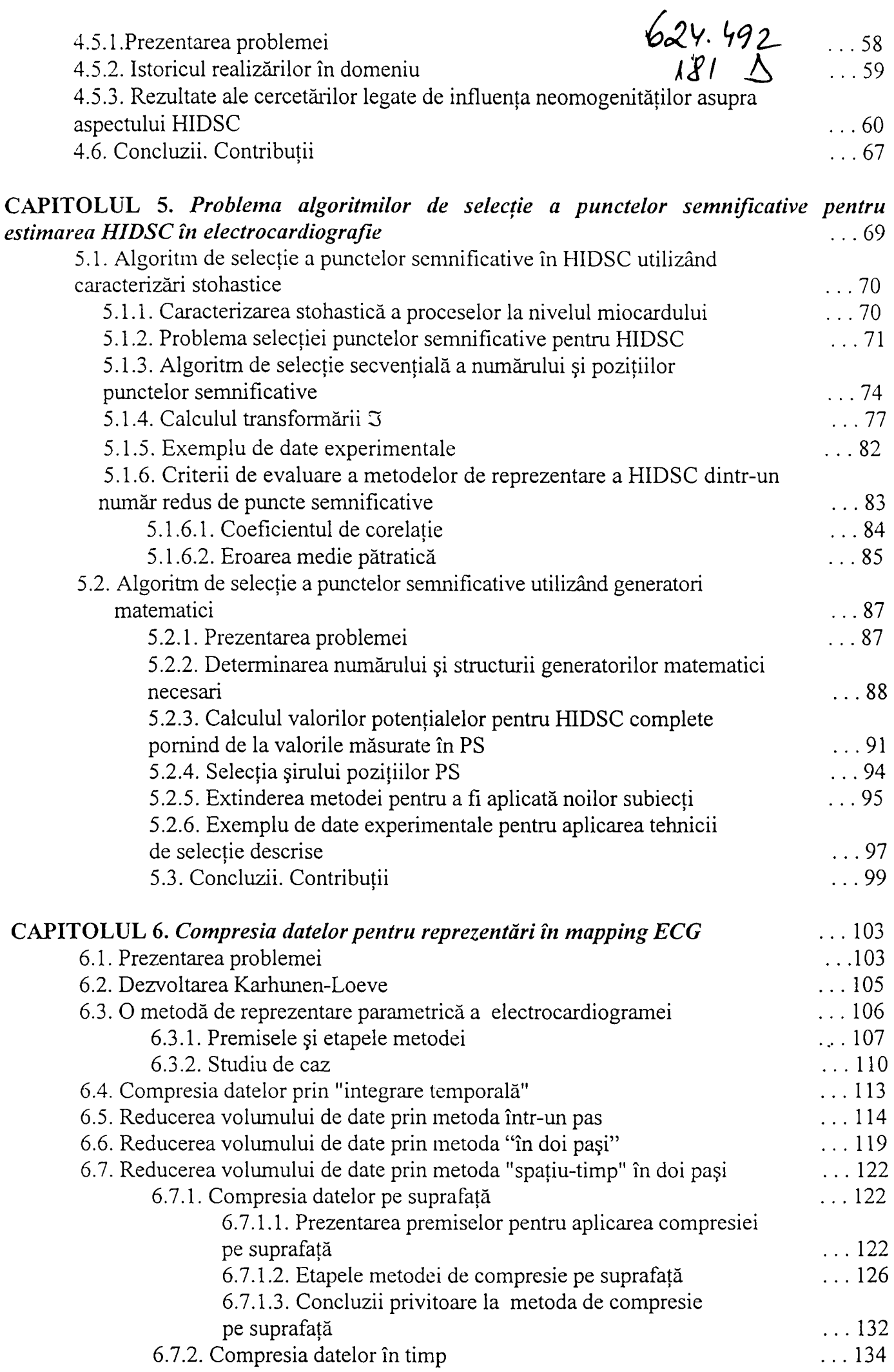

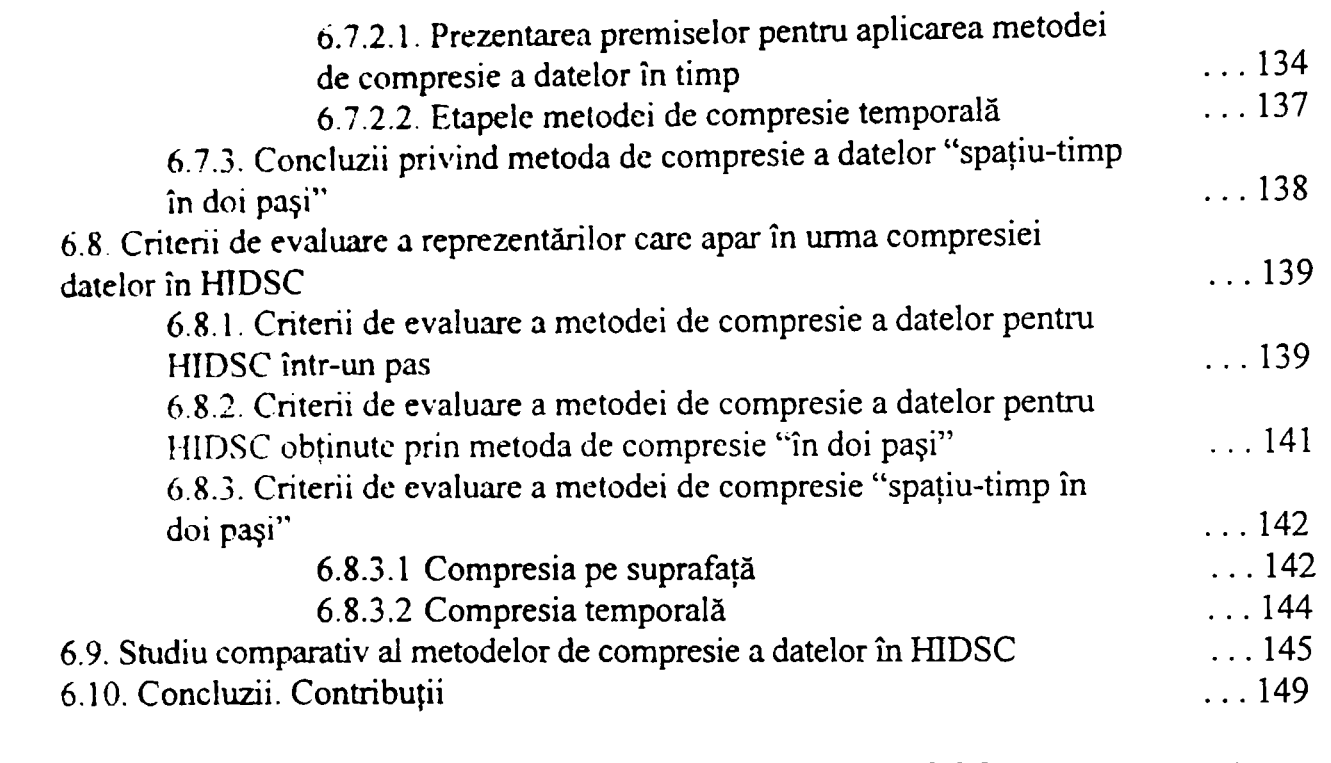

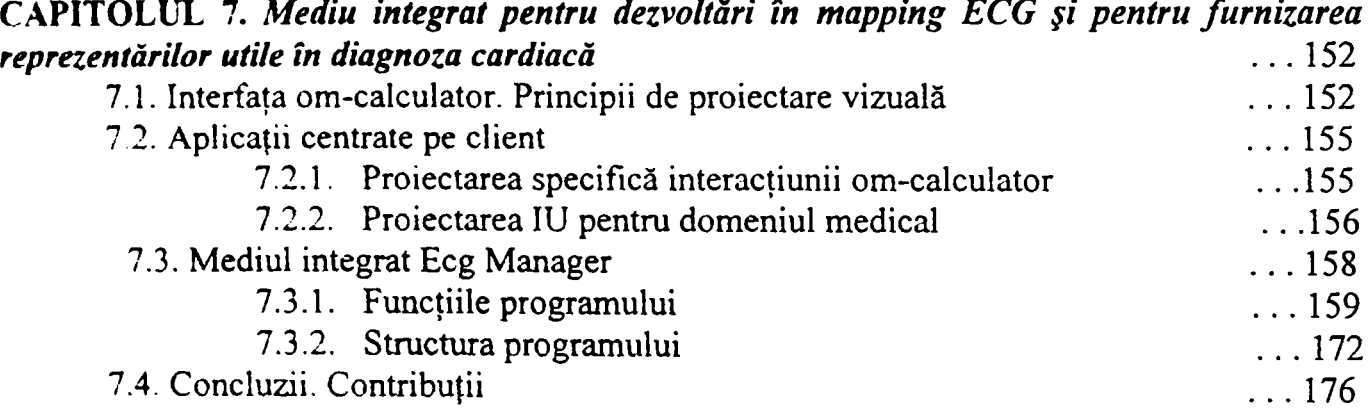

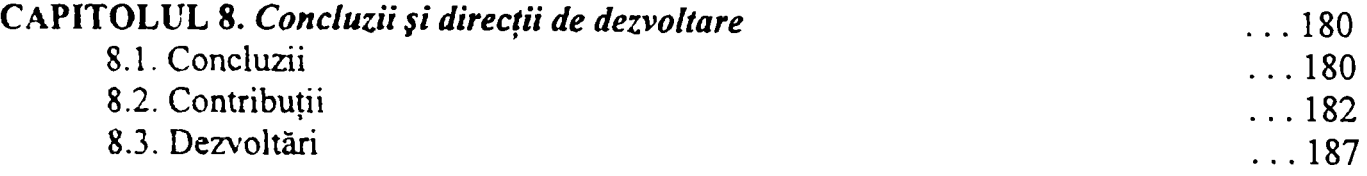

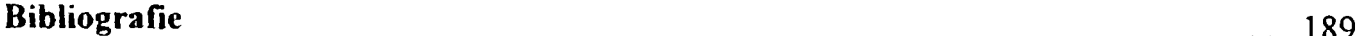

**Notații și abrevieri** internetă de la productul al productul al productul al productul al productul al productul al productul al productul al productul al productul al productul al productul al productul al productul al p

**ANEXE** 

 $\ldots$  200

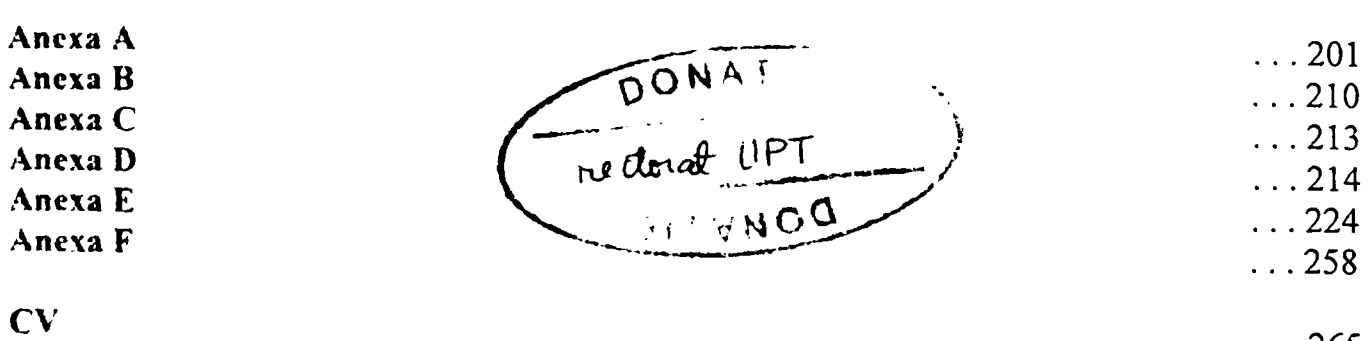

. . . 265

# <span id="page-4-0"></span>**Capitolul 1 OBIECTUL ŞI CONŢINUTUL TEZEI DE DOCTORAT**

*Inima*, fiind un organ vital al corpului omenesc reprezintă unul din nucleele de cercetare atât pentru lumea medicală cât şi pentru disciplinele conexe acesteia, cum ar fi infomiatica şi ingineria biomedicală. Ea atrage atât din motive legate de anatomie şi fiziologie cât şi, probabil, din misterul pe care îl degajă.

*Fenomenele care au loc la nivelul inimii* sunt complexe și au explicații care, din aproape în aproape conduc la schimburile electrochimice care au loc la nivelul celulelor miocardului.

Interpretările fenomenelor de la nivelul miocardului, în vederea stabilirii unui diagnostic cât mai corect pentru un pacient care acuză o suferinţă a inimii pot fi făcute în mai multe moduri: *determinist* sau *stohastic.* 

*Abordarea sistemică* a acestor fenomene aduce *clarificări* în tratarea şi interpretarea lor şi *simplifică* acţiunile demlate pentru obţinerea reprezentărilor necesare pentru a stabili un diagnostic.

In lucrarea de faţă vor fi abordate cele două moduri de interpretare a fenomenelor de la nivelul miocardului, determinist şi stohastic, dezvoltând abordarea stohastică din motive care vor fi scoase în evidenţă pe parcurs.

Modul *stohastic* de abordare a problemelor a mai fost dezvoltat în perioada anilor '60-'70, dar datorită limitărilor echipamentelor de calcul, s-a renunţat la el. în prezent, nu se mai pune problema limitărilor datorate tehnicii de calcul şi ca urmare, abordarea stohastică a fenomenelor de la nivelul inimii şi-a luat din nou avânt.

Reprezentările fenomenelor determinate de activitatea cardiacă pot fi puse în evidență fie direct pe mimă, ceea ce implică folosirea unor metode puternic invazive, fie *pe suprafaţa corpului omenesc* **Această ultimă formă de reprezentare este de dorit, ea fiind**  neinvazivă și deci nu traumatizează pacientul. Cum aceasta este tendința normală de **urmat în practica clinică, mai ales când dezvoltarea tehnicii de calcul o permite, lucrarea**  se va ocupa de obținerea, prezentarea și interpretarea reprezentărilor fenomenelor de la **nivelul inimu pe suprafaţa corpului omenesc.** 

**Acest mod de tratare a problemelor medicale este potrivit pentru tendinţa actuală în medicină, cea care pune accent pe** *prevenţie.* **Informaţiile utilizând reprezentările pe suprafaţa corpului sunt utile pentru prevenirea îmbolnăvirilor, a atingerii unui stadiu cntic în care tratamentul este greu de realizat sau chiar prevenirea stărilor terminale.** 

**Obiectul texei de doctorat este reprezentat de** *tratarea stohastică a fenomenelor de la nivelul inimii* **şi** *realizarea unui mediu de lucru care să furnizeze reprezentări* **utile în diagnoza cardiacă.** 

**Pentru a realiza cele prezentate mai sus a fost necesară înţelegerea fenomenelor care au loc în inimă, modul în care ele se reflectă pe suprafaţa corpului, trecerea în revistă a abordării detenniniste a acestor fenomene, evidenţierea atât a problemelor care apar atunci când tratarea lor este stohastică cât şi a avantajelor pe care le aduce acest mod de lucru în final, pe baza acestor aprofundări, s-a realizat un mediu de programare integrat care furnizează atât reprezentări clasice ale semnalelor provenite de pe inimă (electrocardiografie clasică), cât şi reprezentări pe suprafaţa corpului omenesc. Aceste reprezentări, după cum se va prezenta în lucrare, aduc în plus, faţă de metoda clasică, informaţii importante pentru diagnoza cardiacă.** 

**Cele enumerate mai sus se vor regăsi detaliat în fiecare capitol al tezei.** 

**In Capitolul 1 sunt prezentate pe scurt tema tezei, modul de abordare şi rezultatele ei.** 

**Capitolul 2** conţine istoricul realizărilor în domeniul abordat, prezentarea grupurilor de lucru cu realizări deosebite și tendințele europene legate de subiectul în discutie. În acest capitol este căutat și găsit locul abordării de fată în cadrul preocupărilor în domeniul electrocardiografiei nestandard.

**Capitolul 3** prezintă fenomenele electrice care au loc în celulele miocardului şi fenomenele care generează potenţialele bioelectrice de la nivelul inimii, intrând în fiziologia sistemului cardiac. Se trec în revistă diverse metode de instrumentație cardiacă, precizând avantajele şi dezavantajele fiecăreia. Se prezintă cum se formează şi cum arată electrocardiograma şi cum se reflectă în aspectul ei fenomenele electrice care au loc în inimă. Aici se face cunostință cu metoda de mapping ECG și avantajele pe care le aduce ea în diagnoza stării inimii. Sintetizarea fenomenelor de la nivelul celulelor, ţesuturilor şi inimii este făcută printr-o reprezentare sistemică a fenomenelor care au loc la nivelul miocardului.

In **Capitolul 4** se prezintă problema «hărtilor izopotentiale desenate pe suprafata corpului» (HIDSC) şi utilitatea acestora în diagnoza cardiacă. Este descrisă tehnica de mapping pe suprafata corpului omenesc și cea de mapping pe epicard, scotând în evidentă utilitatea fiecăreia și de asemenea neajunsurile pe care le implică utilizarea lor. Se va fumiza un exemplu de aplicare a HIDSC pentru diagnoza infarctului miocardic.

în **Capitolul 5** se descrie un algoritm de selecţie a *punctelor semnificative* de pe suprafața corpului omenesc, adică a acelor puncte în care este suficient să se facă măsurătorile semnalului ECG, după care se poate face o extensie pentru a obtine HIDSC completă. Acest algoritm utilizează mărimi stohastice caracteristice (medie şi covarianţă) deoarece procesele de la suprafata corpului sunt considerate stohastice, atât din punctul de vedere al repartiţiei potenţialelor pe suprafaţă cât şi din cel al variaţiei în timp, deci pentru un subiect, cât și ca diversitate a subiectilor din setul de proiectare. De asemenea, se prezintă un algoritm alternativ de selectie a punctelor semnificative. Acesta utilizează un set de generatori matematici, constituind o încercare de a face o conexiune între fenomenele de la suprafaţa inimii şi cele de pe suprafaţa toracelui. în funcţie de câteva criterii de evaluare care se vor defini, se face un studiu comparativ al algoritmilor prezentaţi.

Capitolul 6 prezintă o sinteză a algoritmilor utilizați în compresia datelor în HIDSC. **Compresia datelor în HIDSC este necesară datorită volumului mare de date obţinute în urma achiziţiei, care determină un număr mare de reprezentări. Acestea sunt greu de manevrat şi interpretat. Reprezentările care rezultă în urma aplicării algoritmilor de compresie sunt mult mai simple şi mai uşor de interpretat, permiţând o diagnoză**  cficientă și corectă a stării inimii. De asemenea, se compară algoritmii utilizati în **compresia datelor, în raport cu diverse criterii de evaluare. Se trec în revistă câteva cnteni dc evaluare a algoritmilor de compresie a HIDSC. Se face o analiză comparativă a.avantajelor şi dezavantajelor algoritmilor de compresie, luând în considerare diverşi indicatori ai preciziei de reprezentare.** 

**Capitolul 7 desene un mediu integrat original, în care se implementează algoritmii de scIecţic a punctclor semnificative, de extensie şi compresie. Programul poate fi utilizat atât pentru dezvoltare, adică pentru obţinerea mărimilor caracteristice, rezultate prin parcurgerea algontmilor (care odată detenninatc rămân fixate, ceea ce se modifică fiind doar măsurătorile în punctele semnificative din care se vor reface HIDSC complete) cât Şl pentru diagnoza efectivă, furnizând diverse posibilităţi de reprezentare a datelor utile în diagnoza stării inimii.** 

**Capitolul 8 cuprinde concluziile la care s-a ajuns în urma studiului şi muncii depuse pentru finalizarea lucrăm, subliniază elementele originale şi precizează dezvoltările viitoare care pot fi realizate în continuare.** 

**Legătura care există între capitolele tezei, având ca rezultat o lucrare integrată este prezentată în Fig. 1.1.** 

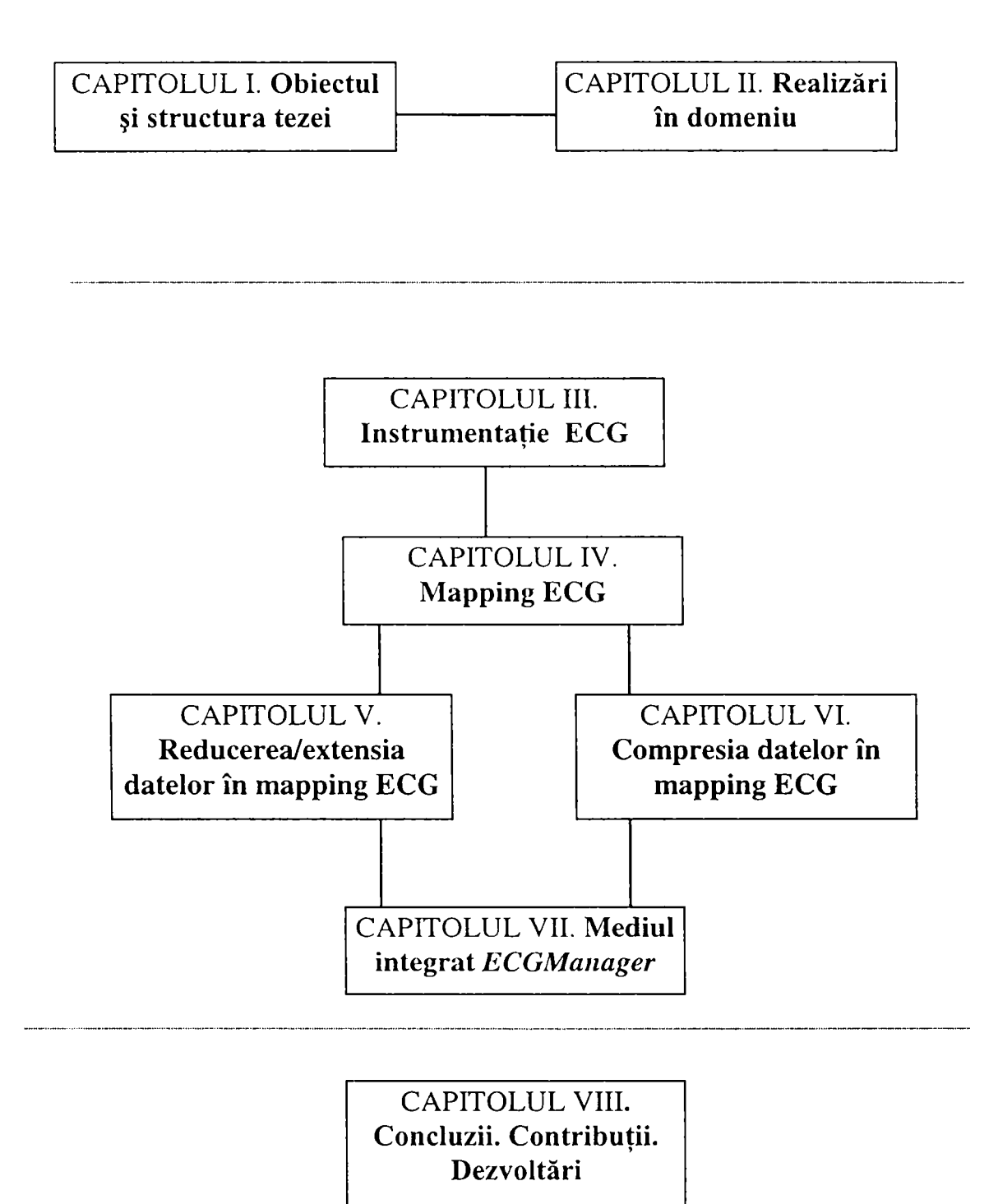

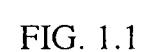

### **Capitolul** *2*

### <span id="page-9-0"></span>**APLICAŢII ALE TEHNICII DE MAPPING ECG**

## **2.1. Descrierea contextului în care apare tehnica de mapping ECG**

<span id="page-9-1"></span>**I-.I nivelul inimii, ntmic, se reccptează impulsuri electrice care iniţiază reacţii chimice care se**  propagă prin țesutul specific și determină contracțiile musculaturii de lucru a miocardului. **Curenţn de cxcitaţic care apar produc un câmp electric care poate fi pus în evidenţă prin înregistrarea unor potenţiale de nivelul milivolţilor, la nivelul pielii de pe suprafaţa corpului,. I rmărmd variaţiile in reprezentările (semnale, hărţi izopotenţiale) care reflectă activitatea**  electrică a inimii pe suprafața corpului, cercetătorii domeniului au putut pune în evidență și **rccunoaştc diverse boli ale inimii.** 

**niectrocardiograma (FCG ) este o reprezentare a variaţiei în timp a potenţialelor din diferite puncte de pe suprafaţa corpului uman. Ea pune la dispoziţia medicului doar «instantanee» din**  activitatea inimii. Acestea permit medicului să depisteze anumite anomalii (disfuncționalități) **cardiace, dar nu sunt întotdeauna şi suficiente pentru a se putea realiza pe baza lor şi'o diagnoză completă şi corectă. Pentru ca acest din unnă deziderat să fie îndeplinit, specialiştii apelează la alte tehnici şi în cazun rare chiar la investigaţii prin metode chirurgicale (de**  exemplu, atunci când pacientul prezintă ritmuri cardiace anormale - aritmii - și nu răspunde pozitiv la tratament medicamentos sau când implantul cu pace-maker nu mai dă rezultate). Chirurgii recurg la operația de deschidere a toracelui urmată de investigații în care se **U."i.eaz. o reţea ncxibilă prevăzută cu noduri în care sunt plasaţi electrozi. Se determină**  astfel locul în care trebuie să se realizeze intervenția pentru a restabili pacientul.

Unul din instrumentele de diagnoză prin care se poate evita intervenția descrisă anterior este un sistem de mapping ECG pe suprafața toracelui. Tehnica de mapping pe suprafața corpului emenesc furnizează informații din măsurători de pe suprafața corpului, care au avantajul că se<br>realizează fără durere. Până nu demult aceste informații puteau fi obținute doar prin proceduri **diagn.za puternic invazive. Pentru a putea aprecia activitatea electrică de pe suprafaţa** 

optim de-a lungul pieptului și pe membre. Ca și în cazul ECG, acești electrozi pun în evidență modificările de tensiune care acompaniază fiecare bătaie a inimii. înlocuind cei 10 electrozi din ECG standard cu un număr de 112-192 electrozi, procesul denumit **«body surface potential mapping»** produce o hartă a activităţii electrice pe întreaga suprafaţă a toracelui pentru fiecare moment de timp. Hărţile se obţin unind toate punctele care au aceeaşi valoare a potențialului. Vom denumi aceste hărți, Hărți Izopotențiale Desenate pe Suprafața Corpului (HIDSC).

Desi HIDSC evidentiază mai multe *informatii despre activitatea electrică din substratul inimii* decât ECG standard, semnalele sunt oarecum «netezite« şi sunt destul de greu de definit si clasificat. Pentru a estima activitatea electrică chiar la nivelul inimii, informația electrică se poate încorpora într-un *model* (spre exemplu cu element finit) la scară a toracelui uman, construit pe baza rezultatelor scanării prin tehnici de rezonanță magnetica (MRI). Deoarece forma şi constituţia toracelui influenţează modul în care activitatea electrică a inimii este transmisă pielii, este necesar să se includă în model toate ţesuturile şi organele, inclusiv grăsimea.

### *2.1.* **Abordări şi realizări ale aplicării HIDSC pe plan mondial**

#### **2.2.1. Aplicaţii ale tehnicii de mapping pe suprafaţa inimii**

Un exemplu de rezultat practic al aplicării tehnicilor de mapping pe suprafaţa inimii îl constituie realizările grupului condus de profesorul **Christopher Johnson** (Universitatea Utah)[Joh95]. Acesta a realizat (1995) un instrument de diagnoză cardiacă pe care medicii îl pot utiliza fără a mai fi necesar să intervină prin proceduri preoperatorii riscante. Unul din dispozitivele importante şi deosebit de utile în acest context este *un defibrilator intern*  experimental. Defibrilatoarele interne se implantează în piept printr-o *retea de electrozi* plasati lângă inima pacientului, unde detectează automat și apoi intervin pentru a elimina o bătaie aritmică a inimii. Atunci când inima începe să bată neregulat, defibrilatorul aplică un impuls electric care determină inima să bată regulat, normal. De asemenea, tot în fază experimentală, acelaşi grup a mai realizat şi *stimulatoare electrice.* Se apreciază că în viitor s-ar putea ca stimulatoarele cardiace standard să fie înlocuite prin *electrozi în reţea,* implantaţi pentru a corecta anomaliile cardiace electrice.

Se utilizează tot mai des şi modelul cardiac (despre care s-au făcut precizări în paragraful 2.1), însoţind tehnica de HIDSC, pentru a simula diverse situaţii anormale care pot să apară la pacientii care suferă de boli cardiace, iar din analiza rezultatelor cercetărilor se pot trage concluzii utile în proiectarea diferitelor dispozitive care pot fi implantate în inimă pentru a-i ajuta pe cei care suferă de boli cardiace.

#### **2.2.2. Model care caracterizează legătura dintre potenţialele inimii şi HIDSC**

O altă abordare [Bau91] interesantă a domeniului aplicaţiilor HIDSC este cea a cercetătorilor de la **Institutul de Biofizică Teoretică şi Experimentală din Moscova,** care ţine de Academia de Ştiinte din Rusia. în cadrul Laboratorului de studii ale câmpurilor electromagnetice ale biosistemelor complexe, condus de **Prof. Oleg Baum,** se desfaşoară cercetări în legătură cu:

- geneza câmpurilor electromagnetice în cazul sistemelor biologice complexe,
- evaluarea parametrilor de câmp înregistrati în scopul punerii la punct a unor proceduri neinvazive precise, necesare pentru rezolvarea problemelor electrofiziologice inverse,
- automatizarea experimentărilor şi elaborarea algoritmilor de cardiodiagnoză pentru metode neconvenţionale.

Una din realizările deosebite o constituie un *model* pe calculator al activității electrice a inimii, care *încearcă să facă legătura între parametrii anatomo-fiziologici şi electrofiziologici ai inimii şi parametrii care caracterizează distribuţia de potenţial de pe suprafaţa toracelui*  (HIDSC).

Acest exemplu scoate în evidenţă o altă abordare a problematicii legate de HIDSC, prin *analiza câmpului electromagnetic* generat de inimă şi modul de reflectare a acestuia pe suprafaţa corpului.

Ca urmare a studiului bibliografic efectuat propun următoarea structurare a cercetărilor şi abordărilor în domeniul tehnicii de mapping cardiac (v. Fig. 2.1):

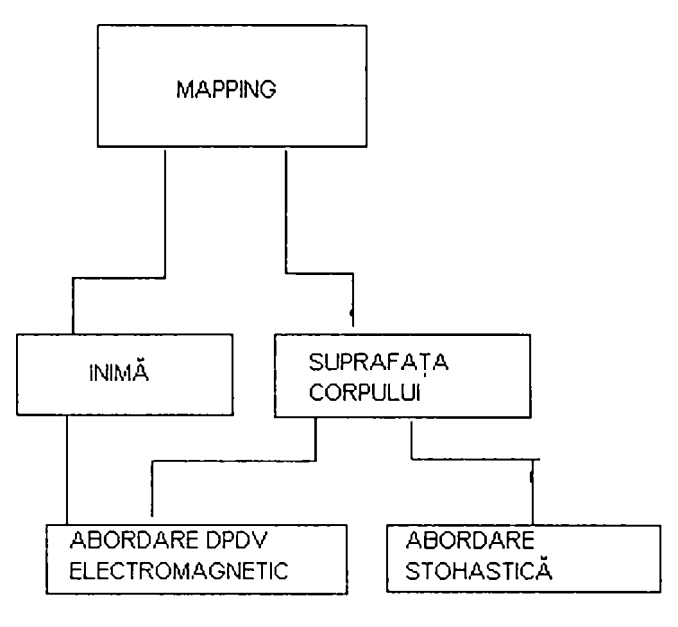

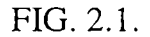

Schema prezentată pune în evidenţă faptul că tehnica de *mapping* se aplică atât pe *inimă* cât şi pe *suprafaţa corpului. Abordarea electromagnetică* se referă la studiile de câmp realizate în conexiune cu *problema inversă* şi cea *directă* referitoare la determinarea valorii potenţialelor de pe inimă respectiv pe suprafaţa corpului. *Abordarea stohastică* se referă la determinări și reprezentări ale potențialelor de pe suprafața corpului. Ea poate fi o continuare pentru abordarea electromagnetică, având acelaşi suport fizic.

#### <span id="page-12-0"></span>**2.2.3. Aplicaţii complexe ale tehnicii de mapping**

Cercetările în domeniul diagnozei clinice cardiace au ca scop detecţia cât mai promptă a fenomenelor negative care afectează inima, înscriindu-se în tendinta modernă din medicina actuală, care se axează mai curând pe **prevenire** decât pe **tratament.** Acest nou curent este justificat atât din motive ce ţin de securitatea pacienţilor cât şi datorită costurilor mai mici pe care le implică prevenţia faţă de tratament. De asemenea, o importanţă deosebită o au tehnicile îmbunătăţite de monitorizare şi corecţie a condiţiilor în care viaţa oamenilor este pusă în pericol.

Studiul problematicii legate de afecțiunile cardiace, prin diferite metode, standard sau neconvenţionale, este complex şi implică multe ramificaţii în sine şi de asemenea şi în conexiune cu diverse domenii.

Tchnica dc mapping aducc în plus faţă de tchnica ECG standard informaţii utile în diagnoza cardiacă (v. Capitolul 4). La o primă trecere în revistă, problematica HIDSC nu pare prea complicată. Intrând însă în studiul aprofundat al acesteia, descoperim probleme complexe şi care au ramificaţii în diverse ramuri conexe. De aici şi necesitatea unor echipamente relativ sofisticate şi a unor profesionişti din mai multe domenii. în Tabelul 2.1 se prezintă sintetic două grupuri considerate reprezentative pentm a justifica cele susţinute anterior.

Lucrarea de faţă poate fi încadrată în aceste preocupări complexe care au ca rezultat o mai bună-diagnoză a stării inimii.

Există şi cercetători singulan ai domeniului HIDSC, dar eficienţa grupurilor nu poate fi contestată. Astfel se justifică şi dorinţa autoarei de a realiza conexiuni cu specialişti care pot întregi realizările care rezultă din lucrarea dc faţă.

Pentru partea care se ocupă de pregătirea datelor care vor fi prelucrate este necesară colaborarea cu specialişti din electronică şi tehnici de instrumentaţie, iar pentru interpretarea rezultatelor este necesară colaborarea cu medici specialişti care să valideze rezultatele obţinute şi să afirme utilitatea lor.

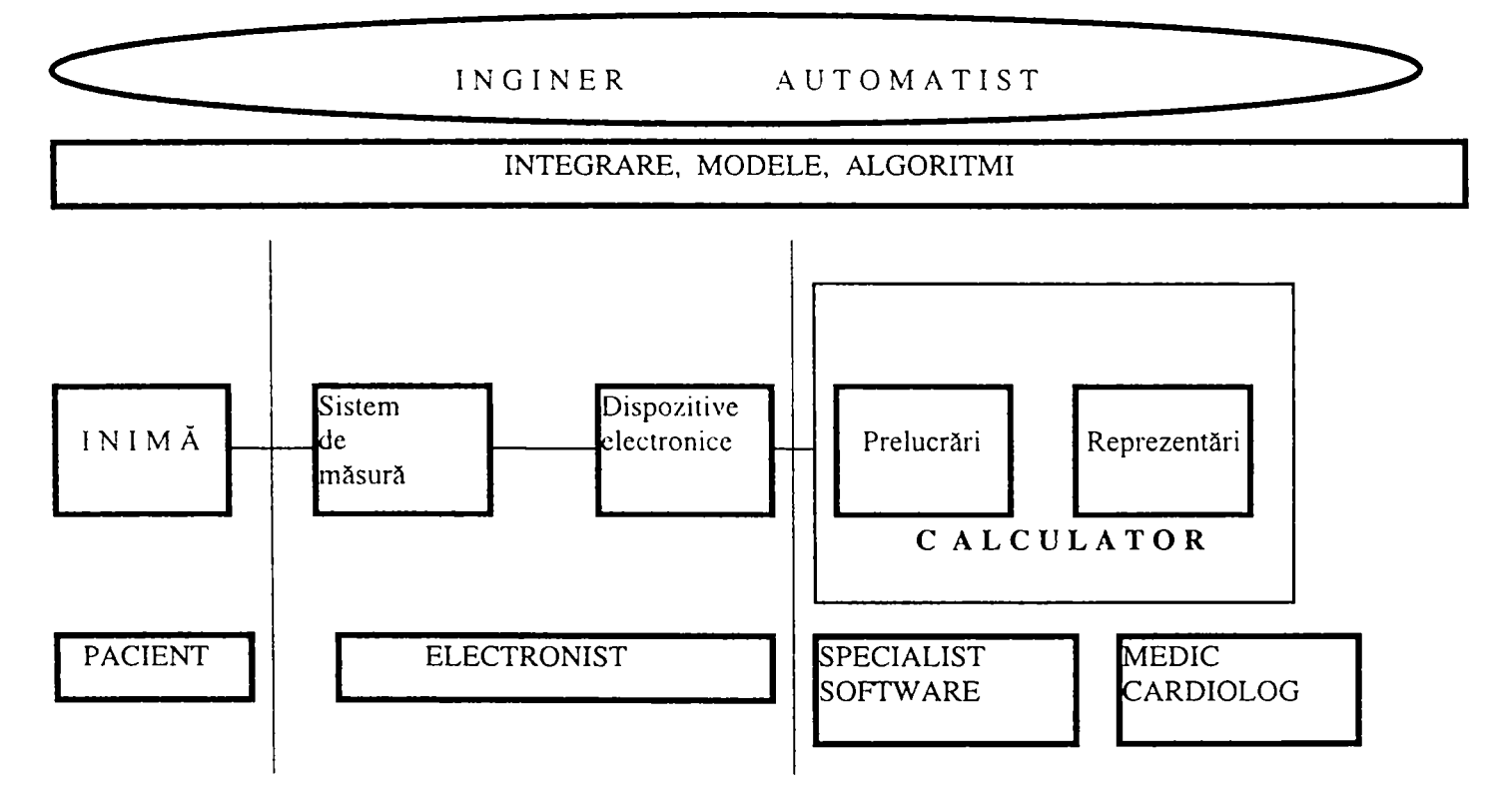

FIG. 2.2

în Fig. 2.2 prezint un punct de vedere original asupra conexiunilor care există între organism, echipamente și factorul uman implicat în investigațiile efectuate asupra inimii prin mapping. Cel care poate integra prin cunostintele si deschiderea spre multidisciplinaritate toate elementele şi persoanele cuprinse în schemă este *inginerul automatist.* El îşi aduce aportul *in punerea problemelor la nivel global* şi apoi la *defalcarea lor pe segmente profesionale,*  actionând ca un util *integrator*. De asemenea, el are pregătirea necesară *realizării modelelor şi algoritmilor* care stau la baza prelucrărilor şi a reprezentărilor utile în diagnoza cardiacă. Prin opţiunile şi pregătirea în domeniul informaticii aplicate el *poate rezolva cu succes problemele de ingineria programării* care sunt deosebit de complexe pentru produsele software în domeniul aplicării tehnicilor de mapping cardiac.

Pentru a realiza studii de amploare în domeniul tehnicii de mapping care să conducă la rezultate concrete în diagnoza cardiacă şi în practica clinică este necesară o echipă numeroasă care să contină o mare diversitate de specialiști. Deosebit de important, în afară de factorul uman implicat, este echipamentul necesar, complex şi costisitor. In acest sens, exemplele grupurilor de cercetători din Irlanda de Nord şi Noua Zeelandă, care vor fi prezentate în cele ce urmează, sunt foarte potrivite.

în general, un grup complet include specialişti care acoperă problematica legată de:

- instrumentație - alegerea sistemului de măsură, stabilirea parametrilor cu care se lucrează, rezolvarea problemelor curente;

- dispozitivele electronice - filtre, dispozitive pentru separarea galvanică;

- necesarul hardware - pentru stabilirea aparaturii necesare, a tipului de calculator şi a rezolvării problemelor legate de achiziție;

- consultanţa în domeniul matematicii - pentru interpretarea stohastică a proceselor şi rezolvarea problemelor de agebră liniară, algoritmi;

- cerintele software - programatori care să rezolve toate problemele pornind de la definirea lor şi până la implementare şi prezentarea rezultatelor într-o formă adecvată scopului propus;

- domeniul medical - medici care să indice care sunt cerinţele sistemului care se va realiza şi care apoi să valideze în practică realizările, arătând astfel că sistemul este viabil şi util.

- modelare, algoritmi, integrare - inginerul automatist care să definească problema la nivel global, să o detalieze pe specialități și să integreze întreaga activitate.

Colaborarea dintre specialiştii din diverse domenii este importantă şi nu se realizează într-o anumită succesiune, ci trebuie să fie continuă, pentru toate etapele de realizare a produsului utilizat în diagnoza cardiacă prin mapping ECG.

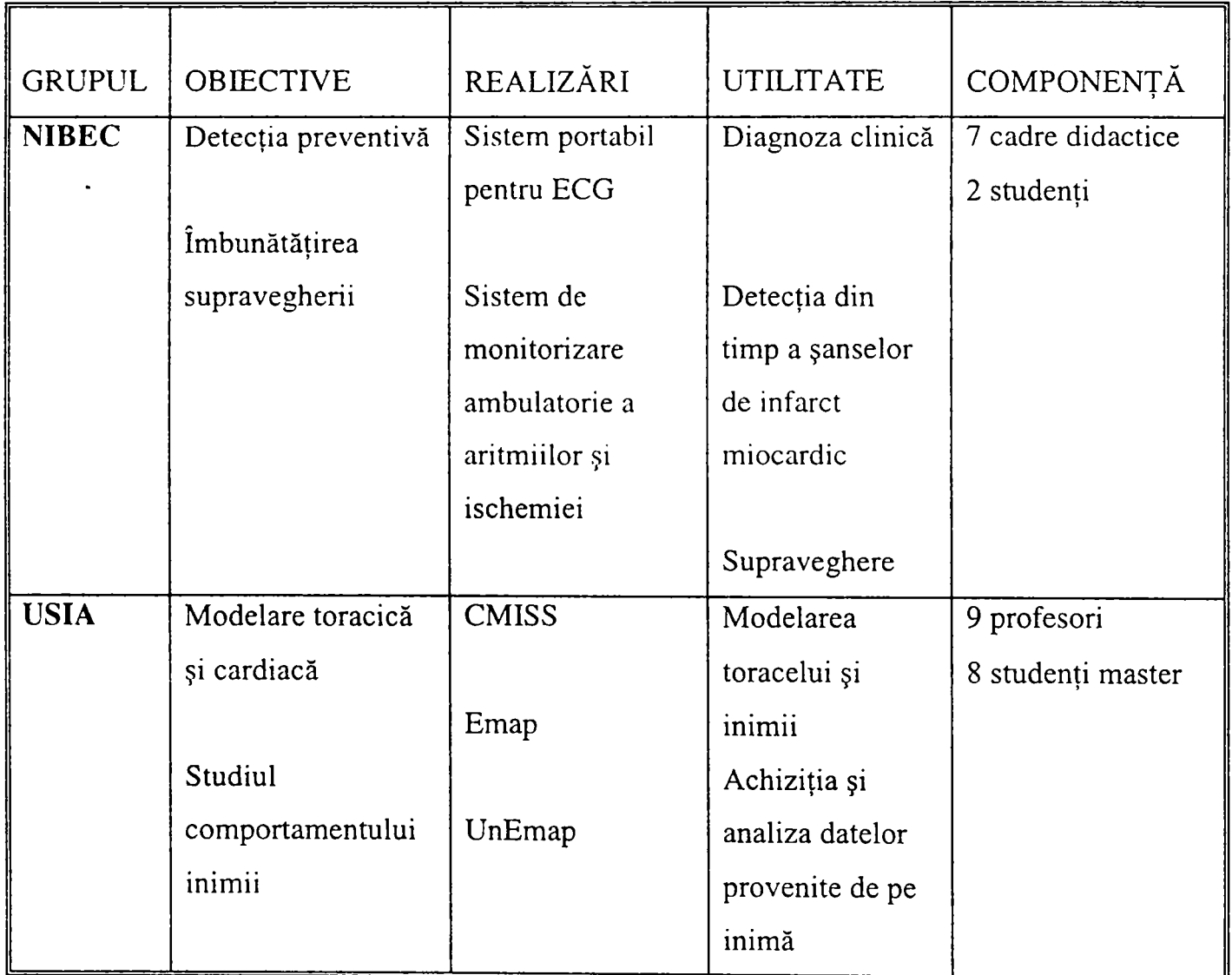

#### **TABELUL** *2.1.*

**Grupul de Instrumentaţie Medicală de la Centrul de Bioinginerie al Irlandei de Nord, NIBEC (North Ireland Bio-Engineering Centre)** [Nib97] este integrat cu una din unităţile coronariene de intervenţie cu baza la Royal Victoria Hospital, Belfast. Acest grup a participat la perfecţionarea unor echipamente medicale şi s-a concentrat pe dezvoltarea tehnicilor de prelucrarea a semnalelor în timp real şi a instrumentaţiei bazate pe cunoştinţe. Scopul cercetărilor este constituit în principal de *detecţia preventivă, îmbunătăţirea supravegherii şi intervenţia prin corectarea condiţiilor în care viaţa pacientului este în pericol.* 

Sistemele medicale în studiu sunt:

- *Sistem portabil pentru mapping ECG* cu 64 de canale, având ca suport o vestă flexibilă (ca un harnasament) pe care sunt plasati electrozi. Aceasta este realizată în scopul cresterii  $\sim$ sensibilităţii detecţiei infarctului miocardic. In viitor se intenţionează definirea a noi metode pentru analiza proprietăţilor hărţilor izopotenţiale desenate pe suprafaţa corpului în vederea realizării unei diagnoze cât mai corecte. în general, pacienţilor care prezintă simptome de atac cardiac li se asigură îngrijirea de către o echipă specială (medicul cardiolog şi personalul de specialitate) care trebuie să decidă dacă este vorba de o problemă cardiacă şi dacă aceasta este de natură ischemică. Decizia se bazează în primul rând pe interpretarea înregistrărilor în cele 12 puncte ECG standard, iar în acest caz este posibilă întârzierea tratamentului trombolitic. Noul sistem cu 64 de electrozi măreşte gradul de detecție al pacienților care sunt predispuși a suferi un atac cardiac și are o mare utilitate prin aportul de informaţie adus în aplicarea medicaţiei necesare. Este uşor de manevrat și se folosește cu succes în ambulanțe specializate pentru supraveghere în caz de atac coronarian. El se mai utilizează şi pentru determinarea permeabilităţii vaselor şi pentru o mai bună investigare a parametrilor subiecților în condiții de stres. Pentru un diagnostic mai bun se utilizează proprietăți rezultate din hărțile izopotențiale, atât cele care privesc fenomenul pe suprafată cât și în timp.
- *Sistem de monitorizare ambulatorie a aritmiilor şi ischemiei,* care analizează în timp real semnalul ECG de pe 3 canale - se surprind astfel evenimentele deosebite în starea pacientului, se face analiza segmentului ST și a frecvenței cardiace, se memorează sub formă comprimată datele ECG din intervalul a 24 de ore pentru supravegherea pacienţilor care prezintă un grad de risc ridicat sau a celor simptomatici.
- *Sistem pentru PC care detectează potențialele «întârziate»*, în timp real, pentru pacienții suspecți de ritm cardiac fatal.

Grupul caută să fumizeze instrumente de diagnoză clinică, noi şi perfecţionate, pentru *îmbunătăţirea diagnozei clinice şi a metodelor de supraveghere şi îngrijire a pacienţilor.*  Integrarea în spitale de marcă şi centre medicale arată că toate cercetările au sprijinul lumii medicale, iar rezultatele pot fi testate clinic.

Rezultatele grupului NIBEC sunt un semnal de încurajare pentru cercetătorii implicați în mapping, deci şi pentru studiul de faţă, arătând utilitatea rezultatelor obţinute şi deschizând un drum mai puţin folosit în diagnoza cardiacă. Apar importante două aspecte în acest exemplu:

- tehnica neinvazivă
- accentul pe preventie.

**Grupul de cercetări în bioinginerie de la Universitatea de Ştiinţe Inginereşti din Auckland, Noua Zeelandă (USIA)** [Usi98] este un grup puternic de lucru cu preocupări şi realizări în domeniul tehnicii de mapping ECG. în principal, se ocupă cu *studiul modelării toracelui şi inimii* şi realizează un număr mare de măsurători care au ca scop înţelegerea comportamentului electro-mecanic al inimii. Cercetările se desfăşoară în cadrul unui program care include Departamentul de Stiințe Inginerești de la Facultatea de Inginerie și Departamentul de Fiziologie de la Facultatea de Medicină.

Dintre realizările acestui grup, în conexiune cu tema abordată, merită amintite:

*- 'CMISS'* - mediu matematic de modelare care pemiite aplicarea analizei cu element fmit şi a tehnicilor de distribuţie în cazul unei game variate de probleme complexe din bioinginerie, inclusiv pentru modelări ale toracelui şi inimii:

*- 'Emap'* - pachet de programe care rulează pe stații UNIX și este util pentru achizitia și analiza datelor provenite din înregistrări ale comportamentului inimii.

Dacă în exemplul grupului din Irlanda am scos în evidentă *complexitatea echipei*, aici as dori să subliniez *complexitatea problemelor* care apar atunci când tema este privită global (instrumentaţie - hardware - software). Ca urmare se vor prezenta *caracteristicile* sistemului performant realizat de grupul anterior menţionat.

Sistemul din care face parte 'Emap' se numeşte UnEmap (Universal Electrophysiological mapping) şi este un sistem hi-tech, computerizat, deosebit de performant, foarte rapid şi de mare precizie. Modularitatea constructiei permite dezvoltarea echipamentului pentru un număr foarte mare de electrozi (mii) pentru înregistrări simultane. Pe un şasiu se găsesc maximum 128 de canale de înregistrare. Prin adăugarea acestora la forma iniţială se obţine configuraţia dorită (maximum 4096 canale). Se utilizează pentru: mapping cardiac pe suprafata corpului și pe creier, investigații prin tomografie, spectroscopie, etc. Se poate realiza si ECG standard în 12 derivații. Se configurează și utilizează usor prin intermediul interfeței UniSoft (Windows-based). Preţul configuraţiei de bază este 35 000 \$ la care se adaugă 25 000 \$ pentru fiecare modul de 128 de canale, ajungând pînă la 135 000 \$ pentru un sistem cu 512 canale.

Se observă că, pentru a obtine rezultate bune și utile în aplicații ale tehnicii de mapping este necesară o *echipă numeroasă* de specialişti în diverse domenii care să colaboreze integrat şi o perioadă lungă de timp. Un astfel de produs implică cheltuieli mari, materiale şi umane, obţinându-se la un *preţ foarte ridicat.* Din prezentarea acestor realităţi se poate evidenţia complexitatea problemelor implicate de realizarea unui produs de factura celui descris şi cu atât mai mult poate fi apreciată munca depusă pentru obţinerea rezultatelor, a prelucrărilor şi reprezentărilor realizate în lucrarea de faţă.

Sistemul succint prezentat mai sus reprezintă visul oricărui cercetător în domeniul tehnicilor de mapping cardiac, fiind un sistem integrat cu ajutorul căruia se pot achiziţiona, prelucra şi reprezenta datele utile în diagnoza stării inimii.

## **2.3. NEMY - Programul Comunităţii Europene**  în do \_niu\_ \_hnicii d\_ \_\_\_pp\_g ECG

Cel mai important proiect global la nivel european [Nem97] care include şi tratează în mod special tehnica de mapping ECG se derulează în cadrul unor preocupări ale Comunităţii Europene şi poartă numele NEMY - Non-invasive Evaluation of the MYocardium.

Descoperirea şi apoi analiza, în cadrul studiului bibliografic a acestui program a fost deosebit de importantă pentru autoare pentru că scoate în evidență probleme și întrebări care au apărut şi de-a lungul preocupărilor acesteia, în conexiune cu domeniul în discuţie şi anume:

- cum se pot compara rezultatele diverselor măsurători pentru diferite sisteme de investigare dacă nu există un standard;
- cum SC pot compara rezultatele investigaţiilor clinice pentru diferiţi pacienţi, fiecare având alte dimensiuni;
- problema constituirii unei forme comune de reprezentare a rezultatelor măsurătorilor pe miocard şi pe suprafaţa corpului omenesc;
- stabilirea unor coeficienți de clasificare corectă, ca standard al rezultatelor măsurătorilor cardiace;
- stabilirea unor standarde comune pentru crearea unor modele cardiace.

#### 2.3.1. Ce este NEMY

NEMY este un proiect initiat de Comunitatea Europeană în cadrul programului său de Cercetare în Domeniul Biomedical și al Sănătății, BIOMED1. Acest proiect adună împreună, pentru prima dată, cercetători europeni care au preocupări în domeniul modelării cardiace electromagnetice şi al mappingului, pentru a colabora în vederea îmbunătăţirii continutului informatiei diagnosticului dat pe baza datelor rezultate în urma investigațiilor electromagnetice şi pentru a defmi specificaţiile pentru un sistem standardizat de evaluare neinvazivă a inimii. Proiectul constă în patru subproiecte mari (v. Anexa A):

- Armonizare şi Evaluare
- Măsurători Clinice
- Modelare Cardiotoracică
- Managementul Proiectului.

NEMY este iniţiat în scopul armonizării metodelor utilizate în domeniul investigaţiilor cardiace. Prin furnizarea diverselor sisteme de măsură și evaluare de către diferiti parteneri se poate crea o bază de date cu tot ceea ce există în momentul actual, şi apoi se încearcă o punere de acord, o armonizare a acestor metode. Toate rezultatele obţinute vor fi puse la dispoziţia oricărui partener: metode armonizate pentru memorarea datelor, transferul lor, analiza şi modul de prezentare, evaluarea şi comparaţia modelelor individuale sau combinate. Se va crea cea mai mare bibliotecă electronică (la Universitatea din Bath) cu date (modele cardiace şi rezultate ale aplicării *tehnicii de mapping* ) care va fi pusă la dispoziţia comunitătii ştiinţifice internationale.

NEMY este un proiect pornit în 1994. Partenerii implicaţi în NEMY sunt din Marea Britanie (2), Olanda, Belgia (2), Finlanda, Italia. Parteneri asociaţi mai sunt din: Austria, Ungaria, Italia, Olanda, Rusia, Marea Britanic. Coordonatorul tehnic al proiectului este profesorul E. Stuart ([stuarte@ee.bath.ac.uk\)](mailto:stuarte@ee.bath.ac.uk).

#### **2.3.2. Obiectivele NEMY**

Obiectivul global al proiectului **NEMY** este dezvoltarea unui sistem standard pentru examinarea neinvazivă a inimii, ceea ce va avea ca urmare îmbunătățirea continutului informaţional al datelor electromagnetice utilizate pentru stabilirea diagnosticului. Prin armonizarea tehnicilor şi a sistemelor de măsură, prin proiectul **NEMY** se vor defini specificațiile cerute în vederea obținerii unor reprezentări cât mai precise în ceea ce priveste refacerea surselor electrice de la nivelul inimii pe baza măsurătorilor efectuate pe suprafaţa toracelui.

Cercetările în domeniul tehnicii de *mapping cardiac* şi al investigaţiilor electromagnetice se fac de mai mult de 25 de ani, dar acest proiect este primul care încearcă să pună de acord toate tehnicile şi modul de reprezentare a rezultatelor în acest domeniu.

Obiectivele **NEMY** sunt:

- armonizarea metodelor pentru *mapping* electro şi magnetocardiografic;
- armonizarea metodelor pentru obtinerea modelului toracelui;
- crearea unui mediu pentru fumizarea rezultatelor măsurătorilor şi a modelelor atât prin *mapping cardiac* cât şi prin alte tehnici;
- crearea unei biblioteci de modele anatomice şi cu date electromagnetice atât pentru condiții normale din punctul de vedere al sănătății cât și pentru condiții patologice;
- obținerea specificațiilor și evaluarea fezabilității unei metodologii standardizate pentru perceperea cu precizie a stării inimii;
- îmbunătățirea siguranței, preciziei și sensibilității metodelor neinvazive, cum este și tehnica de *mapping cardiac,* de diagnoză, supraveghere şi tratament a pacienţilor cu suferinte cardiace.

Progresul tehnologic a făcut ca metodele electromagnetice indirecte de investigare a miocardului să devină un mod curent şi mai bun de supraveghere şi diagnoză cardiacă.

624.492/181

Această colaborare multidisciplinară transeuropeană dintre cele mai importante instituţii europene specializate în astfel de modalităţi de investigare clinică asigură o vedere de ansamblu asupra resurselor, ideilor şi personalului şi creează posibilitatea definirii unei noi tehnici de examinare completă, neinvazivă, electrică şi magnetică, a inimii.

#### **2.3.3. Planul de lucru şi activităţile de cercetare din proiectul NEMY**

Proiectul NEMY constă din 4 subproiecte: trei științifice și unul de organizare (v. Anexa A).

Pe parcursul *Subproiectului I* toti partenerii acționează concertat pentru a defini și a implementa metode armonizate (puse de acord) şi apoi vor continua să supravegheze şi să evalueze rezultatele obţinute prin celelalte subproiecte până la sfirşitul proiectului, când se vor obţine specificaţiile şi evaluarea finală a metodologiei. Rezultă astfel un standard util pentru modalităţile de instrumentaţie (în ceea ce priveşte construcţia sistemului de instrumentaţie) şi reprezentare a rezultatelor în *mapping ECG.* 

*Subproiectele 2 și 3* împart participanții în două grupuri, unul preocupat de măsurătorile clinice și celălalt de modelarea cardiotoracică electromagnetică. Rezultatul acestei activități va fi util pentru *aplicaţiile de mapping* prin fumizarea unor modalităţi comune de achiziţie şi organizare a datelor obţinute în urma acestui proces.

*Subproiectul 4* separă sarcinile administrative și organizatorice de cele tehnice și stiințifice pe care le are coordonatorul, lăsându-l să se concentreze pe proiectul stiintific.

### **2.4. Concluzii. Contributii**

*Capitolul 2 are menirea de a scoate în evidenţă importanţa şi complexitatea problemelor*  legate de tehnica de mapping ECG prin prezentarea câtorva exemple considerate *reprezentative pentru domeniul abordat în lucrarea de faţă.* 

Utilizarea tehnicii de mapping se justifică datorită informației pe care o aduce în plus față de ECG standard în dignoza cardiacă. Tehnica de mapping poate să apară sub următoarele **forme:** 

- mapping direct la nivelul miocardului (metodă invazivă);
- mapping pe suprafata toracelui (va constitui subiectul de bază pe parcursul lucrării);
- modelarea pe calculator a toracelui şi inimii.

Pentru fiecare din aceste cazuri s-au prezentat **exemple** din preocupările în domeniu:

- grupul condus de profesorul Christopher Johnson la Universitatea **Utah** (mapping cardiac);
- grupul condus de profesorul **Oleg Baum** la **Institutul de Biofizică Teoretică şi Experimentală din Moscova** - studii de mapping pornind de la interpretarea efectelor câmpului electromagnetic pe suprafaţa toracelui, abordare diferită faţă de cea a lucrării de faţă;

S-au prezentat două **aplicaţii** ale tehnicii de mapping ECG, deosebite prin complexitatea realizărilor şi diversitatea grupurilor implicate. Aceste grupuri sunt:

- Grupul de Instrumentație Medicală de la Centrul de Bioinginerie al Irlandei de Nord, **NIBEC** (North Ireland Bio-Engineering Centre)
- Grupul de cercetări în bioinginerie de la Universitatea de Ştiinţe Inginereşti din Auckland, Noua Zeelandă **(USIA).**

Prin aceste exemple am dorit să subliniez **importanţa tematicii tezei, complexitatea problemelor** care apar la nivelul *echipei de lucru* şi al *echipamentelor* necesare. De asemenea, am accentuat «sensibilitatea» ei **datorită implicării factorului uman** ca pacient asupra căruia se vor reflecta atât rezultatele bune ale tehnicii de mapping cât şi erorile, dacă acestea există.

Am încercat să inițiez **conexiuni cu grupuri** și indivizi implicați în studiul și aplicarea tehnicii de mapping ECG în tara noastră. Singurul **grup de lucru recunoscut este cel îndrumat de prof. dr. Alexandru Cristescu** care se ocupă de mapping ECG [Der89], sub forma reprezentărilor în urma măsurătorilor, dar nu prin metode stohastice cum se va trata subiectul în lucrarea prezentă. Grupul are realizări deosebite recunoscute de comunitatea ştiinţifică de mult timp. Rezultatele provenite de la sistemul de instrumentaţie şi sistemul de achiziție pentru mapping ECG au fost utilizate în această lucrare. Reprezentările de tip HIDSC au fost obținute din măsurători pentru fiecare pacient prin interpolare liniară dintr-un număr mai mic de puncte de măsură (32). Lucrarea de faţă *dezvoltă rezultatele obţinute* în sensul *tratării sistemice a fenomenelor de la nivelul inimii şi de pe suprafaţa corpului,* al *rezolvării problemelor de reducere a punctelor de măsură* (prin algoritmi stohastici adecvaţi) şi prin *prelucrări aplicând metode de compresie* a datelor obţinute prin tehnica de mapping, pentru ca în final să se obţină un *mediu integrat util în diagnoza asistată de calulator.* Acest mediu furnizează reprezentări pe baza cărora medicul poate preciza diagnosticul stării inimii.

**Modul de tratare a problematicii tehnicii de mapping ECG şi realizările obţinute şi prezentate în această lucrare sunt singulare la ora actuală în ţară.** Această abordare a fost *initiată la sugestia prof. dr. Alexandru Cristescu* de la Universitatea de Medicină și Farmacie din Timişoara, deci are sprijinul unui medic şi considerăm că astfel ea este şi justificată, fiind o cercetare cu **rezultate dorite de lumea medicală,** măcar în parte. Fiind totuşi o tehnică mai putin conventională ea va trebui să fie mai mult popularizată prin rezultatele benefice pe care poate să le aducă în diagnoza cardiacă.

La **nivel european** există preocupări în cadrul unor Universităţi din Marea Britanic, Olanda, Grecia, cu mai multe abordări disparate. Datorită acestei dispersii mari existente în tratarea problemelor legate de HIDSC, s-a demarat programul NEMY care încearcă să realizeze o coordonare a tuturor cercetărilor în domeniu. Unul din punctele importante ale proiectului este impunerea unor standarde cu ajutorul cărora să se poată compara rezultatele obtinute de diversele grupuri de cerecetători ai domeniului de mapping ECG.

Capitolul 2 este în primul rând un studiu bibliografic, dar îşi propune să structureze informaţiile rezultate în urma studiului în aşa fel încât să facă posibilă o corectă încadrare a lucrării de față în contextul cercetărilor pe plan mondial. De aceea, capitolul propune și **abordări şi sinteze originale,** din care enumerăm:

• realizarea unei **sinteze** asupra aspectelor de mapping ECG, cu accentuarea avantajelor si dezavantajelor ce decurg din diferitele abordări (mapping pe suprafata inimii, HIDSC, modelare), atât din punct de vedere *ştiinţific* cât şi *tehnic* şi *organizatoric,* 

- reflectarea **structurării cercetărilor** şi abordărilor (a direcţiilor propuse) pe plan mondial în domeniul tehnicii de mapping cardiac, prin schema din Fig. 2.1;
- formularea unor concluzii referitoare la **abordarea activităţii de cercetare în echipe interdisciplinare** care să acţioneze în domeniul propus, utile din punct de vedere *ştiinţific şi organizatoric,*
- conexiunea prin care se asociază utilizarea HIDSC cu **prevenţia** în medicină;
- propunerea unui punct de vedere asupra **conexiunilor** care există *între organism, echipamente și factorul uman* implicat în investigatiile efectuate asupra inimii prin mapping (Fig. 2.2) şi **importanţa inginerului automatist ca factor integrator** al problemelor care apar în aplicații de mapping cardiac;
- identificarea **grupurilor de studiu,** a obiectivelor acestora, a metodelor de studiu, utilității și aplicabilității rezultatelor obținute, mjloacelor mobilizate, a organizării și componenței acestor grupuri, reflectarea acestor date inclusiv printr-un foarte util **tabel comparativ** (Tabelul 2.1) şi prin observaţii şi concluzii pertinente.

## **Capitolul 3**

## **NOŢIUNI SELECTATE DE ANATOMIE ŞI FIZIOLOGIE A INIMII. METODE DE INSTRUMENTATIE CARDIACĂ**

Pentru a cunoaşte *fenomenele care generează potenţialele de pe suprafaţa toracelui* şi pentru abordarea subiectelor care vor fi dezv^oltate în continuarea lucrării consider necesară *o scurtă trecere prin anatomia şi fiziologia inimii.* 

Activitatea electrică generată la nivelul celulelor muşchiului cardiac poate fi asimilată unei surse de energie electrică înglobată într-o masă relativ omogenă, bună conducătoare de electricitate, care este corpul omenesc.

Manifestările electrice la nivelul inimii se reflectă la suprafaţa corpului prin diverse valori de potențial de ordinul milivolților. Înregistrarea în timp a variației acestor potențiale este electrocardiograma (ECG), care conține informații utile în stabilirea diagnosticului unui pacient, cu privire la starea diferitelor regiuni ale muşchiului inimii.

#### **3.1. Fenomene bioelectrice Ia nivel celular**

Fenomenele electrice dintr-un organism sunt generate la nivelul celulelor, fenomenele biologice fiind strins legate de acestea. Viaţa oricărei celule din organismele superioare ( şi în particular a unei fibre miocardice) se petrece *fazic,* altemînd *perioade de repaus* (echilibru metabolic stabil) şi *perioade de activitate specifică* (stare de echilibm labil, cu tendinţa de revenire spre ecliilibrul de fond al stării de repaus). Aceasta din urmă are două etape:

**• activarea** - se face sub influenţa unui impuls (excitaţie) nervos (poate fi însă şi de natură chimică, electrică sau mecanică), care actionează asupra unei zone foarte mici a ţesutului, şi se transmite succesiv sub forma unei unde de activare (sferice) cu viteze diferite pentm fiecare ţesut sau celulă. Activarea este un proces foarte rapid, mai ordonat şi mai greu de alterat decât recuperarea;

**• recuperarea** - se propagă sferic, în general în aceeaşi ordine ca şi activarea, precum şi mai lent.

Din punct de vedere electric membrana celulară (care delimitează celula de mediul extracelular), este o membrană polarizată deoarece separă două medii cu compoziție chimică diferită (lichidul extracelular în care predomină ionii de sodiu și cel intracelular în care predomină ionii de potasiu) şi are o permeabilitate selectivă pentru diverse tipuri de ioni. Celulele inimii, ca oricare alte celule ale ţesuturilor umane, au o compoziţie intracelulară diferită, din punctul de vedere al concentrației ionilor, de cea care se găsește în fluidul extracelular. Trei ioni sunt reprezentați în concentrații atât de mari în cele două medii încît practic numai modificările lor cantitative au un rol efectiv în generarea potențialului electric celular: potasiul  $(K^+)$ , sodiul $(Na^+)$ , clorul(Cl).

Când ionii pozitivi de sodiu pătrund în număr mare în lichidul intracelular, acesta va conține mai multe sarcini pozitive şi, ca urmare, diferenţa dintre potenţialul extracelular şi cel intracelular creşte (se va "pozitiva").[DudSl]

Acest potențial are o variație în timp ca în Fig. 3.1 .b.

în Fig. 3**.1.C** se prezintă, calitativ, migraţia ionilor prin membrana celulară, mărimea săgeţilor indicînd, relativ, valoarea concentraţiilor ionilor respectivi, migraţie care determină variaţia de potenţial din Fig. 3.1.a.

Se poate urmări în Fig. 3.1.a, unde se prezintă o electrocardiogramă, de asemenea în Fig. 3.1.b, corespondența dintre modificările de pe ECG și cele ale variației potențialului membranei celulare. Modul în care apare ECG din însumarea fenomenelor care au loc la nivel celular se va prezenta în paragraful următor.

Concentrația intracelulară de potasiu este cam de 30 de ori mai mare decât cea extracelulară, în timp ce concentrația de sodiu, în celulă, este aproximativ de 30 de ori mai mică. Din cauza acestei diferenţe şi deoarece membrana în repaus este mai permeabilă pentru ionii de potasiu decât pentru cei de sodiu, membrana în repaus este o membrană polarizată. Potenţialul de repaus al membranei este de -90 mV (se măsoară plasînd un electrod în membrană şi unul în afara celulei).

Odată excitată, membrana își schimbă permabilitatea (se produce așa-numita activare a celulei), permitind ionilor de sodiu, pozitivi, să se deplaseze rapid prin membrană în interiorul fibrei creînd un potenţial pozitiv de 20-30 mV (interiorul fală de exteriorul celulei). In Fig. 3.1.b. fenomenul descris se reflectă în faza O *{DEPOLARIZARE)* care are o durată foarte scurtă, de ordinul milisecundelor (1.5-3.5 ms).

*Fazele 1,2,3* corespund unui proces electric invers depolarizării, de reîntoarcere la potențialul negativ de repaus *(REPOLARIZARE)*. Are loc o scădere bruscă de potențial (la aproximativ 20 mV), (faza 1), apoi apare un "platou" în care au loc variații relativ mici ale potențialului (faza 2), urmează o scădere rapidă pînă aproape de valoarea de repaus (repolarizare rapidă, faza 3). Perioada de repolarizare este cam de 200 de ori mai mare decât cea a depolarizării. *Faza 4*  corespunde perioadei de repaus între perioade de activitate specifică.

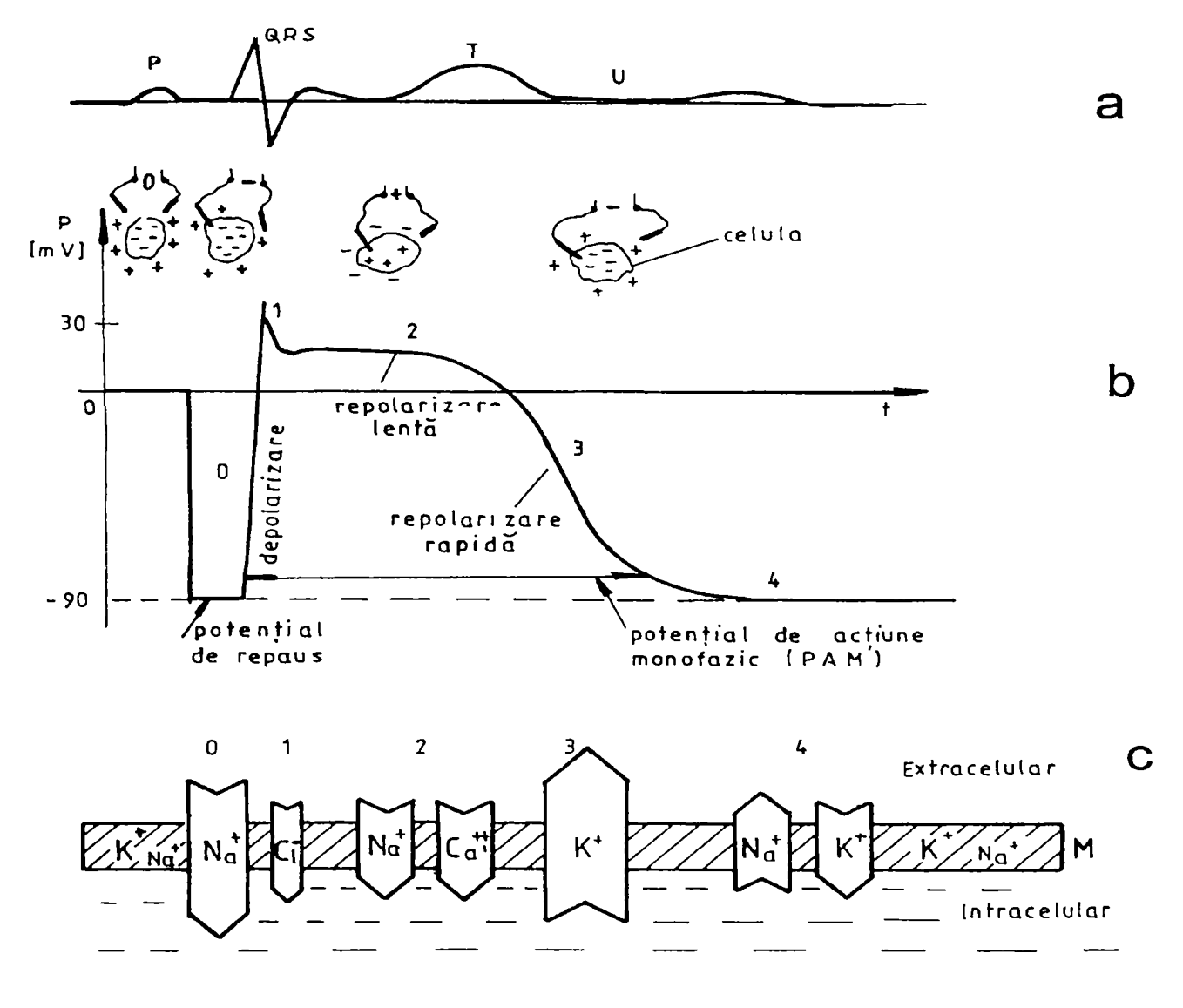

FIG. 3.1.

Forma curbelor *potențialului monofazic de acțiune* diferă în funcție de zona în care se găsește celula (de exemplu, la fibrele miocardice atriale faza 2 este mult mai scurtă decât la fibrele miocardice ventriculare) (v. Fig.  $3.2$ ).[Cib78]

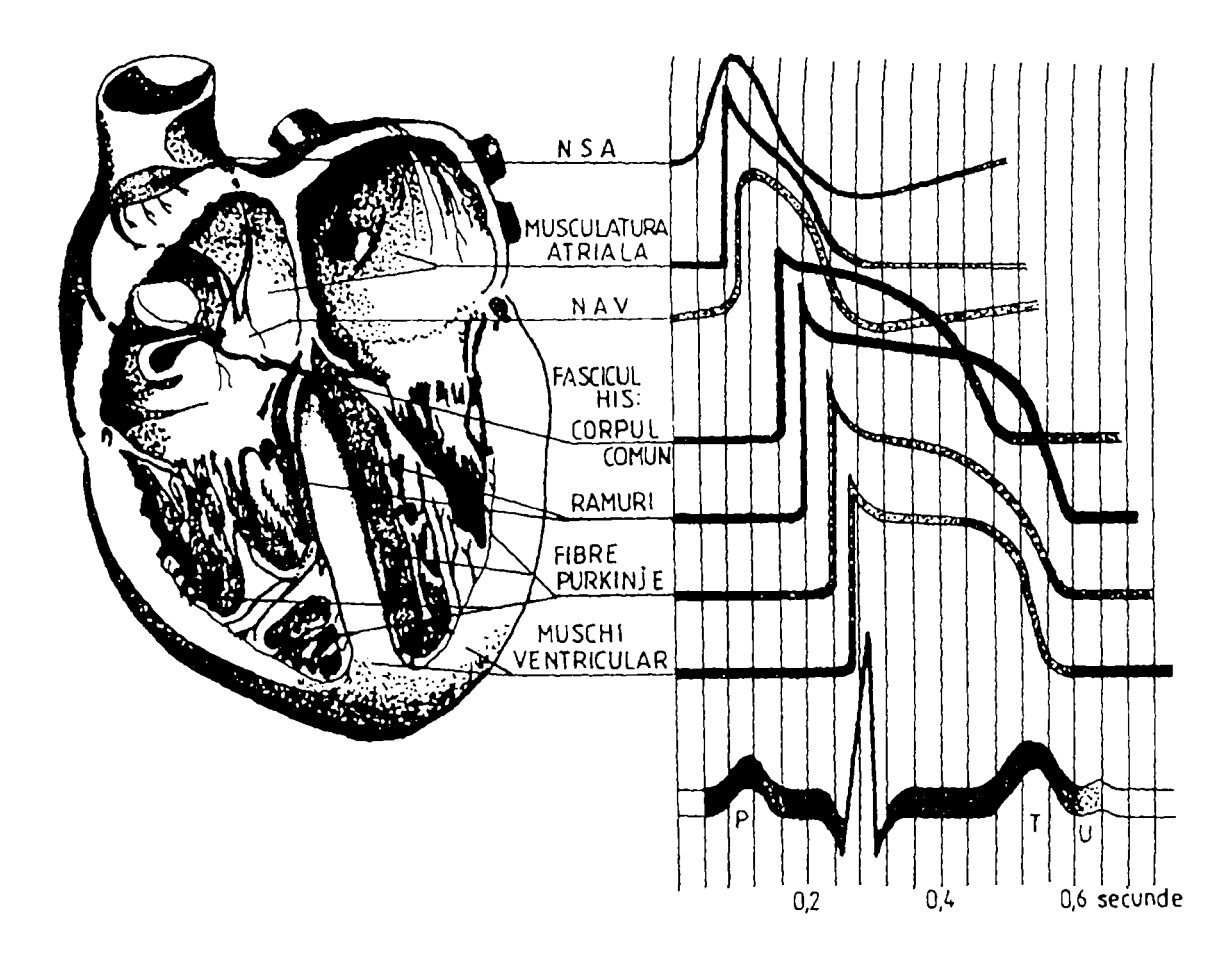

FIG. 3.2

Excitaţia (activarea) unei celule (fibre) se produce la un moment dat numai într-un punct. Excitantul poate fi orice agent care este capabil să determine depolarizarea într-un punct al celulei (poate fi agent chimic, fizic sau mecanic). Este suficient ca agentul excitant să ridice potenţialul intracelular la -60 mV (de la -90 mV) pentru ca să se declanşeze depolarizarea completă. Excesul de sarcini electrice pozitive se deplasează prin difuziune în interiorul celulei şi provoacă depolarizarea în puncte alăturate. Fenomenul se repetă în lanţ de-a lungul întregii celule. Unda de activare nu se propagă numai de-a lungul membranei de la suprafaţa fibrei miocardice (sarcolema), ci şi de-a lungul sistemului tubular transversal ("învaginări" ale sarcolemei în interiorul fibrei, de-a lungul miofibrilelor). în acest fel excitaţia ajunge în imediata vecinătate a miofibrilelor asigurând acestora furnizarea foarte promptă a surplusului de ioni de calciu (Ca<sup>++</sup>), necesari declanșării interacțiunii actină-miozină, având ca și consecință procesul de contractie musculară.

Viteza de propagare a undei de activare diferă la diverse tipuri de celule chiar şi în masa miocardului.

în general, fenomenele electrice le preced pe cele mecanice pentru orice ţesut muscular deci şi pentru muşchiul cardiac. în stări anormale, terminale, pot apare fenomene electrice neînsoţite de contractie miocardică.

#### **3.2.Geneza electrocardiogramei**

#### **3.2.1. Noţiuni selectate de anatomie a inimii**

Inima este un organ muscular cavitar cu formă generală ovoidală. Interiorul său este împărțit în 4 cavități prin 2 sisteme de septuri perpendicualre între ele (v. Fig. 3.3). Atriile reprezintă cavitățile superioare (etajul atrial), iar ventriculii, cavitățile inferioare (etajul ventricular). Separarea între etajul atrial şi cel ventricular se face printr-un sept aproape orizontal, septul atrio-ventricular ( SAV ), în care se găseşte orificiul mitral (OM) (sau bicuspid), în stânga şi orificiul tricuspid (OT) în dreapta. Cavitățile omonime sunt separate în una stângă și una dreaptă prin septuri aproape verticale (paralele cu axul ovoidului cardiac). Atriul stâng (AS) şi cel drept sunt separate prin septul interatrial (SIA), iar ventriculul stâng (VS) și cel drept (VD) sunt separate prin septul interventricular (SIV).

Atriul drept este situat mai spre dreapta, mai în faţă şi mai jos faţă de atriul stâng, fiind mai aproape de stern. Grosimea pereților atriali este de cca. 2 mm. Volumul cavităților atriale este aproape egal ( AD este ceva mai mare decât AS ). Ventriculul drept are peretele lateral orientat spre dreapta, înainte şi în sus, cel stâng este orientat spre stânga, înapoi şi în jos.

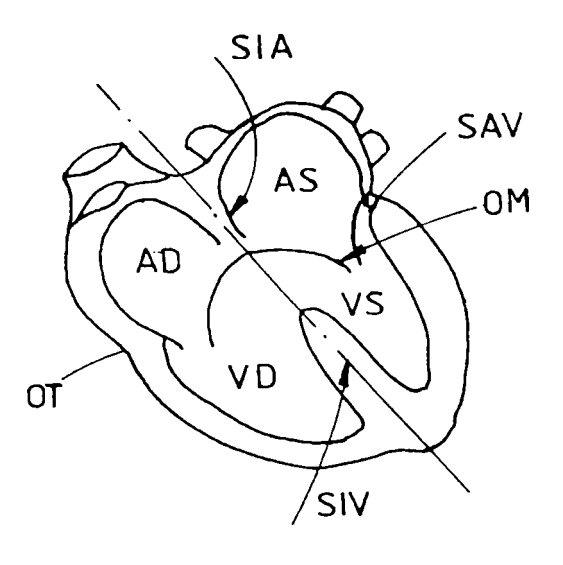

FIG: 3.3

Volumele cavităţilor ventriculare sunt aproximativ egale (VS este puţin mai mic decât VD; capacitatea e între 170-190 ml). Grosimea pereţilor ventriculilor este mult mai mare decât cea a pereţilor atriilor. Grosimea VS este de 3 ori mai mare decât cea a VD (13-14 mm, respectiv 4-5 mm). Există o corelație între grosimea pereților ventriculari și presiunea realizată în cavitățile ventriculare (VD realizează o presiune sistolică de aproximativ 20-25 mm col. Hg, iar VS de 120 mm col. Hg).

Ţesutul miocardic este format din fibre miocardice dispuse într-o reţea scinţială. între fibrele musculare există un ţesut conjunctiv, interstiţial, în care se găsesc vase sanguine şi limfatice. Există două feluri de ţesut miocardic:

**• ţesut miocardic "de lucru\*'** (miocardul contractil), care are rolul de a efectua contracţia;

**• ţesut specific,** excitoconductor, dispus în anumite zone ale inimii, avînd rolul de a forma excitaţia ritmică în inimă şi de a conduce într-o anumită secvenţă unda de activare prin inimă.

Musculatura de lucru primeşte excitaţia de la sistemul specific. Acesta este constituit din:

*• nodul sino-atrial (NSA) -* **aici se formea2ă în mod normal excitaţia automată şi ritmică , care determină ritmul bătăilor inimii;** 

*• nodul atrio-ventricular (NA V) -* **dacă NSA nu se manifestă, ritmul imprimat inimii este dat de NAV, care imprimă însă o frecvenţă de 40 bătăi/minut, faţă de NSA, care determină o frecvenţă de 70 bătăi /minut;** 

*• tractele atriale* **(3);** 

*• fibrele James;* 

*• fasciculul His* **- poate să preia funcţia de producere a stimulilor, dacă aceştia nu vin nici de la NAV, dar frecvenţa este de 20-30 bătăi/minut;** 

*• fibrele Purkinje -* **la "periferie", se anastomozează cu miocardul de lucru ventricular.** 

**Formele de undă ale activităţii specifice pentru celulele acestor formaţiuni se pot vedea în Fig. 3.2.** 

#### **3.2.2. Noţiuni scicctatc de fiziologie a inimii**

**Din punctul de vedere al electrocardiografiei, din fiziologia cardiacă interesează caracteristicile şi modul de propagare a undei de excitaţie prin inimă, de acestea fiind legate şi fenomenele electrice. Activitatea inimii se produce ritmic, frecvenţa contracţiilor cardiace fiind, în mod obişnuit, 75-80 bătăi/minut. Astfel, un ciclu cardiac durează 0.75-0.8 s. El conţine sistola (0.35 s) şi diastola (0.45 s). în timpul sistolei se produce atât activarea cât şi dezactivarea întregului miocard.** 

**Excitaţia se formează în mod automat şi ritmic într-un focar din nodul sino-atrial (în mod normal). De aici, unda se răspîndeşte radial, concentric, activînd diversele porţiuni ale inimii întro ordine bine stabilită: de la NSA, prin masa ambelor atrii, NAV, fasciculul His, sistemul specific ventricular, musculatura de lucru a ventriculilor. Viteza de propagare a undei este** 

diferită pentru diverse părți ale inimii: Cea mai înceată conductibilitate o are în NAV (cca 200 mm/s), iar cea mai rapidă în sistemul specific ventricular (3000-4000 mm/s).

Etapele de depolarizare/repolarizare cardiacă, în urma influxului din NSA, sunt (v. Fig.3.4):

- *Depolaiizarea atriilor* (prima dată AD). Durata depolarizării totale a atriilor este de 0.08-0.1 s. în electrocardiogramă, depolarizării atriale îi corespunde unda P. Masa miocardului atrial fiind mică, unda P va fi de amplitudine mică.
- Conducerea excitatiei prin sistemul jonctional atrio-ventricular: NAV, fasciculul His. În Fig. 3.4 este marcată evolutia în timp a acestui fenomen, până în secunda 16-18. Pe ECG începutul conducerii prin NAV survine la 0.04-0.05 s de la începutul undei P, iar conducerea prin fasciculul His se încheie cu aproximativ 0.01 s înainte de începerea complexului QRS). Practic, durata conducerii prin sistemul joncţional se apreciază prin durata intervalului P-Q care în mod normal este în medie 0.16 s.
	- *Depolarizarea ventriculară* (durata totală este de O.ls, ceea ce se poate urmări în  $\ddot{\mathbf{r}}$ Fig. 3.4). ECG înregistrează doar depolarizarea miocardului de lucru ventricular. In ECG acest fenomen este reflectat prin complexul QRS.
	- *Repolarizarea atrială* nu apare în înregistrări ECG fenomenul avînd intensitate  $\bullet$ mică şi fiind mascat de complexul QRS.
- *Repolarizarea ventriculară* cuprinde faza de repolarizare rapidă (reflectată în ECG prin intervalul S-T) și cea de repolarizare lentă (în ECG unda T).

în Fig. 3.4 [DudSl] este reprezentată şi succesiunea în care se propagă unda de activare pentru fiecare moment (secundă) în cadrul ciclului cardiac.

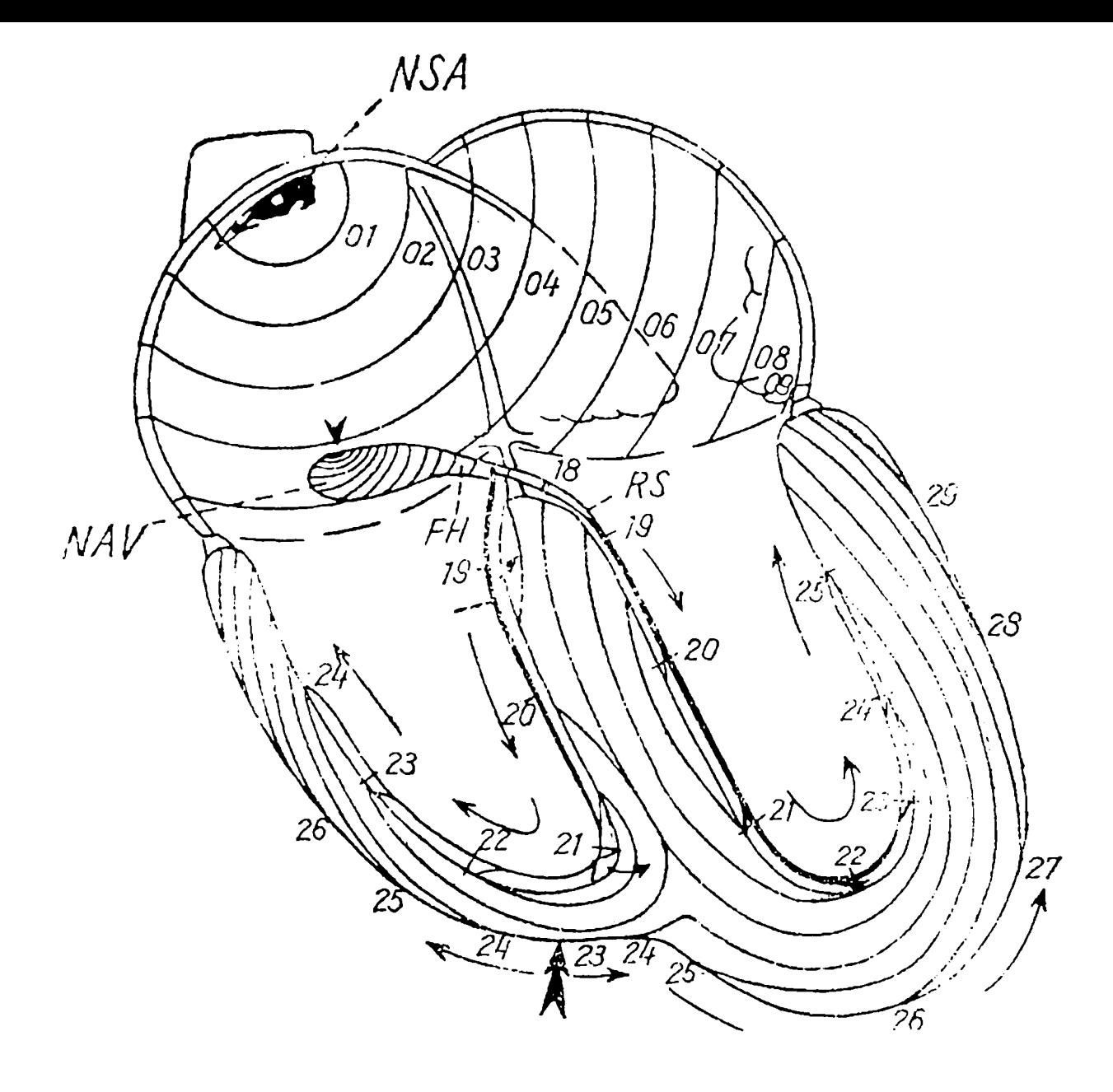

FIG. 3.4.

## **3.3. O reprezentare sistemică a fenomenelor bioelectrice la nivel celular şi la nivelul întregului miocard**

#### **3.3.1. Prezentarea problemei**

în paragrafele anterioare s-a făcut o prezentare a fenomenelor bioelectrice de la nivelul miocardului din punct de vedere structural, al anatomiei şi de asemenea, al fiziologiei, urmărind desfăşurarea evenimentelor care au loc la nivelul celulelor, fibrelor şi în final al inimii. Din

enumerarea făcută se poate observa că este vorba de o structurare pe trei *niveluri*, care implică inima, la acestea adăugându-se un al patrulea, reprezentat de suprafata corpului omenesc, pe care se înregistrează de fapt efectul activităţilor de pe celelalte trei niveluri. Primele două niveluri pot constitui un aşa numit nivel relativ *local* (la nivelul celulei şi fibrei miocardice), iar nivelul trei şi patru, relativ pot deveni niveluri *globale* (inimă, suprafaţa toracelui) pentru reprezentarea fenomenelor. In continuare, se încearcă o *reprezentare sistemică* pentru aceste niveluri, utilizând limbajul şi modul de punere al problemelor caracteristice *teoriei sistemelor* (v.Fig. 3.5.).

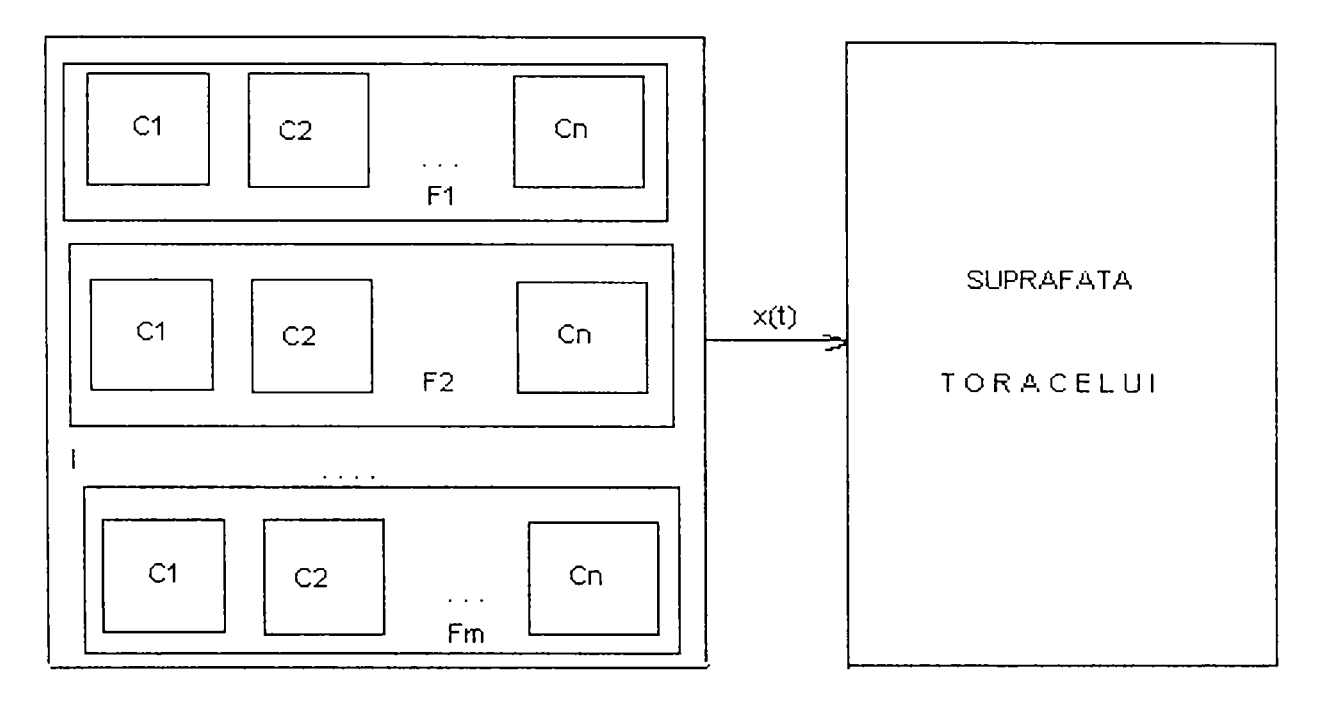

FIG. 3.5.

**Ci...Cn** reprezintă celulele (nivelul 1) dintr-o fibră musculară, totalitatea fibrelor, **Fi...Fm** (nivelul 2) sunt componente ale inimii, I (nivelul 3). Se evidenţiază şi nivelul 4, suprafaţa corpului omenesc pe care se înregistrează fenomenele electrice de la nivelul inimii.

#### **3.3.2. O reprezentare sistemică a fenomenelor bioelectrice la nivelul celulelor miocardului**

Pentru o mai bună înțelegere a fenomenelor bioelectrice care au loc la nivelul celulelor și ţesutului miocardic se prezintă o tratare sistemică a acestora. Practic, este vorba despre interpretarea fenomenului determinat de impulsul nervos care apare în nodul sino-atrial şi care apoi se transmite succesiv prin celulele ţesutului miocardic şi conduce la contracţii şi relaxări ale musculaturii de lucru. Astfel, inima îşi îndeplineşte funcţia specifică de a pompa sânge în întregul organism pentru a-1 hrăni cu oxigen.

Avînd în vedere tematica lucrării se vor evidenția potențialele de pe suprafața corpului și potenţialele de pe suprafaţa inimii, considerîndu-le efecte. Cauza este impulsul nervos amintit anterior.

în acest paragraf se va prezenta o imagine sistemică a fenomenelor care au loc la nivel local, celular, în orice tesut al corpului uman, rezultând de aici o anumită generalizare a problemei. Având în vedere tematica lucrării de faţă ne vom referi doar la celulele miocardului.

Pentru a traduce în limbaj sistemic ceea ce s-a prezentat în capitolele anterioare (referitor la fenomenele electrice de depolarizare şi repolarizare a celulelor şi fibrelor miocardului, v. §3.2 ), este necesară o trecere în revistă a *mărimilor caracteristice* de la nivelul celulei, după care se pot stabili *mărimile de intrare, ieşire* şi eventual, *stări* prin care să se poată urmări evoluţia sistemului-celulă (v. Fig.3.6.).

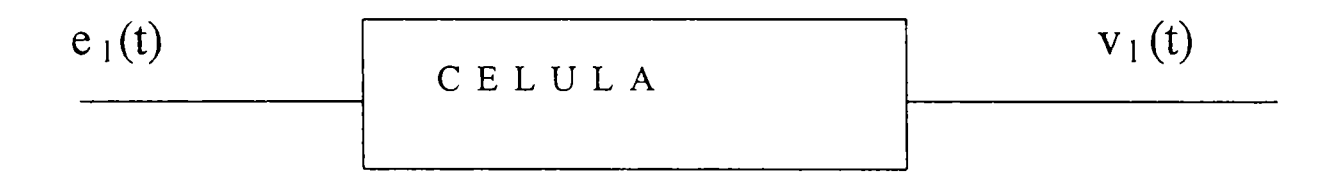

#### FIG. 3.6.

Variația **mărimii de intrare**:  $e_1(t)$  - stimul - poate fi orice agent capabil să determine depolarizarea celulei; poate fi de natură mecanică, electrică sau chimică. Excitația se produce la un moment dat, numai într-un punct. în cazul inimii, excitaţia pomeşte din nodul sino-atrial, provine de la un influx nervos care determină apoi o schimbare în compoziția chimică a celulei, la nivelul ionilor pozitivi, ceea ce determină modificarea din punct de vedere electric a stării celulei.

Variaţia **mărimii de ieşire:** *Vi(t)* - variaţia în timp a potenţialului celulei; include potenţialul de repaus și de acțiune, în care are loc depolarizarea/repolarizarea celulei. Există diverse tehnici prin care se poate măsura potenţialul celular: metoda leziunii (implică o breşă în membrana celulară), metoda sucţiunii (cu electrozi de tip capilar), metoda electrozilor micropolari (are avantajul unor măsurători care nu implică leziuni).
Diferența de concentrație dintre ionii de diverse polarități este cea care determină apariția diferentei de potential dintre interiorul și exteriorul celulei, un potential electric de difuziune. Acesta are o formă specială, din cauza permeabilităţii selective pe care o are membrana celulară pentru diversi ioni. Deci, valoarea concentrației suferă variații continue în timp, ca urmare, putem considera ca mărime de stare concentrația ionilor din interiorul celulei,  $x_i(t)$ .

în concluzie, pornind de la mărimile caracteristice ale celulei: concentraţie şi potenţial, am reprezentat celula ca un sistem cu mărimi de intrare, stare, ieşire, fixând astfel şi planul *cauzăefect* în care se desfăşoară fenomenele electrice de la nivelul celulei. Cauza este impulsul nervos, iar efectul este variatia de potential celular. Deci, stările locale sunt caracterizate de fenomene electrice care au la bază modificări fizico-chimice.

Fenomenul este deosebit de interesant pentru că el se propagă la nivel celular, prin fibrele musculare, fiecare valoare de ieşire, la un moment dat fiind intrare pentru un punct de pe suprafața pe care se propagă unda de activare. De la punctul de excitație unda se propagă sferic, în celulele tesuturilor, în toate sensurile posibile, cu o anumită viteză, specifică fiecărui tesut.

#### **3.3.3. O reprezentare sistemică a fenomenelor bioelectrice la nivelul inimii**

Analizând fenomenele prezentate în paragraful precedent, se poate lua în considerare o abordare în care inima să fie privită ca un sistem distribuit, având în vedere activitatea la nivel celular din structura miocardului. De asemenea, se poate observa că inima, ca organ, constituind al treilea nivel în ierarhia amintită la începutul capitolului, este *omogenă* din punctul de vedere al compoziţiei ţesuturilor, dar este *neomogenă* din punctul de vedere al funcţionalităţii acestora. în paragraful 3.2.1 s-au trecut în revistă cele două tipuri de țesuturi: țesutul specific (care conduce excitația prin miocard) și miocardul de lucru (miocardul contractil). Ele sunt cele care determină o *cvasicontinuitate* a fenomenelor la nivelul inimii, care nu se produc simultan în întreaga masă a miocardului, ci se propagă (v. Fig. 3.4).

Fiecare mărime de ieșire v<sub>l</sub>(t) (Fig. 3.6) participă la formarea mărimii intermediare v<sub>i</sub>(t) (v. Fig. 3.7).

Mărimea de ieşire a sistemului distribuit constituit de celulele ţesutului miocardic este dipolul cardiac. Acesta este un vector care are orientarea dată de dipolii celulari, sensul de deploarizare/repolarizare dependent de momentul de timp, iar valoarea obţinută prin însumarea valorilor dipolilor celulari.

Putem trage concluzia că nu se poate crea un model simplist la nivel global, pornind de la interpretarea fenomenelor nivelului local. Dar, activitatea miocardului poate fi evaluată urmărind fenomenele de la nivelul celulelor prin intermediul valorilor potentialelor. Aici se va implica și cel de-al patrulea nivel, constituit de suprafaţa corpului omenesc, cea pe care se fac înregistrările fenomenelor electrice de pe inimă (v. Fig. 3.7).

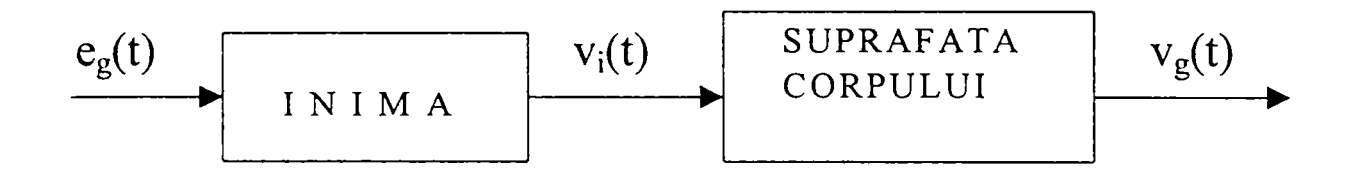

#### FIG. 3.7.

Variaţia **mărimii de intrare:** *Cgft)* - stimul de la nodul sino-atrial (impuls de la sistemul nervos).

Variaţia **mărimii de ieşire** (şi **stare):** *Vg(t)* - vector format din potenţialele măsurate pe suprafața corpului, cu ajutorul unor electrozi plasați fie conform configurației standard de 12 ECG, fie în nodurile unei rețele desenate pe suprafata corpului.

Mărimea  $v_i(t)$  este tot un vector, al potențialelor de pe inimă. Ele nu pot fi măsurate, dar știm că ele sunt cele care determină modificarea potenţialelor de pe suprafaţa corpului. Se poate imagina un model la nivel global, pentru activitatea cardiacă, de tip model discret (nu *stricto sensu*), considerând varaiaţiile de potenţial din mai multe puncte de pe suprafaţa torsului şi formând un vector stohastic,  $v_g(t)$ , ale cărui reprezentări pot fi indicii prin care se poate aprecia starea de sănătate a inimii.

Vectorul *Vg(t)* poate fi considerat stohastic din două puncte de vedere:

- *funcţional,* legat de un singur pacient şi de influenţele care se exercită asupra potenţialelor care constituie elementele lui, şi
- *procedural,* atunci când sunt implicate grupuri de pacienţi cu diverse boli şi se încearcă să se obțină informația caracteristică și semnificativă pentru a fi utilă în diagnoza cardiacă.

În ceea ce privește vectorul  $v_i(t)$  și legătura sa cu  $v_g(t)$ , există în literatură așa-numita "problemă inversă". Aceasta se enunță astfel: să se determine valorile pentru  $v_i(t)$  atunci când se cunosc, în urma măsurătorilor, valorile lui *Vg(t).* încercarea de a rezolva această problemă nu face obiectul lucrării de faţă, ea fiind deosebit de complexă, şi rămâne ca o propunere de investigare pentru viitor. Rezolvarea ei este deosebit de importantă pentru că astfel am putea urmări direct fenomenele la nivelul inimii, informaţia pentru diagnoză devenind mai precisă şi mai sugestivă. Rămâne însă să facem aici observația că aceste două mărimi sunt în corelație,  $v_i(t)$  fiind cauza, iar  $v_g(t)$  efectul, fără a caracteriza printr-un model legătura logică, deductivă, dintre ele, ceea ce reprezintă în sine o temă separată de cercetare. Diferite simulări prin modele obţinute pomind de la scanări prin tehnici de rezonanță magnetică (MRI) încearcă să explice această legătură, existând doar diverse ipoteze ale grupurilor de cercetători implicați, fără să se fi ajuns încă la o concluzie comună. O altă încercare de explicare a genezei semnalelor de pe suprafața corpului și a legăturii lor cu fenomenele electrice de la nivelul inimii o reprezintă metoda vectocardiografică [Dud81]. De asemenea, mai există în literatură metode care propun o explicare a legăturii dintre fenomenele electrice ale inimii şi reflectarea lor la suprafaţa corpului cu ajutorul unor generatori cardiaci fictivi, matematici (v. § 5.2).

#### **3.4, Metode de instrumentaţie electrocardiografică**

#### **3.4.1. Electrocardiograma-prezentare generală**

**Electrocardiograma** este o diagramă a variaţiilor de potenţial în funcţie de timp. Variaţiile apar ca rezultat al fenomenului de depolarizare/repolarizare a mușchiului cardiac, fenomen care produce un câmp electric care poate fi înregistrat cu ajutorul electrozilor plasaţi pe suprafaţa corpului omenesc (în general).

În functie de zona de plasare a electrozilor de culegere, metodele electrocardiografice pot fi *directe* sau *indirecte.* 

*Metodele directe* presupun contactul nemijlocit cu ţesutul cardiac, sunt relativ puţin folosite în practica clinică . Din această categorie fac parte:

- electrocardiograma de suprafaţă cu electrozi plasaţi direct pe suprafaţa inimii;
- electrocardiograma intracardiacă, în care electrozii sunt plasaţi intracavitar, prin cateterism;

• electrocardiografia intracelulară (practicată cu microelectrozi), înregistrează potențialului de actiune transmembranar.

*Metoda indirectă* folosește electrozi distanțați de inimă (la suprafața corpului) și se utilizează curent în practica clinică.

**Electrocardiograma (ECG)** se înregistrează în principiu cu ajutorul electrocardiografelor formate dintr-un sistem de preluare a semnalului electric (electrozi), un sistem de filtrareamplificare, prin utilizarea osciloscoapelor catodice și/sau înregistratoarelor potențiometrice pe hârtie.

Prima electrocardiogramă a fost obţinută în 1887 de Waller, cu ajutorul unui electrometru capilar. Bazele electrocardiografiei au fost puse încă din 1903 de **Einthoven,** prin introducerea în practică a galvanometrului cu coadă, utilizat în mod curent până la înlocuirea sa cu oscilograful cu amplificatori, în 1930.

În electrocardiografie se utilizează două tipuri de derivații:

- derivaţii bipolare ale membrelor ;
- derivaţii unipolare ale membrelor, respectiv cele de pe torace.

Electrocardiografia este posibilă datorită faptului că organismul se comportă ca un corp conductor omogen, în interiorul căruia se află o sursă de potenţial variabil, care poate fi înregistrat cu electrozi plasaţi la suprafaţă.

Activitatea electrică a muşchiului cardiac îşi are originea în fenomenele electrice de depolarizare şi repolarizare membranară ale fibrelor musculare cardiace. Se poate considera că în orice moment al activității sale, miocardul este format din două categorii de fibre :

a) fibre depolarizate, a căror suprafață este electronegativă.

b) fibre neactivate, cu polaritate membranară de repaus, a căror suprafaţă este electropozitivă, relativ cu cele din prima categorie.

Diferenţele de potenţial dintre cele două categorii de ţesut se însumează, putând fi înregistrate pe suprafața inimii. Mai mult, ele se propagă electronic prin țesuturi și lichide, ajungând la periferia organismului, unde , deşi atenuate, se pot înregistra, formând ECG (v. Fig. 3.2.)

Modificările de polaritate din cursul potenţialului de acţiune al fibrelor miocardice reprezintă prin urmare cauza undelor înregistrate pe ECG. Acest fapt este demonstrat şi de corespondența, observată experimental, dintre evoluția potențialului de acțiune înregistrat cu microelectrozi intracelulari în fibrele ventriculare și evoluția ECG înregistrată simultan pe suprafata aceluiasi ventricul. Se observă că depolarizarea rapidă corespunde complexului rapid QRS, iar platoul şi repolarizarea corespund segmentului ST şi undei T pe ECG. Trebuie subliniat faptul că, deși legate cauzal, cele două fenomene au mecanisme diferite. Potențialul de acțiune este un fenomen transmembranar celular, în timp ce ECG este sumarea diferențelor de potenţial dintre suprafeţele celulare polarizate şi cele depolarizate (v. Fig. 3.2).

Există 12 diferențe de potențial convenționale de înregistrare a electrocardiogramei: mâna stângă-mâna dreaptă; mâna dreaptă-picior stâng; mâna stângă-picior stâng; mâna stângă, picior stâng-mâna dreaptă; mâna dreaptă, picior stâng-mâna stângă; mâna stângă, mâna dreaptă-picior stâng; 6 puncte precordiale, faţă de un punct de nul (punctul neutru Wilson) constituit din legăturile de la mâna stângă, mâna dreaptă, picior stâng (Fig. 3.8).

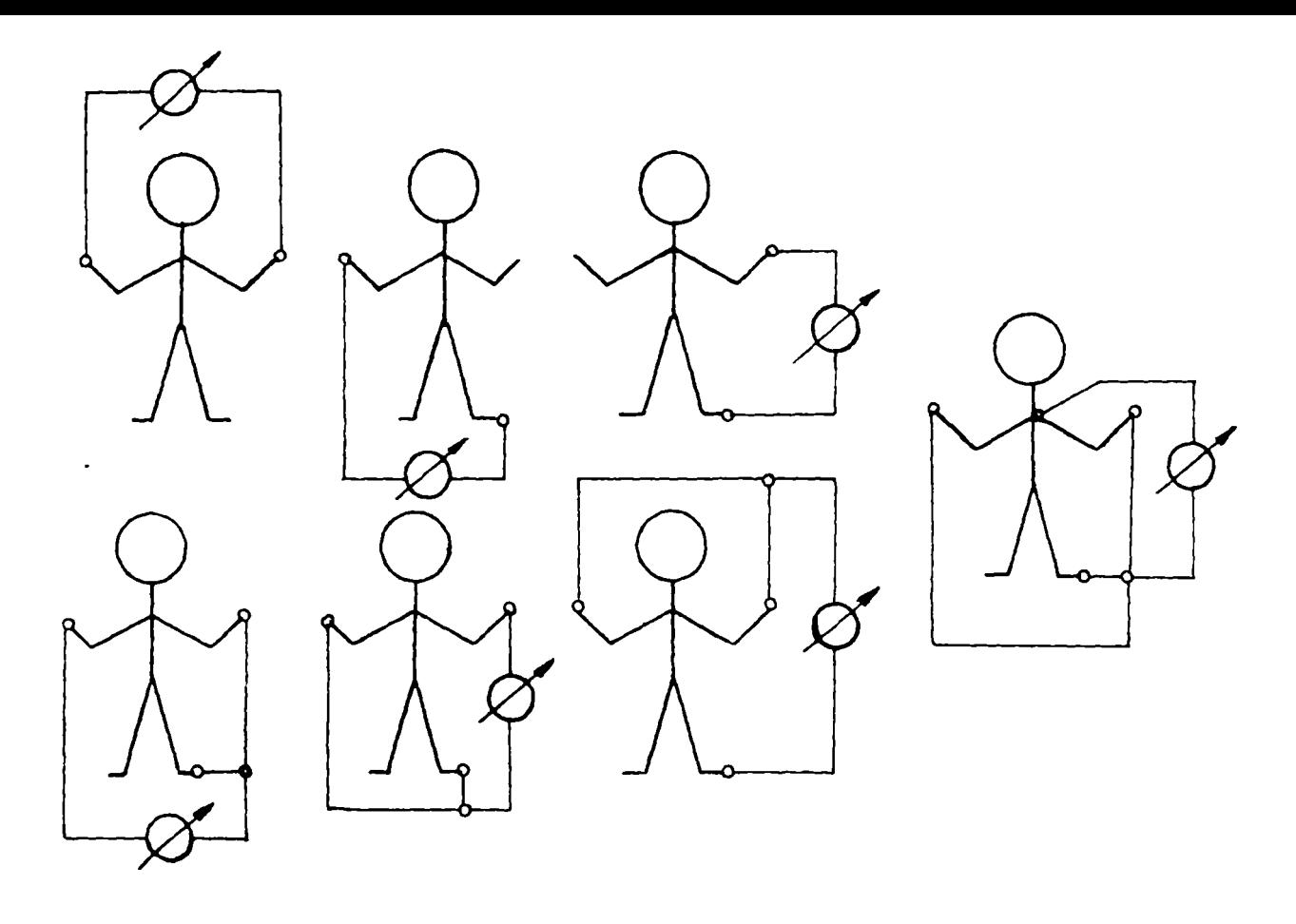

#### FIG3.8

#### **3.4.2. Caracterizarea părţilor componente ale electrocardiogramei**

Dacă se înregistrează un traseu mai lung al activităţii inimii, se observă că anumite deflexiuni se repetă la intervale de timp aproape egale. Acestea corespund activităţii ritmice a inimii, între două deflexiuni de acceași formă fiind cuprinsă așa numita revoluție cardiacă, sau un ciclu cardiac. Un ciclu cardiac este compus din *sistolâ* şi *diastolâ* (Fig. 3.9)

în perioada *diastolei* nu se produc fenomene electrice la nivelul inimii. Porţiunea din ECG corespunzătoare distolei este o linie orizontală care indică nivelul zero relativ la ECG (Linia 0 pe Fig. 3.9).

*Sistola* cardiacă este caracterizată de deflexiuni faţă de linia de zero, deoarece în perioada cât durează apar diferențe de potențial între porțiunile activate și cele în repaus, din inimă.

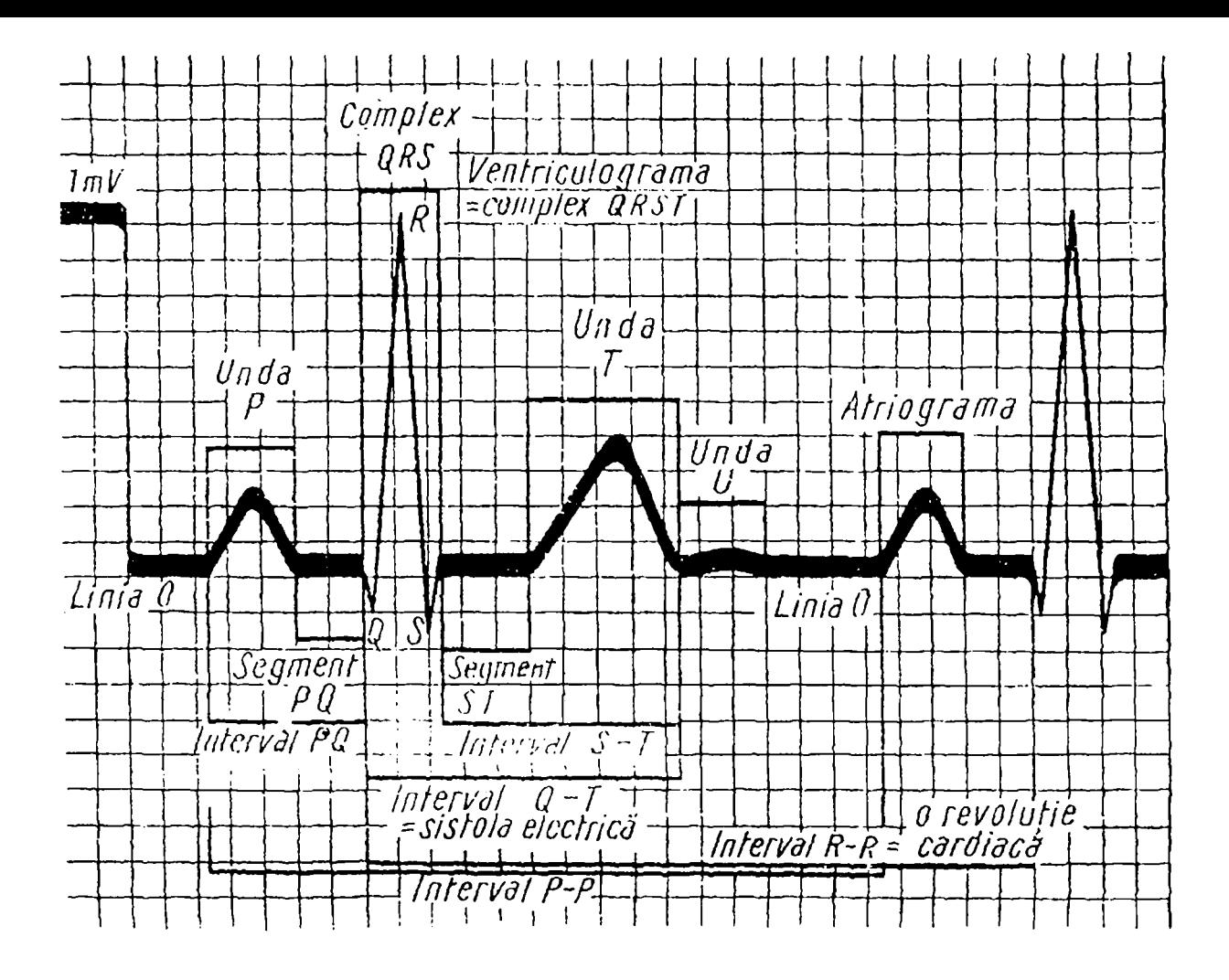

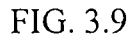

Semiologic, ECG cuprinde trei categorii de elemente :

- unde (deflexiuni): P,Q,R,S,T,U.
- **segmente** (porţiuni de traseu între două unde succesive): PQ, ST, TP.
- **intervale** (durata de timp dintre două pimcte oarecare ale traseului): P-Q, Q-T, P-J, P-P.

Sistola cardiacă electrică este formată din :

a) **Sistola atrială** (atrilograma) este reprezentată de unda P. Ea reflectă depolarizarea atriilor. Durata maximă a undei P este în mod normal de 0.11 s, iar amplitudinea maximă este de 0.25 mV.

b) **Sistola ventriculară** (ventriculograma) este formată dintr-o succesiune de unde mai ample (datorită masei mai mari a ventriculilor faţă de cea a atriilor). Ea are două părţi care corespund:

**• fazei de depolarizare a ventriculilor - complexul ventricular iniţial (numit şi rapid) - complexul QRS, unde:** 

**Q este prima deflexiune - dacă este negativă (dacă este precedată de o deflexiune pozitivă oricât de mică, nu se mai notează cu Q);** 

**R este orice deflexiune pozitivă, indiferent de mărime sau poziţie în complexul ventricular iniţial;** 

**S este o deflexiune negativă precedată de una pozitivă, (dacă există două unde pozitive cea de-a doua se notează R' la fel, o a doua undă S, se notează S'). Durata normală a complexului QRS nu depăşeşte 0.1 s. Amplitudinea este cuprinsă între 0.5 mV şi 1.6 mV.** 

**• fazei de repolarizare a ventriculilor , complexul ventricular terminal, numit şi lent, complexul ST-T:** 

**ST (segment) -izoelectric, corespunde fazei de repolarizare lentă;** 

**T (unda) -corespunde fazei de repolarizare rapidă.** 

**Unda T are o amplitudine de aproximativ 3 ori mai mică decât amplitudinea complexului QRS, iar durata complexului ST-T este de circa 3 ori mai mare decât cea a complexului QRS.** 

**Unda U, care urmează undei T are amplitudine foarte mică, caracterizând fenomenele de postpotenţial din anumite porţiuni ale miocardului ventricular.** 

#### **UndaP**

**Este unda din reprezentarea ECG care reflectă depolarizarea atriilor. Atriile au o masă**  musculară mică (datorită grosimii mici a pereților atriali-2mm), și ca urmare potențialul **înregistrat pe suprafaţa corpului va fi de valoare mică. Deci unda P (Fig. 3.10) va avea o amplitudine mică . începutul undei P corespunde începutului depolarizării atriului drept, iar sfârşitul undei P corespunde încheierii depolarizării atriului stâng. Asincronismul mic dintre depolarizările celor două atrii se reflectă în mica incizură care apare în înregistrarea undei P.** 

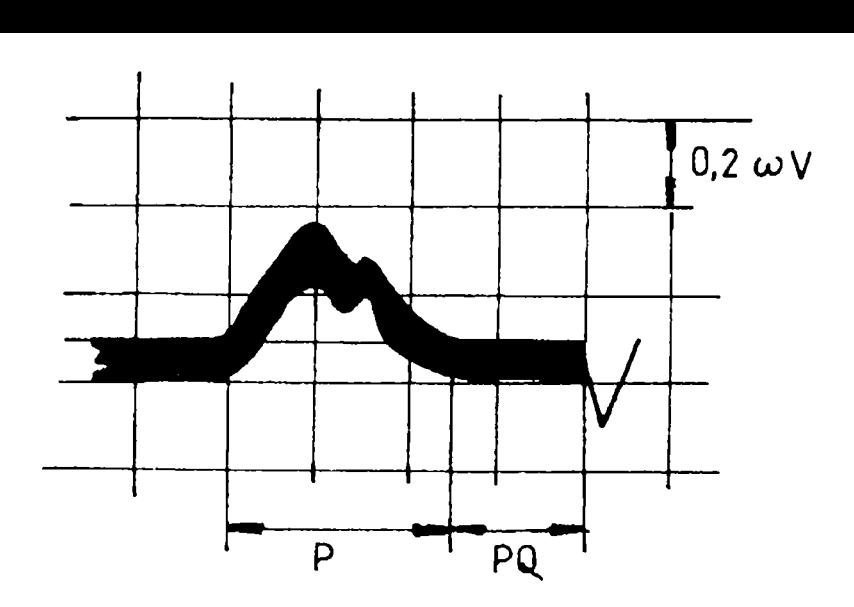

FIG. 3.10

Durata undei P: 70-110 ms. Amplitudinea undei P: 0.25-0.3 mV.

#### **Intervalul PQ**

Intervalul PQ (Fig. 3.9) include unda P şi segmentul PQ. El indică timpul necesar conducerii influxului de la atrii la miocardul de lucru ventricular, deci în principal conducerea prin NAV şi Fasciculul His. Unda P are acceași durată la toți indivizii, iar intervalul de timp dintre momentul în care influxul este situat la capătul divizionar al Fasciculului His şi până la începutul depolarizării ventriculare este foarte mic (0.01 s) şi deci, practic poate fi considerat acelaşi pentru toţi indivizii. Ca urmare variaţiile duratei PQ depind numai de variaţiile timpului de conducere prin NAV şi Fasciculul His.

Conducerea A-V începe la jumătatea undei P (0.04 s de la începutul undei P) şi durează până înaintea complexului QRS (cu 0.01 s). Durata intervalului PQ : 0.12-0.21 (în medie 0.16 s).

#### **Complexul QRS**

Pe ECG *complexul QRS* (Fig. 3.11) reprezintă depolarizarea ventriculară. Timpul în care influxul străbate sistemul specific ventricular de la divizarea Fasciculului His, până la miocardul de lucru

ventricular este foarte scurt şi nu se reflectă în aspectul electrocardiogramei. Complexul QRS începe în momentul în care începe depolarizarea miocardului de lucru ventricular.

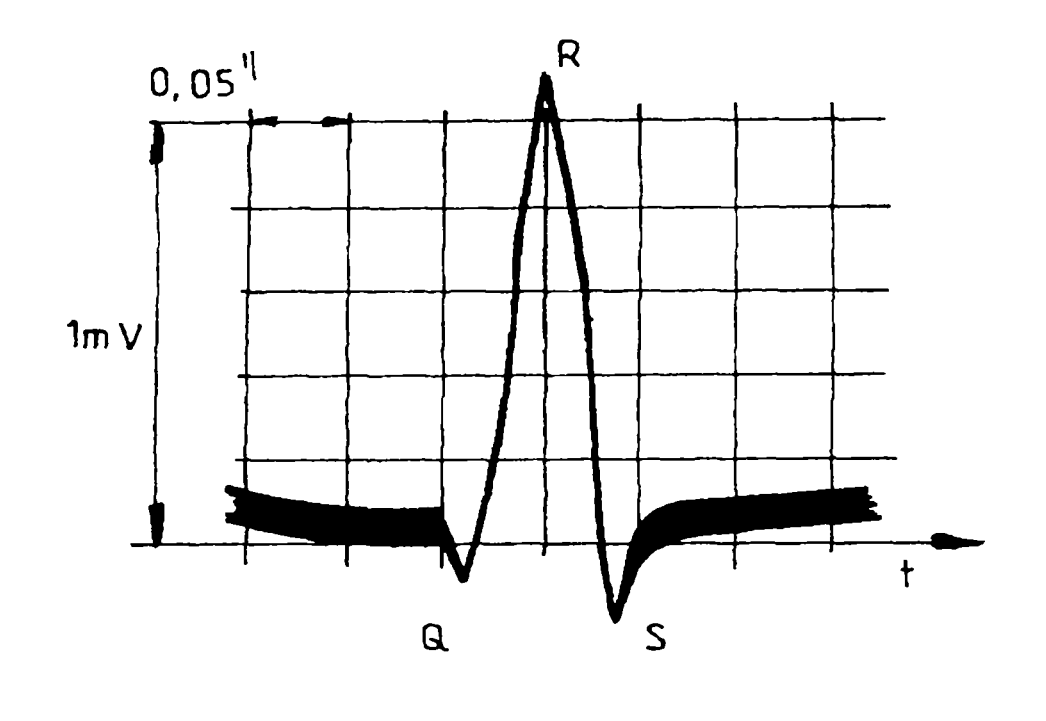

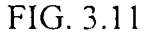

începutul complexului QRS corespunde începutului depolarizării feţei stângi a septului intraventricular. După 0.02-0.04 s se depolarizează septul pe ambele feţe. După alte 0.02-0.03 s începe depolarizarea regiunilor subendocardice ale vârfurilor cavităţilor şi apoi depolarizarea pereţilor laterali dinspre vârf spre bază şi de la endocard spre epicard. Septul intraventricular se depolarizează complet după aproximativ 0.04 s .Ventriculul drept este depolarizat după 0.06- 0.07s. Ultima portiune ventriculară care se depolarizează este zona postero-bazală a ventriculului stâng şi conurile arteriale, marcându-se astfel, pe ECG, sfârşitul complexului QRS.

*Unda O* este unda de la începutul complexului QRS, este negativă şi nu este precedată de o undă pozitivă. Ea reflectă fenomenul depolarizării septului intraventricular.

*Unda R* e unda pozitivă a complexului QRS și corespunde depolarizării zonei apicale a ventriculului stâng.

*Unda S* este unda negativă a complexului QRS, precedată de o undă pozitivă. Ea reflectă fenomenul depolarizării regiunii postero-bazale a ventriculului stâng.

Linia care formează complexul QRS (Fig. 3.11) este subțire . Aceasta denotă o viteză mare de desfăsurare a fenomenelor reflectate prin complexul QRS (variații rapide de potențial în regiunea cardiacă). De aceea complexul QRS se mai numeşte şi complex rapid. Transmiterea cu viteză mare (3000-4000 mm/s) prin sistemul specific ventricular a influxului către miocardul de lucru ventricular, caracterul anastomozant al reţelei specifice din fiecare ventricul şi conducerea pe o cale relativ scurtă în miocardul de lucru au ca rezultat o desfaşurare rapidă a depolarizării ventriculare.

Durata complexului QRS : 70-100 ms.

Amplitudine maximă: 1.6 mV.

Complexul QRS cu durată mai mică nu există, iar cu durată mai mare indică hipertrofie ventriculară, sindrom WPW, etc.

Importanta complexului QRS în semiologia ECG rezultă din următoarele :

• este complexul cel mai amplu şi cu cele mai variate detalii morfologice;

• are forma cea mai constantă în timp, relativ la celelalte deflexiuni din ECG, pentru acelaşi individ; nu poate fi uşor perturbat de influenţe vegetative, toxice sau de altă natură;

• reflectă activitatea electrică a principalei mase a miocardului în care procesul de depolarizare se desfăsoară rapid, constant și într-o ordine bine determinată.

## **Complexul ST-T**

Complexul ventricular terminal *ST-T* (Fig. 3.12) reflectă în ECG faza de repolarizare ventriculară. Ea cuprinde :

- *segmentul ST* (repolarizare lentă);
- *unda* T (repolarizare rapidă).

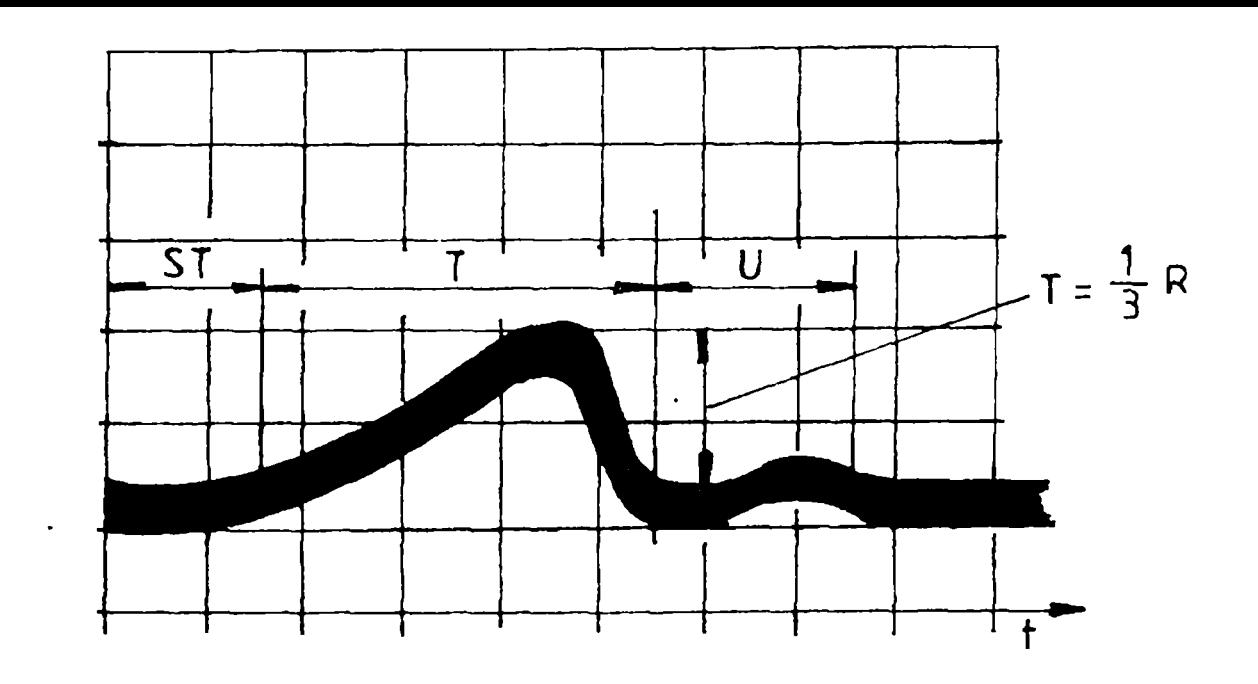

FIG. 3.12

La începutul repolarizării ventriculare, diferențele de potențial dintre diferite părți ale inimii sunt mici, curbe de potenţial de acţiune reprezentând un platou, iar pe ECG aceasta se va reflecta ca un segment izoelectric (ST).

 $\ddot{\cdot}$ In partea a doua a repolarizării, procesul se desfăşoară rapid, şi ca urmare apar diferenţe de potențial mari între diverse zone ale inimii (între zonele nedepolarizate și cele depolarizate din miocard). Pe ECG se formează unda T. Ea este de regulă asimetrică deoarece ultima parte a repolarizării rapide se face la viteză mai mare decât prima parte.

Durata complexului ST-T : de trei ori mai mare decât cea a complexului QRS.

Amplitudinea undei T : de trei ori mai mică decât cea a undei cu amplitudinea cea mai mare din complexul QRS.

Importanţa cunoaşterii semiologiei complexului ST-T constă în următoarele :

• prezintă modificări caracteristice cu mare valoare în diagnoză în multe stări patologice;

• este sensibil la perturbaţii care acţionează asupra inimii, fie din cauze metabolice, fie din cauza tulburărilor vegetative.

## **UndaU**

Are amplitudine foarte mică și urmează undei T (Fig. 3.12). Ea se atribuie post-potențialului din anumite zone ale miocardului ventricular.

Durata undei U: 150-200 ms.

Amplitudinea undei U (în derivații în care se vede cel mai bine) : 0.15 mV.

#### **3.4.3. Semnificaţia ECG în diagnoza cardiacă**

Pentru cardiolog, atunci când inspectează electrocardiograma în scopul stabilirii unui diagnostic, sunt semnificative :

- duratele undelor şi intervalelor electrocardiogramei;
- polaritatea undelor;

• amplitudinea undelor ECG (având în vedere importanţa amplitudinii pentru interpretarea corectă a ECG-mei, este necesară o atenţie deosebită asupra valorii tensiunii de zgomot care afectează măsurătorile, care trebuie să fie mai mică de 20  $\mu$ V).

în instrumentaţia ECG, între înregistrarea a datelor din proces (potenţialele de pe suprafaţa corpului omenesc) şi preluarea lor în fişiere pentru a fi prelucrate, se interpune un filtru pentru care alegerea structurii şi stabilirea parametrilor reprezintă o problemă destul de delicată. Există diverse realizări de astfel de filtre, pentru diferite sisteme biomedicale (de exemplu, un filtru pentru măsurători ECG cu o frecvenţă de 17 Hz).

Posibilele anomalii în functionarea inimii care se reflectă în ECG pot fi generate de :

• deficiente la nivelul stimulilor cardiaci - ca urmare a acestor deficiente, anumite portiuni ale muschiului cardiac nu răspund pentru că nu primesc semnalul de stimulare;

• infarct-necrozarea unei porţiuni a miocardului, de obicei rezultat al ocluziei unui vas de sânge (acesta se reflectă la nivelul ECG-mei prin abateri sau prin absenţa undelor caracteristice normale);

• hipertrofii ale anumitor zone ale miocardului-ECG va avea porţiunile

corespunzătoare acestor zone hipertrofiate, mult exagerat faţă de normal.

# **3.5. Reprezentarea potenţialelor pe suprafaţa corpului omenesc ("mapping ECG^')**

Câmpul electric creat de dipolii cardiaci se reflectă și pe suprafața corpului omenesc, la nivelul tegumentelor. Repartiția liniilor izopotențiale pe suprafața corpului are o deosebită importanță pentm înţelegerea caracteristicilor electrocardiogramei înregistrate în diverse puncte de pe corpul uman. Reprezentarea grafică a liniilor izopotenţiale de pe suprafaţa corpului omenesc este denumită în literatură "harta electrică toracică'' sau "harta izopotenţială desenată pe suprafaţa corpului" (HIDSC) sau, cu preluarea termenului din limba engleză, "mapping ECG".

HIDSC se modifică atât în timp cât și pe suprafața toracelui, putînd fi considerată ca o reprezentare a unui proces cu parametrii distribuiţi. In Capitolul 4 se va trata pe larg problema HIDSC. în paragraful de faţă apare introdusă ca tehnică altemativă de instrumentaţie la ECG standard.

în Fig. 3.13 se prezintă, pentm exemplificare, HIDSC pentm un individ sănătos, pentm câteva momente precizate pe figură (0.01 secunde de la începutul ciclului cardiac, 0.03, 0.07 etc.).

*Liniile de potenţial ale depolarizării atriale* nu simt prezentate în figură. Câmpul negativ se găsește în hemitoracele drept, iar câmpul pozitiv în hemitoracele stâng. Linia potențialului de zero este aproape verticală și este situată la dreapta sternului. Zona potențialului pozitiv maxim este situată pe marginea dreaptă a sternului, iar zona de potenţial maxim negativ este situată spre umăml drept.

Liniile de potential ale depolarizării ventriculare formează o HIDSC pentru fiecare moment  $\Delta$ din cursul depolaiizării ventriculai'e. In figura 3.13 se prezintă HIDSC pentru patru momente semnificative din cursul depolarizării ventriculare. Se poate trasa o HIDSC pentru fiecare moment al ciclului cardiac, numărul de hărti obtinute fiind dependent de perioada de esantionare (de exemplu, pentru o perioadă de 600 ms și o perioadă de esantionare de 1 ms se vor obtine 600 de hărti).

**Momentul I** corespunde începutului depolarizării ventriculare (1ms de la începutul complexului QRS). Linia potenţialului zero este situată la baza hemitoracelul stâng, coborând dinspre axila stângă spre mijlocul rebordului costal. Spre dreapta și în sus de linia de nul este zona de potențial pozitiv, iar spre stânga, în jos, cea de potențial negativ. Amplitudinea potențialelor este mică.

**Momentul II** corespunde înregistrărilor de la 3ms de la începutul complexului QRS. Linia potentialului de zero este situată pe hemitoracele drept. Spre dreapta și în sus sunt valorile negative, iar spre stânga, jos, sunt valorile pozitive. Pe cea mai mare parte a toracelui este potențial pozitiv, cu valori relativ mari.

**Momentul III** reprezintă HIDSC pentru 6-7 mS de la începutul complexului QRS. Linia potențialului de zero este oblică dinspre umărul stâng spre rebordul costal drept. La dreapta și în sus faţă de această linie se găseşte zona potenţialelor negative, iar la stânga şi în sus de ea, zona potentialelor pozitive.

**Momentul IV** corespunde unui moment de la sfârşitul depolarizării ventriculare (9 mS de la începutul acesteia). Linia de nul este aproape orizontală, de la umărul stâng, peste stern, până în axila dreaptă. Deasupra ei este zona de potenţial pozitiv, iar dedesubt, există pe cea mai mare parte a toracelui, zona de potențial negativ. Valorile potențialelor sunt mici.

## **3.6. Aspecte ale diagnozei prin HIDSC**

Elementele esentiale pe care le urmăreste un medic atunci când doreste să facă diagnoza cardiacă pe baza ECG sunt: amplitudinea şi polaritatea undelor, durata intervalelor, etc. Dacă se doreşte aprecierea stării inimii pe baza HIDSC, medicul va trebui să urmărească alte aspecte semnificative, corespunzătoare acestei modalități de reprezentare a activității cardiace. Elementele din HIDSC care sunt utilizate pentru a stabilii diagnosticul sunt:

- traseul liniei de zero;
- amplasamentul zonelor de potenţial pozitiv, respectiv negativ;
- numărul maximelor şi minimelor care apar pe o HIDSC, pentru un anumit moment al ciclului cardiac;
- amplitudinea potentialelor înregistrate în cele două zone.

Diagnoza cu ajutorul HIDSC este importantă deoarece ea aduce în plus faţă de diagnoza pe baza înregistrărilor ECG clasice, în cele 12 puncte (Fig. 3.8), elemente esenţiale prin care se pot depista afectiuni cardiace inaccesibile metodei clasice. Spre exemplu, există anumite zone a căror activitate electrică nu se manifestă în ECG în 12 poziţii, dar care apare în HIDSC, furnizând un plus de informatie deosebit de important în diagnoza cardiacă. De asemenea, un infarct miocardic, cu un anumit grad de severitate, după o lună-două nu mai apare în ECG clasică, dar se poate depista pe HIDSC, ceea ce reprezintă din nou un avantaj care recomandă metoda de "mapping" cardiac în diagnoza stării de sănătate a inimii şi justifică preocupările care există pentm dezvoltarea ei.

## **3.7.Concluzii. Contributii**

*Avînd în vedere că tema tezei are ca nucleu reprezentarea pe suprafaţa corpului a fenomenelor bioelectrice de la nivelul inimii, în Capitolul 3 s-au prezentat câteva noţiuni selectate de anatomie şi fiziologie a inimii pentru a înţelege modul de formare a ECG şi a HIDSC. Capitolul de faţă urmăreşte să fundamenteze investigarea domeniului propus, atât prin cunoştinţele despre procesele celulare, cât şi prin cele de anatomia şi fiziologia inimii, precum şi prin clarificarea aspectelor de electrocardiografie clasică, pentru a înţelege astfel mai bine avantajele oferite de aplicarea tehnicilor de mapping cardiac.* 

Pe baza descrierii fenomenelor bioelectrice care au loc la nivelul celulelor şi fibrelor miocardice şi mai departe la nivelul inimii s-a făcut o **descriere sistemică, simplă, a fenomenelor bioelectrice care au loc în inimă.** 

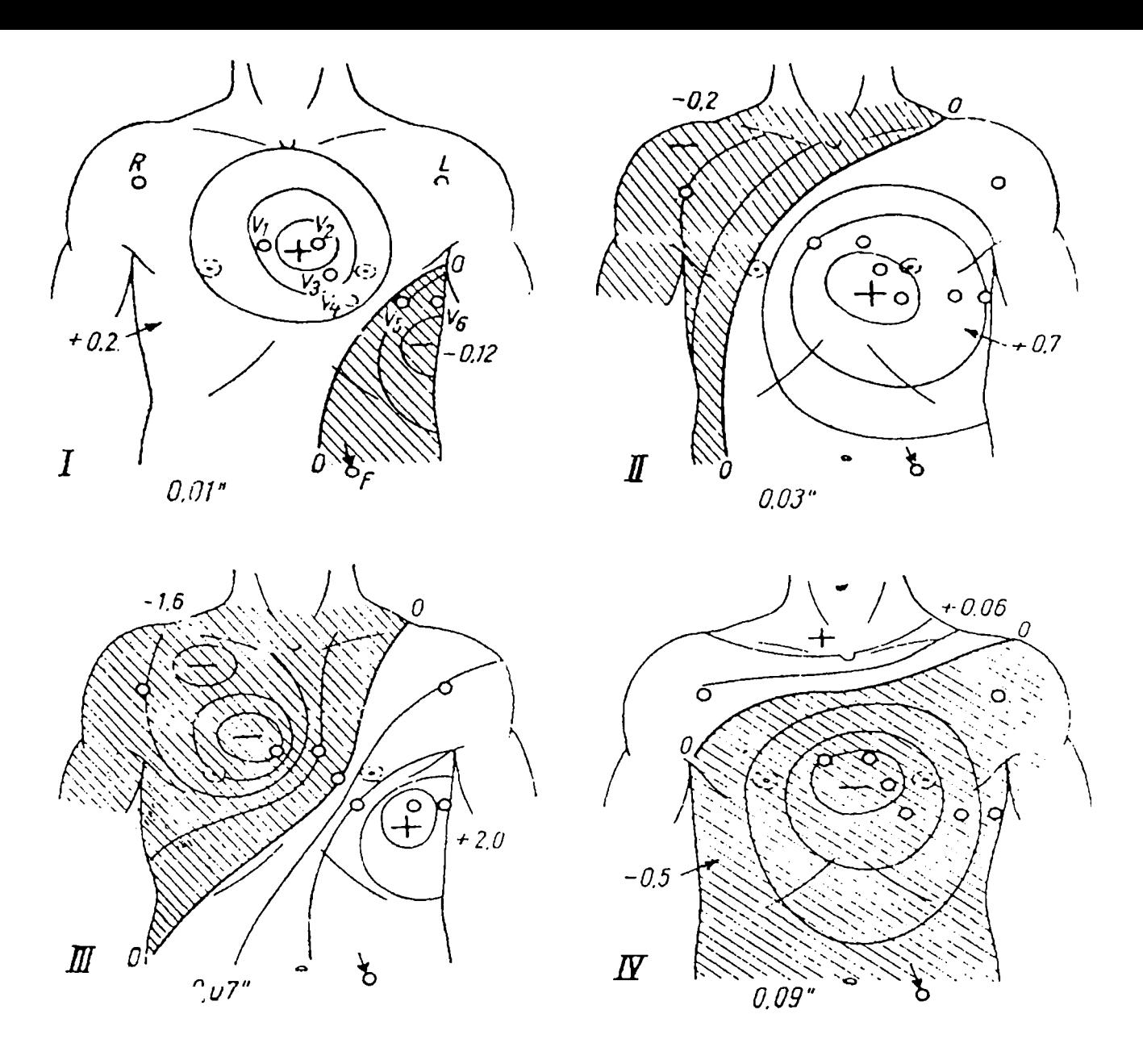

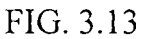

Această descriere a fost făcută cu scopul de a da o imagine sintetică a fenomenelor şi de a realiza o **structurare pe niveluri** a componentelor sistemului cardiac.

Este necesară prezentarea celor două metode de **instrumentaţie** utilizate în investigaţiile realizate în vederea stabilirii unui diagnostic cardiac: *metoda ECG clasică,* în 12 derivaţii şi *metoda de mapping,* cu trasarea HIDSC. Pentru fiecare s-a evidenţiat poziţia în care se fac măsurătorile, modul de reprezentare a semnalelor înregistrate şi caracteristicile importante luate în considerare atunci când se face diagnoză pe baza acestor reprezentări. Diagnoza realizată pe baza reprezentărilor rezultate din ECG clasică şi din HIDSC se face urmărind caractcristici diferite, proprii ficcărci metode.

Capitolul de faţă propune în esenţă următoarele **contribuţii originale:** 

- **selectarea şi sinteza** acelor aspecte de fiziologie celulară, precum şi de **anatomie şi fiziologie** a inimii, care să permită continuarea investigaţiilor în domeniul mappingului inimii, care constituie tema lucrării de faţă;
- **selectarea** acelor elemente de **electrocardiografie clasică** care să permită pe de o parte fundamentarea cunostintelor necesare pentru dezvoltarea cercetărilor în domeniul lucrării (atât ca tehnici de mapping cât şi ca diagnoză asistată) şi pe de altă parte accentuarea avantajelor utilizării tehnicilor de mapping propuse;
- prezentarea **sintetică** a tehnicilor de **instrumentaţie** folosite în electrocardiografie;
- propunerea unui **model sistemic** care înglobează într-un model unitar aspecte ale activității la nivelul celulei, al fibrei musculare, al inimii, respectiv al organismului în întregul său, într-un model pe niveluri (Fig. 3.5); primele două niveluri pot constitui un aşa numit nivel relativ *local* (la nivelul celulei și fibrei miocardice), iar nivelul trei și patru, relativ pot deveni niveluri *globale* (inimă, suprafaţa toracelui) pentru reprezentarea fenomenelor;
- analiza calitativă pe **subsisteme** a modelului propus şi desemnarea variabilelor de intrare și de ieșire, precum și delimitarea conexiunilor cauză-efect, în vederea clarificării din punct de vedere sistemic a notiunilor de fiziologie (Fig. 3.6, 3.7), pentru a permite astfel utilizarea instrumentelor specifice teoriei sistemelor; crearea, astfel, a unei **punţi** stabile de legătură şi a unui limbaj comun într-un domeniu clar **interdisciplinar;**
- propunerea unui **model distribuit** pentru activitatea la nivel celular din structura miocardului şi prezentarea unor observaţii calitative referitoare la **omogenitatea proprietăţilor inimii** din punct de vedere al ţesuturilor sau din punct de vedere functional;
- formularea unui punct de vedere asupra **aspectului stohastic al valorilor de potenţial de pe suprafaţa toracelui** *{funcţionah* legat de un singur pacient, respectiv *procedural*  atunci când sunt implicate grupuri de pacienti);
- formularea unor avantaje generale care justifică folosirea HIDSC.

*Capitolul de faţă reprezintă un început al pledoariei în favoarea răspândirii utilizării tehnicilor de mapping cardiac, căreia îi va fi dedicat întreg capitolul următor, Capitolul 4.* 

# **Capitolul 4 MAPPING PE SUPRAFAŢA CORPULUI UMAN**

## **4.1. Metode de investigare utilizate în diagnoza stării inimii**

Diagnoza stării inimii reprezintă una din operațiunile deosebite ale clinicii medicale atât datorită importanţei vitale a organului în cauză cât şi datorită diversităţii bolilor care îl pot afecta. Din metodele de investigaţie utilizate în acest domeniu s-au ales **clectrocardiografia standard** şi **tehnica de mapping cardiac, motivația fiind dată pe parcursul acestui capitol.** 

Pentru a putea face o **diagnoză** cât mai corectă, cu o eficienţă cât mai mare în *practica operatorie* şi de *investigare* sunt necesare reprezentări care să înlesnească aceste cerinţe. Pe baza interpretărilor stohastice ale fenomenelor de la nivelul inimii şi utilizând metode de calcul adecvate se ajunge la reprezentări deosebit de utile în diagnoza cardiacă.

Informaţia fumizată de cele 12 derivaţii din clectrocardiografia clasică (§3.4.1) este limitată; ea nu dă o reprezentare exhaustivă a distribuției de potențial variabile în timp, de pe suprafața corpului uman, generată de activitatea electrică a inimii. Starea electrică a inimii poate fi descrisă mai pe larg considerând întreaga distribuție de potențial de pe suprafața corpului ca o funcție variabilă în timp. Acesta este motivul pentru care s-a dezvoltat tehnica de "mapping" cardiac. În continuare referirile la această tehnică se vor face și prin denumirea rezultatatelor ei, și anume "hărți izopotențiale desenate pe suprafaţa corpului omensc".

## **4.2. Hărţi izopotenţiale desenate pe suprafaţa corpului**

Datorită activității electrice care are loc la nivelul inimii (v. Capitolul 3), pe suprafața toracelui există potențiale cu valori de ordinul milivolților. Hărțile Izopotențiale Desenate pe Suprafața Corpului (HIDSC) se obţin unind punctele de pe suprafaţa toracelui care au aceleaşi valori ale potenţialelor.

HIDSC sunt utile deoarece aduc un plus de informație pentru diagnoza stării inimii, față de ECG clasică. Investigarea prin HIDSC este cunoscută în literatura de specialitate şi sub denumirea, din limba **engleză, de** *"mapping ECG",* **în continuare se vor prezenta două metode de investigare a stării de**  sănătate a inimii: ECG standard în 12 derivatii și mapping ECG (HIDSC).

**Fenomenele electrice care au loc la nivelul inimii se reflectă pe suprafaţa corpului omenesc. Ele pot fi puse în evidenţă fie prin înregistrarea clasică a ECG, fie prin sisteme de măsură care implică trasarea unei reţele pe suprafaţa toracelui. în fiecare punct dintr-o astfel de reţea se poate măsura un potenţial. Pentru un moment de timp se poate trasa o HIDSC. Sistemele de măsură care înregistrează valorile potenţialelor de pe suprafaţa toracelui au diferite fomie dependent de dotarea laboratomlui în care se fac investigaţiile. Un exemplu este o vestă elastică utilizată pentm investigaţii la Institutul de Medicină şi Farmacie din Timişoara. Reţeaua de puncte care rezultă din modul de constmcţie al vestei este prezentată în Fig. 4.1.** 

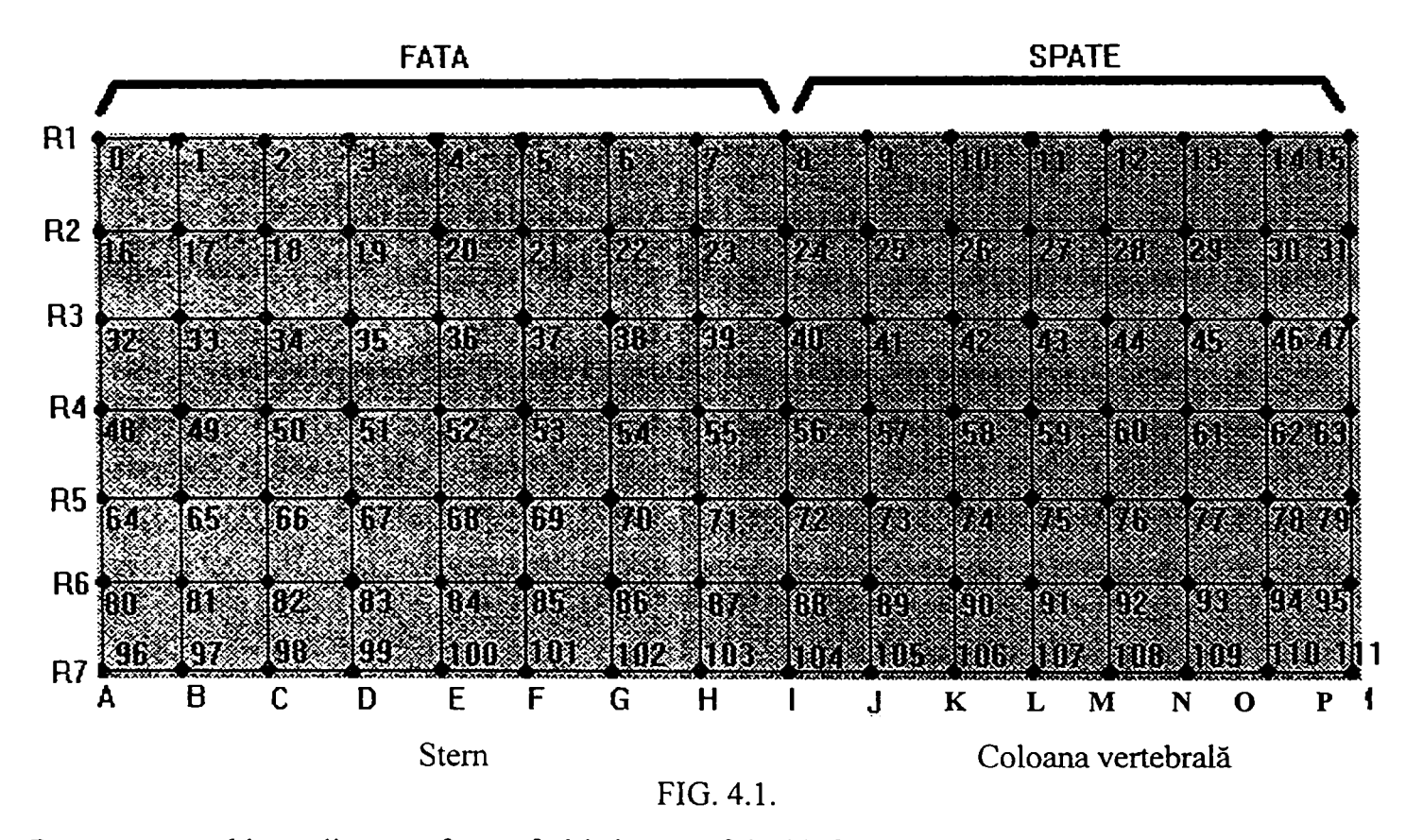

Pe tot parcursul lucrării se vor face referiri și se vor folosi informații rezultate din experimente legate **de această reţea. Ea conţine 112 noduri (7 linii xl6 coloane, echidistante).** 

**Un alt exemplu de reţea, cu 192 de noduri, este prezentat în Fig. 4.2. în fiecare punct s-a înregistrat variaţia în timp a potenţialului pentm un ciclu cardiac (electrocardiograma). Se observă că semnalul ECG este mai diferenţiat pe faţa toracelui şi mai ales în zona inimii, zona precordială. Deci activitatea electrică a inimii este evidenţiată cu preponderenţă prin aprecierea semnalelor din aceste zone.**  Pentru fiecare moment în care se esantionează semnalul ECG se poate trasa o hartă izopotențială. **Pentm un ciclu cardiac, dacă se face eşantionare la 1 ms se obţin cca. 600-700 de hărţi.** 

In Fig. 4.3.a se prezintă ECG pentru un electrod din cei 192 ai reţelei de pe torace. S-a marcat momentul  $t_x = 216$  ms pentru care se trasează HIDSC reprezentată in Fig. 4.3.b.

 $\ddot{\phantom{a}}$ 

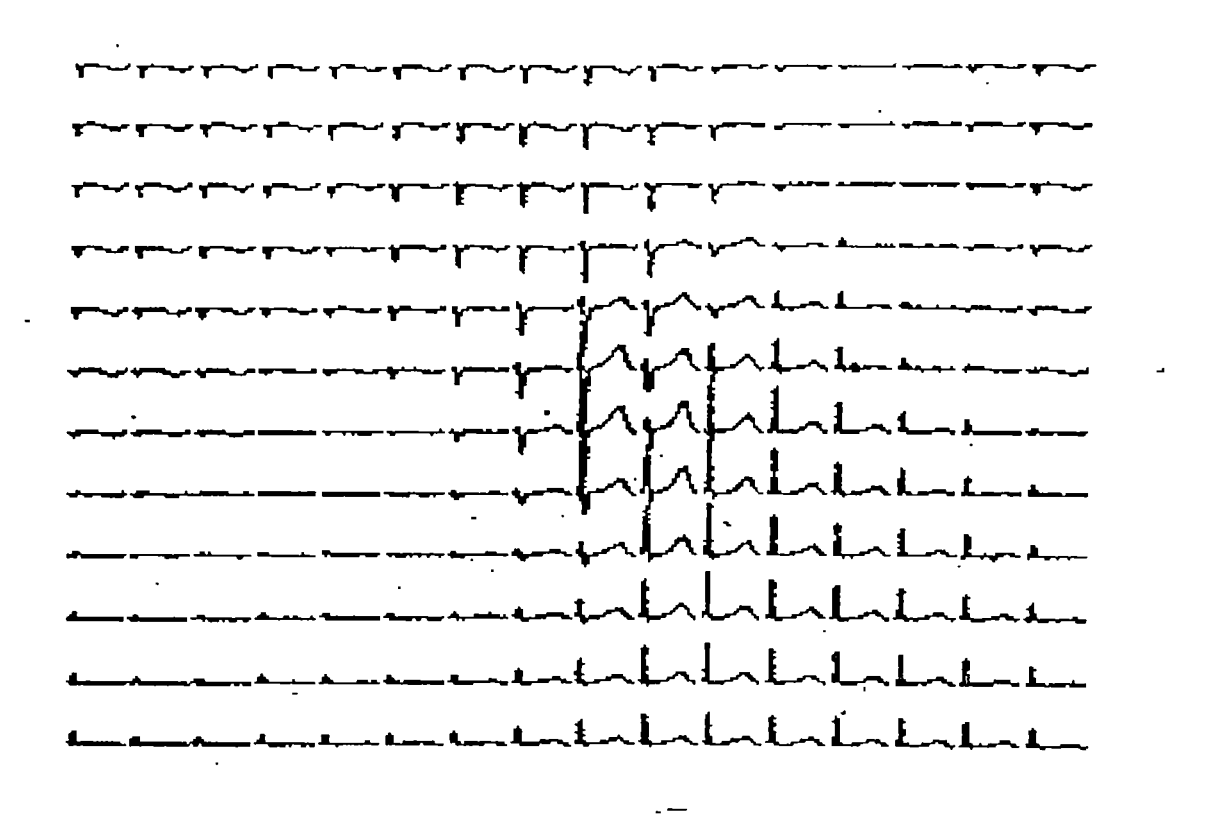

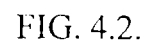

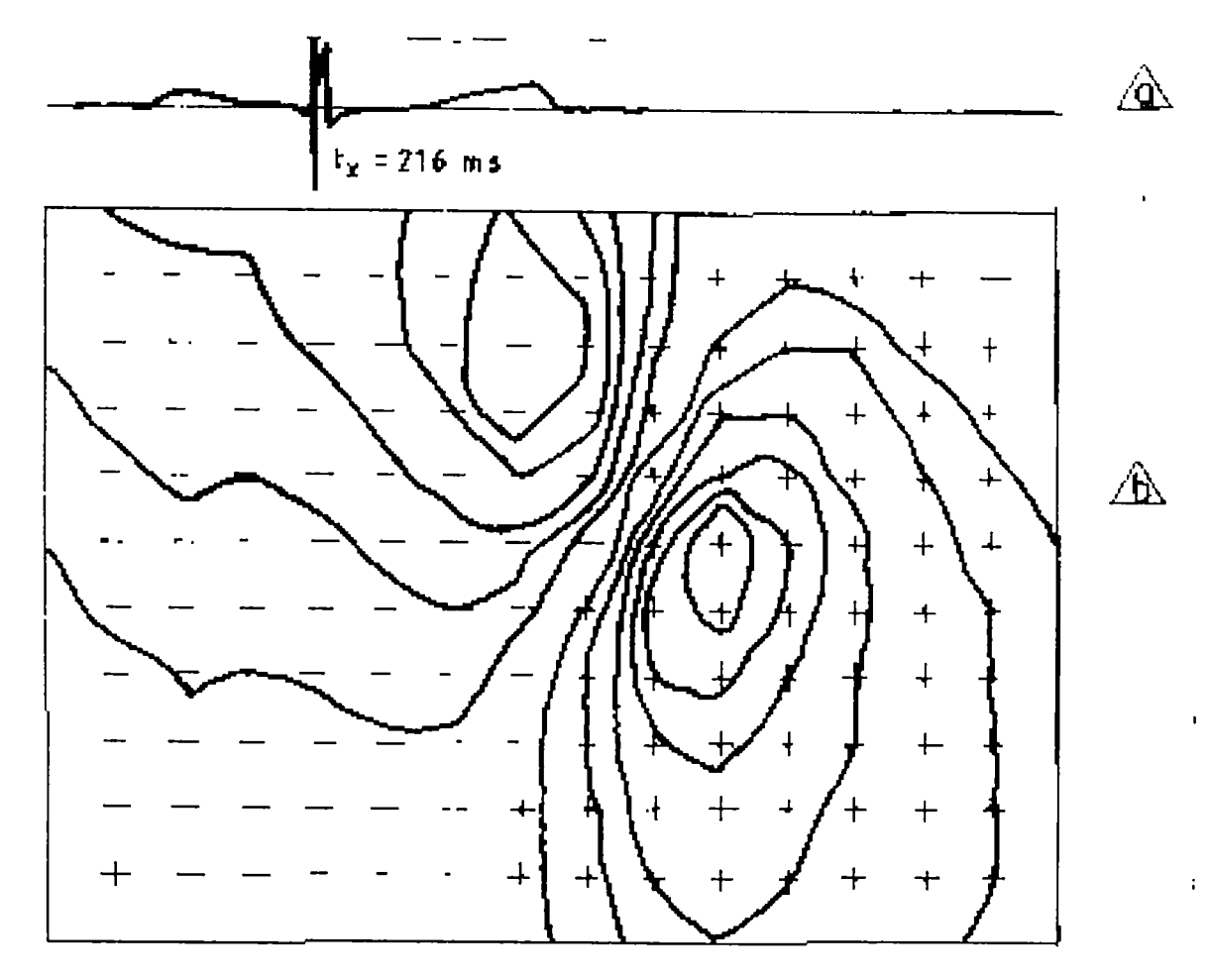

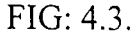

Cele mai bune rezultate în ceea ce priveşte diagnoza cardiacă prin mapping ECG s-au obţinut în detectarea infarctului miocardic (IM) pe peretele inferior al inimii şi în hipertrofia ventriculară [Mic77].

Inițial, din cauza cantității mari de informație provenite din măsurători într-un număr de puncte cuprins între 100 şi 250 (există însă şi excepţii, ajungîndu-se şi pînă la 400 de puncte) şi de asemenea din cauza complexității componentei hardware a sistemului de achiziție, această metodă a fost considerată greoaie şi ca urmare nu a avut o dezvoltare prea rapidă. Totuşi, datorită faptului că metoda de "mapping" ECG s-a dovedit a fi un instrument clinic deosebit de util, s-au încercat de-a lungul timpului diverse tehnici care să surmonteze neajunsurile prezentate.

Primele rezultate mai consistente în acest domeniu au fost cele ale colectivului lui *R. Barr* (1971), [Bar71], care a făcut studii pe subiecți-copii, sănătoși sau cu probleme cardiace, rețeaua de puncte în care au fost făcute măsurătorile ECG fiind de 150. Concluzia a fost că 24 de puncte selectate în mod corespunzător furnizează informație suficient de precisă, care să caracterizeze întreaga rețea.

Un alt studiu, cel al lui *Kornreich* (1976), [Kor76], indică doar un număr de 9 puncte semnificative, ca fiind suficiente pentru a reface o grilă completă a HIDSC.

*R. Lux şi colectivul* său (1978), [Lux78], a dezvoltat o altă tehnică prin care se reduce număml de puncte de măsură dintr-o rețea de pe suprafața corpului (v. Capitolul 5). Studiile s-au făcut pe pacienți sănătoşi sau suferinzi de IM cunoscut. Problemele rezolvate cu această metodă au fost:

- stabilirea numămlui de electrozi necesari pentru a estima HIDSC completă, cu o anumită precizie;
- modul de localizare a punctelor semnificative pe HIDSC completă;
- determinarea matricii de transformare care reface HIDSC completă din măsurătorile făcute în punctele semnificative.

## **4.3. Utilitatea HIDSC sau ce aduce nou tehnica de mapping ECG**

Diagnoza cu ajutorul HIDSC este importantă deoarece ea aduce în plus fată de diagnoza pe baza înregistrărilor ECG clasice, în cele 12 puncte, elemente esenţiale prin care se pot depista afecţiuni cardiace inaccesibile metodei clasice. De exemplu, există anumite *zone a căror activitate electrică nu se manifestă în ECG în 12 derivaţii,* dar care apare în HIDSC, furnizând un plus de informaţie deosebit de important în diagnoza cardiacă. De asemenea, *un infarct miocardic, cu un anumit grad de* 

*severitate,* după o lună-două nu mai apare în ECG clasică, dar se poate depista pe HIDSC, ceea ce reprezintă din nou un avantaj care recomandă metoda de "mapping" cardiac în diagnoza stării de sănătate a inimii şi justifică preocupăiile care există pentru dezvoltarea ei.

HIDSC prezintă si *scot în evidență proprietăți* importante pentru a putea furniza un diagnostic corect **al stării inimii, cum sunt:** 

- poli negativi si pozitivi si pozitionarea lor pe diferite zone ale suprafetei toracelui;
- valori maxime si minime de potențial;
- gradienti de tensiune;
- orientarea liniei de zero.

Toate aceste informaţii conduc la tot atâtea criterii deosebit de utile în stabilirea unui diagnostic corect al stării inimii.

HIDSC reprezintă reflectări ale fenomenelor bioelectrice de la nivelul inimii pe suprafața corpului. Faţă de ECG clasică acestea au avantajul că dau o imagine a evoluţiei acestor fenomene atât în timp cât şi pe suprafaţă. în cele ce urmează se vor prezenta căteva exemple de HIDSC pentru diverse momente de timp, pentru a ilustra utilitatea lor pentru diagnostician, urmînd ca în Capitolul 8 să se poată urmări rezultatele obţinute cu programul MAPECG care furnizează reprezentări HIDSC utile în diagnoza cardiacă.

## **4.4. Exemplu de diagnoză a infarctului miocardic folosind HIDSC**

**Infarctul miocardic** (IM) înseamnă încetarea activității musculare într-o anumită regiune din inimă (moartea musculaturii miocardice) cauzată în general de ocluzia unui vas de sânge. Din punct de vedere electric musculatura afectată de infarct se poate clasifica în trei zone:

- zona infarctului (sau a țesutului necrozat);
- zona de leziune (injury);
- zona ischemică.

In Fig. 4.4. se prezintă miocardul, cu zonele afectate şi oglindirea fenomenelor care au loc la nivelul acestuia, în semnalul ECG.

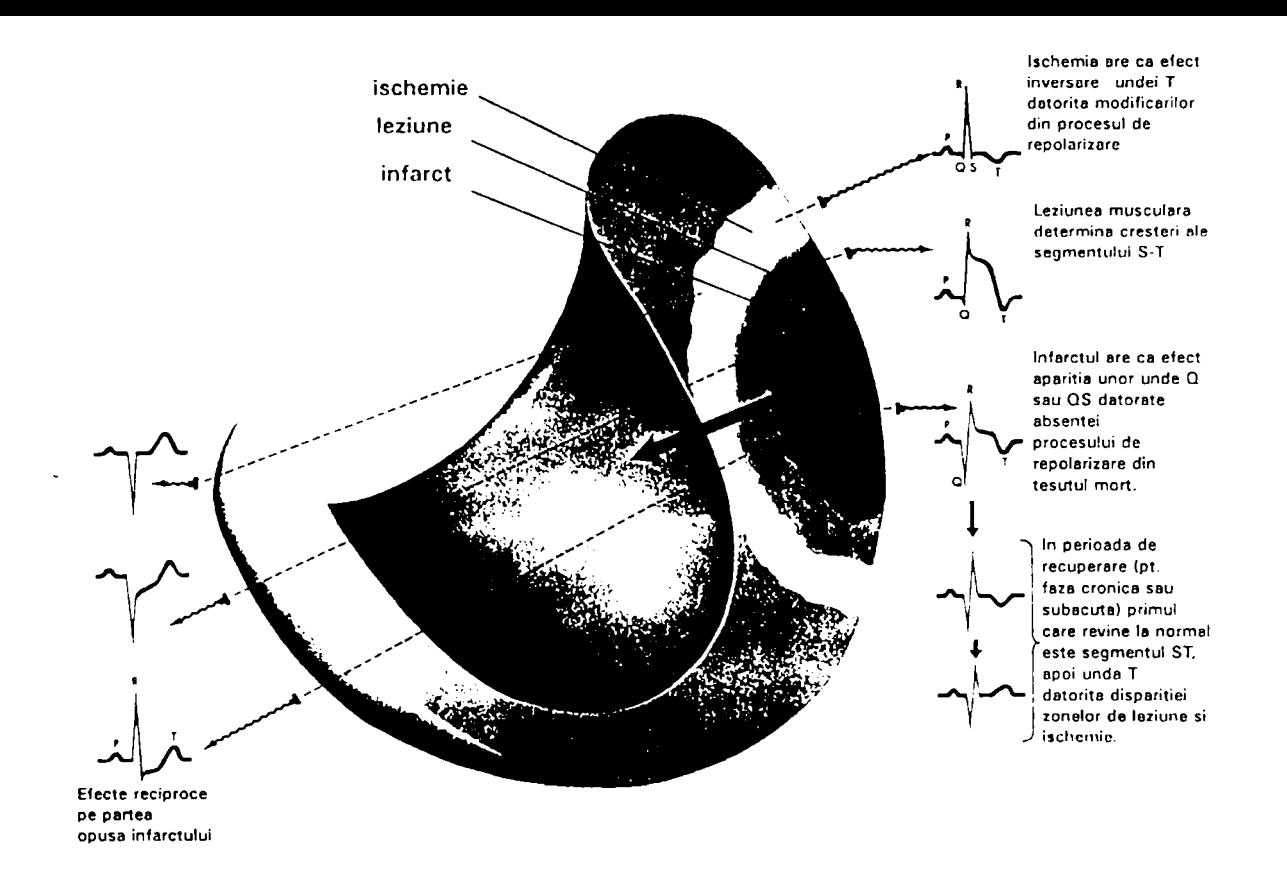

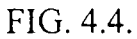

*Musculatura din zona necrozată* este aceea care a fost distrusă atât de tare încât fenomenele de polarizare celulară nu mai au loc în zona afectată.

*Musculatura din zona de leziune* din inimă conține membrane celulare care nu sunt niciodată complet polarizate, aceasta fiind de obicei rezultatul unei deficienţe a alimentării cu sânge la nivelul arterelor.

*Musculatura din zona ischemică* este caracterizată de repolarizare necorespunzătoare (slăbită) a ţesutului miocardic afectat. în general, aceasta se datorează unui deficit în alimentarea cu sânge a ţesutului respectiv.

Pe electrocardiogramă, durata IM se poate aprecia după cum urmează:

**- infarct acut** - în unele puncte au loc deplasări mari ale segmentului ST; aceste modificări durează doar câteva zile;

**- infarct subacut** - segmentul ST revine de obicei la linia de zero şi apar unde T anormal curbate, menținându-se astfel câteva săptămâni;

**- infarct cronic** - segmentele ST şi undele T revin la normal, menţinându-se doar unde Q şi QS anormale, care indică existența unui infarct; cronicizarea are loc în general la 2-3 luni după manifestarea infarctului.

Diagnoza unui IM este câteodată imposibilă, având în vedere că există locuri din inimă care nu se manifestă electric sau care nu se observă într-o ECG standard. Pentru a surmonta neajunsul în al doilea caz amintit se utilizează diagnoza pe baza HIDSC.

în continuare se prezintă un exemplu de aplicare a diagnozei infarctului miocardic folosind procedeul desenării hărtilor izopotențiale pe suprafața corpului uman.

S-au făcut măsurători și studii [Mic77] pc 148 de pacienți (28 cu infarct miocardic al peretelui inferior - IMPI, diagnostic cunoscut anterior, şi restul sănătoşi). HIDSC s-au trasat pentru o reţea de 192 de puncte pe suprafața corpului. Valorile din punctele rețelei au fost măsurate sau au fost estimate considerînd 30 de puncte semnificative. Acestea au fost considerate semnificative deoarece conțin informaţia necesară pentru a trasa o hartă suficient de precisă pe baza căreia să poată fi stabilit un diagnostic corect. Pentru **8** din cei **28** de pacienţi cu IMPI, **ECG clasică** (cu îm'egistrarea a **12** semnale) era normală sau prezenta doar modificări pe unda ST-T, nespecifice pentru IMPI. Deci, **pentru 29 % din pacienţi nu se putea spune că au suferit anterior un IMPI.** 

Pentru toti pacienții care au avut IMPI, hărțile izopotențiale au scos în evidență o zonă de minimum (o zonă de potențiale negative) situată în partea dreaptă, inferioară, a toracelui, care apare în perioada de început a complexului QRS. Acest model a fost remarcat la pacienți pentru care ECG clasică nu prezintă anomalii sau prezintă semne nespecifice IMPI şi de asemenea, şi pentru cei la care ECG clasică prezintă anomalii caracteristice în complexul QRS. Pentm subiecţii sănătoşi însă, minimul de la începutul complexului QRS este localizat în regiunea superioară a spatelui şi a umămlui, în dreapta.

Pentru astfel de cazuri, cum este şi cel prezentat, metoda de investigare bazată pe HIDSC se dovedeşte a fi un instrument clinic util pentru depistarea a aproximativ **25** % din pacienţii cu IMPI suferit anterior şi care nu este detectabil prin ECG clasic, aceasta revenind la normal. Se obţin astfel informaţii care nu sunt accesibile cu ECG pe 12 semnale, și care ar putea fi utile în diagnoza diveselor stări ale inimii în conexiune cu IMPI.

# **4,5. Influenţa neomogenităţilor asupra apariţiei vârfurilor multiple de potenţial cardiac pe suprafaţa corpului omenesc**

## **4.5.1. Prezentarea problemei**

S-a pus problema în ce măsură *neomogenităţile ţesuturilor* influenţează electrocardiograma şi, mai ales în ce măsură rezistenţa electrică a unor ţesuturi particulare poate influenţa apariţia maximelor şi minimelor de potenţial în hărţile izopotenţiale desenate pe suprafaţa corpului (HIDSC).

In studiile asupra ECG, au apărut diverse speculații în ceea ce privește influența proprietăților tesuturilor asupra electrocardiogramei, în ce măsură existența lor influențează sau nu apariția vîrfurilor de potenţial. Preocupările legate de problema neomogenităţilor s-au dezvoltat în mod deosebit odată cu apariția metodelor de determinare și reprezentare a HIDSC. În hărțile rezultate au fost puse în evidență maxime și minime multiple de potențial care reflectau o activitate multipolară. Deoarece pentru diagnoză aceste maxime si minime au o importanţă deosebită, explicarea genezei lor constituie obiectul unor cercetări continue şi care au nu rareori rezultate contradictorii, după cum reiese din prezentarea care urmează.

Datorită fenomenului de depolarizare a inimii (v.  $\S$  3.2), pe suprafata corpului se înregistrează diferite valori de potențial, pozitive sau negative, care, în general se grupează în două zone, una cu potențiale pozitive și alta cu potențiale negative. Aceste zone de potențiale pozitive și negative constituie indicii importante în diagnoza cardiacă (§ 4.3 ), de aceea este important să se cunoască, în măsura posibilului, geneza lor. Atunci când se manifestă disfuncții ale mecanismului cardiac, apar mai multe zone pozitive şi negative, deci mai multe zone pozitive şi negative respectiv vârfuri de potenţial. S-a pus problema **în ce măsură aceste vârfuri multiple de potenţial ar putea fi influenţate sau chiar determinate de neomogenitatea ţesuturilor sau a sângelui din inimă.** 

Activitatea multidipolară (mai multe vîrfuri de potențial) se reflectă prin mai multe maxime și minime de potenţial pe suprafaţa corpului. Acestea sunt evidenţiate în HIDSC. Termenul **"multidipolar"** se referă la sursă (cauză), iar cel de **"multivârf**' la reprezentare (efect).

Pentru a clarifica înţelesul termenilor precizaţi anterior se consideră:

potentialele de pe suprafata corpului, la un moment dat de timp si

• potenţialele corespunzătoare unui model, cu aceeaşi suprafaţă ca şi corpul, dar cu un interior omogen şi conductibil, având ca sursă UN SINGUR DIPOL, la acelaşi moment de timp.

Se compară cele două seturi de potențiale și dacă distribuția lor este diferită, potențialele de pe suprafața corpului se consideră MULTIDIPOLARE. Deci, definiția se dă investigând potențialele de pe suprafața corpului, dar se referă la cauza care le produce. Concluzia este că, dacă modelul OMOGEN, cu sursă monodipolară, nu poate avea ca ieșiri aceleași potențiale de suprafață ca și corpul, atunci se consideră că sursa pentru corp este multidipolară şi deci distribuţia potenţialelor pe suprafaţa corpului este multivîrf.

S-a considerat mult timp că un singur dipol, într-un model omogen al corpului va produce pe suprafaţa acestuia **un singur** minim şi **un singur** maxim de potenţial, indiferent de orientarea şi localizarea dipolului. Ca urmare, apariția a mai mult de un maxim și/sau minim pe suprafața corpului reprezintă o dovadă suficientă că acest "pattem" (model, distribuţie) de potenţial nu poate fi obţinut într-un model omogen cu sui'sa monodipolară, deci este necesară o sursă multidipolară (ipoteza a fost infirmată de Z. Drska & P. Svoboda citati în [Rus71]). Acest tip particular de model de potential de suprafată se defineşte ca "multivârf' ("multipeaked").

Se va face diferenţa între cei doi termeni (multidipolar şi multivârf) pentru că modelele multipolare nu sunt neaparat și multivârf. Deci un model multipolar poate fi cu două valori de vârf sau multivârf.

## **4.5.2. Istoricul realizărilor în domeniu**

Au existat colective *{Taccardi et al)* [Tac54], care, în urma unor experimente pe animale, au ajuns la concluzia că vârfurile multiple de potențial nu sunt influențate de neomogenitatea țesuturilor (s-au comparat HIDSC cu potenţialele măsurate pe o inimă aflată într-un cilindru cu mediu omogen). Concluzia a fost că activitatea multidipolară ar putea fi determinată de:

- neomogenitatea sângelui din inimă, sau
- o separare (intrinsecă) a surselor dipolare ale inimii, sau
- ambele cauze de mai sus.

La aceeaşi concluzie au ajuns şi alte colective, făcând alte tipuri de experimente: *Nelson, Horan* et al. în anii 70 [Hor64].

o concluzie contrară a rezultat în urma studiilor altor colective [Ham65] care au făcut măsurători asupra unor pacienti care aveau implantat "pacemaker" (considerat ca sursă monodipolară). În două cazuri din cinci potenţialele determinate de "pacemaker" prezentau vârfuri multiple de potenţial, care s-a presupus că se datorau neomogenităţii ţesuturilor. Aceasta ar însemna că nu sângele este cel care influenţează prin neomogenitatea sa apariţia vârfurilor multiple de potenţial, cauza constituind-o doar ţesuturile care au o conductibilitate diferită.

Un alt studiu *(Gelernter & Swihart)* arată că introducerea unui plămân într-un torace omogen determină o distributie cu vârfuri de potențial pe suprafața toracelui. Studiul a fost făcut prin simulare pe calculator. Acelasi experiment, în conditii similare celor de mai sus, dar într-un tanc electrolitic (Taccardi & d'Alche) nu a evidențiat vârfuri de potențial. Deci, modele "construite" pentru aceeași situaţie, dar cu mijloace diferite (prin simulare pe calculator şi prin construirea unui model fizic) au dus la concluzii diferite. Nu face obiectul lucrării explicarea acestor situaţii, ci doar am considerat important să semnalez existența lor, în spațiul problemelor legate de HIDSC. Aceasta cu atât mai mult cu cât cercetătorii "atestaţi" ai domeniului au polemici destul de puternice legate de acest subiect.

*Stanley Rush* [Rus71], făcând o extensie a teoremei lui Eamshaw (care se aplică mediilor liniare, omogene și izotrope și care spune că nu pot exista maxime sau minime de potențial decât la electrozi) pentru anumite medii neomogene, anizotropice şi având neliniarităţi particulare şi folosind un model electric, descrie medii în care neomogenităţile şi anizotropia pot, în combinaţie cu o sursă monodipolară, să producă potențiale de suprafață multipolare.

#### **4.5.3, Rezultate ale cercetărilor legate de influenţa neomogenităţilor asupra aspectului HIDSC**

Din studiile efectuate în acest domeniu, au rezultat următoarele concluzii:

a.) In medii conductoare care au ca sursă un singur dipol şi în care câmpul poate varia doar în două dimensiuni, neomogenitățile țesuturilor, anizotropia, neliniaritățile sau forma suprafetei nu pot determina apariția vârfurilor multiple de potențial pe limita precizată.

b.) Există exemple care arată că, în general, multipolaritatea poate rezulta din neomogenități (cu particularizare pentru configuraţia de mai sus), situaţie în care, din aceleaşi cauze, potenţialele "multivârf' nu pot să apară.

Se arată [Rus71] că, pentru o geometrie bidimensională, invariantă în timp, conductivă, cu potențiale constante numai în jurul celor doi electrozi continuti, (Fig. 4.5.), și cu următoarele proprietăți : disipativă, neomogenă, anizotropică, prezentînd un tip particular de neliniaritate, un grafic potențialdistanță (de-a lungul perimetrului suprafeței) va avea un singur maxim și un singur minim.

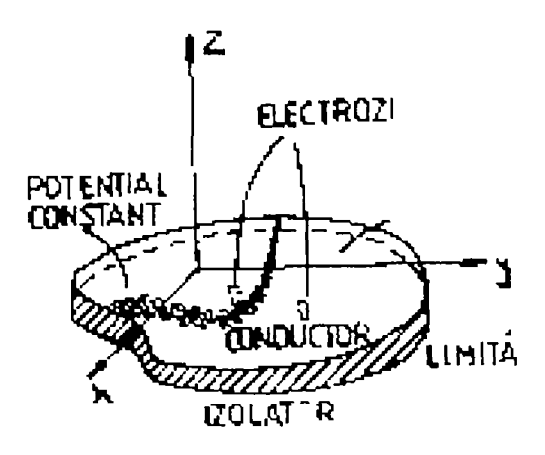

FIG. 4.5.

Geometria suprafeței și proprietățile ei sunt similare unui model simplificat al inimii.

c.) Există anumite configuraţii de medii neomogene particulare (cu neomogenităţi simetrice față de dipolul-sursă), în care există multipolaritate, dar care nu determină vârfuri multiple (tocmai din cauza acestei configuraţii particulare) [Rus71].

d.) Concluzia unui alt studiu [Rus71] făcut pe un model al toracelui uman este că un singur dipol într-un mediu neomogen poate determina o distribuţie de potenţiale multivârf, pe suprafață. Un model simplificat utilizat pentru studiul influenței pe care o are un dipol plasat într-un mediu conductor neomogen, este reprezentat printr-o reţea neplanară (v. Fig. 4.6.).

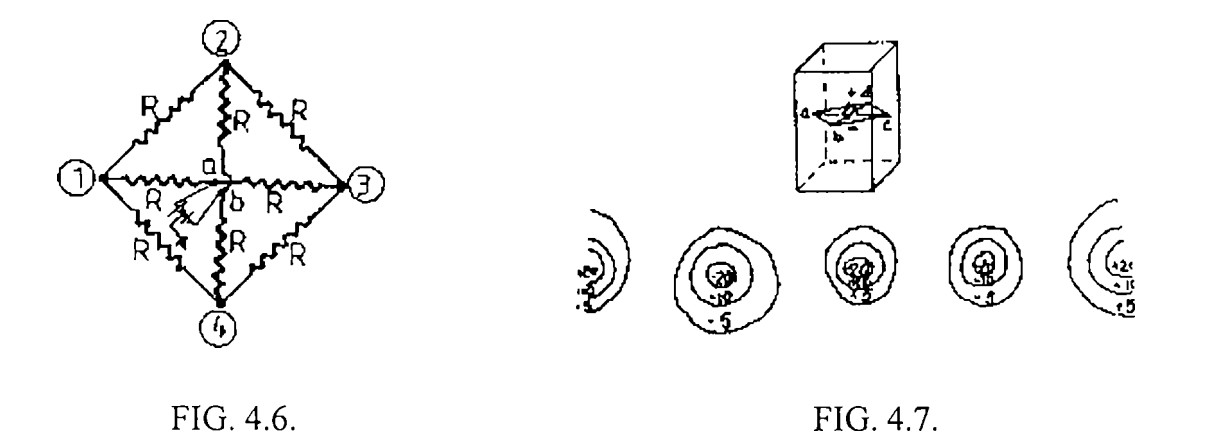

Acesta este util pentru că ajută la formarea unei idei asupra neomogenităţilor care produc vârfuri multiple de potențial. Pentru a crea un mediu asemănător corpului (în ceea ce privește oarecum forma si continutul său) s-a scufundat o rețea similară celei din Fig. 4.6., având conductori de nicrom în loc de rezistori, într-un vas cu apă (v. Fig. 4.7.). Acesta a fost considerat ca fiind o aproximare rezonabilă a torsului uman pentru ceea ce s-a propus să se demonstreze, adică faptul că, o sursă singulară într-un spatiu mic, într-un curent de lichid, cu un interior neomogen, produce MAI MULT de UN vârf de potenţial pozitiv şi UN vârf de potenţial negativ pe suprafaţă. Similitudinea cu corpul uman se poate face imaginând firele din recipient ca vase de sânge într-un torace mult mai rezistiv.

e.) O altă soluție apare atunci cand se investighează modelul Brody [Rus71] pentru a vedea dacă neomogenităţile corpului sunt cele care produc vârfuri multiple de potenţial.

Acest model este constituit de o cavitate sferică care conține sânge. Pentru a testa dacă această configuraţie prezintă vârfuri multiple s-a considerat că modelul este plasat într-un mediu conductor, paralel cu şi în spatele unui perete plan izolat (model al pârtii anterioare a toracelui). în Fig. 4.8. se observă curbele teoretice care indică apariţia unor vârfuri multiple de potenţial pe suprafaţa plană a peretelui considerat în model, determinate de doi dipoli din zona de conductie. Distanta de la un punct de pe perete la mijlocul distanței dintre cei doi dipoli este d<sub>1</sub>. Se observă că vârfurile multiple apar atunci când distanța dintre dipoli (d3) este mai mare de 1.6 ori decât distanta față de perete  $(d_2)$ .

Potențialul peretelui din modelul Brody este dat de relația [Rus71]:

$$
\Phi(\bar{r}) = \frac{1}{2\pi \varepsilon_0} \sum \overline{d}_1(\bar{r} - \bar{r}_i) |\bar{r} - \bar{r}_1|^3 + \overline{d}_2(\bar{r} - \bar{r}_2) |\bar{r} - \bar{r}_2|^3
$$
\n(3.1)

unde:  $d_1$ ,  $d_2$  - vectorii dipolilor;

r - vector de poziţie din origine la un punct de pe perete;

 $r_1$ ,  $r_2$  - vectori de poziție din origine la dipolii d<sub>1</sub>, d<sub>2</sub>, respectiv.

Un alt test în care apare o cavitate sangvină s-a făcut considerând un dipol lângă o sferă perfect conductoare din punct de vedere electric, plasate în spatele unui perete plan, izolat (model al partii frontale a toracelui) [Rus71]. S-a folosit teoria lui Brody, considerând cavitatea ca o sferă cu raza de 4 cm şi grosimea, imaginată a fi miocardul, de 1.1 cm.

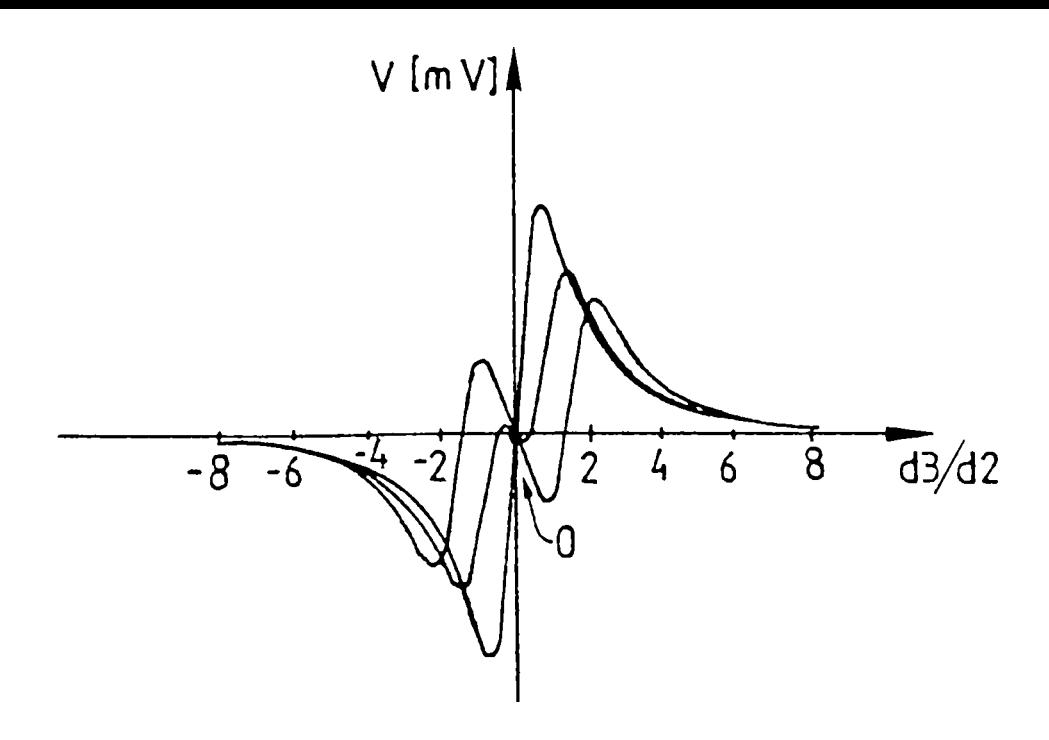

FIG. 4.8.

S-au făcut investigații pentru distante ale peretelui de 0.1 cm, 1.1 cm și 2.1 cm față de cel mai apropiat punct al miocardului. În urma testelor nu s-au observat vârfuri multiple de potential.

Urmărind investigațiile făcute în domeniul interpretării vârfurilor de potențial de pe suprafața toracelui, se poate afirma că pot exista vârfuri multiple, ca rezultat al multipolarităţii, cauzate de neomogenităţi, dar aproape sigur că ele nu se manifestă astfel în cazul toracelui uman. Aceasta implică faptul că este mai rezonabil să presupunem că vâifurile multiple de potenţial sunt cauzate de generatorii cardiaci mai degrabă decât de influențe externe de conductivitate a mediului.

Subiectul prezentat rămâne însă destul de controversat, o conculzie ferniă neexistând încă, după cum rezultă din studiul bibliografiei din domeniu.

Chiar dacă această temă poate să alimenteze controversele între diverse cercuri implicate în mapping ECG, există şi soluţii practice care depăşesc problemele puse anterior. Este vorba despre abordarea prin magnetocardiografie. Aceasta are ca rezultat modele 3D ale inimii și toracelui, care țin sau nu cont de neomogenităţile determinate de alte ţesuturi. în continuare, se prezintă pe scurt câteva noţiuni de magnetocardiografie pentru a evidenția cele precizate anterior și conexiunile cu tehnica de mapping.

Dacă se utilizează traductori superconductori este posibilă înregistrarea câmpurilor magnetice generate de inima omului. Rezultatul înregistrării se numeşte *magnetocardiogramă* (MCG). Teoria domeniului presupune că MCG furnizează informaţia unică, independentă de ECG, despre electrofiziologia inimii. în [Str99] se foloseşte un ansamblu format dintr-un sistem de HIDSC cu 128 de electrozi şi o unitate de mapping al câmpului magnetic. Astfel se pot măsura potenţialele

clectrice de pe suprafața corpului și câmpul magnetic al subiecților (sănătoși sau suferinzi: infarct miocardic sau tahicardie). In Fig. 4.9. se prezintă distribuţia potenţialelor determinate pe suprafaţa unui model al toracelui de către un dipol elementar poziţionat în interior-stânga subiectului, aproximativ în poziția inimii. Acestea se calculează aplicând metoda elementului finit în care suprafaţa corpului este aproximată prin triunghiuri.

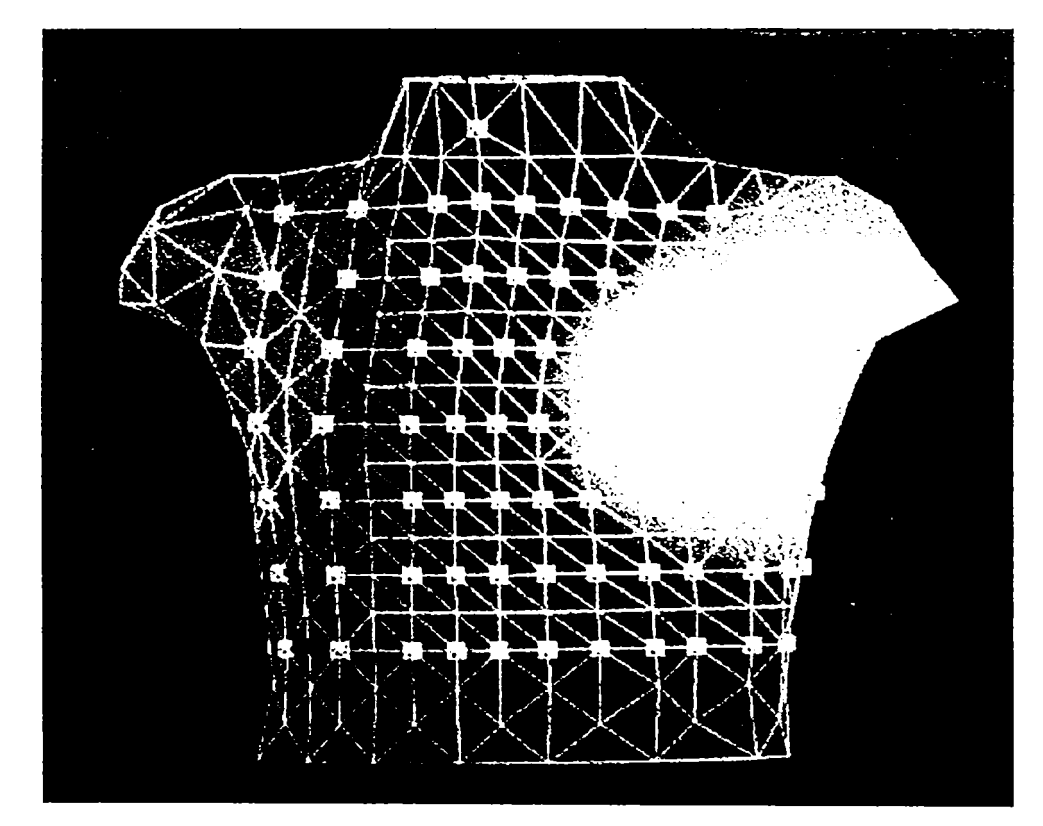

FIG. 4.9.

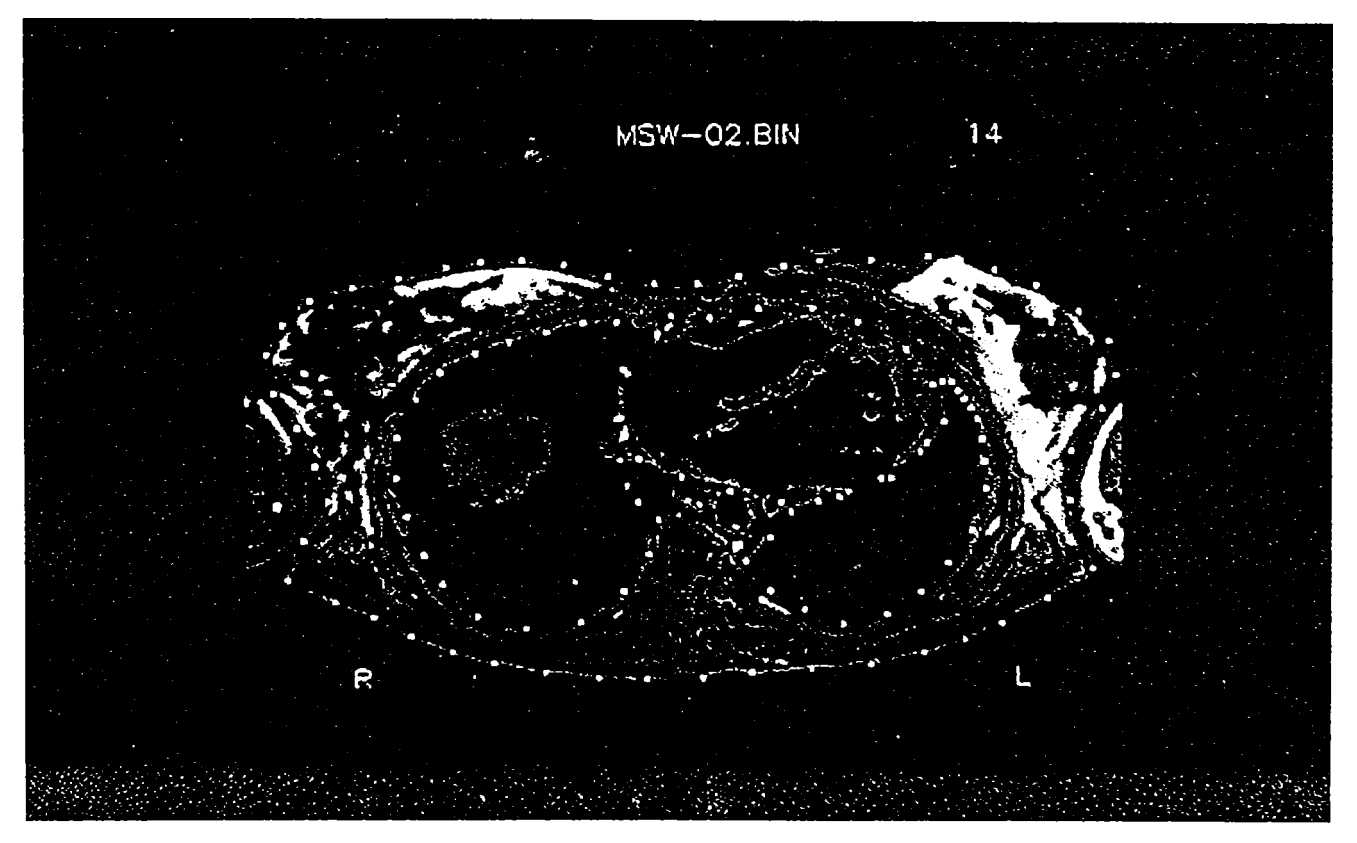

FIG. 4.10

Calculul s-a făcut pentru un torace omogen (fară a lua în considerare organele interne). Generarea modelului toracelui uman cu metoda elementului finit porneşte de la imagini obţinute de la un subiect prin MRI (Magnetic Resonance Imaging). Acestea sunt secţiuni transversale prelevate de pe torace la anumite intervale de timp. Conturul toracelui, al plămânilor şi al inimii sunt definit de proiectant prin puncte (Fig. 4.10).

în Fig. 4.9. pătratele (albe) reprezintă locurile în care ar trebui plasaţi electrozii pentru o înregistrare reală a potențialelor de suprafață, cu roșu și galben s-au marcat potențialele pozitive, iar cu albastru **••1**  şi verde cele negative.

în Fig. 4.11. se prezintă, suprapus peste sistemul de mapping, rezultatul simulării obţinute pornind de la măsurători ale câmpului magnetic asociat. Se efectuează măsurători ale componentei câmpului magnetic (în 56 de puncte marcate prin pătratele galbene) într-un plan situat la câtiva centimetri deasupra pieptului. Pe această hartă suprapusă culoarea roşie indică o valoare pozitivă a componentei măsurate, iar albastru şi verde o valoare negativă.

în plus faţă de rezultatele experimentale, calculele teoretice dau posibilitatea punerii în relaţie a *hărţii potenţialelor sau a câmpului magnetic* cu *poziţiile surselor electrofiziologice din inimă.* în imaginile care rezultă se proiectează sursele cardiace pe caracteristicile anatomice ale inimii. Poziţiile surselor se compară cu datele obţinute prin mapping invaziv cu cateter şi cu informaţia anatomică rezultată în urma MRI.

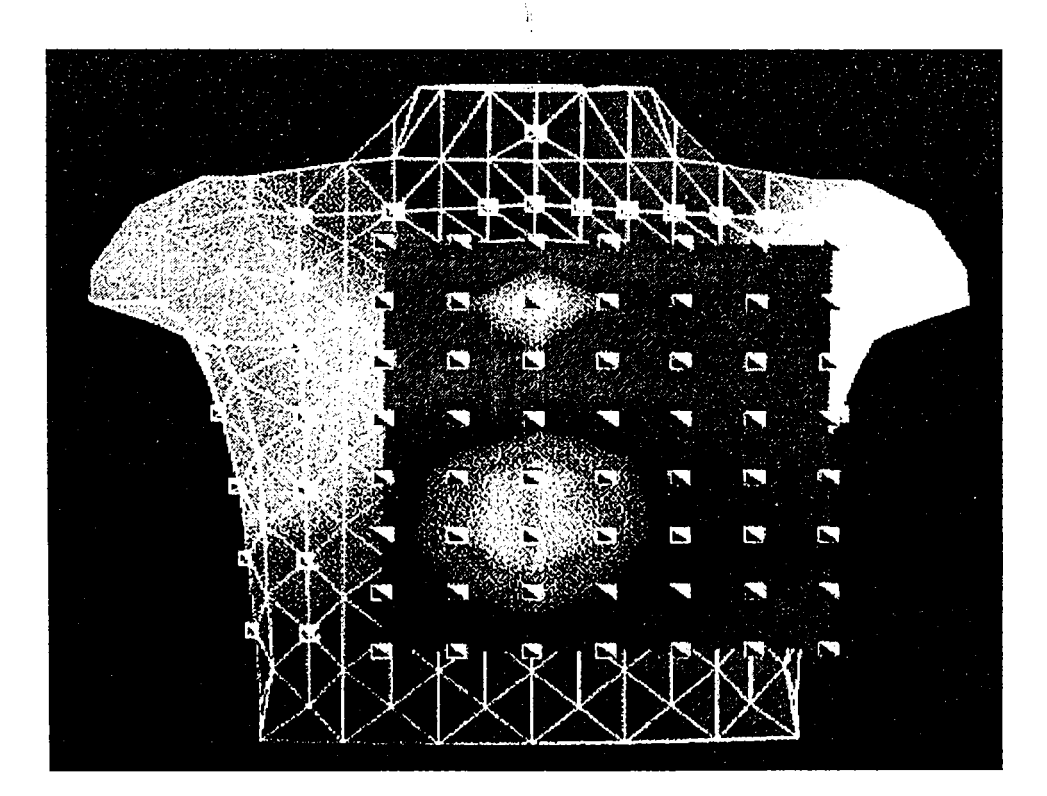

FIG.4.1 1

Punctele de pe fiecare secţiune sunt puse în corespondenţă cu cele de pe celelalte secţiuni formându-se astfel suprafeţe triunghiulare care compuse generează un model realistic al toracelui (Fig. 4.12.).

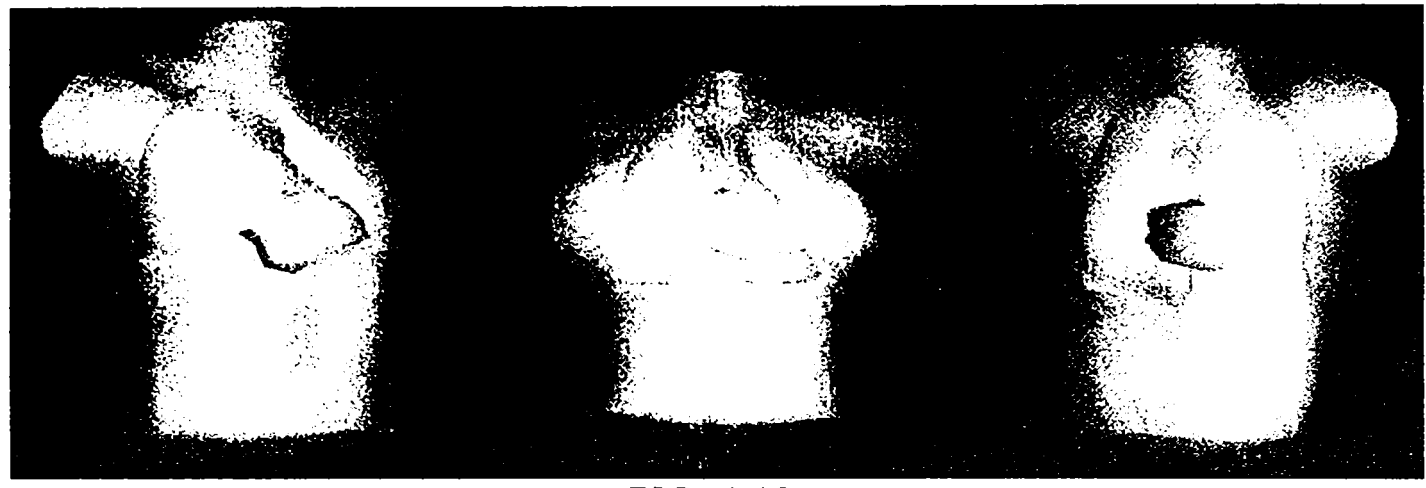

FIG. 4.12.

Scopul acestor cercetări este acela de a localiza prin metode neinvazive ţesutul cardiac care determină anumite anomalii, spre exemplu tahicardia. Cercetări viitoare au în vedere realizarea unui profil al distribuției de curent de pe suprafața inimii pe întreaga perioadă a unui ciclu cardiac. Acestc imagini, obţinute fie pentru un subiect sănătos, fie pentru un pacient, \'or permite vizualizarea cu claritate a procesului de conducție atât pentru o inimă sănătoasă cât și pentru una bolnavă (Fig. 4.13).

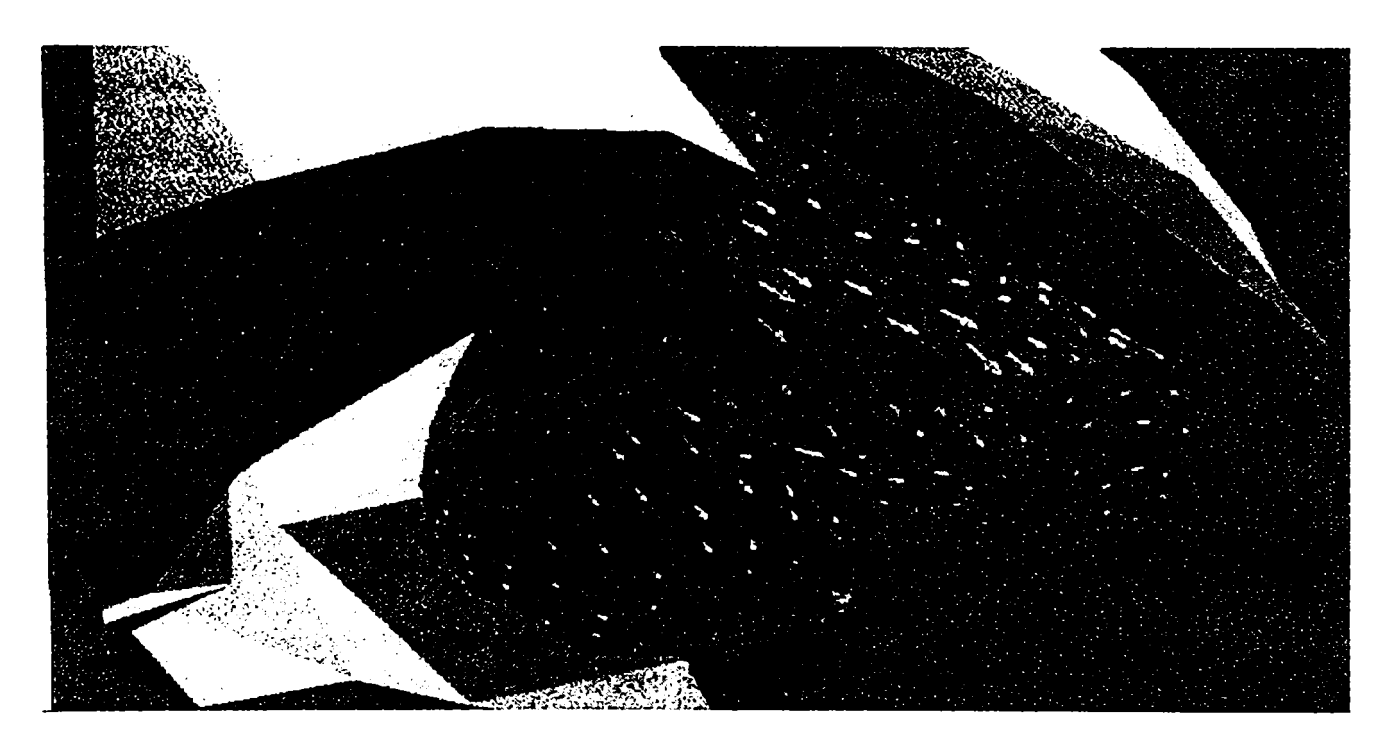

FIG. 4.13.

Modelul de mai sus poate fi îmbunătățit ținând cont de neomogenitățile datorate plămânilor sau sângelui. Cu aceste modele se studiază influenţa pe care o au organele interne asupra HIDSC şi

asupra soluţiilor inverse de câmp magnetic. în acest context se consideră că generatorul electric cardiac poate fi echivalat cu un singur dipol în mişcare pentru a caracteriza activitatea electrică a inimii. Rezultatele obtinute au arătat că efectul neomogenităților determinate de plămâni sau sânge asupra soluţiei inverse poate fi foarte mare şi de aceea acestea ar trebui incluse în modelul toracelui. Aceste modele individualizate ale geometriei toracelui sunt foarte potrivite pentru a fi utilizate în localizarea cu precizie a focarelor ventriculare de pre-excitație. Metodele dezvoltate au fost aplicate pentru măsurători efectuate asupra pacienţilor suferinzi de sindromul Wolff-Parkinson-White (WPW).[Jen98]

Pe cât de spectaculoase sunt rezultatele obtinute prin tehnicile descrise anterior, pe atât de complicate sunt dispozitivele și tehnicile folosite care implică și un cost foarte ridicat. În comparație, tehnica de mapping rămâne totuşi un domeniu mai accesibil.

## **4.6. Concluzii. Contribuţii**

Capitolul 4 prezintă tehnica de mapping cardiac, ca alternativă la ECG standard, în 12 derivații. *HIDSC au avantajul de a reprezenta o metodă neinvazivă, spre deosebire de mapping direct pe inimă, care implică introducerea unor electrozi în torace. Subiectul avut în vedere a fost importanţa HIDSC în diagnoza stării inimii. Ele aduc în plus informaţii utile în diagnoza cardiacă, faţă de ECG standard.*  **HIDSC** reprezintă **o altă posibilitate** de reflectare a fenomenelor electrice de la nivelul inimii. ECG sunt semnale, variaţii ale potenţialelor de pe suprafaţa corpului în timp, iar HIDSC sunt **hărţi care**  descriu distribuția de potențial de pe suprafața corpului la un moment precizat al ciclului cardiac. Capitolul de față și-a propus să prezinte amănunțit HIDSC ca atare, precum și stadiul studiului acestora la nivel mondial. De asemenea au fost analizate amplu, comparativ, **avantajele** utilizării HIDSC *versus*  metodele clasice de electrocardiografie. Au fost prezentate aspecte importante pentru viitoarele dezvoltări ale tematicii propuse, aspecte referitoare la **diagnoza asistată,** inclusiv la nivelul substratului anatomo-fiziologic.

O problemă foarte interesantă care încă nu a dus la concluzii unanime în comunitatea științifică este cea a **influenţei neomogenităţilor** asupra HIDSC. Această controversată problemă este prezentată prin prisma unui studiu bibliografic, realizând astfel o deschidere pentru viitoare dezvoltări ale cercetărilor în domeniul lucrării.

Se enumeră în continuare câteva **contribuţii originale** ale capitolului:

- contribuţii la **terminologia** românească a domeniului (sintagma **HIDSC -** *Hărţi Izopotenţiale Desenate pe Suprafaţa Corpului* - a fost considerată potrivită pentru a introduce în limba română corespondenta englezească BSPM - *Body Surface Potential Map)\*
- realizarea unui studiu exhaustiv asupra **avantajelor** utilizării tehnicilor de mapping, atât prin analiza detaliată a modalităţilor de realizare a mappingului cât şi prin **studiu comparativ** cu metodele de electrocardiografie clasică;
- prezentarea sintetică a cvasitotalității punctelor de vedere referitoare la abordările HIDSC, inclusiv referitoare la **utilitatea în diagnoza** inimii;
- **relevarea unor proprietăţi** importante pentru a putea furniza un **diagnostic** corect al stării inimii (poli negativi și pozitivi și poziționarea lor, valori maxime si minime de potențial, gradienţi de tensiune, orientarea liniei de zero);
- realizarea unei **sinteze** bibliografice care reflectă problematica influenţei **neomogenităţilor**  asupra HIDSC, respectiv rolul acestora în diagnoza stării cardiace;
- realizarea unui studiu comparativ privind concluziile cercetărilor referitoare la influenta neomogenităţilor, realizate de mai multe colective pe plan mondial.

Unele din contribuțiile enumerate mai sus realizează deschideri pentru dezvoltări viitoare. Altele vor fi *dezvoltate amplu în capitolele următoare.*
# **PROBLEMA ALGORITMILOR DE SELECŢIE A PUNCTELOR SEMNIFICATIVE PENTRU ESTIMAREA HIDSC ÎN ELECTROCARDIOGRAFIE**

Importanţa şi avantajele HIDSC în diagnoza cardiacă au fost prezentate în Capitolul 4. De asemenea s-a precizat şi faptul că obţinerea şi prelucrarea hărţilor face parte dintr-un proces complex care poate fi un handicap în utilizarea lor. Pentru a surmonta acest dezavantaj al complexității achiziției și prelucrării informației provenite din HIDSC, se vor prezenta în acest capitol câteva metode care aduc simplificări în modul de achiziţie a datelor şi reduc cantitatea de infomaţie cu care se lucrează pentru a obţine informaţie utilă în diagnoza stării inimii.

Se vor detalia doi algoritmi care sunt utili în reducerea numărului de puncte în care se fac măsurători pentru a obţine apoi HIDSC. Se reduce astfel *complexitatea* sistemului de instmmentaţie şi achiziţie şi deci şi *costul* echipamentelor necesare în acest scop. Un sistem mai restrâns de instrumentaţie înseamnă şi un *confort* sporit al pacientului atimci când este supus investigatiilor.

în acest context se vor prezenta doi algoritmi. Primul este un algoritm care utilizează **metode stohastice** (§ 5.I.), iar cel de-al doilea **generatori matematici** (§ 5.2.).

Primul algoritm este cel preferat de autoare, deoarece

- este o abordare inedită pentru acest domeniu al electrocardiografiei (stohastică);
- utilizarea rezultatelor obţinute este simplă şi deci potrivită pentru a fi folosită de un diagnostician (chiar dacă modul de obţinere al rezultatelor are un grad ridicat de dificultate).

Cel de-al doilea algoritm prezintă o complexitate mare atât ca abordare cât şi ca utilizare şi a fost studiat în cadrul bibliografiei [Bar71] pentru a avea o altemativă la primul algoritm. Primul algoritm este preferat şi din motive de continuitate, având în vedere că în Capitolul 6 se vor prezenta metode de compresie a datelor în HIDSC într-o abordare stohastică. Aceste două abordări (din § 5.1 şi Cap. 6) reprezintă de fapt nucleul tezei prezente şi baza de lucru pentru mediul integrat dezvoltat şi prezentat în Capitolul 7.

## **5.1. Algoritm de selecţie a punctelor semnificative în HBOSC utilizând caracterizări stohastice**

#### **5.1.1 Caracterizarea stohastică a proceselor la nivelul miocardului**

Complexul format din toate ECG înregistrate într-o rețea pe suprafața corpului (toate HIDSC), pentru diferiți pacienți, poate fi considerat un proces aleator pe suprafață și în timp, atât pentru un singur subiect, cât și pentru un grup de subiecți. Aceasta se datorează atât modului de variație în timp şi pe suprafaţă a semnalelor care apar (pentm un individ), cât şi formelor diferite ale toracelui pentm diverşi indivizi (pentm un gmp).

în acest paragraf se ia în considerare doar dimensiunea "geometrică" a HIDSC. Astfel, procesul se consideră ca un proces aleator pe suprafață și relativ la subiecți, caracterizat printr-un vector V, care are ca elemente toate valorile potenţialelor din nodurile reţelei desenate pe suprafaţa toracelui, pentm un moment de timp. Cele n noduri ale reţelei sunt considerate în ordinea de plasare pe reţea. Procedeul ia în considerare vectorii V proveniţi de la N subiecţi.

$$
V^{k} = \int v_{1}^{k} v_{2}^{k} ... v_{n}^{k} J^{T} \qquad k = 1...N
$$
 (5.1)

unde  $v_i^k$  - potențialul măsurat în punctul i al rețelei pentru pacientul k ; n - număml nodurilor reţelei.

Caracterizarea probabilistică a procesului considerat se face prin:

- media **VM**:

$$
V_M = E[V^k] = [v_{IM}v_{2M}...v_{nM}]
$$
\n(5.2)

matricea de covarianță, C:

$$
C = E[(V^k - V_M)(V^k - V_M)^T]
$$
\n(5.3)

CU E [.] - operatorul speranţă matematică.

#### **5.1.2. Problema selecţiei punctelor semnificative pentru HIDSC**

în sistemele care utilizează HIDSC pentru diagnoza cardiacă se lucrează cu o cantitate mare de informație. Aceasta rezultă din numărul mare de puncte în care se face achiziția datelor care formează electrocardiograma şi din număml mare de eşantioane asociate unui ciclu cardiac. *Pentru a avea atât avantajele lucrului cu HIDSC cât şi un sistem de achiziţie şi instrumentaţie cu un număr redus de electrozi s-au dezvoltat metode prin care se selectează anumite puncte ale*  retelei care constituie baza HIDSC și din informatia furnizată în aceste puncte se refac valorile *pentru întreaga hartă.* 

Dacă numărul de noduri ale rețelei este 112, iar pentru un ciclu cardiac se stabilesc 700 de eşantioane, atunci pentru un subiect se va lucra cu 112 x 700 = 78 400 valori/ciclu cardiac. Cum, pentru fiecare eșantion se poate trasa o HIDSC, vor rezulta 700 de HIDSC. Pentru fiecare nod se poate trasa ECG şi rezultă 112 ECG pentru întregul toracc. Urmărirea acestor rcprczcntăi'i numeroase şi stabilirea unui diagnostic corect pe baza lor este o sarcină extrem de incomodă şi dificilă. Din motive practice legate de interpretarea datelor şi de problemele de hardware şi sistem de măsură care apar pentru echipamentele cu care se obțin acestea, sunt necesare noi metode de interpretare şi calcul care să conducă la o diagnoză corectă şi care nu presupun un efort atât de mare în ceea ce privește furnizarea și vehicularea informației. Ca urmare, în acest paragraf și în Capitolul 6 se vor evidenția metode stohastice de sinteză a informației utile în diagnoza cardiacă.

În acest context, pe parcursul capitolului de față și al celui care urmează, se vor dezvolta metode

bazate pe caracterizări stohastice care, pornind de la mari cantităţi de date rezultate în urma achiziţiei semnalelor ECG din nodurile unei reţele desenate pe suprafaţa toracelui, vor furniza modalităţi de prelucrare şi reprezentare a informaţiei utile în diagnoza stării inimii fară efortul mentionat mai sus si cu erori de același nivel.

Presupunem stabilită o mulțime de *n* puncte pe suprafața toracelui în care se fac înregistrări în vederea trasării HIDSC. Se numesc *puncte semnificative* (PS) acele n<sub>PS</sub> puncte de pe suprafața corpului din cele n considerate,  $n_{PS} \le n$ , care în ansamblu permit refacerea valorilor potențialelor din toate punctele rețelei, deci implicit și refacerea HIDSC. Restul de n -  $n_{PS} = n_{PE}$ puncte se numesc puncte de estimare (PE).

Cu privire la stabilirea PS şi la utilizarea lor se pun următoarele *probleme,* la care se va răspunde în continuare:

- Cum se aleg *numărul şi poziţia punctelor* semnificative de pe suprafaţa corpului. Principial, alegerea se face astfel încât acestea să poarte informatia semnificativă în ceea ce priveste starea inimii, definită ca informația minimală necesară pentru obținerea HIDSC complete pe baza cărora se pune un diagnostic cardiac corect.
- Care este *transformarea* matematică prin care, pornind de la valorile potenţialelor măsurate în punctele semnificative, se pot obţine valorile potenţialelor în punctele în care nu se fac măsurători în reţeaua completă desenată pe torace, astfel încât să se poată furniza baza de date pentru a se putea reprezenta o HIDSC completă.

Obiectivul urmărit în paragraful 5.1 este furnizarea unui "instrument" care să conducă la o diagnoză corectă a stării inimii utilizând doar informaţia din PS. Acesta este înglobat într-un algoritm care conține două părți (etapa de dezvoltare și etapa de aplicare) destinate solutionării celor două probleme.

în **etapa de dezvoltare** a algoritmului se stabilesc, pornind de la un mare număr de valori ale potentialelor achiziționate, vectorul V<sup>k</sup>, *numărul (n<sub>PS</sub>) și poziția punctelor semnificative* precum şi *transformarea 3* care ne permite să obţinem valorile estimatelor potenţialelor din **punctele de estimare.** 

în **etapa de aplicare** a rezultatelor algoritmului rezultatele etapei anterioare sunt utilizate în practica curentă de reprezentare si investigare. Se fac măsurători în PS, se estimează valorile potenţialelor din PE şi se trasează HIDSC completă pentru momentul de timp al ciclului cardiac pentru care s-a parcurs etapa de dezvoltare. Pe baza ei se face diagnoza stării de sănătate a inimii.

Pentru etapa de dezvoltare se consideră vectorul potențialelor (care conține n valori) măsurate în reţeaua completă desenată pe suprafaţa *pentru un moment de eşantionare oarecare, dar fixat.* 

$$
V = \left(\nu_1 \nu_2 \dots \nu_n\right)^T \tag{5.4}
$$

Se consideră vectorul P, de medie zero:

$$
P = V - V_M \tag{5.5}
$$

şi matricea de covarianţă corespunzătoare, C:

$$
C = E[PP^T] \tag{5.6}
$$

Se partiționează P după componentele care se vor *măsura* (P<sub>1</sub>[m,1]) și cele care se vor *estima*  $(P_2[n-m,1])$ . Din rațiuni de simplificare a notațiilor și pentru o mai mare claritate se va considera

 $m = n_{ps}$  $n-m = n_{pe}$ 

$$
\widetilde{P} = \left[ \frac{P_1}{P_2} \right] \tag{5.7}
$$

Se rearanjează matricea de covarianţă C conform partiţionării lui P din relaţia (5.7) şi se obţine:

$$
C = \begin{bmatrix} C_{11} & C_{12} \\ C_{21} & C_{22} \end{bmatrix}
$$
 (5.8)

in care : 
$$
C_{11} = E[P_1P_1^T]
$$
  
\n $C_{12} = C_{21}^T = E[P_1P_2^T]$   
\n $C_{22} = E[P_2P_2^T]$  (5.9)

#### **5.1.3. Algoritm de selecţie secv enţială a numărului şi poziţiilor punctelor semnificative**

Un algoritm care permite determinarea numărului şi poziţiilor PS (în contextul etapei de dezvoltare) pornește de la matricea de covarianță a erorii de estimare pentru procesul în studiu, după care găseşte o submulţime optimală de puncte semnificative urmărind minimizarea erorii medii pătratice de estimare, I<sub>e</sub>:

$$
I_e = tr(E[(P_2 - P_2)(P_2 - P_2)^T])
$$
\n(5.10)

După efectuarea calculelor (v. Anexa B) se obţine:

$$
I_e = tr(C) - tr(C_{11}^{-1}L_{11})
$$
\n(5.11)

unde:

$$
L_{11} = C_{11}C_{11} + C_{12}C_{12}^{T}
$$
 (5.12)

Ţinând cont de faptul că tr(C) are o valoare constantă, pentru a minimiza pe Ig este necesar să se maximizeze al doilea termen din relația (5.12), tr( C  $_{11}$ <sup>-1</sup> L  $_{11}$ ).

Metoda de căutare *Monte Carlo* aplicată pentru a găsi mulţimea optimă de PS de pe o reţea desenată pe suprafața toracelui, implică un număr mare de combinații și se dovedește contraproductivă pentru acest caz (de ex. pentru n=192, m=32, numărul combinatiilor ar fi  $C_{192}^{32}$  adică aprox. 10<sup>35</sup>).

în continuare, se va prezenta o altă metodă de căutare, considerată mai potrivită pentru abordarea de faţă, prin care se selectează câte un punct şi se încearcă maximizarea celui de-al doilea termen din (5.12).

Tinând cont de relatia  $(5.12)$  și de componentele matricei de covarianță C din  $(5.9)$  se găseste un indice care poate fi considerat ca o măsură a informației înglobate de un punct față de punctele din jurul său, numit **''indice de informaţie".** Pentru fiecare element al matricei de covarianţă se va calcula indicele de informație, iar poziția pentru care se obține indicele maxim va fi **/V**  desemnată ca poziţie a unui PS. In cele ce urmează se va justifica şi descrie procedeul urmat.

**Calitativ,** procedeul constă în aceea că din toate punctele dintr-o zonă a reţelei desenate pe suprafața toracelui, se va selecta acel punct care contine infomația care "seamănă" cel mai puțin cu informaţia înglobată de punctele din vecinătatea sa.

In continuare se va prezenta modul de formare a indicelui de informație. Toate referirile la poziții vor fi referiri la poziții de pe rețeaua desenată pe suprafața toracelui, pentru care se aplică algoritmul. Informația conținută de fiecare poziție de pe rețea se va reflecta în elementele matricei de covarianță. Pentru dezvoltarea algoritmului de selecție se va lucra numai cu matricea de covarianţă.

Elementele matricei de covarianță C sunt de forma:

$$
C_{ij} = \rho_{ij} \sigma_i \sigma_j
$$
\n(5.13)

\nunde:  $\rho_{ij}$  - coefficientul de corelajie dintre poziția i și poziția j.

 $\sigma_i$ ,  $\sigma_j$  - deviațiile standard pentru pozițiile i, respectiv j.

Presupunem că alegem ca primă poziţie, poziţia j. După reordonarea şi partiţionarea matricei de

covarianță (5.8) se va obține:

$$
C_{11}^{-1} = \frac{1}{\sigma_j^2} \tag{5.14}
$$

 $\hat{\text{Inlocuind}}$  (5.14)  $\hat{\text{in}}$  (5.12) se obține  $L_{11}$ :

$$
L_{11} = \sum_{i=1}^{n} C_{ji} C_{ij}
$$
 (5.15)

şi particularizând:

$$
L_{11} = \sum_{i=1}^{n} \sigma_i^2 \rho_{ij}^2
$$
 (5.16)

Pentru acest caz,  $C_{11}$  și  $L_{11}$  au dimensiunea 1x1. Relațiile de mai sus ne conduc la expresia indicelui de informație pentru poziția aleasă, j:

$$
I_j = tr(C_{11}^{-1}L_{11}) = \sum \sigma_i^2 \rho_{ij}^2
$$
\n(5.17)

Deci, pozitia primului PS este cea pentru care produsul scalar între vectorul reprezentat de linia (sau coloana - selectia se poate face și pe coloană) cu același număr din matricea de covarianță cu el însuşi, raportat la varianţa sa este maxim. Poziţia aceasta este **cel mai puţin corelată cu cele din jurul ei, pe reţea.** 

Pentru a selecta cel de-al doilea PS se observă că matricea de covarianță a erorii, C<sub>c</sub>, pentru  $m = 1$ , este covarianța celor n-m (n-1, pentru pasul doi) poziții încă neselectate (C<sub>22</sub>), mai puțin un termen care poate fi interpretat ca şi covarianţa corespunzătoare primei poziţii alese , faţă de celelalte poziții.  $C_e$  va avea dimensiunea (n-1) x (n-1). Ținând cont că matricea de covarianță pentru cele n-1 poziții neselectate este egală cu C<sub>e</sub>, și reluând relațiile (5.14) - (5.16) se poate dezvolta un algoritm prin care se selectează în mod optim (local), secvențial câte o poziție pentru PS. După ce PS a fost ales se consideră memorat și informația referitoare la el, în matricea de covarianţă este eliminată.

Se poate arăta [Lux78] că eroarea, după m pași, este aceeași ca și cea care ar fi fost obținută dacă toate cele m puncte ar fi fost selectate deodată, ceea ce recomandă algoritmul secvențial fată de celelalte proceduri (ca fiind mai simplu, iar eroarea este comparabilă). Neajunsul algoritmului este acela că prin aplicarea sa nu se poate garanta că submulţimea de m puncte este optimal globală, adică, nu există o altă mulţime de m puncte mai bună (care ar prezenta o eroare de estimare mai mică pentru cele n-m puncte).

#### **5.1.4. Calculul transformării 3**

Informaţia de la nivelul inimii, reflectată pe suprafaţa toracelui, se regăseşte în valorile măsurate în toate punctele reţelei, rezultând astfel un anumit grad de redundanţă al acesteia. Ca urmare, există o legătură "informațională" între toate punctele rețelei. Se consideră că aceasta poate fi cuantificată printr-o transformare liniară între valorile măsurate în anumite puncte, în particular PS, și valorile din restul punctelor din rețea, în particular, PE.

Se caută o transformare liniară  $\mathfrak{I}(n-m,m)$ , asociată momentului de esantionare fixat, astfel încât:

$$
P_2 = \Im P_1 \tag{5.18}
$$

Valorile elementelor vectorului P<sub>2</sub> trebuie estimate. Estimatul lui P<sub>2</sub> este  $\hat{P}_2$ . Pentru a găsi cel mai bun estimat al lui  $P_2$  se va lua în considerare un criteriu de optimizare, și anume minimizarea erorii pătratice de estimare, I $\tau$ , în raport cu  $\tau$ :

$$
I_e = E[(P_2 - \hat{P}_2)^T (P_2 - \hat{P}_2)]
$$
\n(5.19)

Astfel se va obţine:

$$
\mathfrak{I} = \left\{ \mathfrak{I}^* \in R^{n-m,m} \mid I_e = E \left[ \left( P_2 - \hat{P}_2 \right)^T \left( P_2 - \hat{P}_2 \right) = \min \right] \tag{5.20}
$$

în urma aplicării criteriului de minimizare a erorii se va obţine (v. Anexa B) transformarea:

$$
\Im = C_{12}{}^{T} C_{11}{}^{-1} \tag{5.21}
$$

iar estimatul lui  $P_2$  devine:

$$
\hat{P}_2 = C_{12}^T C_{11}^{-1} P_1 \tag{5.22}
$$

Înlocuind V din relația  $(5.6)$  în  $(5.15)$  rezultă:

$$
\hat{V}_2 = V_{2M} + C_{12}^T C_{11}^{-1} (V_1 - V_{1M})
$$
\n(5.23)

Se obtin astfel cele n-m valori din punctele estimate, obtinând un estimat optim în sensul minimizării erorii medii pătratice.

**Se propune** o tehnică prin care din mai multe mulţimi de puncte semnificative să rezulte **mulţimea global optimală.** Utilizarea acestei tehnici este posibilă în acest moment datorită capacităţilor calculatoarelor actuale care au o viteză mare de calcul şi oferă posibilitatea prelucrării unei cantităţi mari de date. Singurul lucru care nu se va modifica va fi numărul PS (m = 32). Pentru a obţine mulţimea global optimală se vor urmări etapele:

- se aplică algoritmul prezentat pornind de la primul punct al retelei;
- se determină poziția p a PS pe rețea și transformata  $\mathfrak{I}$ ;
- se estimează din valorile PS obținute în pasul anterior valorile estimate pentru PE;
- se calculează eroarea medie pătratică între valorile măsurate pentru PE şi valorile estimate cu ajutorul transformatei  $\mathfrak{I}$
- se repetă cele 4 etape de mai sus pentm toate cele m-1 puncte rămase.

Mulțimea de PS pentru care eroarea medie pătratică este cea mai mică se consideră multimea global optimală.

Rezumatul celor prezentate în § 5.1.3 și 5.1.4 despre algoritmul de selecție a PS sunt sintetizate în Fig. 5.1. Pe figură sunt scoase în evidenţă cele două etape:

- 1. **Dezvoltarea algoritmului** care are ca rezultat obţinerea:
- numărului punctelor semnificative **(m)** măsurând valorile înregistrate în aceste puncte se poate reface HIDSC completă, cu un anumit grad de precizie;
- indexului pentru poziţia punctelor semnificative pe suprafaţa toracelui **(p);** rezultatul este un vector care are ca elemente indexul pozițiilor punctelor semnificative din HIDSC;
- transformării prin care se pot obține valorile pentru trasare HIDSC complete  $(3)$ .

2. **Aplicarea rezultatelor** obținute (m, p,  $\Im$ ) pentru trasarea HIDSC utile în investigațiile care trebuie făcute asupra pacienţilor în practica clinică curentă.

Pentru etapa de *dezvoltare* **intrarea** este constituită de cele n măsurători provenite de la electrozii plasaţi în toate punctele grilei, iar **ieşirile** sunt p, m, 3. Pentm etapa de *utilizare* clinică **intrarea**  este reprezentată de cele m valori măsurate în **PS,** iar **ieşirea** este **HIDSC** completă.

Pentru a studia sensibilitatea performantelor la variații ale datelor, s-au considerat [Lux81] două mulțimi de puncte semnificative, una obținută de la subiecți sănătoși, iar alta de la pacienți cu IM cunoscut. Fiecare mulţime de PS a fost utilizată pentru a estima toate hărţile din mulţimea PS de dezvoltare și din mulțimea punctelor care nu se folosesc pentru dezvoltare. S-a observat că, pentru etapa de aplicare, fiecare din rezultatele obținute erau mai bune pentru mulțimea omoloagă cu care se făcuse dezvoltarea (ceea ce era oarecum de asteptat). Diferentele din punctul de vedere al performanţelor atunci când în aplicare se folosesc rezultatele din dezvoltarea unei mulțimi de PS pentru cealaltă mulțime au fost foarte mici și astfel s-a tras concluzia că mulţimea de puncte semnificative nu este în mod particular sensibilă faţă de datele de dezvoltare.

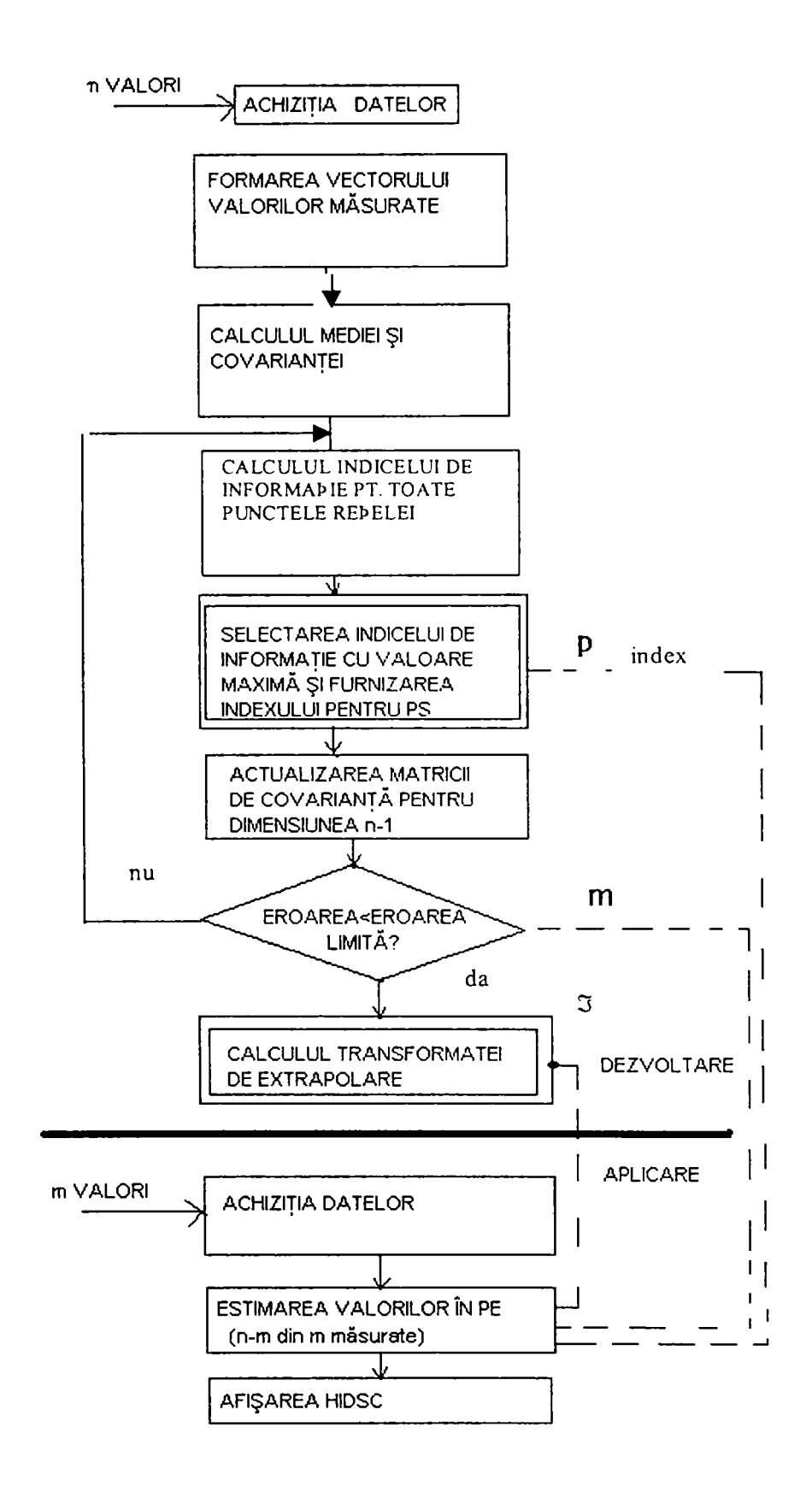

**FIG. 5.1.** 

Numărul punctelor semnificative măsurate (m) se determină din mai multe proceduri experimentale, observându-se numărul punctelor pentru care eroarea de estimare atinge o limită considerată ca "acceptabilă" şi nu variază semnificativ odată cu creşterea lui m. Ca urmare nu se mai justifică creşterea numărului de PS (deci o mărire a complexităţii echipamentelor şi a **/N**  calculelor) dacă oricum eroarea nu devine mai mică. In Fig. 5.2. se prezintă variaţia a trei tipuri de erori în funcţie de numărul PS:

- eroarea relativă  $(E_r)$ ;
- eroarea me $\vec{e}$  e pătratică ( $\vec{E}$ );
- coeficientul de corclație  $(\rho)$ .

Pentru calculul erorilor s-au folosit următoarele relații, respectiv:

$$
E_r = \frac{\left|P_2 - \hat{P}_2\right|^2}{\left|P\right|^2} \tag{5.24}
$$

$$
\overline{E} = \frac{\parallel P_2 - \hat{P}_2 \parallel}{\sqrt{n - m}}
$$
\n(5.25)

$$
\rho = \frac{P^T \hat{P}}{|P|\hat{P}|} \tag{5.26}
$$

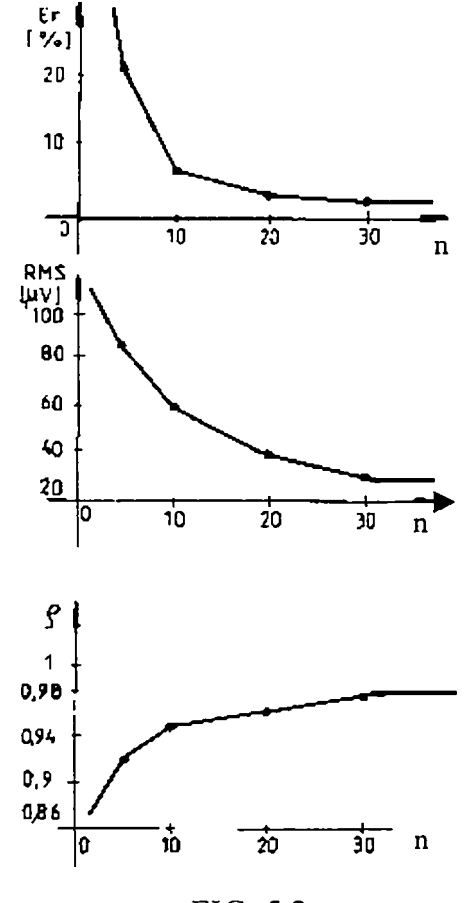

FIG. 5.2.

Din studiile efectuate, prin alte metode, Komreich [Kor76] a propus 9 puncte semnificative, cu o poziţie fixă pe torace, iar Barr, 24.

Sistemul de măsură pentru care s-a făcut achiziţia datelor şi prelucrarea lor (v. Fig. 4.1) poate utiliza până la 32 de puncte semnificative. Pentru acest număr de PS şi cu datele avute la dispoziție se va prezenta un exemplu în paragraful următor.

81

#### **5.1.5. Exemplu de date experimentale**

*Numărul subiecţilor:* 25 (sănătoşi şi cu afecţiuni cardiace cunoscute). Aceştia au fost diferiţi ca vârstă, sex, mărime, forma corpului.

*Hărtile:* s-au trasat pentru o rețea uniformă, 112 puncte = 7 linii x 16 coloane (liniile echidistante între baza gâtului şi ombilic; coloanele echidistante pe torace, câte 4 în fiecare cadran). Această reţea a fost desenată pe fiecare subiect, înaintea măsurătorilor. Momentul de timp a corespuns eşantionului 66 (unda R).

*Matricea de covarianță și media:* s-au calculat din aprox. 110 hărți.

*Puncte semnificative:* 32 (v. Fig. 5.3), conform algoritmului optimal de selecție prezentat anterior. S-a observat că în urma utilizării algoritmului rezultă ca PS mai multe puncte pe fața toracelui decât pe spate şi o aglomerare de PS în zona precordială. De aici se poate aprecia că aceste zone sunt cele care poartă mai degrabă informaţia semnificativă pentru a caracteriza corect starea inimii. Pentru stabilirea numărului de puncte semnificative s-au luat în considerare mulţimi de 3, 5, 10, 20 şi 32 de PS şi s-au trasat diagrame eroare - număr puncte de măsură semnificative (v. Fig. 5.2). 32 de PS acoperă, din punct de vedere informațional, toate cele 112 puncte din reţeaua completă de pe suprafaţa corpului.

*Perioada de eşantionare:* 1 ms/canal (într-o fereastră de 620 ms).

*Zgomot:* apreciat din intervalul "liniştit", segmentul T-P, ca fiind 20 mV rms.

*Criterii de evaluare:* - raportul eroare/zgomot:  $3.5\%$  ( $E_r$ );

- eroarea medie pătratică: 32 mV (E).
- coeficientul de corelați:  $0.983$  ( $\rho$ ).

#### **Puncte semuificative Numărul de fişiere: 7**  öK **-Numărul eşantionului de.luau: 115**   $22$  $23$  $21$ 24 b, 36 .<br>38 39 37 40 41 52 53 .<br>54 55 56 57 68 69) 70 71 72 73 85 86 87 88 89 101 102 103 104 105

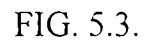

### **5.1.6. Criterii de evaluare a metodelor de reprezentare a HIDSC dintr-un număr redus de puncte semnificative**

în continuare se vor prezenta câteva **criterii de evaluare** a rezultatelor aplicării algoritmului dcscris în § 5.1. Accslca sc referă la *cuanli/icarca diferenţelor dintre informaţia obţinută în urma măsurătorilor şi cea estimată din mulţimea de puncte semnificative* şi **nu** la deosebirile care ar putea să apară în stabilirea **diagnosticului** pe baza măsurătorilor, respectiv din HIDSC obţinute din estimări. Cele mai relevante din acest punct de vedere sunt: **coeficientul de corelaţie şi eroarea medie pătratică.** 

Pentru a prezenta criteriile precizate se va urmări parcurgerea schemei din Fig. 5.4. Se pornește de la o anumită stare de lucruri pentru care se calculează indicatorul care caracterizează calitatea stării respective. Dacă indicatorul calculat este bun în comparație cu o valoare stabilită anterior ca valoare optimală sau limită, procedeul se oprește. În caz contrar se fac modificări ale stării anterioare şi se reia procedura.

 $\times$ 

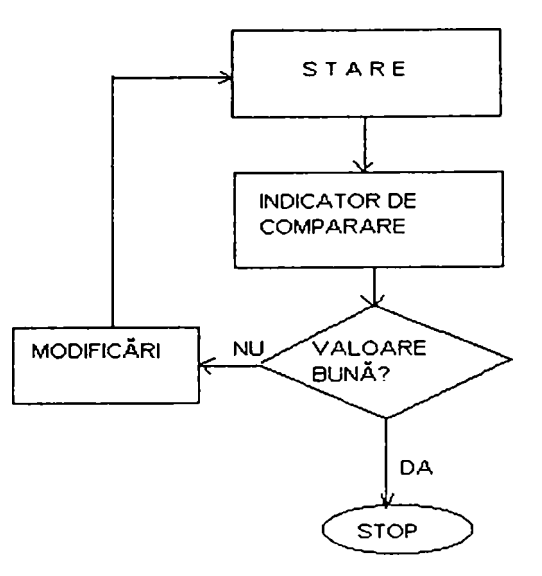

**Fig. 5.4** 

#### **5.1.6.1. Coeficientul de corelaţie**

Primul indicator considerat este *coeficientul de corelaţie* care reflectă cel mai bine diferenţele sau asemănările care există între HIDSC măsurate, respectiv estimate, cu atât mai mult cu cât este vorba de o tratare stohastică a proceselor de la nivelul inimii reflectate pe suprafaţa corpului.

Coeficientul de corelaţie scoate în evidenţă diferenţa dintre modelul (pattemul) hărţilor (nu se ţine cont de valorile potenţialelor). De exemplu, două hărţi care au acelaşi model pentru contururi, dar valori diferite pentru potenţialele în care se trasează, vor avea *im coeficient de corelaţie unitar.* 

Coeficientul de corelație între vectorii care au ca elemente potențialele măsurate, respectiv estimate (P, respectiv  $\hat{P}$ ) este dat de relația [Lux78]:

$$
\rho = \frac{P^T \hat{P}}{|P||\hat{P}|} = \frac{p_1 \hat{p}_1 + p_2 \hat{p}_2 + \dots + p_n \hat{p}_n}{\sqrt{\sum_{i=1}^n p_i^2} \sqrt{\sum_{i=1}^n \hat{p}_i^2}}
$$
(5.27)

Pentru a compara cu ajutorul coeficientului de corelație două HIDSC, una rezultată în urma măsurătorilor și cealaltă obținută pe baza estimărilor ca urmare a aplicării algoritmului care utilizează caracterizări stohastice, se procedează astfel:

- se calculează p pentru fiecare pereche de hărti (măsurate/estimate);
- se calculează valoarea medie pentru  $\rho$ ,  $\rho_m$  și cea pentru cazul cel mai defavorabil,  $\rho_d$ ,
- se apreciază cu ajutorul valorilor obținute pentru  $\rho_m$  și  $\rho_d$ , în ce măsură algoritmul bazat pe caracteristici stohastice este bun pentru a reprezenta HIDSC. Cu cât valorile lui  $\rho_m$  și  $\rho_d$ sunt mai apropiate de 1 cu atât rezultatele sunt mai bune. Cu cât coeficientul de corelaţie este mai apropiat de valoarea unitară, cu atât HIDSC estimată aproximează mai bine HIDSC măsurată;
- dacă valorile obținute pentru  $\rho_m$  și  $\rho_d$  tind către valoarea unu se consideră metoda bună și (v. Fig. 5.4) procedura se opreşte;
- în cazul în care  $\rho_m$  și  $\rho_d$  au valori necorespunzătoare, se modifică fie numărul vectorilor semnificativi, fie numărul subiecţilor din grupul de dezvoltare şi se reia procedura prezentată în Fig. 5.4.

Din graficul coeficient de corelaţie-număr de PS (v. Fig. 5.2) se poate aprecia că pentru un număr de **32 de PS** coeficientul de corelaţie are valori mai mari decât **0.95.** 

#### **5.1.6.2. Eroarea medie pătratică**

Un alt indicator prin care se poate evalua algoritmul bazat pe caracterizări stohastice prezentat în § 5.1 este *eroarea medie pătratică* raportată la numărul PE. Aceasta exprimă raportul dintre diferența valorilor măsurate și a celor estimate în PE și numărul PE. Eroarea  $e_m$  definită astfel poate fi interpretată ca o eroare medie de potențial pentru PE. Rezultatele care se obțin sunt cu atât mai bune cu cât această eroare este mai mică.

Eroarea medie pătratică este dată de relaţia:

$$
e_m = \frac{||P_2 - \hat{P}_2||}{\sqrt{n-m}}
$$
(5.28)

Această eroare indică eroarea medie de potenţial pentru cele n-m PE obţinute din m PS. Limita teoretică a acestei erori este zgomotul sistemului. Ca urmare, valoarea ei poate fi folosită pentm iesirea din algoritmul secvențial de alegere a pozițiilor punctelor semnificative pe rețeaua de pe torace  $(\S 5.1)$ .

Pentru a compara două HIDSC, una rezultată în urma măsurătorilor şi cealaltă obţinută pe baza estimărilor obtinute ca urmare a aplicării algortimului stohastic, folosind eroarea medie pătratică, se procedează astfel:

- se calculează e<sub>m</sub> pentru fiecare pereche de vectori P<sub>2</sub>, respectiv  $\hat{P}_2$  (înregistrat, respectiv estimat);
- se calculează valoarea medie a erorii e<sub>m</sub>, notată cu e<sub>mm</sub> și se identifică e<sub>md</sub> (cea pentru cazul cel mai defavorabil);
- se apreciază, pe baza valorilor obținute pentru  $e_{mm}$  și  $e_{md}$ , în ce măsură algoritmul stohastic este bun pentru a reprezenta HIDSC, după procedura prezentată în Fig. 5.5.

Cu cât valoarea obţinută pentm eroarea medie pătratică este mai mică, cu atât diferenţele între valorile potenţialelor obţinute din măsurători şi cele rezultate în urma aplicării algoritmului stohastic sunt mai mici. Aceasta înseamnă că datele şi modul în care au fost obţinute HIDSC cu ajutorul valorilor din PE sunt bune.

Din graficul eroare medie pătratică-număr de PS (v. Fig. 5.2) se poate aprecia că pentru un număr de 32 PS eroarea scade sub 40  $\mu$ V. Aceasta poate fi considerată o valoare bună, ținând cont că zgomotul sistemelor este apreciat între 20 și 30  $\mu$ V (atât în literatură [Lux78] cât și pentru sistemul existent la Universitatea de Medicină și Farmacie Timișoara de unde s-au preluat datele cu care s-au dezvoltat metodele prezentate în lucrare).

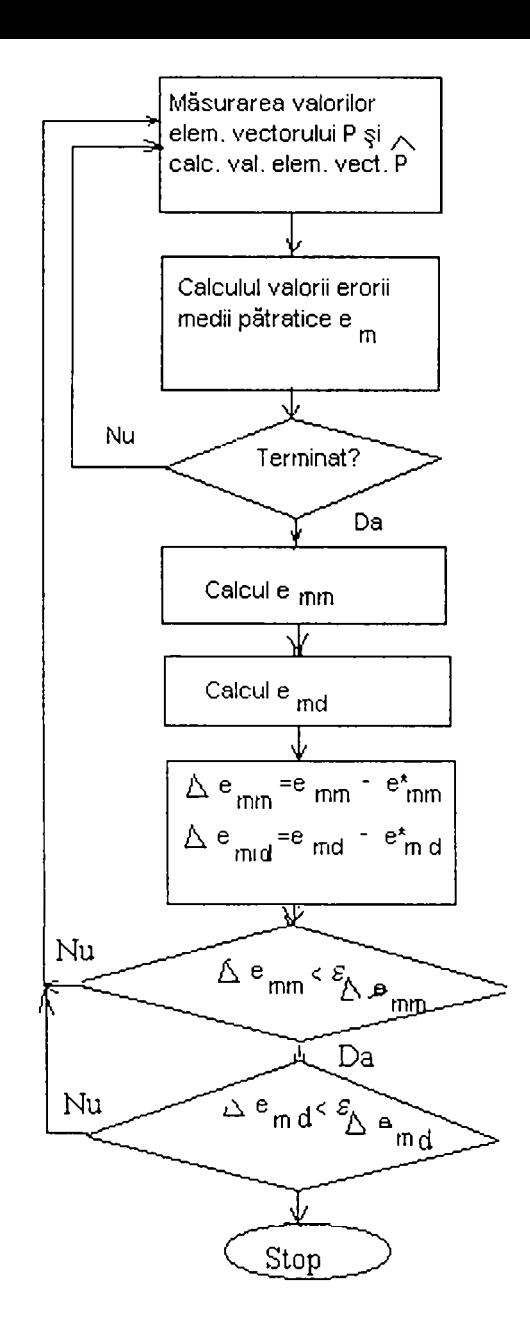

FIG. 5.5

## **5.2. Algoritm de selecţie a punctelor semnificative utilizând generatori matematici**

#### **5.2.1. Prezentarea problemei**

In paragraful 5.1 s-a prezentat un algoritm de selecţie a punctelor semnificative (PS) de pe suprafaţa corpului pentru care fenomenele care au loc la nivelul tegumentelor toracelui sunt privite ca un proces stohastic. în cele ce urmează este descris un procedeu de selecţie a PS

utilizând **generatori matematici (GM),** generatori virtuali ai fenomenelor cardiace de pe suprafata corpului omenesc [Bar71]. Prin această metodă se încearcă realizarea unei legături logice între fenomenele care au loc pe inimă şi cele de la suprafaţa corpului, cu conexiuni către studiul problemei inverse.

Se pune problema *selecţiei numărului de PS şi a poziţiilor acestora* pe suprafaţa corpului, astfel încât din măsurătorile efectuate în aceste puncte să se obţină HIDSC complete, cu un anumit grad de precizie. Pentru rezolvarea problemei se parcurg următoarele *etape:* 

- se analizează datele obţinute prin măsurători ale ECG de la mai mulţi pacienţi pentm a determina **numărul GM** și un set de coeficienti care pun în relatie punctele de pe suprafața toracelui cu GM; se urmărește "eroarea componentelor" - asociată numărului de GM folositi pentru a aproxima activitatea inimii;
- se aleg dintre punctele reţelei desenate pe suprafaţa toraceului acelea care vor constitui mulțimea PS, criteriul urmărit fiind minimizarea erorii ("eroarea punctului semnificativ", în legătură cu număml şi locul PS ale căror valori măsurate vor fi utilizate în estimarea valorilor pentru toate pozițiile de pe suprafața corpului);
- măsurătorile din PS se reprezintă cu ajutoml GM şi apoi se determină **valorile tuturor punctelor de pe suprafaţă;**
- se realizează validări ale algoritmului pentru noi subiecți.

#### **5.2.2. Determinarea numărului şi structurii generatorilor matematici necesari**

Pentm a determina număml GM este necesară rezolvarea următoarei probleme: *Să se determine valorile elementelor matricei GM (G) şi ale unei matrice a coeficienţilor (A) care face legătura dintre GM şi punctele de pe suprafaţa corpului, astfel încât eroarea medie pătratică (O) să fie cât mai mică.* 

Valorile potenţialelor P de pe suprafaţa toracelui pentm fiecare moment se pot scrie ca suma dintre valoarea lor exactă W și eroarea de măsurare E.

$$
P(i,t) = W(i,t) + E(i,t); i = \overline{1,n}; t = \overline{1,n}
$$
\n(5.29)

cu n - număi-ul potenţialelor de pe suprafaţa toracelui  $n_t$  - numărul momentelor de eșantionare.

În ipoteza utilizării GM, valoarea exactă W pentru fiecare moment t (t = 1... $n_t$ ) în fiecare punct i  $(i = 1...n)$  de pe torace poate fi reprezentată printr-o combinație liniară a n<sub>g</sub> GM variabili în timp.

$$
W(i,t) = \sum_{j=1}^{n_g} A(i,j) \bullet G(j,t); \quad i = \overline{1,n}; t = \overline{1,n}_{i}.
$$
 (5.30)

Eroarea medie pătratică este dată de relația:

$$
Q = \frac{1}{n_t} \sum_{i=1}^{n} \sum_{t=1}^{n_t} E^2(i, t)
$$
\n(5.31)

Trebuie să se determine A şi G din relaţia (5.30) astfel încât Q să fie minim pentru orice valoare a numărului generatorilor (ng).

în literatură, pentru rezolvarea acestei probleme există metoda *^'analizei componentelor principale''* (AGP ) [Hen98], [Max97].

Unele rezultate prezentate anterior în literatură în legătură cu această abordare [You62] au arătat că pentru orice subiect fixat, pentru o valoare mică a lui n<sub>g</sub>  $($ <10) se obține o valoare satisfăcătoare pentru Q. S-a considerat că variațiile în timp, pentru potențialele fiecărui subiect, sunt determinate de variaţii ale generatorilor (G). Matricea A se modifica pentru fiecare subiect şi nu era cunoscută a priori.

Barr şi colectivul său [Bar71] au propus o metodă care foloseşte GM pentru care elementele

matricei A rămân constante atât în timp, pentru un subiect, cât şi atunci când se trece de la un subiect la altul. S-au preluat câte n<sub>H</sub> HIDSC de la fiecare subiect din grupul de test (n<sub>S</sub> subiecți) și cu ajutorul acestor  $n_H x n_S$  HIDSC s-au determinat valorile elementelor matricei A. Matricea A a fost aceeași pentru investigațiile care s-au făcut apoi asupra tuturor cel n<sub>S</sub> subiecți.

Etapele urmate pentru rezolvarea problemei expuse folosind ACP sunt următoarele:

• se formează vectorul potențialelor măsurate pe suprafața corpului,  $P(i,t)$ , t = 1...n<sub>t</sub>, i = 1...n;

$$
P = \begin{bmatrix} P(1, t_1) & P(1, t_2) \dots & P(1, t_{n_i}) \\ P(2, t_1) & P(2, t_2) \dots & P(2, t_{n_i}) \\ \dots & \dots & \dots \\ P(n, t_1) & P(n, t_2) \dots P(n, t_{n_i}) \end{bmatrix}
$$

- se formează matricea P  $P<sup>T</sup>$  (nxn);
- se calculează valorile și vectorii proprii ai matricei P  $P^T$ ,  $\lambda_i$ , respectiv  $\theta_{\lambda i}$ , i = 1...n;
- se reorganizează în ordine descrescătoare valorile proprii determinate anterior  $\bullet$  $(\lambda_1 > \lambda_2 > \ldots > \lambda_n);$
- examinând aceste valori proprii se alege numărul generatorilor matematici,  $n_g \ll n$ ;  $\bullet$
- se consideră vectorii proprii corespunzători celor ng valori proprii, se normalizează pe coloane  $\bullet$  $(\theta^*_{\lambda i}, i = 1, \ldots, n_g)$  și *se formează matricea A* (suma pătratică a elementelor fiecărei coloane din A este egală cu 1) de dimensiune  $n_{\text{A}}$ ;

$$
A = \left[\begin{array}{c|c|c} \theta^*_{\lambda_i} & \theta^*_{\lambda_2} & \dots & \theta^*_{\lambda_{n_g}} \end{array}\right]
$$

Dacă pentru constituirea matricei A sunt folosiți toți cei n vectori proprii, nu apare nici o eroare, deci E = 0 (v. rel. 5.29), dar pentru a găsi numărul PS (m) pornind de la numărul GM (n<sub>g</sub>), se utilizează  $n_g \ll n$  valori și respectiv vectori proprii ceea ce induce o eroare de metodă.

cu cele ng valori proprii se calculează matricea de covarianță :

$$
C_{G}(j, k) = \frac{1}{n} \sum_{i=1}^{n} G(j, t) G(k, t); j, k = \overline{1, n}
$$
\n(5.32)

O proprietate a matricei de covarianță, utilizată în ACP este următoarea:

$$
C_{\mathcal{G}}(j,k) = 0, \text{pt. } j \neq k; \ j,k = \overline{1,n} \tag{5.33}
$$

• se poate presupune că cei n -  $n_g$  vectori și valori proprii care nu sunt utilizați ca generatori reprezintă o "eroare de metodă" și pot fi folosiți pentru calculul matricei de covarianță a erorii :

$$
C_E(i,k) = \frac{1}{n} \sum_{i=1}^{n} E(i,t)E(k,t); i, k = \overline{1, n - n_g}
$$
\n(5.34)

în general, cei n - ng vectori proprii şi valori proprii asociate cu eroarea de metodă sunt în număr mare și au valori proprii mici, ca urmare:

$$
C_{\mathcal{E}}(i,k) = 0, \, pt \cdot i \neq k \, ; \, i \, , k = \overline{1, n - n_g} \tag{5.35}
$$

inând cont de relaţia (5.34) se observă că alegerea unei valori fixe pentru ng influenţează (determină) componenta erorii medii pătratice, Q (din 5.31).

### **5.2.3. Calculul valorilor potenţialelor pentru HIDSC complete pornind de la valorile măsurate în PS**

In cele ce urmează se prezintă o metodă de estimare a valorilor generatorilor matematici folosind valorile măsurate  $(P_1)$  pentru o submulțime a mulțimii pozițiilor de pe suprafața corpului. Valorile estimate pentru generatori **(Gc)** se folosesc împreună cu matricea A (rel. 5.30) pentru a estima valorile potențialelor pentru toate pozițiile unei HIDSC. Punând condiția ca eroarea totală **(Et)** să fie cât mai mică se va realiza o estimare **(Ge)** cât mai bună a matricei generatorilor **G.**  Folosind valorile din m poziții de pe suprafață se dorește estimarea valorilor din toate cele n poziții de pe suprafață. Metoda expusă constituie o altă modalitate de construire a hărților complete pornind de la un număr de PS de pe suprafaţă, selectate astfel încât eroarea de reprezentare să fie cât mai mică.

Presupunem că potențialele care pot fi măsurate (P<sub>1</sub>) sunt p(i), i = 1...m. Pentru claritate se uzează de un abuz de notație prin care variabila i se va reflecta în poziția p(i). Valorile matricei coeficienţilor de transfer pentru aceste poziţii sunt date de:

$$
K(i, j) = A(p(i), j); i = \overline{1, m}; j = \overline{1, n_g}
$$
\n(5.36)

Înlocuind  $(5.36)$  în  $(5.30)$  se obține:

$$
W(p(i), t) = \sum_{j=1}^{+\infty} K(i, j) \bullet G_e(jt); \qquad i = \overline{1, m}; j = \overline{1, n}, \qquad (5.37)
$$

Cum W este doar o aproximare a valorilor măsurate (P<sub>1</sub>) și cum P<sub>1</sub> este accesibil și nu W, relația (5.37) poate fi folosită numai pentru estimarea valorilor lui G:

$$
P_1(i,t) = W(p(i),t) + E(p(i),t) = \sum_{j=1}^{n_g} K(i,j) [G(j,t) - E_g(j,t)]; i = \overline{1,m}; t = \overline{1,n_t}
$$
(5.38)

unde:

$$
P_1(i,t) = P(p(i),t); i = \overline{1,m}; t = \overline{1,n},
$$
\n(5.39)

Dacă valorile pentru G(j,t) - E<sub>g</sub>(j,t) se calculează din relația (5.38) și apoi sunt utilizate pentru a estima potenţialele în toate cele n poziţii de pe suprafaţă, rezultatul devine (ţinând cont de rel. 5.30):

$$
W_e(i,t) = W(i,t) - E_e(i,t) = \sum_{j=1}^{n_g} A(i,j) [G(j,t) - E_g(j,t)]; i = \overline{1,m}; t = \overline{1,n_t}
$$
\n(5.40)

Eroarea globală care apare în estimarea generatorilor (Eg) şi apoi a valorilor de pe suprafaţă va fi:

$$
E_{t}(i,t) = P(i,t) - W_{e}(i,t) = E_{e}(i,t) + E(i,t); i = \overline{1,m}; t = \overline{1,n_{t}}
$$
\n(5.41)

**CU** eroarea medie pătratică corespunzătoare :

$$
Q_{i} = \frac{1}{n_{i}} \sum_{i=1}^{n} \sum_{t=1}^{n_{i}} E_{i}^{2}(i, t)
$$
\n(5.42)

Definind eroarea medie pătratică pentru un PS:

$$
Q_e = \frac{1}{n_t} \sum_{i=1}^n \sum_{t=1}^{n_t} E_e^2(i, t)
$$
\n(5.43)

şi presupunând că eroai-ea asociată PS **(Ee)** este independentă de componenta **E** şi că **Ee** şi **E** sunt de medie zero, se obţine :

$$
Q_t = Q + Q_e \tag{5.44}
$$

Cum, prin alegerea lui ng, Q este fixă, vom reduce  $Q_t$  prin minimizarea lui  $Q_e$ .

Pentru a găsi Q<sub>c</sub> minim se parcurg următoarele etape:

 $-$  se scade (5.30) din (5.40) și se obține :

$$
E_e(i,t) = \sum_{j=1}^{n_g} A(i,j) E_g(j,t); i, j = \overline{1,n}
$$
\n(5.45)

- se foloseşte (5.43) şi rezultă :

$$
n_{i}Q_{e} = \frac{1}{n_{i}} \sum_{i=1}^{n} \sum_{t=1}^{n_{i}} \sum_{j=1}^{n_{g}} \sum_{k=1}^{n_{g}} A(i,j) E_{g}(j,t) A(i,k) E_{g}(k,t)
$$
 (5.46)

- se ţine cont de o proprietate a ACP, şi anume că matricea A este alcătuită din coloane ortonomiale şi din (5.44) rezultă :

$$
Q_e = \frac{1}{n_i} \sum_{i=1}^{n_t} \sum_{j=1}^{n_g} E_g^{2}(j, t)
$$
 (5.47)

- problema minimului lui Q<sub>e</sub> pentru un n<sub>g</sub> fixat și o selecție arbitrară a submulțimii de puncte p devine problema găsirii celei mai bune estimate, în sensul c.m.m.p., pentru valorile lui **G** (din **5.38).** Valorile estimate **(Ge)** vor fi folosite pentru a estima valorile celor n potenţiale de pe suprafaţă.

În literatură [Str68], soluția pentru Ge este dată ca :

$$
G_e = G - E_g = X^{-1} K^T C_E^{-1} P_l = F P_l
$$
\n(5.48)

unde

$$
F = X^{-1} K^{T} C_{E}^{-1}
$$
 (5.49)

şi

$$
X = C_G^{-1} + K^T C_E^{-1} C_G \tag{5.50}
$$

Pentru această soluție eroarea medie pătratică va fi:

$$
Q_e = trX^{-1} \tag{5.51}
$$

Din (5.40) şi (5.48) se obţine ecuaţia finală în care intervine transformata care ne conduce de la PS la toate punctele reţelei:

$$
W_e(i,t) = \sum_{j=1}^{n} A(i,j) \sum_{k=1}^{n} F(j,k) P_i(k,t) = \sum_{k=\{i\}}^{n} g(i,k) P_i(k,t); i = \overline{1,n}; t = \overline{1,n}
$$
 (5.52)

unde matricea de transformare este :

$$
g(i,k) = \sum_{j=1}^{n} A(i,j) F(j,k) \quad i = \overline{1,n}; k = \overline{1,m}
$$
\n(5.53)

#### **5.2.4. Selecţia şirului poziţiilor pentru PS**

Pentru o valoare fixată a lui ng, componenta Q a erorii medii pătratice nu este afectată de poziția

PS de pe suprafață (v. 5.31), pe când  $Q_e$  este afectată de aceasta. Relația (5.51) dă valoarea lui  $Q_e$ pentru o selecție arbitrară a PS. Ca urmare, șirul pozițiilor PS,  $\{p(i)\}_{i=1,m}$ , va fi ales punând condiţia ca *eroarea Qe să fie minimă* (§ 5.2.3).

Orice alegere particulară a indexului PS, p(i), i = 1...m, fixează valorile pentru K și C<sub>E</sub> și ca urmare permite evaluarea lui  $Q<sub>e</sub>$ , din (5.49). Numărul foarte mare al rezultatatelor obținute din evaluarea lui Q din relaţia (5.51) pentru toate combinaţiile celor m puncte de pe suprafaţă face ca metoda să nu se dovedească practică. Se propune o abordare [Bar71] mai putin laborioasă.

Etapele care trebuie urmate pentru a determina poziția PS sunt următoarele:

- Se pornește de la un șir arbitrar de m poziții de pe suprafață :  $p(i)$ ,  $i = 1,...,m$ .
- Se mențin fixe pozițiile p(i),  $i = 2, \ldots, m$ , iar p(1) se modifică de la 1 la n.
- Pentru fiecare valoare a lui  $p(1)$  se calculează  $Q_e$  cu relația 5.51.
- Se atribuie ca valoarea finală a lui p(1) numărul poziției pentru care s-a obținut valoarea cea mai mică a lui Q<sub>e</sub>.
- După ce s-a fixat p(1) analiza continuă prin modificarea lui p(2) și menținerea fixă a lui p(1)  $\pi$ i p(i), i= 3, ..., m.
- Se repetă acest procedeu pentru toate celelalte PS până la epuizarea numărului lor.

De observat că rezultatele sunt optime din punctul de vedere al metodei prezentate. Nu se garantează găsirea șirului de poziții global optimal (cel mai mic Q<sub>e</sub> pentru orice șir de poziții). Practic, diverse puncte de pornire pentru p(i) determină rezultate finale diferite.

#### **5.2.5. Extinderea metodei pentru a fi aplicată noilor subiecţi**

După analiza prezentată avem la dispoziţie :

- numărul punctelor semnificative (pentru dezvoltare) : m;
- poziția punctelor semnificative pe suprafață :  $(p(i))$ ;
- matricea de transformare :  $\mathfrak{I}_{g}$  (5.53).

Cunoscând valorile elemente vectorului Pi și valorile determinate pentru m, p și  $\mathfrak{I}_g$  putem obţine valorile pentm toate elementele lui P, pentru diverse momente de timp. Metoda prezentată poate fi extinsă şi pentru alţi subiecţi dacă se cunosc valorile  $P_1$  pentru momentele de timp dorite.

Matricea  $\mathfrak{I}_{g}$  va putea fi utilizată pentru alți subiecți în măsura în care poate fi utilizată pentru extensii pe noi subiecţi matricea A, ca o componentă a matricei  $\mathfrak{I}_{g}$ . Gradul în care matricea A poate fi utilizată pentm noi subiecţi

depinde de număml şi diversitatea HIDSC

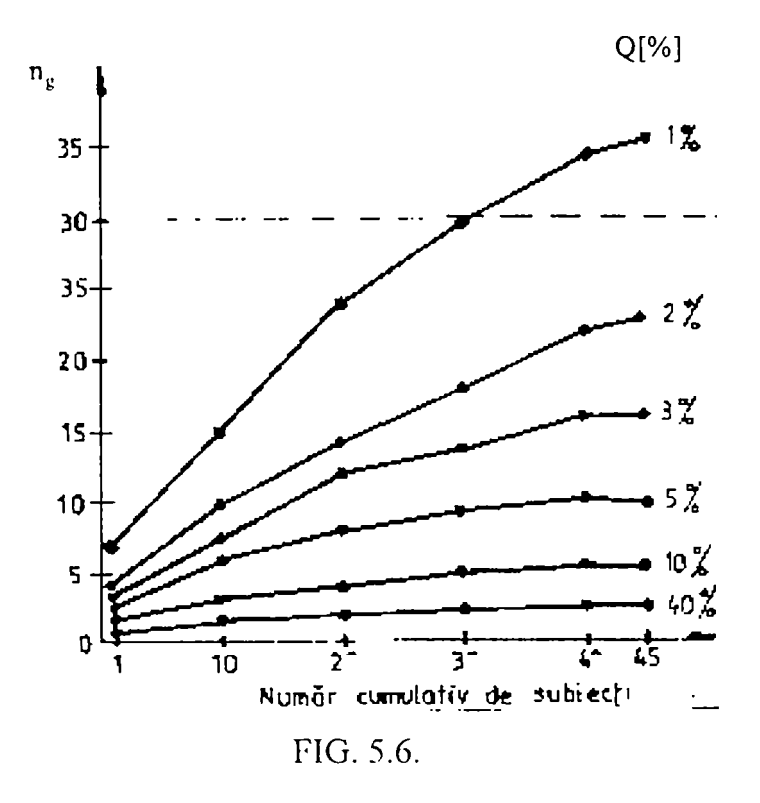

obţinute de la gmpul de dezvoltare (din care se obţine A prin ACP). Pentm a verifica modul în

care matricea A poate fi folosită și pentru noi subiecți se vor parcurge etapele următoare :

a) Se împarte grupul de subiecți folosit pentru dezvoltare în subgrupuri de câte 1, 10, 20, 30, 40 și 45 de subiecți. Fiecare subgrup se va forma din subgrupul anterior la care se adaugă noi subiecți (de ex. primul subgrup are 1 subiect, apoi subgrupul al doilea este format din subiectul din subgrupul 1 la care se adaugă încă 9 subiecți ș.a.m.d.).

b) Pentru fiecare grup se generează matricea A și se determină numărul de GM,  $n_{g}$  astfel încât Q să aibă o anumită valoare, prestabilită.

c) Se desenează diagramele n<sub>g</sub> funcție de numărul cumulativ al subiecților din grup, având ca parametru procente din eroarea medie pătratică și se obține o familie de curbe (ca în Fig. 5.6). Pentru datele din fiecare grup se aplică ACP pentru a determina câți generatori ( $n<sub>g</sub>$ ) sunt necesari pentru a reconstrui HIDSC pentru subiecții din grup cu diverse grade de precizie. Fiecare curbă din diagramă corespunde unei alte precizii, exprimată ca procent din eroarea medie pătratică (dintre hărţile obţinute din măsurători şi cele reconstmite din PS).

Se observă că pentru o anumită precizie Q, dacă numărul de GM  $n<sub>g</sub>$  se modifică rapid în funcție de numărul subiecților din grup, se consideră că A, respectiv  $\mathfrak{I}_g$ , nu sunt potrivite pentru a fi

utlizate în extensia pentru noi subiecți. Dacă n<sub>g</sub> nu variază prea mult odată cu numărul subiecților atunci matricea A și respectiv  $\mathfrak{I}_{g}$ , vor fi considerate potrivite pentru a fi utilizate pentru noi subiecți. Pentru a obține un rezultat satisfăcător se recomandă o soluție de compromis între precizie şi utilizarea matricei A pentiu noi subiecţi.

Din Fig. 5.6 se observă că o eroare de 2% poate fi obținută pentru 1 subiect dacă se folosesc 3 GM, iar pentru 30 de subiecți, pentru aceeași eroare sunt necesari 20 de GM.

Se poate trage concluzia că se pot face extensii pentru noi grupuri de subiecti, mai numeroase, considerând un număr de 30 GM pentru care se obține o precizie bună (2 %). În literatură [Bar71] se precizează că pot să apară probleme atunci când pattemul HIDSC reconstituite este mult diferit de cel al HIDSC obținute pentru grupul de dezvoltare.

#### **5.2.6. Exemplu de date experimentale pentru aplicarea tehnicii de selecţie descrise**

în cele ce urmează se va prezenta un exemplu în care sunt aplicate metodele descrise anterior [Bar71].

#### *Numărul generatorilor matematici (rig)*

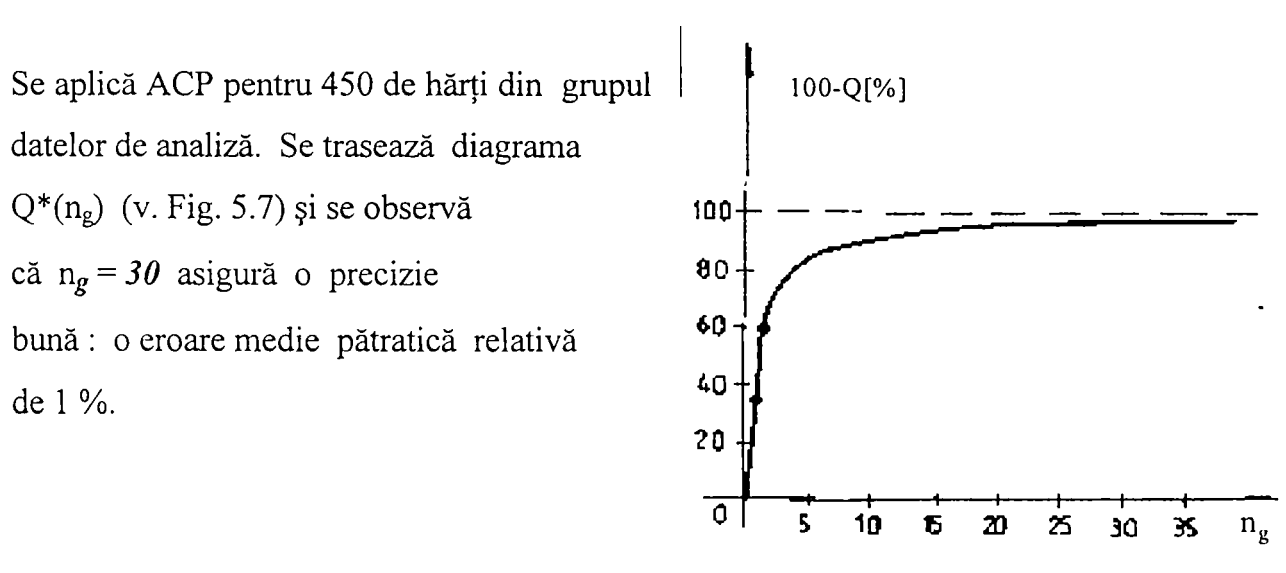

FIG. 5.7

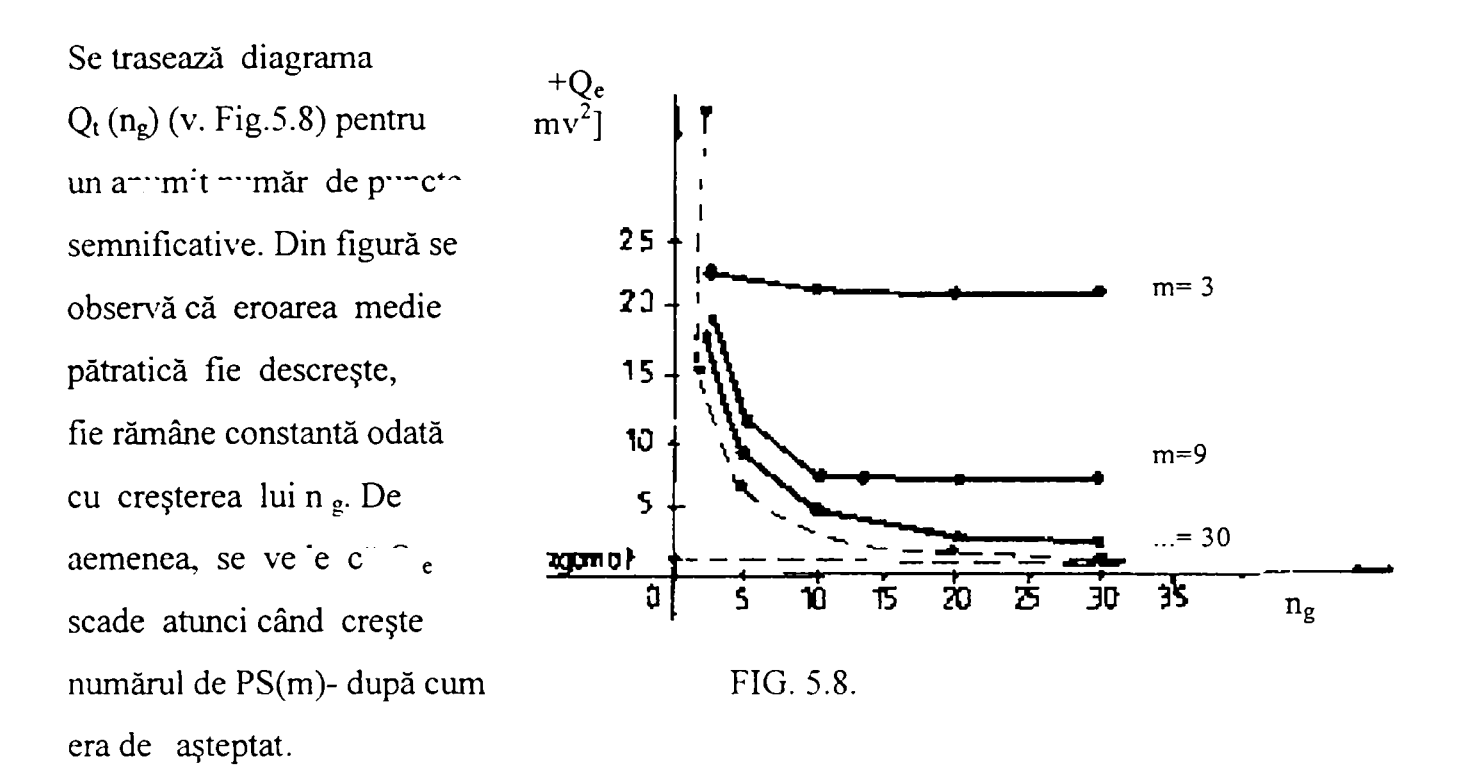

Din măsurătorile efectuate s-a tras concluzia că m = 24 reprezintă numărul minim de poziții pentru măsurătorile pe suprafață, în PS, astfel încât să se obțină hărți considerate identice, din punctul de vedere al interpretărilor clinice și electrofiziologice, cu hărțile obținute în urma măsurătorilor complete. Pentru aceste opţiuni rezultă o eroare medie pătratică mai mică de 4 %.

#### *Extinderea metodei pentru noi subiecţi*

Se urmăresc rezultatele obținute folosind extinderea dată de matricea  $\mathfrak{I}_{g}$  rezultată din selectarea celor  $n_g = 30$  și m = 24. Informația de la fiecare subiect a constituit-o mulțimea de valori de potenţial din fiecare moment de timp, în PS. S-au comparat datele experimentale cu cele calculate pentru complexul QRS. Pentru cei mai mulți subiecți valoarea erorii este de 5 % din valoarea experimentală. Pentru grupul de test, ca întreg, distribuţia erorilor a fost comparabilă cu distribuţia pentru grupul de analiză.

*Observaţii:* Se remarcă anumite limitări ale studiului, şi anume, abordarea matematică se bazează pe o procedură particulară, liniară, pentru a determina potenţialele din HIDSC completă utilizând măsurătorile din potențialele care formează o submulțime a acesteia. O procedură mai puternică s-ar putea dezvolta fie din punctul de vedere al utilizării (de exemplu, o abordare neliniară), fie al includerii informațiilor ușor de obținut de la subiecți, care pot deveni parametri (de exemplu, forma corpului).

Pentru o bună precizie, deci o eroare de reprezentare cât mai mică, se recomandă, pentru proiectare, un număr cât mai mare de subiecți, cât mai diferiți. De asemenea, pentru a îmbunătăți metoda trebuie luate în considerare mai multe momente de timp, mai ales de la începutul și sfârşitul complexului QRS.

### **5.3. Concluzii. Contribuţii**

*Capitolul 5 conţine descrierea a doi algoritmi de selecţie a PS dintr-o reţea desenată pe suprafaţa toracelui: un algoritm care tratează fenomenele electrice de la nivelul inimii, reflectate pe suprafaţa toracelui, ca procese stohastice şi un algoritm care consideră că la nivelul inimii acţionează generatori matematici* (virtuali) *care reprezintă cauza fenomenelor de pe suprafaţa toracelui. Capitolul cuprinde şi analiza criteriilor de evaluare a metodelor stohastice utilizate pentru reprezentarea datelor în mapping ECG pentru a sublinia, prin caracterizări cantitative, importanţa, utilitatea şi beneficiile aduse de metodele prezentate pentru diagnoza cardiacă.* 

**Algoritmul care se bazează pe caracteristicile stohastice** are două etape (dezvoltare şi  $\Delta$ aplicare). In urma parcurgerii etapei de dezvoltare rezultă numărul şi poziţia PS şi o transformare prin care se pot obţine valorile PE. în etapa de aplicare se obţin valorile PE, din măsurători în PS şi folosind transformata calculată o singură dată în etapa anterioară.

Pentru **algoritmul care foloseşte GM** se aleg date dintr-o mulţime de puncte ale unei reţele de pe suprafața toracelui, date care se reprezintă cu ajutorul GM și apoi se determină restul punctelor de pe suprafață și se ia decizia care dintre punctele de pe suprafață vor constitui submulțimea de PS.

Pentru cei doi algoritmi se pot evidenția următoarele *asemănări*:

- etapele de dezvoltare şi aplicare;
- utilizarea notiunii de PS și a indexului acestora (localizarea pe rețeaua de pe torace);
- existenţa unei transformate care furnizează estimate pentru obţinerea valorilor PE.

Cu toate acestea, primul algoritm are unele *avantaje* în raport cu cel de-al doilea, şi anume:

- etapele care trebuie parcurse pentru a obține datele necesare pentru refacerea HIDSC complete sunt clare şi destul de uşor de urmărit;
- există corespondente bine definite între aparatul matematic folosit și fenomenele fiziologice la care se face referire;
- rezultatele care se obtin provin din prelucrarea unui număr mare de date clinice și ca urmare reflectă o diversitate mare de fenomene caracteristice utile pentru o diagnoză cardiacă corectă;
- utilizarea rezultatelor algoritmului este simplă, chiar dacă obținerea acestora este mai laborioasă (se face însă o singură dată în etapa de dezvoltare).

Algoritmul bazat pe caracteristicile stohastice formează împreună cu metodele de compresie din capitolul următor instrumentele pentru *studiul unitar* al fenomenelor de la nivelul inimii reflectate pe suprafaţa corpului utilizând metode stohastice. Rezultatul acestui studiu sunt reprezentările utile în diagnoza cardiacă care aduc un plus de informatie față de ECG **clasică.** 

Algoritmul care foloseşte GM este mai complicat, foloseşte un aparat matematic complex, iar etapele de dezvoltare şi aplicare sunt mai laborioase şi mai greu de pus în aplicare. Avantajele utilizării primului algoritm au fost cele care au determinat tratarea sa predilectă în lucrarea de față, mai departe.

*Criteriile de evaluare* s-au studiat pentm a cuantifica în ce măsură algoritmul bazat pe caracteristicile stohastice prezentat în § 5.1 este potrivit pentru a furniza estimări ale HIDSC cât mai apropiate de HIDSC reale. S-au făcut aprecieri pe baza coeficientului de corelatie și a **erorii medii pătratice.** S-au ales aceste două criterii de evaluare deoarece sunt cele mai potrivite

pentru *abordarea stohastică* pe care se bazează lucrarea. De asemenea ele evidențiază gradul în *care există asemănare* între HIDSC sau forme de undă (ECG) *înregistrate* pe suprafaţa toracelui şi HIDSC respectiv ECG *obţinute ca urmare a estimărilor.* Ambele criterii au furnizat valori care confimiă că reprezentările rezultate din estimări sunt potrivite pentru aproximarea HIDSC reale.

Contributiile originale ale capitolului sunt următoarele:

- **motivarea alegerii algoritmilor utilizând caracteristici stohastice** pentru selecţia punctelor semnificative ca şi metodă predilectă de implementare;
- contribuţii la **terminologia** românească a domeniului prin introducerea noţiunii de **punct semnificativ,** contribuţii inclusiv la nivel ştiinţific, prin **definirea** noţiunii şi enunţarea **principalelor probleme** asociate (număml şi poziţia punctelor semnificative de pe suprafaţa corpului, găsirea transformării matematice prin care, pornind de la valorile potentialelor măsurate în punctele semnificative, se pot obţine valorile potenţialelor din celelalte puncte);
- stabilirea **etapelor** de aplicare a algoritmilor de selectare a punctelor semnificative (dezvoltare, respectiv aplicare) şi a conţinutului acestor etape;
- o sinteză critică asupra algoritmilor de selectie a punctelor semnificative, întâlniti în bibliografie;
- **îmbunătăţirea algoritmilor** din bibliografie, prin introducerea **indicelui de informaţie,**  pentru uşurarea manevrării datelor experimentale şi a aparatului matcmatic asociat pentru manipularea acestora; o **interpretare calitativă** a semnificaţiilor acestui indice (vezi după rel. (5.21));
- clarificări în sens **sistemic,** interpretări în acest sens, asociate celor două etape de aplicare ale algoritmului de selecţie stohastic; propunerea, în acest sens, a **diagramei sintetice** (vezi Fig. 5.1) care cuprinde toate aspectele algoritmice analizate;
- interpretarea unor date experimentale prin aplicarea algoritmului bazat pe caracteristici **stohastice propus;**
- **dezvoltarea unei noi tehnici** prin care din mai multe şiruri de puncte semnificative să rezulte **şirul global optimal;**
- enumerarea **asemănărilor** dintre cele două metode de selecţie analizate şi evidenţierea

**avantajelor** utilizării **algoritmului stohastic** în raport cu utilizarea algoritmului bazat pe GM.

realizarea unei **analize comparative** a datelor existente în bibliografie şi a celor obţinute prin  $\bullet$ utilizarea programului propriu de prelucrare pentru HIDSC (descris în Capitolul 7), referitoare la performanţele algoritmului bazat pe caracteristici stohastice.

 $\blacksquare$ 

# **COMPRESIA DATELOR PENTRU REPREZENTĂRI ÎN MAPPING ECG**

### **6.1. Prezentarea problemei**

Utilizarea HIDSC în diagnoza cardiacă câștigă tot mai mult teren având în vedere îmbunătățirile pe care le aduce faţă de diagnoza cu ECG clasică, chiar dacă implică rezolvarea unor probleme mai speciale cum sunt cele prezentate în continuare.

Datele care rezultă în urma achiziţiei semnalelor ECG într-un *număr mare de puncte* (care constituie nodurile reţelei în care se trasează HIDSC) sunt foarte multe, şi lucrul cu acestea este deosebit de *incomod.* De asemenea, se îngreunează evaluarea statistică a informaţiei date de distribuţia de potenţiale de pe suprafaţa corpului, în comparaţie cu ECG standard, precum şi manipularea ei şi interpretarea rezultatelor în scopul stabilirii unui diagnostic. Pentru a justifica cele precizate anterior vom considera:

- n numărul nodurilor din reţea;
- D durata unui ciclu cardiac;
- h perioada de eşantionare;
- n<sub>H</sub> numărul hărților corespunzătoare momentelor de eșantionare,

Atunci numărul HIDSC obținute pentru un ciclu cardiac va fi:

$$
n_H = \frac{D}{h} \tag{6.1}
$$

Fiecare HIDSC se va trasa pe baza a n valori de potențial.

*De exemplu,* pentru n = 112 (7x12 ) puncte, dacă se considera semnalul ECG cu durata de 700 ms și se esantionează cu o perioadă  $h = 1$ ms, vor rezulta 700 de hărți, fiecare cu 112 valori de potențial și cu un anumit model caracteristic. Pentru un medic care dorește să facă diagnoză după aceste hărți, lucrurile se complică și se desfășoară într-un timp destul de lung.

Metodele de clasificare statistice, de fapt de clasificare a diagnosticelor, utilizează un număr relativ redus de proprietăți statistice ale hărților, provenite din numărul de cazuri, respectiv de clasa în care poate fi încadrată boia. In capitolelele anterioare s-a precizat modul de formare a HIDSC. Cum pentru fiecare moment de timp se poate trasa o HIDSC, pentru întregul ciclu cardiac va rezulta un şir de HIDSC. Aceste *şiruri temporale de HIDSC* folosesc variaţiile temporale de potenţial din diverse noduri ale reţelei, astfel că, între aceste şiruri de HIDSC şi variațiile temporale de potențial există o strînsă interdependență. O HIDSC, la rândul ei, redă o interdependență spațială a potențialelor din noduri.

O ECG nu face uz în mod direct de aceste interdependenţe. Pe de altă parte, utilizarea şirurilor de HIDSC este foarte incomodă. Din acest motiv se impune imaginarea unor **metode de compresie a informaţiei provenite din HIDSC** astfel încât informaţia să fie mai uşor de exploatat.

Pe parcursul capitolului se vor prezenta câteva metode de compresie a datelor provenite din şiruri temporale de HIDSC şi criteriile de evaluare a rezultatelor acestor metode.

O noţiune care va fi frecvent întâlnită în cadrul prezentării este cea de *dezvoltare.* Ea implică scrierea unui vector ca o combinație liniară de vectori ai unei baze ortonormale utilizând coeficienți de dezvoltare în spiritul dezvoltării Karhunen-Loeve. Se va ajunge la concluzia că pomind de la HIDSC şi utilizând dezvoltări ortonormale potrivite se poate reduce numărul de date din care se va face diagnoza stării inimii.
#### **6.2. Dezvoltarea Karhunen-Loeve**

Dezvoltarea Karhunen-Loeve (DKL) este una dintre cele mai utilizate atunci când se aplică metode stohastice de compresie în diagnoza cardiacă.

în continuai'e se va defmi această dezvoltare şi se vor aminti proprietăţile care o fac atît de potrivită pentru domeniul menționat.

Un șir de funcții  $\{\varphi_k(t)\}_{k=1,K}$  ale cărui componente  $\varphi_k(t)$ ,  $\varphi_k : \Xi \to \mathcal{R}$ , unde  $\Xi$  este un interval inclus în mulțimea numerelor întregi, satisfac relația de ortogonalitate:

$$
\int (\varphi_k(t)\varphi_l(t))dt = \delta_{kl} ; k,l = \overline{I,K}
$$
\n(6.2)

se numeşte **sistem de funcţii ortonormale (SFON).** 

Integrala se efectuează pe întreg domeniul de definiție al funcției  $\varphi_k(t)$ ,  $\Xi$ , iar  $\delta_{kl} = \langle$ este simbolul delta-Kronecker.  $1, k = l$ 

Dacă pentru a caracteriza un proces stohastic X(t) având funcția de autocorelație

$$
R_{xx}(t,u) = E[X(t)X(u)]
$$
\n(6.3)

se foloseşte o dezvoltare de forma

$$
X(t) = \sum_{k=1}^{K} X_k \varphi_k(t) + E_K(t)
$$
\n(6.4)

în care coeficienții  $X_k$  sunt variabilele aleatoare

$$
X_k = \int X(t)\varphi_k(t)dt
$$
\n(6.5)

iar funcțiile  $\varphi_k(t)$  sunt funcții proprii, organizate ca și SFON, asociate valorilor proprii  $\lambda_k$ ale lui Rxx, adică

$$
\int R_{xx}(t, u)\varphi_k(u)du = \lambda_k \varphi_k(t)
$$
\n(6.6)

iar E<sub>K</sub> este eroarea de reprezentare, atunci dezvoltarea (6.4) se numește *dezvoltare Karhunen*-*Loeve* cu eroarea de reprezentare  $E_K(t)$  [Win77].

Câteva din proprietăţile importante ale DKL sunt prezentate în Anexa D.

în continuare, se vor prezenta 5 metode de compresie a datelor în urma cărora se obţin reprezentări potrivite pentru diagnoza cardiacă. Ele au ca principiu comun de reducere a datelor utilizarea dezvoltărilor liniare de forma (6.4) pentru caracterizarea proceselor de pe suprafaţa toracelui.

Pe parcursul prezentărilor se face referire la valorile proprii ale matricei de covarianță sau ale altor matrice care prin constructie sunt hermitiene (sunt patratice si simetrice) **deci valorile proprii sunt reale.** Matricele sunt pozitiv definite, deci vor avea valori proprii **pozitive**  [Mar<sub>87</sub>], [WEB99].

# **6.3. O metodă de reprezentare parametrică a electrocardiogramei**

În continuare, se prezintă o metodă de reducere a numărului parametrilor necesari pentru a descrie activitatea electrică a inimii.

Studiul se face în *ipoteza* că reprezentarea electrocardiogramei unui pacient prin combinaţii liniare ale potențialelor altui pacient este capabilă să elimine diferența dintre cei doi datorată:

- formei torsului,
- poziției inimii,
- modului de respiraţie,
- poziției electrozilor,

însă va păstra faptul că cei doi pacienţi au stări de sănătate diferite.

#### **6.3.1. Premisele şi etapele metodei**

Se remarcă faptul că în electrocardiografia standard cele 12 semnale după care se face diagnoza se obțin prin combinații ale semnalelor înregistrate în 9 puncte de măsură situate pe suprafața corpului omenesc (v. Fig. 3.8), fară să se umiărească o sincronizare a acestora în timp. Vectocardiografia, pe de altă parte are ca scop obţinerea unor forme de undă (3) sincronizate. De-a lungul timpului au fost realizate diverse sisteme (Frank, Schmitt, McFee) care au încercat să folosească mai mult de trei puncte de măsură a căror poziționare să influenteze în cea mai mică măsură modul în care se reflectă pe suprafaţa corpului modificările dipolului cardiac.

În acest context, Sidharta [Sid75] a observat că este posibilă caracterizarea oricărui semnal pentru un pacient printr-o combinație liniară a semnalului ECG din mai multe puncte de la un alt pacient, fie normal din punct de vedere fiziologic, fie bolnav, eroarea de reprezentare fiind foarte mică. De aici el a tras o concluzie importantă pentru recunoaşterea modelelor (sau "pattem recognition" - PR). Prin model se întelege aici un anumit aspect al formelor de undă care se poate asocia unui anumit diagnostic. PR este o tehnică de recunoaştere a aspectelor formelor de undă sau a HIDSC, asociindu-le cu anumite stări de sănătate a inimii. Concluzia se referă la faptul că diagnoza rezultată în urma procesului de PR trebuie făcută pe coeficienții de dezvoltare (v. § 6.2) şi nu pe formele de undă ortonormale.Justificarea afirmaţiilor de mai sus se va face în cele ce urmează.

Se consideră un sistem format din înregistrările din 7 puncte de măsură,  $l_1, l_2, \ldots, l_7$ , plasate în anumite poziţii pe suprafaţa corpului (1 pe cap, 1 pe picior şi 5 pe piept). S-a stabilit că pentru acest sistem schimbările la nivelul dipolului cardiac (poziție, amplitudine) se manifestă pe suprafață în cea mai mică măsură, comparativ cu alte sisteme de puncte. Din diferențe ale celor 7 potențiale rezultă cele 6 potențiale Frank,  $l_i^*$ , i = 1,...,6:

$$
l_1^* = l_4 - l_1
$$
  
\n
$$
l_2^* = l_5 - l_2
$$
  
\n
$$
l_3^* = l_5 - l_3
$$
  
\n
$$
l_4^* = l_7 - l_6
$$
  
\n
$$
l_5^* = l_2 - l_7
$$
  
\n
$$
l_6^* = l_3 - l_1
$$
  
\n(6.7)

**Din combinaţii ale acestor 6 puncte se obţine sistemul Frank x-y-z:** 

 $\Delta \sim 10^{-10}$ 

$$
x = a_1 l_1 * + a_2 l_6 * \ny = a_3 l_2 * + a_4 l_4 * + a_5 l_5 * \nz = a_6 l_1 * + a_7 l_2 * + a_8 l_3 * + a_9 l_6 * \tag{6.8}
$$

**Se consideră mulţimea "şablon" a formelor de undă înregistrate în n puncte pe suprafaţa**  toracelui rezultate prin eșantionarea în n<sub>t</sub> momente, reprezentată prin matricea  $\Omega$ , (n<sub>t</sub>xn). **Termenul** *"şablon "* **denumeşte o mulţime de date rezultate din măsurători căreia urmează să i se asocieze o mulţime de date mai puţin numeroasă, numită** *model* **care să păstreze şi să evidenţieze proprietăţile şablonului.** 

$$
\Omega = \begin{bmatrix} v_{11} & v_{12} & \dots & v_{1n} \\ v_{21} & v_{22} & \dots & v_{2n} \\ \dots & \dots & \dots \\ v_{n_1 1} & v_{n_1 2} & \dots & v_{n_n n} \end{bmatrix}
$$
 (6.9)

Această mulțime va fi utilizată pentru sinteza a k ≤ n forme de undă-model (pattern) cuprinse în matricea <sup> $\Psi$ </sup>,(n<sub>t</sub>,k), obținută din înregistrări în aceleași momente n<sub>t</sub>.

$$
= \begin{bmatrix} \widetilde{\nu}_{11} & \widetilde{\nu}_{12} & \dots & \widetilde{\nu}_{1k} \\ \widetilde{\nu}_{21} & \widetilde{\nu}_{22} & \dots & \widetilde{\nu}_{2k} \\ \vdots & \vdots & \ddots & \vdots \\ \widetilde{\nu}_{n_l 1} & \widetilde{\nu}_{n_l 2} & \dots & \widetilde{\nu}_{n_l k} \end{bmatrix}
$$
(6.10)

Fie matricea  $\mathfrak{I}_{s,(n,k)}$  care minimizează eroarea de reprezentare :

$$
\varepsilon^2 = \| \Psi - \Omega \mathfrak{S}_s \|^2 = Trace \{ (\Psi - \Omega \mathfrak{S}_s)^T (\Psi - \Omega \mathfrak{S}_s) \} \tag{6.11}
$$

Aceasta exprimă diferența dintre model ( $\Psi$ ) și o transformare liniară a șablonului ( $\Omega$  $\mathfrak{I}_s$ ):

$$
\mathfrak{S}_{s}^{*} = (\Omega^{T} \Omega)^{-1} (\Omega^{T} \Psi) \tag{6.12}
$$

Inlocuind (6.12) în (6.11) se obține valoarea minimă pentru  $\varepsilon^2$ .

$$
\varepsilon^2_{\min} = tr(\Psi^T \Psi) - tr(\Psi^T \Omega \mathfrak{S}_s^*) \tag{6.13}
$$

Alternativ lui  $\varepsilon^2$  se utilizează o măsură adimensională a erorii, independentă de amplitudinea componentelor și de dimensiunile lui  $\Omega$ :

$$
\varepsilon_A = I - \frac{tr(\Psi^T \Omega \mathfrak{I}_s)}{tr(\Psi^T \Psi)} \tag{6.14}
$$

Potrivit acestor rezultate în mod natural rezultă următoarea metodă de reprezentare a şabloanelor prin modele:

• pe baza unui studiu preliminar se selectează un model corespunzător diagnosticului avut în vedere;

- se formează, pentru un pacient, matricea şablon;
- se determină matricea de transformare  $\mathfrak{I}_s$ ;
- se foloseşte matricea pentru şabloane de diferite provenienţe (de la acelaşi pacient sau de la pacienţi diferiţi) pentru a caracteriza stare pacientului vis-a-vis de tipul de diagnostic avut în vedere la modelul din prima etapă.

# **6.3.2. Studiu de caz: o caracterizare prin 10 parametri a complexului QRS**

Obiectivul urmărit prin aplicarea metodei descrise în paragraful anterior pentru complexul QRS este reducerea dimensiunii spațiului intrărilor pentru a fi mai ușor de utilizat de mai multe tehnici de PR.

înregistrările ECG au fost realizate în sistemul de puncte x-y-z Frank (v. §6.3.1).

Există studii (Young citat în [Sid75]) care au arătat că numărul parametrilor necesari pentru a genera complexul QRS cu ajutorul dezvoltării Fourier (folosind o bază ortonormală), este 12 pentru fiecare semnal din punctele de măsură, corespunzător unei erori medii pătratice de 5%. Eroarea este destul de mare şi în plus, dacă măsurătorile se fac chiar şi numai în trei puncte, ele sunt coordonate într-un spațiu cu 36 de dimensiuni.

Se propune [Sid75] pentru dezvoltare folosirea unui set standard de forme de undă ECG, în locul funcţiilor Fourier, ca bază de dezvoltare, şi astfel se arată că pentru fiecare punct de măsură sunt necesari doar trei parametri pentru a putea reconstitui ECG cu o eroare medie pătratică mai mică de 3%.

Sinteza acestor rezultate este prezentată în Tabelul 6.1.

### **Tabelul 6.1.**

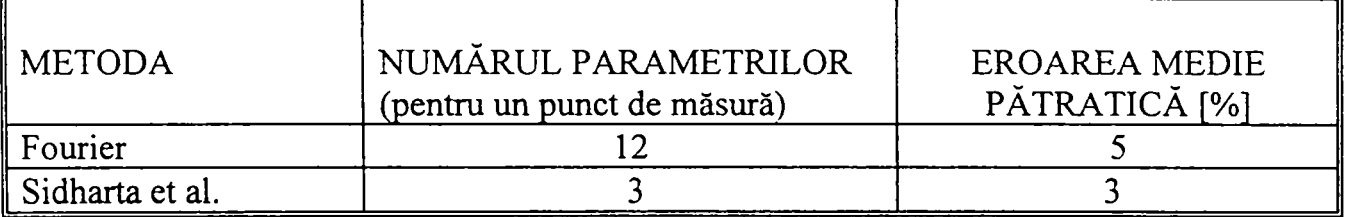

Pentru obținerea bazei ortonormale înregistrările ECG s-au făcut pentru 136 pacienți dintre care:

- 51 sănătosi (37.5%),
- 48 având diagnostic hipertrofie ventriculară stângă (35.25%),
- 37 având diagnostic infarct miocardic (27.25%).

Pentru fiecare pacient s-au înregistrat cele 6 potențialele ale sistemului Frank și s-au eșantionat cu 1 ms pe un interval de timp de 144 ms (durata complexului QRS şi o rezervă). Din cele 6 puncte Frank s-au obţinut cele trei potenţiale corespunzătoare punctelor Frank x-y-z (rel. 6.8).

Cu aceste date rezultă următoarele dimensiuni pentru matricele din relaţiile (6.9), (6.10), (6.12):

- matricea modelelor:  $\Psi(144,3)$ ,
- matricea măsurătorilor șablon:  $\Omega(144,3)$ ,
- matricea de transformare:  $\mathfrak{I}_{s}$  (3,3).

O problemă de instrumentaţie a fost alinierea a două seturi de unde, în timp, pentru doi pacienţi. Această problemă de sincronizare a fost rezolvată prin introducerea unui parametru  $(\omega)$ . După ce se trasează graficul ε<sub>A</sub>(ω) se alege valoarea pentru ω astfel încât ε<sub>A</sub> să fie minimă. Dacă eroarea este minimă, se consideră că informația conținută de către modelul ECG este conținută și de cei 10 parametri (9 elemente ale matricii de transformare  $\mathfrak{I}_s$  și un parametru de sincronizare  $\omega$ ).

Dacă sc reconstituie cele 136 de forme de undă ECG de la cei 136 de pacienţi folosind ca şablon cele trei potenţiale Frank x-y-z pentru o ECG normală se obţine o eroare medie de 2.64% şi abaterea standard de 1.74. Astfel de valori ne îndreptăţesc să considerăm că formele de undă pentru intervalul QRS pot fi exprimate, cu o eroare neglijabilă, ca o combinaţie liniară de trei forme de undă şablon obţinute tot pentru intervalul QRS.

#### *Observaţii:*

1. Alegerea șablonului este arbitrară. Odată ales însă, acesta trebuie folosit pentru reprezentarea

**tuturor undelor QRS. Ca urmare, cei 10 parametri includ toată infonnaţia semnificativă din formele de undă originale. Astfel, complexul QRS este reprezentat printr-un spaţiu cu numai 10 dimensiuni.** 

- **2. Alegerea punctelor x-y-z Frank este "suboptimală", pentru că aceste trei semnale nu baleiază**  întregul set de 6 semnale din care provin. De aceea se propune un procedeu de **ortogonalizare Gramm-Schmidt pentru a îmbunătăţi procedeul de selecţie al vectorilor bazei.**
- **3. "Cheia" economiilor de parametri aduse de această metodă constă în utilizarea ca set de bază a formelor de undă ECG, "naturale", în opoziţie cu alegerea unei baze oarecum "artificiale" constând din funcţii matematice (Fourier).**

**Rezultatele metodei sunt importante pentru că:** 

- **furnizează o modalitate de reducere a spaţiului de memorare pentru înregistrările ECG se memorează doar cei 10 parametri, formele undelor QRS putând fi oricând refăcute din acestea;**
- **reduce complexitatea modelelor în ceea ce priveşte clasificarea lor, având în vedere dimensiunea redusă a spaţiului intrărilor (în accepţiunea amintită).**

**Metoda a fost testată şi pentru** *clasificarea corectă* **a diagnosticelor pacienţilor. S-au folosit cei 10 parametri pentru a face discriminări între ECG normale şi cele care pun în evidenţă HVS,**  respectiv IM. Cei 10 parametri au fost determinați pe un grup de pacienți de studiu și apoi s-a **încercat clasificarea corectă pentru grupul de smdiu şi pentru un grup de pacienţi care nu au fost**  cuprinși în grupul de studiu. Pentru ambele grupuri s-a realizat discriminarea bolnav-normal **utilizând metoda prezentată anterior. Rezultatele sunt prezentate în Tabelul 6.2.** 

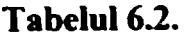

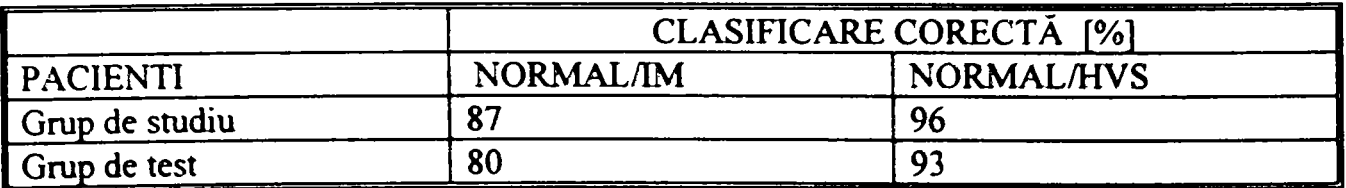

### **6.4. Compresia datelor prin "integrare temporală"**

Integrând în timp n semnale ECG înregistrate pe suprafața corpului unui pacient, se vor obține n valori. Proiecția rezultatelor pe suprafața corpului are ca rezultat așa-numita *harta integrală*. În functie de intervalul de integrare și de limitele acestuia se pot obtine diferite hărți integrale. Aceasta, mai ales pentru intervalul QRST, este legată de conceptul de "gradient ventricular" (introdus de Abildskov în 1982, citat în [Uij84]), care se bazează pe proprietățile specifice ale potențialului de acțiune din celulele inimii (v.§ 3.1). Semnificația hărților integrale pentru perioada depolarizării miocardului a fost clarificată relativ recent (Cuppen, 1984 citat în 'Uij84]). Astfel, s-a arătat că, dacă se utilizează ca model al surselor electrice din timpul depolarizării cardiace o suprafață dipolară uniformă, harta integrală va conține toate informațiile despre funcţiile inimii care pot fi obţinute la suprafaţa corpului.

Integrarea în timp constă în obținerea sumei a  $n_t$  valori de timp pentru fiecare din cele n puncte de măsură asociate unui pacient. Se obţine o compresie de la **n** x **nt** la **n** valori, deci de **nt** ori.

Exemplu: pentru un interval QRS (100 ms) eşantionat la 2 ms rezultă 50 de eşantioane.Dacă se fac măsurători în 64 de puncte, totalul datelor pentru un pacient va fi de 64 x 50 = **3200** valori. Dacă se foloseste metoda integrării, datele care trebuie investigate se vor reduce de 50 de ori, rămânând doar 64 de varibile pentru fiecare subiect.

în paragrafele 6.5-6.7 se vor prezenta *trei metode de reducere a datelor,* care au ca punct comun faptul că pornesc de la valorile măsurate în punctele de pe suprafaţa toracelui pentru toate momentele unui ciclu cardiac de la mai multi pacienti. Diferențele dintre aceste trei metode constau în modul de organizare a datelor măsurate şi în rezultatele care se obţin. Prima metodă organizează datele într-un vector *şi compresia datelor se face în comun atât pe suprafaţă cât şi în timp* de aceea a fost denumită "într-un pas". A doua metodă realizează *o compresie separată pe suprafaţă şi în timp,* numindu-se reducere "în doi paşi". Pentru ultima metodă *compresia se face prima dată pe suprafață și apoi în timp*, și de aceea se numește compresie "spațiu-timp în doi paşi".

113

#### **6.5. Reducerea volumului de date prin metoda într-un pas**

În cadrul acestei metode, pentru fiecare subiect dintr-un grup de proiectare alcătuit din N subiecti, se construieste un vector s<sup>(i)</sup> care va avea *n n<sub>t</sub>* elemente, unde *n* este numărul electrozilor plasați pe suprafața toracelui (numărul potențialelor măsurate), iar  $n_l$  numărul momentelor de timp la care se fac măsurătorile.

$$
s^{(i)} = \left[ v_{11}^{(i)} v_{12}^{(i)} \dots v_{1n_t}^{(i)} v_{21}^{(i)} v_{22}^{(i)} \dots v_{2n_t}^{(i)} \dots v_{n1}^{(i)} v_{n2}^{(i)} \dots v_{nn_t}^{(i)} \right]^T
$$
  
\n
$$
i = 1, \dots, N
$$
 (6.15)

Fie S matricea care contine toate valorile înregistrate de la cei N subiecți:

$$
S = \left[ S^{(1)} S^{(2)} \dots S^{(N)} \right]
$$
 (6.16)

Pentru toți cei N vectori reprezentând datele obținute de la cei N subiecți, se pot determina modele ("pattem") comune exprimate matematic prin vectorii proprii ai matricei de covarianţă ai întregului proces redat de matricea S. Principiul metodei de reducere într-un pas se bazează pe faptul că se consideră că vectorii proprii ai matricei de covarianță asociate matricei S, corespunzători celor mai mari valori proprii, înglobează informaţia semnificativă, respectiv modele specifice utile în diagnoza cardiacă.

Reducerea volumului de informații constă, *într-o primă etapă*, în eliminarea vectorilor proprii care corespund celor mai mici valori proprii care sunt în număr mult mai mare decât cele care rămân. Se reţin doar vectorii proprii corespunzători valorilor proprii mari şi anume *vectorii proprii semnificativi.* Din experimente (v. Capitolul 8) se observă că, urmărind valorile proprii ale matricei de covarianță, la un moment dat apare o diferență de cel puțin un ordin de mărime între ele. Această observaţie furnizează criteriul de discriminare între valori proprii mari şi mici.

Presupunând determinați vectorii proprii semnificativi, ulterior ei se utilizează pe baza următorului principiu: vectorul unei înregistrări curente,  $(nn_t, l)$ , se descompune ca și o combinație liniară după vectorii proprii semnificativi. Coeficienții descompunerii se determină astfel încât eroarea de reprezentare să fie cât mai mică. În continuare, *într-o a doua etapă*, se consideră că informația referitoare la pacient este comprimată în mulțimea reprezentată de sirul acestor coeficienți. Diversele succesiuni de valori în cadrul unui astfel de șir caracterizează diverse diagnostice (prin monotonie, puncte de extrem, imagine).

Astfel, o HIDSC pentru fiecare pacient, dintr-un lot, diferit sau nu de cel pentru care s-a făcut calculul, poate fi reprezentată printr-un număr mic de coeficienţi de dezvoltare corespunzători unei mulţimi de vectori proprii aleşi după valorile proprii.

Când valoarea produsului n nt este mare nu este practic să se calculeze vectorii proprii ai matricei de covarianţă. S-a găsit [Uij84] ca soluţie convenabilă, din punctul de vedere al calculelor, descompunerea în valori singulare a matricei S sub forma (6.16):

$$
S = U \bullet H \bullet F^T \tag{6.17}
$$

unde:

 $U$  (nn<sub>t</sub>,nn<sub>t</sub>) - matrice formată din vectori ortonormali reprezentând modelul ("pattern") comun al celor N vectori de la cei N subiecţi.

$$
U = \begin{bmatrix} u_{11} & u_{12} & \dots & u_{1N} & \dots & u_{1,nn_i} \\ u_{21} & u_{22} & \dots & u_{2N} & \dots & u_{2,nn_i} \\ \dots & \dots & \dots & \dots \\ u_{nn_i,1} & u_{nn_i,2} & \dots & u_{nn_i,N} & \dots & u_{nn_i,nn_i} \end{bmatrix}
$$
(6.18)

H (nn<sub>t</sub>,N) - matrice în care doar elementele h<sub>ij</sub>, i =1,...,N, care reprezintă valorile singulare ale matricei S (valori singulare non-negative) sunt diferite de zero.

$$
H = \begin{bmatrix} h_{11} & h_{12} & \dots & h_{1N} \\ h_{21} & h_{22} & \dots & h_{2N} \\ \dots & \dots & \dots \\ h_{N1} & h_{N2} & \dots & h_{NN} \\ \dots & \dots & \dots \\ h_{nn_{i},1} & h_{nn_{i},2} & \dots & h_{nn_{i},N} \end{bmatrix}
$$
(6.19)

F (N,N) - matrice pătratică având pe coloane vectori ortonormali.

Pentru pacientul i, căruia îi corespunde în S coloana s<sup> $(i)$ </sup>, din dezvoltarea (6.17) rezultă:

$$
s^{(i)}=U \cdot b_i; i=\overline{I,N} \tag{6.20}
$$

unde  $b_i$  este coloana cu numărul de ordine i a matricei  $B=HF^T$ .

$$
B = HF^{T} = \begin{bmatrix} b_{11} & b_{12} & \dots & b_{1N} \\ b_{21} & b_{22} & \dots & b_{2N} \\ \dots & \dots & \dots & \dots \\ b_{N1} & b_{N2} & \dots & b_{NN} \\ \dots & \dots & \dots \\ b_{nn_{i},1} & b_{nn_{i},2} & \dots & b_{nn_{i},N} \end{bmatrix}
$$
(6.21)

Întrucât scrierea lui s<sup>(i)</sup> sub forma (6.20) reprezintă o combinație liniară de vectori ortonormali, iar procesul pe suprafața toracelui este stohastic, rezultă că (6.20) reprezintă de fapt DKL a lui s<sup>(i)</sup> **( V .** § 6.2).

Dacă se presupune că  $N < n n_t$ , se poate reprezenta complet harta originală, s<sup>(i)</sup>, prin cei N coeficienți b<sub>i</sub>. Din cele N elemente ale acestor coeficienți se vor selecta r, corespunzător celor mai mari valori singulare, reușind astfel o compresie a datelor (de la nnt prin N la r).

Matricea  $B^* = H^*F^T$ se obține din  $HF^T$  prin eliminarea liniilor de sub bara din relația 6.21

$$
B^* = H^*F^T = \begin{bmatrix} b_{11} & b_{12} & \dots & b_{1N} \\ b_{21} & b_{22} & \dots & b_{2N} \\ & & \dots & \\ b_{N1} & b_{N2} & \dots & b_{NN} \end{bmatrix}
$$
 (6.22)

Matricea H\* se obţine din matricea H prin eliminarea liniilor de sub bara din relaţia (6.19).

Matricea B\*\* se obţine printr-o a doua trunchiere a matricii B prin B\*:

$$
B^* = H^*F^T = \begin{bmatrix} b_{11} & \dots & b_{1N} \\ \dots & & \\ b_{r1} & \dots & b_{rN} \\ \dots & & \\ b_{N1} & \dots & b_{NN} \end{bmatrix}
$$
 (6.23)

Rezultă B\*\* sub forma:

$$
B^{**} = \begin{bmatrix} b_{11} & \dots & b_{1N} \\ & \dots & \\ b_{r1} & \dots & b_{rN} \end{bmatrix}
$$
 (6.24)

$$
s^{(1)} (nn_t, 1) \rightarrow b_1(r, 1)
$$
  
\n
$$
s^{(2)} (nn_t, 1) \rightarrow b_2(r, 1)
$$
  
\n........  
\n
$$
s^{(N)} (nn_t, 1) \rightarrow b_N(r, 1)
$$

Numărul coeficientilor se va stabili trasând graficul eroare de reprezentare (eroare care poate fi calculată în mai multe moduri, v. § 6.8) - număr de coeficienţi. Se alege ca număr al coeficientilor numărul de la care începând eroarea nu mai scade semnificativ.

Etapele dezvoltării metodei de compresie într-un pas sunt:

- se alcătuieşte matricea măsurătorilor din toate valorile înregistrate în punctele de pe suprafata toracelui în toate momentele de timp ale unui ciclu cardiac pentru un grup de pacienti de test  $(S)$ ;
- se determină cele trei matrice ale descompunerii în valori singulare ale matricei  $m\ddot{\text{a}}$ sur $\ddot{\text{a}}$ torilor $(U,H,F^T)$  [Mar87,Val96];
- se calculează matricea coeficienților (B din 6.21);
- se trunchiază matricea coeficienţilor, obţinând matricea trunchiată a coeficienţilor, B\* **(6.22);**
- se trunchiază matricea H și se obține H<sup>\*</sup> (se elimină ce este sub bara din relația 6.19);
- se trunchiază din nou matricea coeficientilor,  $B^*(6.23)$ , corespunzător celor mai mari valori singulare din H<sup>\*</sup> și se obține B<sup>\*\*</sup>(6.24, r < N);

Etapele utilizării rezultatelor dezvoltării sunt următoarele:

- fiecare pacient ( $i = 1,...,N$ ) este caracterizat de o coloană din matricea B\*\*, coloană cu  $r <$ nn elemente.
- se poate trasa variația în timp a celor r elemente ale vectorului coeficienților trunchiat, obținîndu-se astfel o reprezentare mai simplă și mai ușor de urmărit. Urmărind variația coeficienţilor s-au dezvoltat tehnici de recunoaştere a modelelor asociate unui anumit diagnostic [Uij87]
- pentm verificarea metodei se recomandă refacerea hărţilor subiecţilor, respectiv matricea S<sup>\*</sup>, utilizând relația (6.17) care devine:

$$
S^* = U^*B^{**} \tag{6.25}
$$

Exemplu numeric [Uij84]: Pentru **3200** (64x50) de variabile care caracterizează intervalul QRS, în cazul a 390 pacienţi au rezultat un număi' de **40** de vectori proprii semnificativi. Ca urmare s-a ajuns ca un pacient să fie caracterizat printr-o informaţie comprimată într-un şir de 40 de valori. Se face astfel o reducere a datelor de la 3200 la 40, de **80** de ori.

# **6.6. Reducerea volumului de date prin metoda "în doi paşi"**

înregistrăiile potenţialelor de pe suprafaţa corpului pot fi interpretate ca o serie de valori de potențial de pe suprafață la diverse momente de timp, HIDSC, sau ca o serie de ECG obținute pentru fiecare punct de măsură de pe suprafaţă.

Fiecare subiect, dintr-un grup de N subiecti, poate fi caracterizat formal printr-o matrice  $\widetilde{S}_i$ , (n,n<sub>t</sub>):

$$
\widetilde{S}_{i} = \begin{bmatrix} S_{11} & \dots & S_{1n_{i}} \\ S_{21} & \dots & S_{2n_{i}} \\ & \dots & \\ S_{n1} & \dots & S_{nn_{i}} \end{bmatrix}; \quad i = \overline{1, N}
$$
\n(6.26)

Matricea  $\widetilde{S}_i$  pote fi dezvoltată folosind două seturi de vectori proprii: vectorii proprii corespunzători potentialelor de pe suprafața toracelui (asa-numitele "hărți-proprii") și vectorii proprii ai dezvoltării temporale ( așa numitele "ECG-proprii"). Aceștia se obțin din dezvoltarea matricei de covarianță de suprafață, C<sub>S</sub> (S-suprafață), respectiv temporală, C<sub>T</sub> (T- timp). Aceste două matrice se determină pornind de la matricea măsurătorilor  $\widetilde{S}_i$ :

$$
C_{S} = \frac{1}{N} \sum_{i=1}^{N} \widetilde{S}_{i} \widetilde{S}_{i}^{T}; \quad C_{T} = \frac{1}{N} \sum_{i=1}^{N} \widetilde{S}_{i}^{T} \widetilde{S}_{i}
$$
(6.27)

Pentru aceste două matrice se vor calcula, respectiv vectorii proprii  $U(n,n)$  și  $F(n<sub>t</sub>,n<sub>t</sub>)$ . Cu aceşti doi vectori şi matricea măsurătorilor sc va determina matricea coeficienţilor, B:

$$
B = U\widetilde{S}_i F^T \tag{6.28}
$$

Matricea B se obţine astfel:

· se exprimă matricea măsurătorilor ca o dezvoltare liniară după o bază ortonormală formată din vectorii proprii determinaţi anterior:

$$
\widetilde{S}_i = UA \tag{6.29}
$$

• ţinând cont că U este o matrice care are ca şi coloane vectori ortonormalei, deci are proprietatea  $U^T U = U U^T = I_n$ , unde  $I_n$  este matricea unitate de ordinul n, din (6.29) se obține:

$$
A = U^T \widetilde{S}_i \tag{6.30}
$$

matricea A<sup>T</sup> poate fi dezvoltată la rândul ei, forțând considerația că este formată din vectori  $\bullet$ variabili în timp:

$$
A = \begin{bmatrix} a_{11} & \dots & a_{1n_t} \\ & \dots & \\ a_{n1} & \dots & a_{nn_t} \end{bmatrix}
$$
 (6.31)

$$
A^T = FB^T \tag{6.32}
$$

din (6.32) rezultă B:  $\bullet$ 

$$
B = AF \tag{6.33}
$$

din (6.32) şi (6.33) se obţine pentru B relaţia (6.28)  $\bullet$ 

Matricea U este formată din n vectori ortonormali care pot fi interpretați ca "hărți-proprii", iar

La fel ca şi în paragraful 6.5, se apreciază că vectorii proprii de suprafaţă sau temporali asociaţi valorilor proprii mai mari (cu discriminarea mare-mic precizată în paragraful anterior) înglobează informaţia semnificativă, pattemul esenţial pentru diagnoză. Spre deosebire de metoda anterioară, în acest caz selecţia vectorilor proprii semnificativi se face separat pe suprafaţă şi respectiv în timp. Se consideră că numărul vectorilor proprii semnificativi de suprafață este m<sub>p</sub>,  $m_p < n$ , iar al celor temporali este m<sub>t</sub>,  $m_t < n_t$ .

Se trunchiază matricile U şi F ţinând cont de numărul vectorilor proprii semnificativi şi rezultă următoarele matrici: U<sup>\*</sup>,(n,m<sub>p</sub>),  $F^*$ ,(m<sub>t</sub>,n<sub>t</sub>), B<sup>\*</sup>,(m<sub>p</sub>,m<sub>t</sub>). Se obține astfel o matrice a coeficienților având un *număr redus de elemente*, de la *nn*<sub>t</sub> la m<sub>v</sub>m<sub>t</sub>.

Pentru verificarea metodei se recomandă refacerea hărților subiecților, respectiv matricea  $\widetilde{S}_i^*$ , prelucrând relația (6.28), care devine:

$$
\widetilde{S}_i^* = U^* B^* F^{*T} \tag{6.34}
$$

Pentru exemplificarea rezultatelor acestei metode se consideră următorul caz particular [Uij84] : se colectează măsurătorile de la 390 de subiecți în 64 de puncte și 50 de eșantioane (3200 variabile), se aplică metoda prezentată și se obțin 8 hărți-proprii și 5 ECG-proprii, respectiv 40 coeficienti.

 $+\hat{\text{I}}$ n urma compresiei datelor, numărul de varibile, după cum s-a văzut și din exemplele date, este încă destul de mare pentru a putea imagina o procedură de clasificare în vederea stabilirii unor clase de diagnostice. Există încercări de această factură care, pe baza unei proceduri de selecţie a proprietăților denumită STEPDISC (SAS Institute Inc.) [SAS82], au identificat cinci categorii (caracteristici principale) care pot conduce la tot atâtea clase de diagnostice.

Erorile de reprezentare pot fi urmărite în funcție de numărul de coeficienți (v. § 6.2.2).

# *6.1.* **Reducerea volumului de date prin metoda ''spaţiu-timp" în doi paşi**

Metoda spatiu-timp în doi pași furnizează o alternativă de reprezentare a datelor achiziționate, prin prezentarea informatiei într-un mod mult mai potrivit pentru diagnoză. Datele de pornire ale metodei "spatiu-timp" în doi pasi sunt valorile potențialelor măsurate în nodurile unei rețele, trasate pe suprafața corpului, atât pentru subiecți sănătoși cât și pentru pacienți care suferă de o afecțiune cardiacă diagnosticată anterior. Metoda constă în parcurgerea, în principal, a două etape. Mai întâi se realizează o reducere a datelor "în spaţiu", pe suprafaţă, iar apoi o reducere "în timp", legată de momentele de timp. Abordarea utilizează Dezvoltarea Karhunen-Loeve **(V. § 6.2).** 

Compresia datelor pe suprafață se poate realiza deoarece există informație redundantă, din punctul de vedere al fenomenelor electrice de la nivelul inimii, pe suprafaţa toracelui. Acest lucru poate fi pus în evidenţă trasând o hartă a corelaţiei între punctele reţelei desenate pe suprafaţa corpului. Se alege un punct martor şi se trasează liniile de izocorelaţie (caracterizate prin valoarea coeficienților de corelație). Se va observa că punctele apropiate de punctul martor sunt puternic corelate cu el, corelație care scade pe măsură ce punctele sunt mai depărtate.

## **6.7.1. Compresia datelor pe suprafaţă**

### **6.7.1.1. Prezentarea premiselor pentru aplicarea compresiei pe suprafaţă**

După cum s-a văzut şi în cazul metodelor precedente, aplicând teoria matematică de reprezentare a semnalelor este posibilă caracterizarea distribuției spațiale a unei hărți la un moment dat printro sumă ponderată (prin coeficienții de dezvoltare) de distribuții ortonormale de tip hartă.

Ca urmare, vectorul V

122

$$
V = (v_1 v_2 \dots v_n) \tag{6.35}
$$

ale cărui elemente sunt potențialele din n locații, la un anumit moment de timp, poate fi reprezentat printr-o sumă liniară de vectori de bază ortonormali,  $\{\varphi_i\}_{i=1,n}$ :

$$
V = \sum_{i=1}^{n} \alpha_i \varphi_i \tag{6.36}
$$

 ${\{\varphi_i\}}_{i=\overline{I,n}}$  - mulțime de vectori care formează o bază ortonormală care acoperă spațiul vectorial cu dimensiunea n  $(i = 1.. n)$ .

 $\{\alpha_i\}_{i=\overline{I,n}}$  - mulțimea coeficienților, unică pentru fiecare V și  $\{\varphi_i\}_{i=\overline{I,n}}$ .

Pentru determinarea coeficienților  $\{\alpha_i\}_{i=\overline{I}n}$ se dezvoltă relația (6.36) și se ține cont că  $\{\varphi_i\}_{i=\overline{I,n}}$  este o mulțime de vectori ortonormali al căror produs este zero dacă vectorii sunt diferiți și unitar dacă sunt la fel:

$$
V = \alpha_1 \varphi_1 + \alpha_2 \varphi_2 + \dots + \alpha_n \varphi_n \tag{6.37}
$$

Ca urmare, fiecare coeficient se va determina din relatia:

$$
\alpha_i = \varphi_i^T V; i = \overline{I, n} \tag{6.38}
$$

Practic, se poate folosi orice mulțime de vectori ortonormali (inclusiv secvențe Fourier). Abordarea de faţă fiind de natură stohastică baza de vectori se va forma din vectorii proprii ai matricei de covarianță care caracterizează procesul reprezentat prin vectorul V.

în vederea compresiei datelor prin care este caracterizată distribuţia spaţială a potenţialelor de pe torace se aproximează vectorul V, prin trunchiere. Trunchierea va avea ca rezultat un vector V

cu un număr mai mic de elemente decât V.

$$
V' = \sum_{i=1}^{m_p} \alpha_i \varphi_i; \, m_p < n \tag{6.39}
$$

Numărul optimal de elemente ale vectorului V' prin care se va caracteriza informația conținută de V se obține din considerente de minimizare a erorii medii pătratice:

$$
\overline{E}_S = |V_S - V| \tag{6.40}
$$

Cum V este un proces aleator, se poate aplica teoria Karhunen-Loeve pentru dezvoltarea statistică a unui proces aleator, printr-o mulțime de funcții dintr-o bază, funcții optime pentru proces, în sensul minimizării erorii de reprezentare [Lux81]. Se poate demonstra astfel că, pentru un m<sub>p</sub> dat, eroarea medie pătratică,  $\overline{E_{S}}$ , poate fi minimizată impunând coeficienților din dezvoltarea (6.36) să fie necorelaţi (v. § 6.2):

$$
E[\alpha_i \alpha_j] = \delta_{ij} \lambda_j \quad ; i, j = 1...n. \tag{6.41}
$$

unde: E[.] - operatorul speranță matematică;

- S funcţia Kronecker-delta;
- $\lambda$  constantă.

înlocuind (6.38) în (6.41) rezultă:

$$
E\left[\n\varphi_i^T V \varphi_j^T V\n\right] = \delta_{ij} \lambda_j; \, i, j = \overline{1, n} \tag{6.42}
$$

Ţinând cont că

$$
\varphi_j^T V = \left(\varphi_j^T V\right)^T \tag{6.43}
$$

și că matricea de covarianță a vectorului aleator V este:

$$
C = E[VV^T] \tag{6.44}
$$

relația (6.42) devine:

$$
\varphi_i^{\,T} C \varphi_j = \delta_{ij} \lambda_j \, ; \, i, j = \overline{I, n} \tag{6.45}
$$

Cum  $\{\varphi_i\}_{i=\overline{I,n}}$  este o mulțime de vectori ortonormali, relația (6.43) se poate scrie:

$$
C\varphi_j = \lambda_j \varphi_j; j = 1, n \tag{6.46}
$$

Aceasta este o problemă clasică de valori proprii - vectori proprii, având ca soluţie mulţimea de cupluri  $(\lambda_i, \varphi_i)$ <sub>i=*i<sub>n</sub>*</sub>, unde  $\{\lambda_i\}_{i=1,n}$  sunt valorile proprii, iar  $\{\varphi_i\}_{i=1,n}$  vectorii proprii ai matricei C. Pentru a obține pe  $\{\lambda_i\}_{i=\overline{I,n}}$  și  $\{\varphi_i\}_{i=\overline{I,n}}$  se poate folosi metoda iterativă Cayley-Sylvester sau orice altă metodă care rezolvă acest gen de problemă.

Vectorii proprii ai matricei de covarianță care rezultă în urma aplicării metodei, considerați în ordine descrescătoare a valorilor proprii corespunzătoare, formează o bază optimală. Pentru un număr dat de vectori de bază, m<sub>p</sub>, aceștia reprezintă "cel mai bine" vectorul V, adică îl aproximează mai bine decât orice alt set de  $m_p$  vectori. Aceste considerente rezultă din proprietatea valorilor proprii de a reflecta informaţia semnificativă pentru un proces, în general. Reprezentările care se obțin pe baza vectorilor  $m_p$  sunt utile pentru diagnoza stării inimii. Ele prezintă un număr limitat de patternuri asociate cu anumite boli cardiace.

### **6.7.1.2. Etapele metodei de compresie pe suprafaţă**

în cadrul etapei de compresie pe suprafaţă a metodei de compresie spaţiu-timp în doi paşi, *dezvoltarea* cuprinde următoarele subetape:

- Se consideră un *grup de pacienţi de studiu* (sau *trial)* care conţine atât pacienţi sănătoşi cât şi suferinzi de anumite afecțiuni: extrasistolie ventriculară, angină pectorală, etc., de la care se prelevează date.
- Se formează vectorul V al măsurătorilor pentru un moment de timp, pentru fiecare pacient.
- Pentru trialul considerat se calculează matricea de covarianţă C (v. rel. 6.44). Intervalul de timp luat în considerare este perioada unui ciclu cardiac.

în studiile făcute pentru a obţine reprezentări pe baza metodei "spaţiu-timp în doi paşi" care să fie utile pentru punerea unui diagnostic cât mai corect, se recomandă efectuarea mai multor măsurători pentru diverse intervale ale ciclului cardiac. Din acestea se obţin estimări pentru întreaga perioadă a ciclului cardiac. Câteva dintre aceste variante, pentru intervalul QRS şi repectiv ST-T sunt prezentate sintetic în Tabelul 6.3 (v. Fig. 3.9).

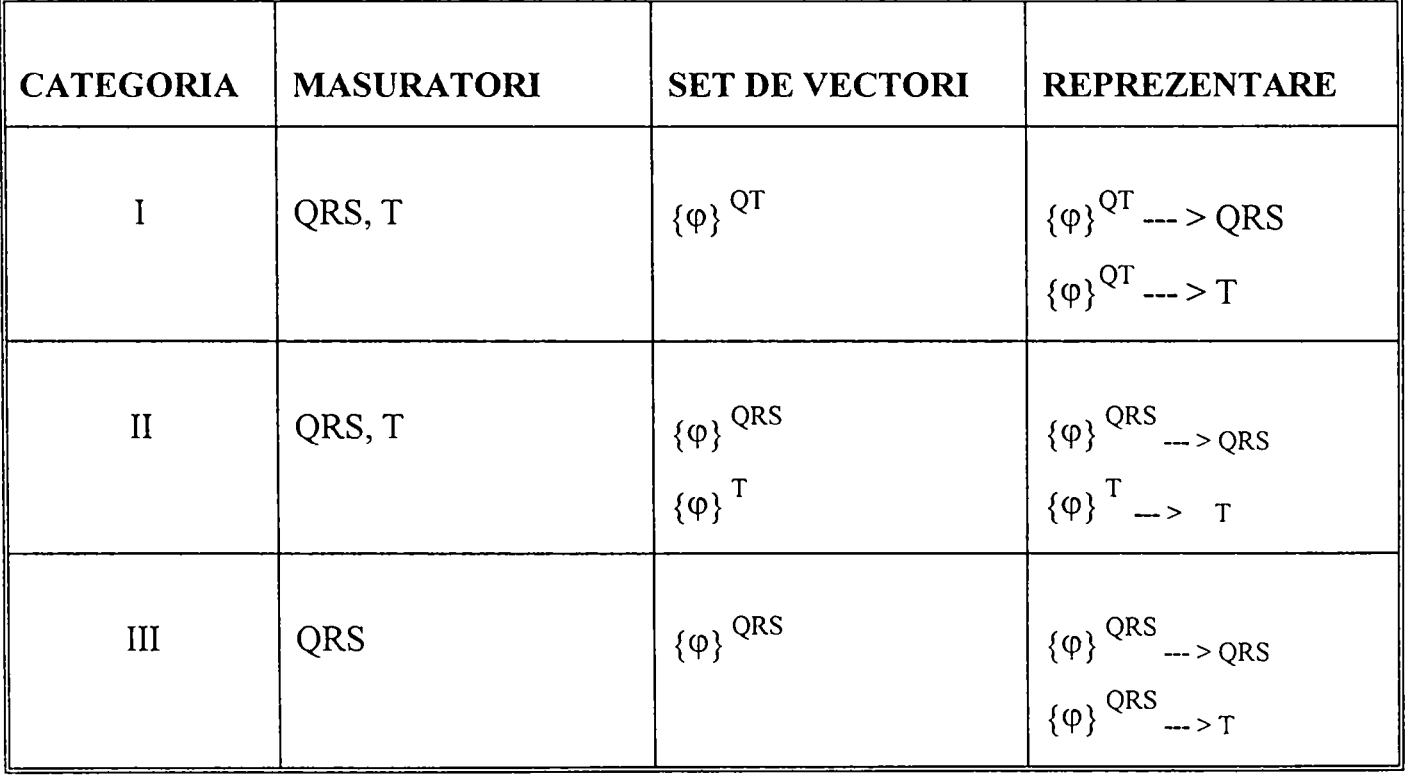

#### **Tabelul 6.3.**

- Se determină valorile proprii ale matricei C şi vectorii proprii corespunzători [Lar89],  $\bullet$ [Val96].
- Se constmieşte baza de vectori ortonormali din vectorii proprii corespunzători valorilor proprii mai mari (același criteriu ca și în §6.6).
- Se stabilește valoarea pentru m<sub>p</sub>. Pentru a determina numărul vectorilor proprii m<sub>p</sub> necesari  $\bullet$ pentru a obține reprezentări cu un anumit nivel de precizie se reprezintă grafic eroarea medie de estimare (ep) în funcție de m<sub>p</sub>. Eroarea de reprezentare se calculează cu relația:

$$
e_p = \sqrt{\frac{1}{n} (trace(C) - \sum_{i=1}^{m_p} \lambda_i)}
$$
\n(6.47)

Urmărind graficul eroare/număr de vectori se determină  $m<sub>p</sub>$  ca fiind numărul de vectori pentru care eroarea nu mai scade semnificativ. Nu mai are rost să mărim numărul datelor (prin creșterea numărului de vectori, respectiv de coeficienți) dacă tot nu obținem o precizie mai mare de reprezentare.

în ceea ce priveşte numărul (mp) de vectori proprii aleşi, diverse lucrări în domeniu furnizează valori diferite, între 8 și 12. În urma aplicării funcțiilor specifice din mediul integrat care se prezintă în Capitolul 7 ('Compresie') numărul vectorilor proprii de suprafaţă a rezultat egal cu 12. Pe baza acestor 12 vectori s-a apreciat că se poate face o diagnoză suficient de corectă a stării inimii.

Cei  $m_p$  vectori proprii au dimensiunea n. Pentru un caz concret de hartă cu 112 noduri se obțin 12 vectori proprii cu dimensiune 112 (v. Capitolul 7), ei putând fi reprezentaţi la rîndul lor ca hărți izopotențiale. Spre deosebire de cele măsurate ele sunt doar formale, fiind doar reprezentări, neavînd un corespondent real în aceste hărți (Fig. 6.1). Ele reprezintă abstractizări cărora li se poate asocia o interpretare în conexiune cu starea inimii.

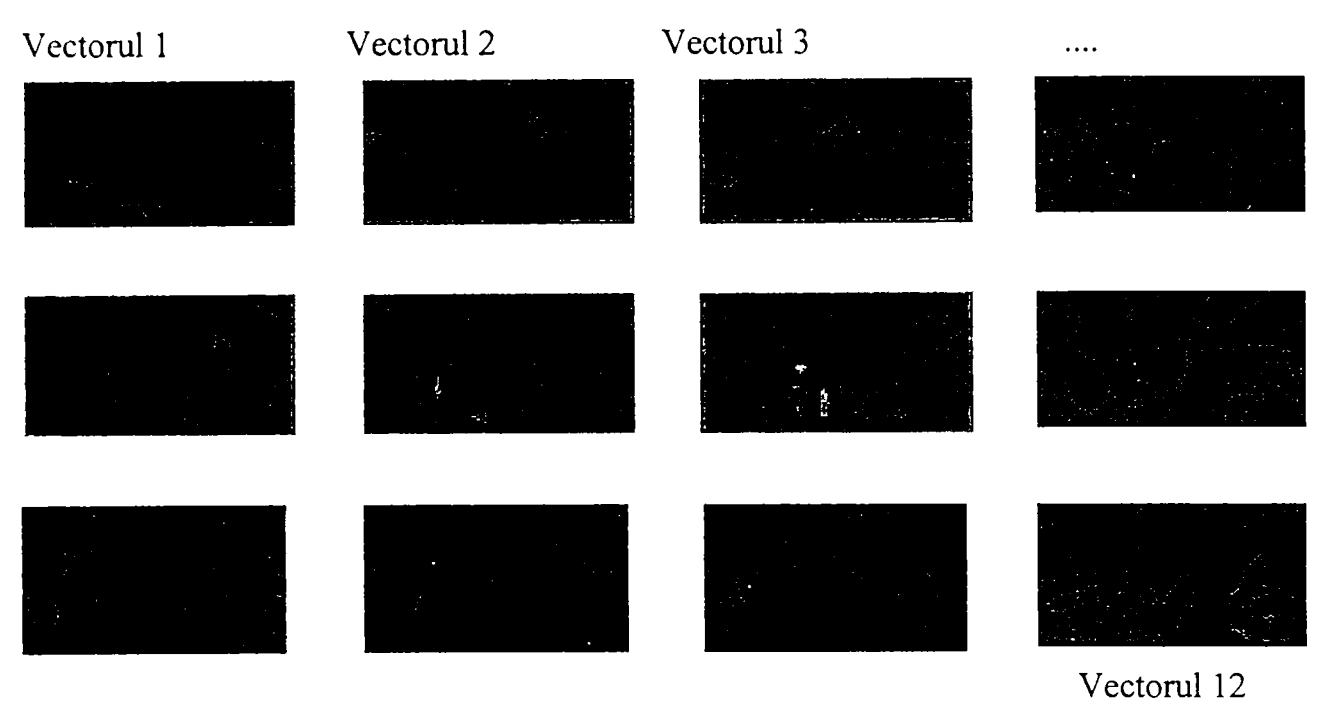

FIG. 6.1

în aceste reprezentări se observă o creştere a complexităţii desenului pe măsură ce scade valoarea proprie corespunzătoare vectorului propriu care este vizualizat. Primele două reprezentări au reprezentare dipolară (un singur pol pozitiv şi unul negativ), un pattem mai simplu, chiar dacă ea poate fi rezultatul unei activități complexe a mai multor surse interne.

Etapa de *aplicare* a rezultatelor etapei de dezvoltare implică trasarea variaţiei coeficienţilor de dezvoltare şi asocierea diverselor modele cu diverse stări cardiace. Se parcurg următorii paşi:

- se pregăteşte vectorul măsurătorilor, V, de la un subiect (fie inclus în trial fie subiect nou);
- se calculează cu rel. (6.38) coeficienții  $\{\alpha_i\}_{i=\overline{L_i}}$ ;
- se trasează variația coeficienților (v. Fig. 6.2);
- se asociază modelele obţinute cu stări ale inimii şi se stabileşte un diagnostic.

Dacă se reprezintă variaţia în timp pentru fiecare coeficient asociat cu im vector particular al bazei se observă cum variază în timp modelul caracteristic care există în harta înregistrată (Fig. 6.2). Rezultatele care se prezintă în continuare sunt realizări obţinute utilizând mediul integrat descris în Capitolul 7 (funcția 'Compresie' din meniul principal).

Pentru un subiect normal un set de 12 coeficienţi poate arăta ca în Fig. 6.2.a). Aceste forme de

undă fiunizează ponderea fiecărui vector al bazei şi pot fi utilizaţi împreună cu vectorii bazei pentru a reface hărtile initiale.

în cazul vectorilor cu 112 elemente, raportul în care se face reducerea datelor prin utilizarea celor 12 vectori de bază este de 9:1. Pe lîngă informația cantitativă precisă pe care o furnizează reprezentarea în discuție, formele de undă dau și o informație calitativă asupra distribuției dominante. Spre exemplu, amplitudinea mare din unda 1 din Fig. 6.2.a) corespunde unui model ("pattem") "putemic", care este un model izopotenţial caracteristic în hărţile corespunzătoare perioadei QRS pentru subiecţi normali.

Un alt exemplu poate fi prezentat prin obținerea unor forme de undă ale unui pacient care suferă de extrasistolie ventriculară (v. Fig. 6.2.b). Se observă căderea mare, negativă din forma de undă unu, care reflectă un model intens, de polaritate negativă. Această distribuție este caracteristică celor observate la pacienții cu extrasistolie ventriculară.

În Fig. 6.2.c) sunt prezentate formele de undă ale celor 12 coeficienti pentru un pacient suferind de angină pectorală. Se poate observa valoarea negativă mare care apare în unda 2, care reflectă un model dominant de polaritate negativă.

în urma prezentăiii acestor exemple se poate trage concluzia că formele de undă reprezentate de cei 12 coeficienţi scot în evidenţă proprietăţi care reflectă caracteristicile dominante ale HIDSC. Aceasta deoarece vectorii proprii semnificativi sunt considerați purtători ai informației dominante, caracteristice şi corespunzător şi coeficienţii asociaţi lor.

Pentru *verificarea metodei* reprezentările rezultate ca urmare a utilizării acestor vectori se compară cu reprezentările obținute din înregistrări realizate pentru alte grupuri de pacienți decât cele folosite pentru obţinerea acestora (din trial). Indicatorii de calitate pe baza cărora se apreciază rezultatele sunt, pentru fiecare hartă: eroarea medie pătratică și coeficientul de corelație. Un exemplu de grafic eroare/număr de vectori proprii este prezentat în Fig. 6.3.

129

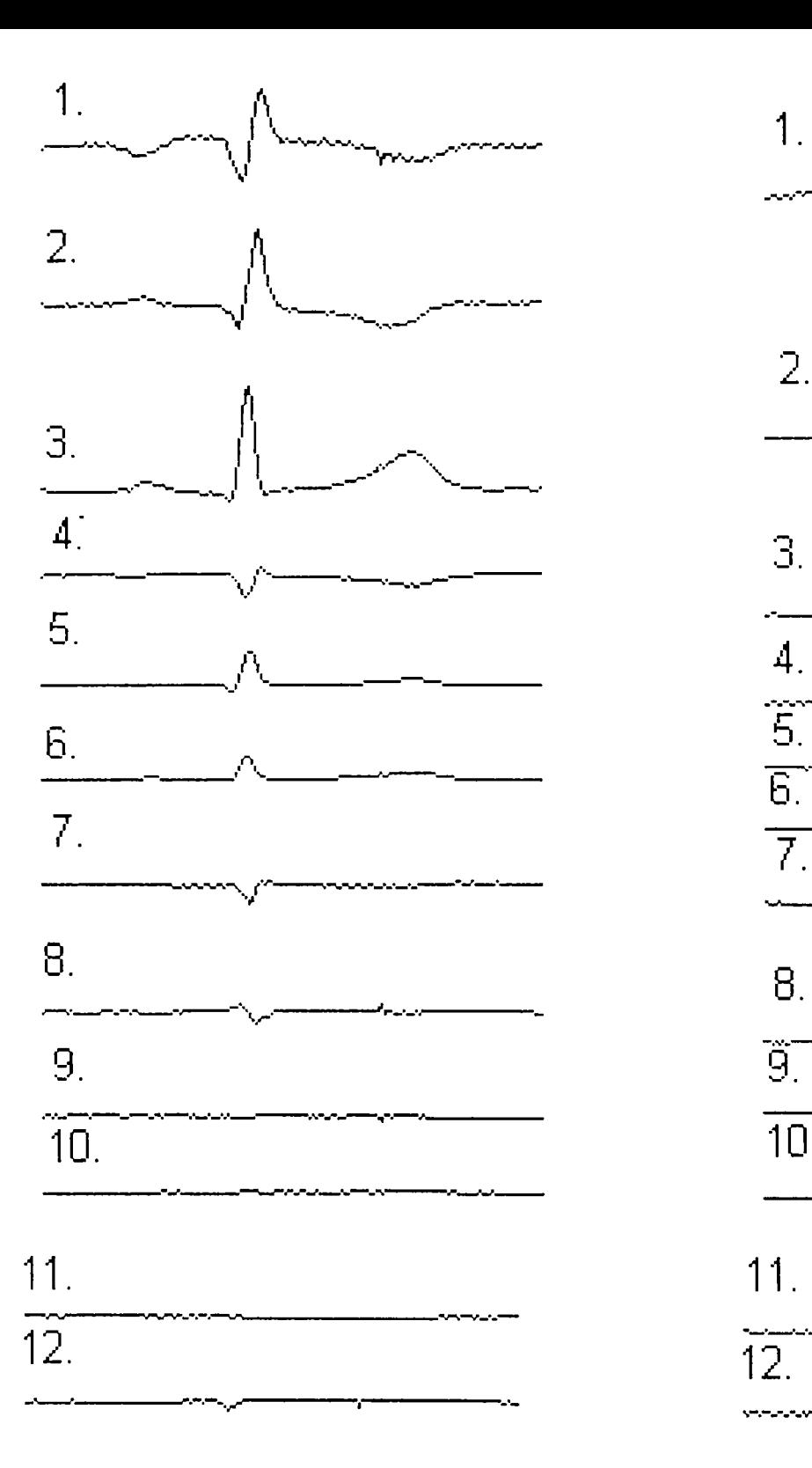

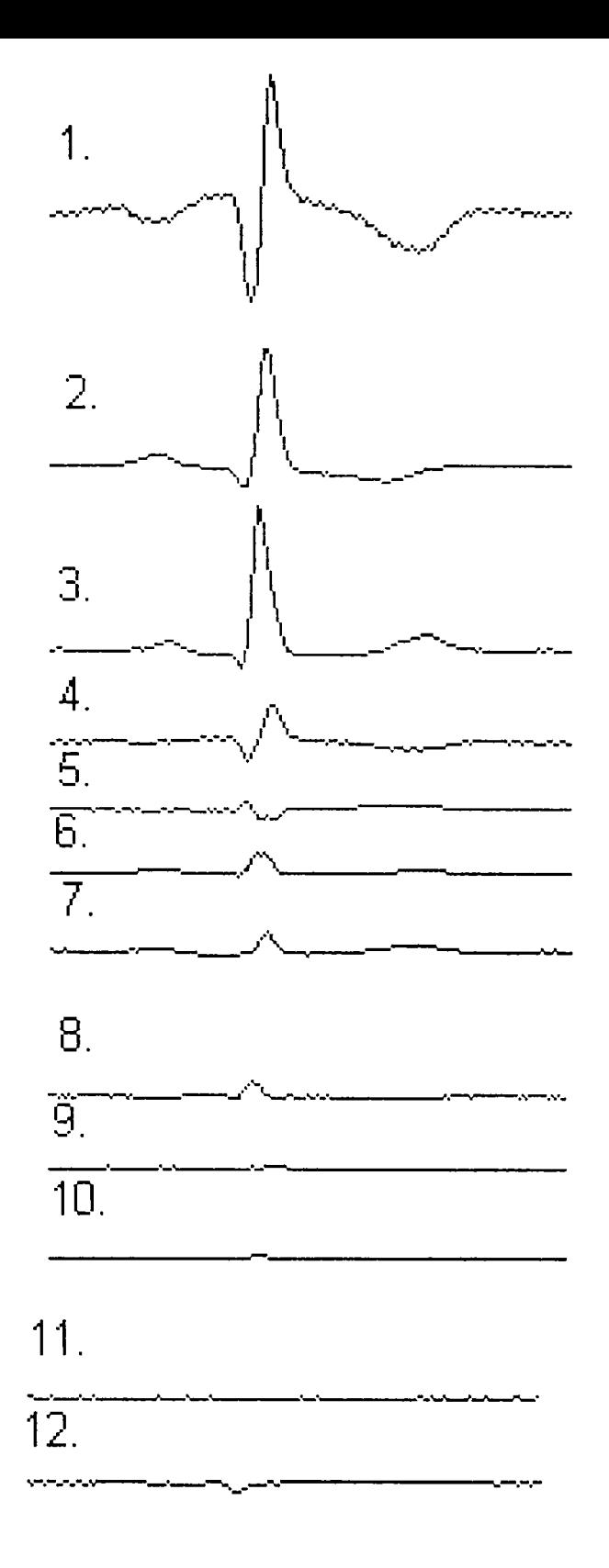

FIG. 6.2. a) FIG. 6.2.b)

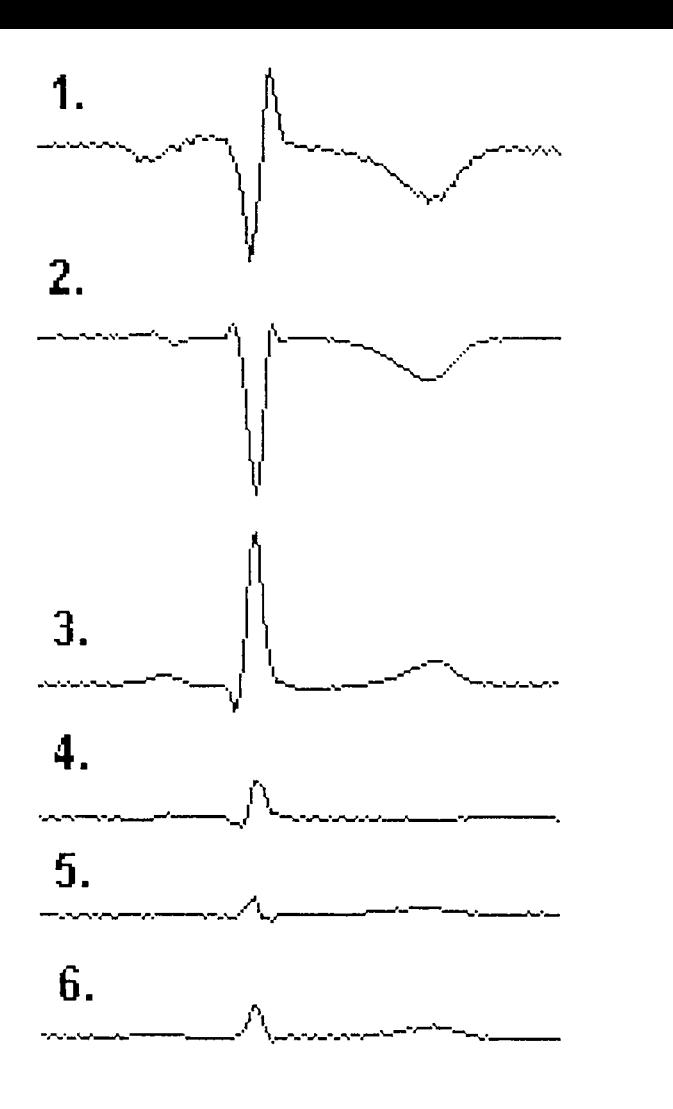

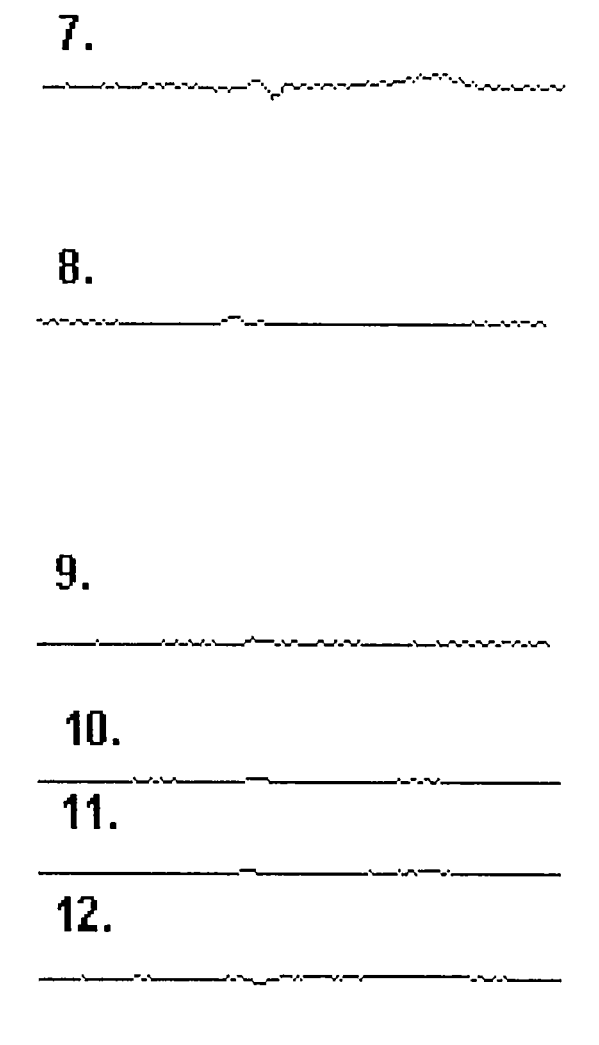

FIG. 6.2**.C** 

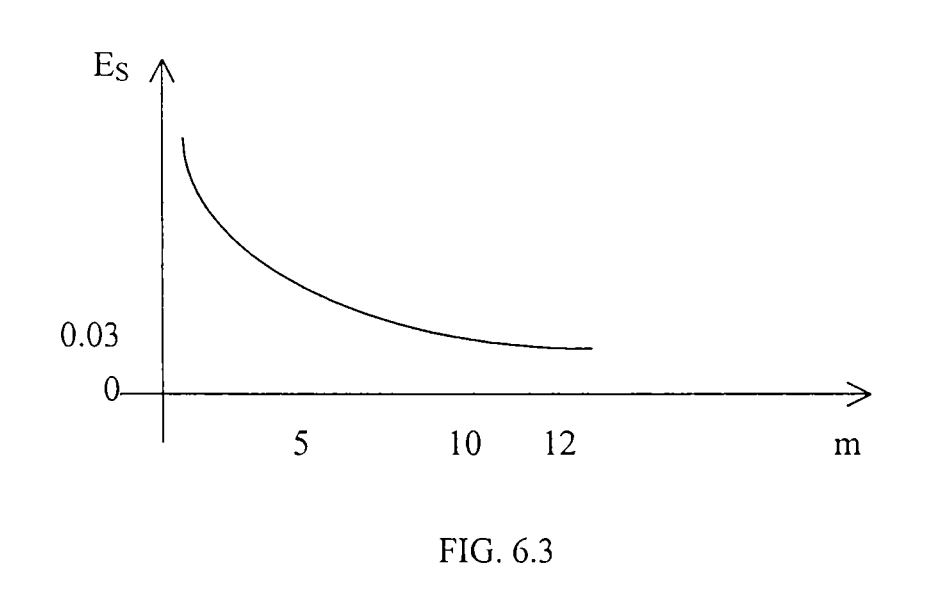

131

o modalitate de verificare a validităţii reprezentărilor prin coeficienţi este aplicarea acestei scheme de reprezentare pentru un grup de subiecți de studiu care nu au participat la investigatiile anterioare. Se poate astfel arăta că formele de undă (cocficienţii reprezentaţi în timp) constituie reprezentări suficient de precise ale informaţiei conţinute în hărţile înregistrate din cele n puncte.

Se calculează pentru fiecare hartă eroarea medie pătratică ponderată:

$$
e_{S} = \sqrt{\frac{|V - V'|^{2}}{n}}
$$
 (6.48)

unde:

V - vectorul care are ca elemente potenţialele măsurate

V - vectorul care are ca elemente valorile rezultate din dezvoltarea liniară (6.39).

Coeficientul de corelaţie dintre vectorii cu elemente măsurate şi rezultate ale reprezentării este dat de relația:

$$
\rho = \frac{V V'}{|V||V'|} \tag{6.49}
$$

Cum, prin dezvoltarea Karhunen-Loeve se minimizează eroarea medie pătratică, s-a pus problema în ce mod vor fi reprezentate modelele complicate care apar rar şi în mod neaşteptat şi de asemenea modelele în care apar amplitudini scăzute şi care s-ar putea să fie înlăturate în cazul în care se fac "antrenări" cu date cu amplitudini mari. în literatura de specialitate se arată că tehnica DKL este adecvată a fi aplicată și pentru aceste situații [Lux81].

Cele mai bune rezultate, precizate în literatură [Mic77], [Uij2\_84], [Uij87] cu referire la diagnoză pe baza tehnicilor prezentate mai sus, se întâlnesc atunci când este vorba de infarct miocardic.

### **6.7.1.3. Concluzii privitoare la metoda de compresie pe suprafaţă**

Interpretarea cantitativă a hărților izopotențiale poate fi în multe situații dificilă din cauza distribuţiei complexe de potenţial pe suprafaţă şi a proprietăţilor de multe ori "ascunse" care caracterizează stări cardiace fundamentale. Avînd în vedere dificultățile care apar în utilizarea cantităţii mari de informaţie care rezultă din HIDSC şi redundanţa inerentă care le caracterizează, metoda de compresie "spaţiu-timp în doi paşi" încearcă să reducă acestă cantitate de informație la informația esențială, care este importantă din punctul de vedere al stabilirii diagnosticului cardiac corect.

Pentru a realiza acest lucru DKL s-a dovedit a fi o bună abordare, precizia obţinută pentru reprezentări fiind considerată de specialiști drept bună. Rezultatul aplicării tehnicii prezentate a fost reducerea HIDSC de dimensiune n  $(112)$  la m<sub>p</sub>  $(12)$  forme de undă, fiecare asociată cu o distribuție fixată de pe suprafața corpului care a fost obținută prin metode statistice din HIDSC n-dimensionale de la un grup de pacienti de studiu. Dacă crește numărul vectorilor proprii luați  $\hat{\phantom{1}}$ în considerai'e în DKL, atunci va creşte şi precizia de reprezentare. Intre această metodă şi studiile demarate încă din anii '60 de Geselowitz care a utilizat dezvoltarea multipolară (descrisă în § 4.5) pentru reprezentarea generatorilor cardiaci există o legătură. Dezvoltarea multipolară ţine cont de valorile de potenţial măsurate pe suprafaţa corpului, de geometria toracelui şi de caracteristicile fizice pentru a obține o soluție în generatorii cardiaci multipolari. Acești generatori (dipoli, cvadripoli, etc.), care sunt de fapt forme de undă care reprezintă în timp amplitudinea polilor vor fi mai departe utilizati pentru a reconstrui potentialele de pe suprafata corpului. Abordarea de față, în schimb, utilizează relații statistice între potențialele de pe suprafața corpului pentru a ajunge la un set de distribuții de bază pentru a caracteriza activitatea inimii. In acest caz nu interesează nici geometria toracelui nici caracterizarea fizică. Prin această metodă se furnizează o bază "naturală", obținută pe baza măsuratorilor potențialelor de pe suprafața corpului, pe cînd abordarea multipolară a utilizat multimi de puncte și orientarea surselor din considerente fizice. Prin natura sa, DKL necesită o bază restrînsă de vectori pentru un nivel fixat pentru precizia de reprezentare, față de orice altă schemă de reprezentare, inclusiv dezvoltarea multipolară care este o dezvoltare ortogonală.

Abordarea de față furnizează un instrument util, prin reprezentările care se obțin, care sunt mai puține la număr decît HIDSC și mai ușor de interpretat, rezultînd o posibilitate îmbunătățită de diagnoză. Reducerea cantității de informație se poate face mai departe și printr-o "reducere temporală" (care se va prezenta în § 6.7.2).

Rezultatele acestei metode vor fi cu atît mai bune cu cît grupul de pacienți de studiu investigați pentm dezvoltare va fi mai mare şi cu boli ale inimii cât mai variate, avînd în vedere că studiul se face pe baza caracterizărilor statistice.

#### **6.7.2. Compresia datelor în timp**

#### **6.7.2.1. Prezentarea premiselor pentru aplicarea metodei de compresie a datelor în timp**

Compresia pe suprafață prezentată în § 6.7.1 conduce la o reducere a datelor de n la m<sub>p</sub>. Se poate aplica, în continuare, o tehnică bazată pe DKL care conduce la o reducere în timp a datelor comprimate pe suprafaţă, cu o precizie bună în ceea ce priveşte refacerea HIDSC. Metoda se va aplica datelor care au suferit compresia de suprafaţă prezentată în § 6.7.1, spre deosebire de metode de compresie din § 6.6 în care compresia spațială și cea temporală se fac independent.

Se urmăreşte acelaşi algoritm ca şi în § 6.7.1, dar pornind de la un vector ale cărui elemente sunt de data aceasta valorile potenţialului dintr-un punct de măsură, pentru momentele ciclului cardiac.

In cazul general, un proces aleator discret poate fi descris printr-o combinaţie liniară a unor vectori dintr-o bază ortonormală:

$$
V_T = \sum_{i=1}^{n_t} \beta_i \gamma_i \tag{6.50}
$$

unde:

 $V_T$  - vector care are ca elemente  $n_t$  eșantioane ale semnalului ECG măsurat într-un punct pe suprafața corpului;

n<sub>t</sub> -numărul funcțiilor de bază folosite;

**Yi** - al i-lea vector al bazei;

 $\beta_i$  - coeficient calculat cu:

$$
\beta_i = \gamma_i^T V_T \tag{6.51}
$$

Există mai multe metode de selecție a bazei  $\{\gamma_i\}_{i=\overline{1,n}}$ . Ea poate fi formată din funcții

polinomiale sau trigonometrice (funcţii sinusoidale în cazul analizei Fourier), transformata Haar (esantioane de unde rectangulare), transformata discretă cosinusoidală (funcții sinusoidale eşantionate).

Pentm procese aleatoare, baza optimală este dată de DKL. Baza este optimală în sensul minimizării erorii medii pătratice de reprezentare (pentru  $m_t < n_t$ ). Apar probleme de calcul pentru că în DKL trebuie rezolvată o problemă de valori/vectori proprii în care apare o matrice de dimensiune  $n_t \times n_t$ , dar acest lucru trebuie făcut doar o dată, pentru a obține componentele bazei, compresia de date realizîndu-se doar pe baza produselor scalare din relaţia (6.51). Funcţiile din bază sunt vectorii proprii normalizaţi ai matricei de covarianţă a procesului reprezentat de  $V_T$  ordonați în ordinea descrescătoare a valorilor proprii.

Revenind la rezultatele compresiei de suprafaţă, putem scrie că vectorul original cu elementele măsurate pentru momentul k,V(k) de dimensiune n poate fi aproximat prin suma liniară a vectorilor unei baze ortonormale:

$$
V(k) \cong \sum_{i=1}^{m_p} \alpha_i(k) \varphi_i; k = \overline{1, n_t}
$$
\n(6.52)

 $\alpha_i(k)$  este coeficientul corespunzător vectorului de suprafață  $\varphi_i$  la momentul k.

Considerând că fiecare coeficient  $\alpha_i(k)$  este asimilat unui vector al esantioanelor unui proces aleator discret, fiecare vector  $\alpha_i$  poate fi reprezentat ca o (similar rel. 6.50) o sumă liniară și aproximat prin:

$$
\alpha_i = \sum_{j=1}^{m_t} \beta_{ij} \gamma_j; m_t < n_t; i = \overline{1, n_t} \tag{6.53}
$$

unde  $\beta_{ij}$  sunt coeficienții asociați funcțiilor temporale ortonormale care formează baza,  $\{y_i\}_{i=\overline{1,n_i}}$ :

$$
\beta_{ij} = \alpha_i \gamma_j; j = \overline{1, m_t} \tag{6.54}
$$

Pentru a obține reprezentarea temporală se calculează o matrice de covarianță C<sub>T</sub>, de dimensiune  $(n_t,n_t)$  pentru toate cele m<sub>p</sub> forme de undă rezultate în urma compresiei pe suprafață efectuate pentru grupul de studiu de dezvoltare, ale cărei elemente sunt date de relaţia:

$$
c_{T,ij} = \frac{1}{n_H m_p - 1} \sum_{k=1}^{n_H m} \left( v_{ki} - v_{Mi} \right) \left( v_{kj} - v_{Mi} \right) \tag{6.55}
$$

unde:

 $n_H$  - numărul HIDSC din grupul de dezvoltare Vkj - eşantionul j al formei de undă k VMj - eşantionul j al mediei formelor de undă  $i, j = \overline{1, n_t}$ 

Pentru calculul valorilor şi vectorilor proprii temporali se recomandă metoda puterii. Se poate arăta [Mar87] că această metodă produce convergența către vectorul  $\gamma_1$  căruia îi corespunde cea mai mare valoare proprie  $|\lambda_1|$  și furnizează valorile proprii în ordinea necesară pentru DKL:

$$
\left|\lambda_1\right| > \left|\lambda_2\right| > \dots \left|\lambda_{n_i}\right| \tag{6.56}
$$

Pentru evaluarea metodei s-a utilizat eroarea de reprezentare, e<sub>T</sub>, estimata erorii medii pătratice dintre HIDSC măsurate și cele reprezentate pe baza a  $m_t$  termeni:

$$
e_T^2 = tr(C) - \sum_{i=1}^{m_t} \lambda_i^2
$$
 (6.57)

Fiecare dintre cei k coeficienți (forme de undă) ai reprezentării temporale pentru fiecare hartă se poate reprezenta cu ajutorul funcţiilor temporale din baza ortonormală:

$$
\alpha_i = \sum_{j=1}^{m_t} \beta_j \gamma_{ij}; \qquad m_t \le n_t \tag{6.58}
$$

136

### *6.1.22.* **Etapele metodei de compresie temporală**

în cadrul metodei de compresie temporală, în etapa de dezvoltare se parcurg următorii paşi:

- se consideră cunoscute rezultatele compresiei pe suprafață (prezentate în  $\S$  6.7.1), V(k) (rel. 6.52);
- se calculează matricea de covarianță  $C_T$  (v. rel. 6.55);
- se determină valorile și vectorii proprii temporali ai matricii  $C_T$ ; un exemplu în acest sens (cu rezultatele obţinute aplicând mediul integrat prezentat în Capitolul 7, funcţia 'Compresie') îl constituie calculul matricei de covarianță temporale pentru 144 hărți (12 pacienti x 12 hărti/pacient). Dimensiunile matricei sunt 160x160 (numărul momentelor de eşantionare ale semnalului ECG înregistrat într-un punct de pe torace).
- $\bullet$  se aleg cei m<sub>t</sub> vectori temporali semnificativi corespunzători valorilor proprii cu valori mari; pentru exemplul considerat mai sus s-au ales 20 de vectori temporali semnificativi (evaluând eroarea  $e_T$ , (6.57));
- se reprezintă vectorii semnificativi temporali ; vectorii normalizați, în ordinea descrescătoare a valorilor proprii corespunzătoare sunt desenați în Fig.6.4. În general, cu cât creşte numărul de ordine al vectorului cu atît complexitatea formei de undă creşte (creşte numărul componentelor de înaltă frecvenţă). în urma acestei observaţii se poate trage concluzia că, în medie, informația purtată de componentele de frecvență înaltă este mai puţin importantă în reprezentarea datelor utile în diagnoza stării inimii.

Etapa de *aplicare* a rezultatelor etapei de dezvoltare implică trasarea variaţiei coeficienţilor de dezvoltare și asocierea diverselor modele cu diverse stări cardiace. Se parcurg următorii pași:

- se pregătește vectorul rezultatelor compresiei de suprafață, V(k), de la un subiect (fie inclus în trial fie subiect nou);
- se calculează cu rel. (6.54) coeficienții  $\{\beta_{ij}\}_{i=1}^{\infty}$ ,  $\frac{1}{n}$ ,  $i=\overline{1, m}$ ;
- se trasează variaţia coeficienţilor ;
- se asociază modelele obținute cu stări ale inimii și se stabilește un diagnostic.

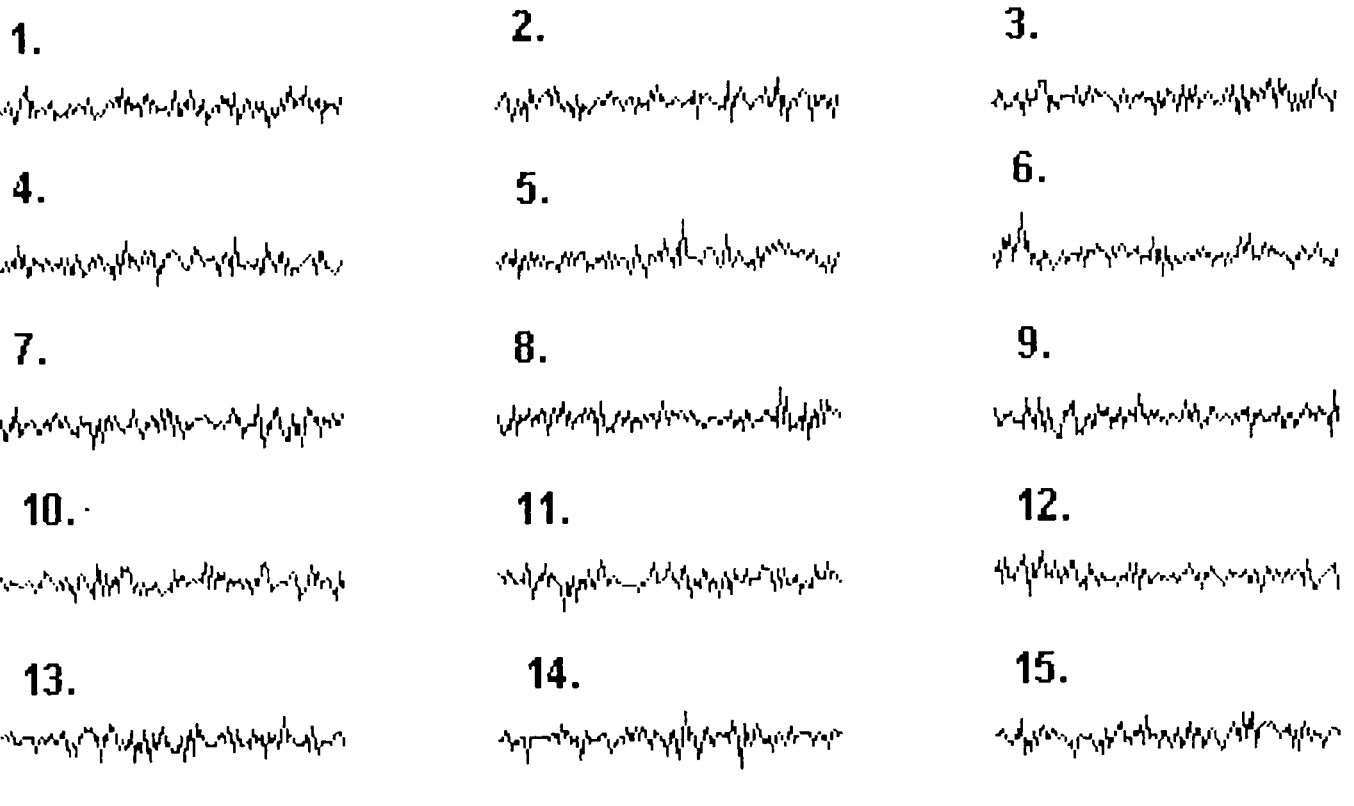

#### FIG. 6.4

#### **6.7.3. Concluzii privind metoda de compresie a datelor "spaţiu-timp în doi paşi"**

Deși HIDSC conțin într-o mai mare măsură informație utilă pentru practica clinică decît cele 12 derivații standard, complexitatea procesului de înregistrare, analiză, memorare și prelucrare a datelor a limitat utilzarea lor pe scară largă. Metoda de compresie a datelor prezentată în § 6.7 furnizează soluţii care înlătură o bună parte din neajunsurile amintite. Pentru o compresie a datelor de suprafaţă de 9:1 şi pentru o compresie temporală de 8:1 rezultă o reducere pe ansamblul tuturor datelor de 72:1. Acest grad de reducere prezintă avantaje pentru procesul de memorare și prelucrare a datelor. Se poate face aceeași observație ca și în paragraful 6.7.1.3: cu cât numărul de pacienţi este mai mare şi cu cât se investighează stări mai diverse ale inimii cu atât rezultatele care se obţin sunt mai bune.

Un alt avantaj al coeficienților obținuți în urma reducerii aplicate HIDSC, fată de HIDSC complete, este acela că aceşti coeficienţi sunt potriviţi pentru aplicarea tehnicilor de "recunoaştere a modelelor" ("pattem recognition") şi permit clasificarea automată a hărţilor în procesul de monitorizare (v. Fig. 6.2).

138

Practic, se recomandă, pentru etapa de dezvoltare, ca mulțimea pacienților utilizați să includă persoane cu diverse tipuri de boli cardiace cunoscute. Comparațiile pentru aprecierea metodelor de compresie implică includerea a noi pacienţi. In general, pacienţii din grupul de dezvoltare  $\hat{\phantom{a}}$ reprezintă puţin peste 50% din numărul total al indivizilor investigaţi. In Tabelul 6.4 se prezintă un exemplu pentru procentajul în care apare fiecare boală, pentru grupul bolnavilor și pentru întregul grup de subiecti. Rezultatele obținute dacă se utilizează o astfel de configurație a grupului de dezvoltare şi al celui de aplicare sunt bune şi de aceea se recomandă o astfel de configurație.

### **Tabelul 6.4**

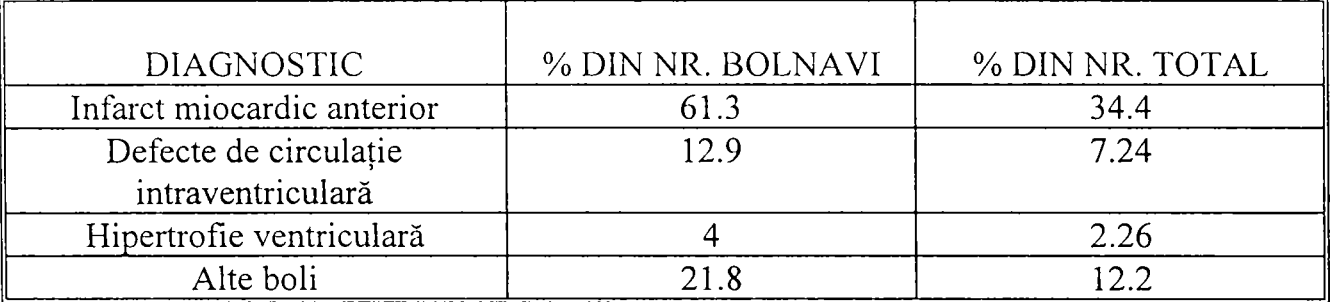

# **6.8. Criterii de evaluare a reprezentărilor care apar în urma compresiei datelor în HIDSC**

în paragraful care urmează se vor prezenta criteriile de evaluare a metodelor de compresie a datelor descrise în § 6.5-§ 6.7: metoda de compresie "într-un pas", metoda de compresie "în doi paşi", metoda de compresie "spaţiu-timp în doi paşi". Pentru fiecare dintre aceste trei metode se va prezenta un indicator al corectitudinii reprezentărilor rezultate în urma aplicării metodelor de compresie.

### **6.8.1. Criterii de evaluare a metodei de compresie a datelor pentru HIDSC într-un pas**

Paragraful care urmează se referă la **metoda de compresie "într-un pas"** prezentată în **§6.5.** 

Un indicator potrivit pentru a aprecia gradul în care aproximările aplicate în cadrul metodei afectează precizia reprezentărilor este eroarea medie pătratică. Eroarea de reprezentare e<sub>l</sub> este o măsură a diferenţei dintre informaţia conţinută de mulţimea valorilor măsurate şi cea a valorilor rezultate în urma dezvoltărilor (v. rel. 6.20) forma coeficienților de dezvoltare. Ca urmare, e<sub>l</sub> va fi calculată cu relaţia:

$$
e_1 = ||s||^2 - ||b||^2 \tag{6.59}
$$

unde: $||s||^2$  - norma coloanelor din matricea măsurătorilor, M.

2  $||b||^2$  - norma coloanelor de coeficienți b<sub>i</sub>.

Relația (6.20) este o DKL a vectorului s<sup>(i)</sup>. Ținând cont de acest lucru se poate afirma că harta originală poate fi descrisă complet prin cei N coeficienți (dacă  $N \le n \times n_t$ ).

În exemplul din Fig. 6.5 s-a reprezentat variația erorii e<sub>l</sub> în funcție de numărul coeficienților, b<sub>i</sub>  $(i = 1, N)$  pentru un grup de N = 10 subiecți. Fig. 6.5 este obținută utilizând funcția 'Compresie' din mediul integrat prezentat în Capitolul 7.

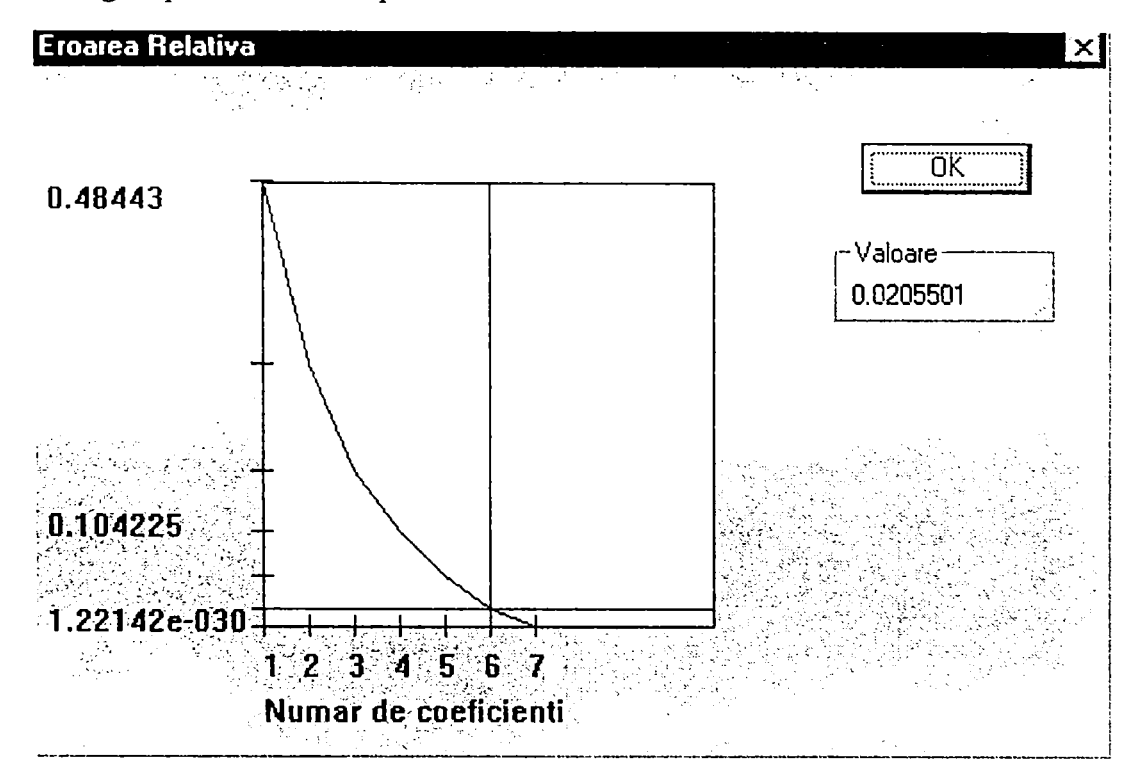

Fig. 6.5.
Cursorul prin care se indică valoarea erorii de reprezentare este ansamblul format de cele doua segmente perpendiculare. Mutând acest cursor pentru diverse valori ale coeficientilor se va obține automat valoarea erorii. În Fig. 6.5 originea este valoarea 1.22142 \* 10<sup>3</sup>, iar poziția cursorului indică o eroare precizată în rubrica 'Valoare' de 0,0205501. Se observă că eroarea nu mai variază semnificativ pentru un număr de coeficienți mai mare de 6, ea având chiar și în acest caz o valoare mică (0.02).

# **6.8.2. Criterii de evaluare a metodei de compresie a datelor pentru HIDSC obţinute prin metoda de compresie "în doi paşi"**

Metoda de compresie "în doi paşi" a fost prezentată în § 6.6. Compresia datelor rezultă în înlocuirea datelor obţinute din măsui'ători cu reprezentări rezultate din vectorii proprii ai matricii de covarianţă pe suprafaţă, respectiv în timp (rel. 6.28).

Pentru a aprecia gradul în care reprezentările obtinute reflectă starea proceselor de la nivelul inimii pe suprafața toracelui se poate utiliza o eroare de reprezentare e<sub>2</sub>. Aceasta este diferența rezultată în urma aproximării matricei măsurătorilor din toate punctele rețelei ( $\widetilde{S}_i$ ) prin matricea formată din vectorii proprii, în spațiu, respectiv în timp, pentru care valorile proprii au fost considerate suficient de mari (B).

Relația pentru eroarea medie pătratică este [Uij84]:

$$
e_2 = \left\| \widetilde{S}_i \right\|^2 - \left\| B_i \right\|^2 \tag{6.60}
$$

Un exemplu al variaţiei eroare - număr de vectori proprii (de suprafaţă, respectiv de timp) se prezintă în Fig. 6.6.

Se observă că eroarea scade semnificativ pentru un număr de vectori proprii mai mare decât 8 pentru compresia spațială și 5 pentru compresia temporală.

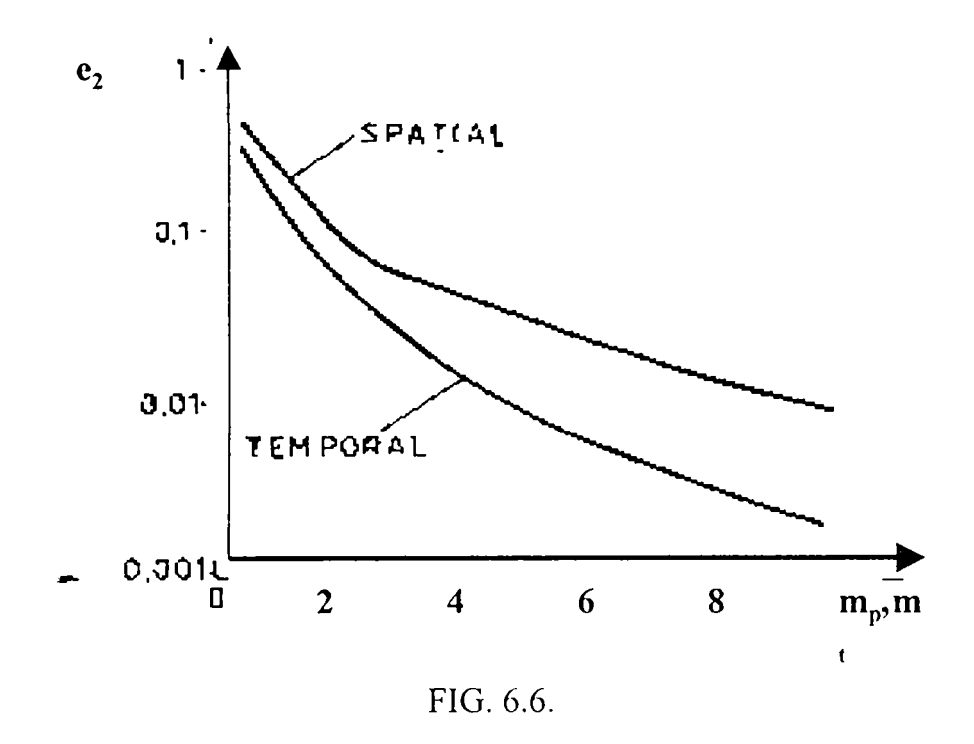

#### **6.8.3. Criterii dc evaluare a metodei de compresie "spaţiu-timp în doi paşi"**

Metoda de compresie spaţiu-timp în doi paşi este prezentată în § 6.7. Compresia datelor se face în două etape: prima dată o compresie pe suprafaţă şi apoi asupra datelor rezultate se realizează o compresie temporală. Pentru fiecare din aceste etape se poate evidenţia un indicator de eroare prin care să se poată cuantifica măsura în care reprezentările obţinute în urma compresiei datelor aproximează datele reale înregistrate pe torace.

#### **6.8.3.1. Compresia pe suprafaţă**

Compresia pe suprafață a fost descrisă în § 6.7.1. Pentru a aprecia gradul în care valorile estimate reprezintă valorile înregistrate s-a considerat ca eroare de reprezentare eroarea medie de estimare.

Eroarea de reprezentare s-a calculat cu relaţia:

$$
e_P = \sqrt{\frac{1}{n} \left( tr(C) - \sum_{i=1}^{m} \lambda_i \right)}
$$
(6.61)

C (v. 6.44) este matricea de covarianţă a procesului, obţinută ca urmare a calculelor făcute pornind de la valorile înregistrate pe suprafața toracelui pentru diversi subiecti.

Indicatorul ep furnizează o valoare absolută care are ca unitate de măsură mV (refcrindu-se la potențialele măsurate în punctele de pe suprafața corpului). Aceasta poate fi interpretată eronat dacă nu se ţine cont de nivelul semnalului de tensiune faţă de care se apreciază. Pentru a depăşi acest neajuns în loc de  $\varepsilon_s$  se utilizează [Lux81] o eroare relativă, e<sub>Pr</sub>, care redă procentual raportul dintre suma valorilor proprii folosite pentru aproximare și urma matricii de covarianță:

$$
e_{Pr} = \frac{\sum_{i=1}^{m_P} \lambda_i}{tr(C)} 100
$$
\n(6.62)

Pe baza variatiei erorilor e<sub>p</sub> si/sau e<sub>pr</sub> în functie de numărul m al valorilor proprii semnificative, respectiv al vectorilor proprii semnificativi folositi în compresia datelor se apreciază până unde se poate creşte numărul m astfel încât să se obţină o eroare cât mai mică.

Această reprezentare eroare-vectori proprii se foolseşte pentm a aprecia dacă numărul vectorilor proprii aleşi este potrivit. Dacă eroarea nu mai scade semnificativ odată cu creşterea numărului vectorilor nu mai are rost să se complice calculele cu noi vectori.

In Fig. 6.7 se prezintă variația erorilor ep,  $e_T$  în funcție de numărul vectorilor proprii m, respectiv m<sub>t</sub> atât pentru compresia pe suprafață (SPATIAL), cât și pentru cea temporală (TEMPORAL).

Se observă că pentru un număr mai mare de 15 vectori proprii rezultați din compresia spațială eroarea nu se mai modifică semnificativ, ceea ce recomandă limitarea lui m la valori cuprinse între 12 şi 15.

143

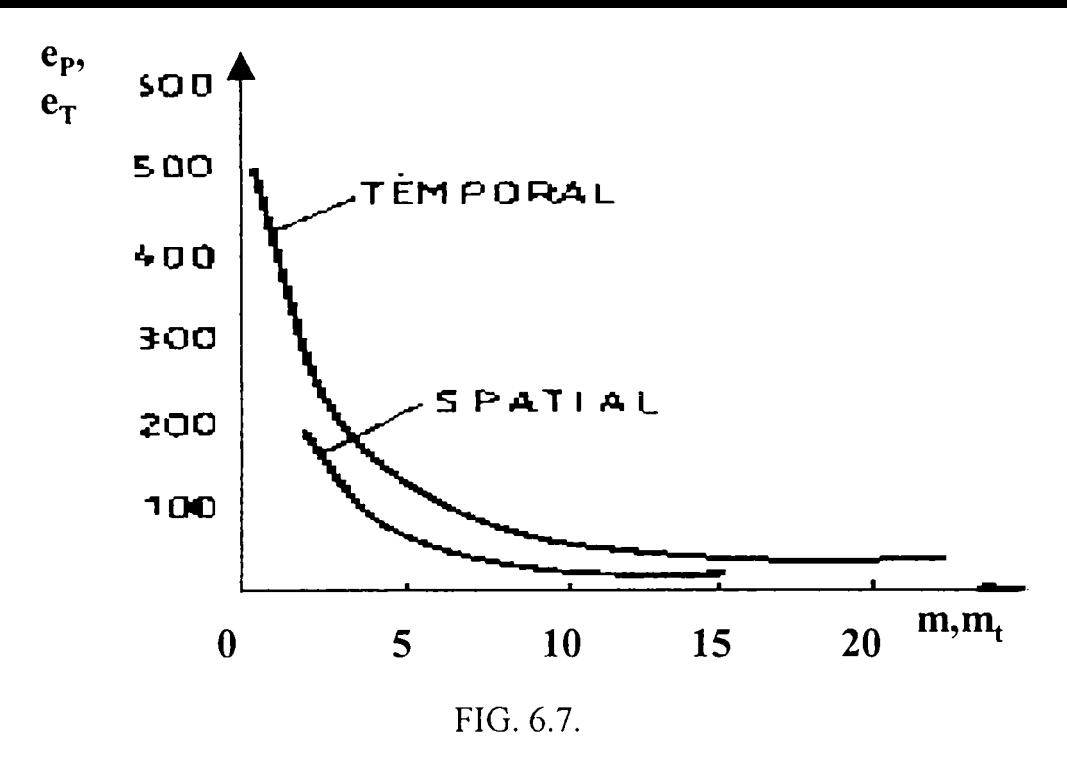

**6.8.3.2. Compresia temporală** 

Compresia temorală este prezentată în § 6.7.2. Pentru a aprecia gradul în care valorile estimate reprezintă valorile înregistrate s-a considerat ca eroare de reprezentare eroarea medie de estimare  $e_T$ :

$$
e_T = \sqrt{\frac{1}{n_t} \left( tr(C_t) - \sum_{i=1}^{m_t} \lambda_i \right)}
$$
(6.63)

In Fig. 6.7 se prezintă variația erorii e<sub>T</sub> în funcție de numărul m<sub>t</sub> de vectori proprii semnificativi (TEMPORAL). La fel ca și pentru compresia pe suprafață, se poate face observația că această reprezentare eroare-număr de vectori proprii semnificativi se foloseşte pentm a aprecia dacă număml vectorilor proprii aleşi este potrivit. Dacă eroarea nu mai scade semnificativ odată cu creşterea numămlui vectorilor nu mai are rost să se complice calculele cu noi vectori.

Se observă că pentru un număr mai mare de 20 de vectori semnificativi eroarea se modifică nesemnificativ.

## **6.9. Studiu comparativ al metodelor de compresie a datelor în HIDSC**

Metodele utilizate în compresia datelor HIDSC au fost descrise în Capitolul 6, iar erorile care apar în reprezentările rezultate în urma aplicării acestora s-au prezentat în  $\S 7.2$ . Metodele de compresie descrise în Capitolul 6 au fost următoarele:

- 1 metoda parametrică;
- 2 metoda integrală;
- 3 metoda într-un pas;
- 4 metoda în doi paşi;
- 5 metoda spaţiu-timp în doi paşi.

Datorită rezultatelor mai bune pe care le furnizează metodele 3, 4 şi 5 şi ţinând cont de subiectul lucrării studiul comparativ se va axa asupra lor.

Pentru acest studiu se introduce noțiunea de "indice de clasificare corectă", care exprimă gradul în care reprezentările rezultate din compresia datelor dau informații pentru a se preciza în mod corect un diagnostic pentru starea inimii.

Cele trei metode se vor compara tinând cont de:

- indicele de clasificare corectă;
- eroarea de reprezentare;
- numărul vectorilor sau coeficienților necesari pentru o reprezentare corectă.

în Tabelul 6.5 sunt sintetizate rezultate care au la bază atât date preluate din literatură [Uij84; cât și date calculate cu ajutorul mediului integrat din Capitolul 7 (funcția 'Compresie'), în ultimul caz pentru fiecare pacient dispunându-se şi de diagnosticul dat de un specialist.

Tabelul cuprinde atât date pentru analiza HIDSC cât și a ECG. Pentru un grup de subiecți de studiu s-au considerat diagnosticele date pe baza măsurătorilor şi respectiv pe baza rezultatelor compresiei datelor prin cele trei metode (3, 4, 5). Măsura corectitudinii acestora este *indicele de*  *clasificare corectă (CC).* El se exprimă ca procent al cazurilor diagnosticate corect, din numărul total de cazuri investigate. Cele trei metode expuse se prezintă comparativ în Tabelul 6.5 pentru date prelucrate pentru unda Q respectiv intervalul QRS.

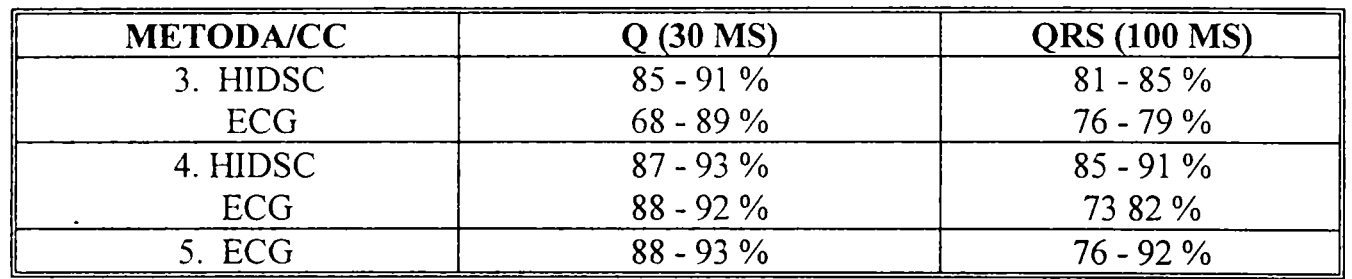

### **Tabelul 6.5.**

Spre exemplu, pentm intervalul QRS, dacă s-au folosit pentru stabilirea diagnosticului HIDSC indicele de clasificare corectă obţinut cu metoda 3 s-a situat între 81 şi 85 %, iar cu metoda 4 între 85 şi 91 %.

Din Tabelul 6.5 se observă că metoda 4 se recomandă atât pentru intervalul Q cât şi pentru QRS, atunci când se lucrează cu HIDSC şi ECG, iar metoda 5 numai pentru ECG. Pentru intervalul QRS, metodele 4 şi 5 dau rezultate comparabile atunci când se lucrează cu ECG. Un studiu comparativ al metodelor 4 și 5 arată că la același număr de variabile (40 de coeficienți obținuți în § 6.5 cu relația (6.24) pentru metoda 3, respectiv  $8*5=40$  coeficienti obținuți în § 6.6 cu matricile U<sup>\*</sup> și  $F^{\dagger T}$  din (6.34), pentru metoda 4), eroarea de reprezentare pentru prima

metodă este mai mică decât pentru cea de a doua: 0.01, respectiv 0.02 [Uij84], [Lux81].

Fată de celelalte metode, metoda 4 are avantajul unei reprezentări mai eficiente pentru că vectorii de bază sunt derivaţi din măsurători pe intervalul QRS şi T în timpul unor evenimente fiziologice similare. Observaţia se referă la faptul că metoda face simultan compresia pe suprafaţă şi cea temporală. Metoda 3 preia toate datele din proces şi le tratează global, iar metoda 5 realizează o compresie succesivă, pe suprafaţă şi apoi temporală.

Faţă de metoda 5, metodele 3 şi 4 au avantajul că utilizează doar un singur set de vectori de bază.

În urma unei comparații [Uij84] între datele ECG măsurate și cele refăcute pe baza estimărilor pentm semnalul din şase puncte precordiale ale unui subiect sănătos (normal), utilizând metoda 4, respectiv 5, s-a observat că diferențele sunt foarte mici (v. Fig. 6.8.).

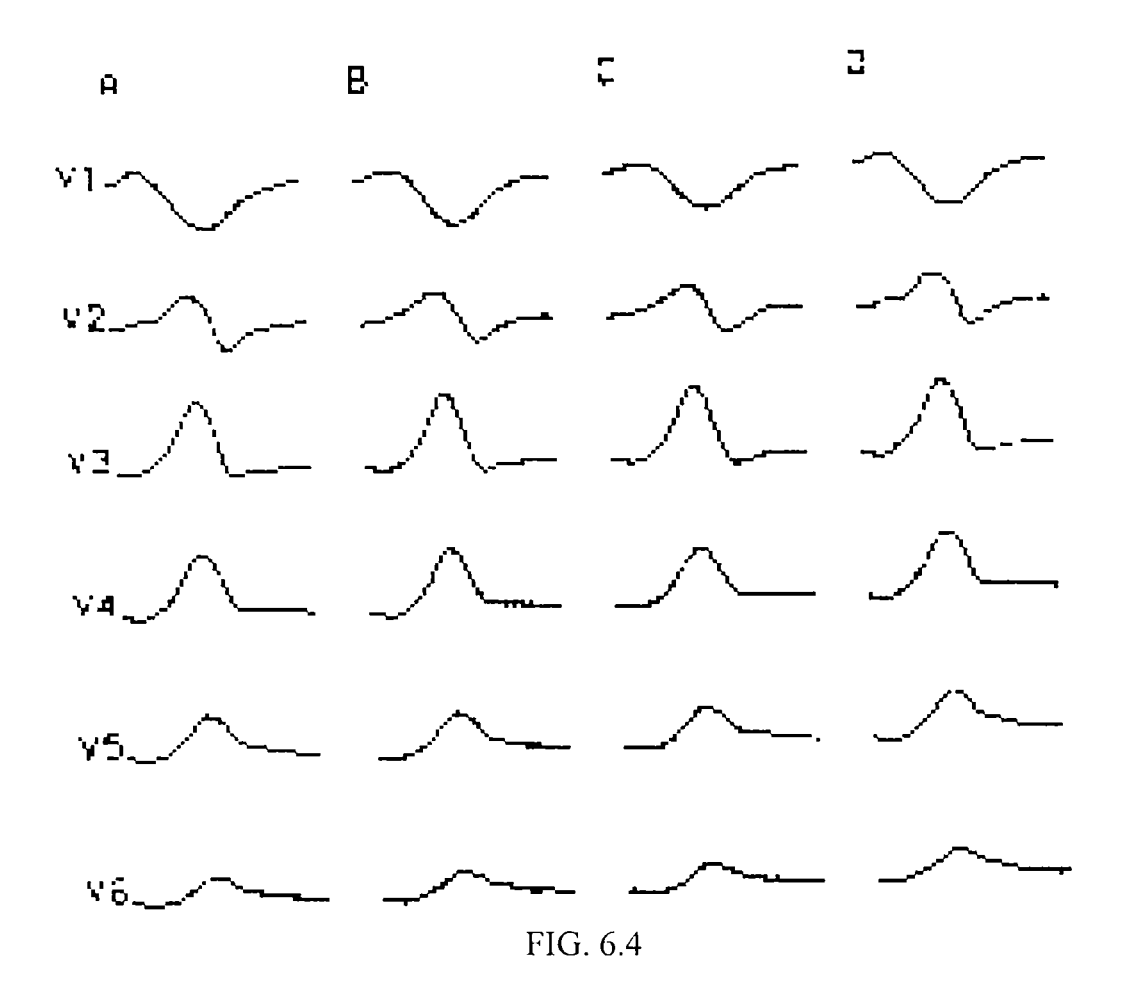

A - înregistrări precordiale;

B - rezultate utililizând metoda 3 (hărți reconstituite din 40 de variabile); în § 6.5 rel.  $(6.25)$ 

D - rezultate folosind metoda 3 (ECG reconstituite din 40 de coeficienți); în §6.5 rel. (6.25)

C - rezultate folosind metoda 4 (hărţi reconstituite din 8x5 variabile obţinute conform metodei); în § 6.6 rel. (6.34).

Din cele prezentate în § 6.5-§ 6.7 și § 7.1 se poate observa că pentru erori de reprezentare apropiate ca valoare *numărul vectorilor proprii* folosit de metoda 3 este 40, de metoda 4 este tot 40 (8 X 5), iar de metoda 5, 240 (12 x 20).

Cel de-al treilea reper al analizei, *eroarea de reprezentare,* poate fi pus în evidenţă din graficele prezentate în § 6.8. În funcție de intervalul pentru care se calculează și de numărul considerat pentru vectorii bazei erorile de reprezentare procentuale (rel. 6.60) se situează sub 0.1% (v. Fig. 6.5-6.7). Se poate considera că această cifră este bună, ea asigurând reprezentări suficient de corecte pentru fenomenele care au loc la nivelul inimii.

Se prezintă valorile rezultate pentru eroarea de reprezentare în diverse studii în domeniu:

Barr ș.a. - e<sub>p</sub> : 82 mV sau 1% (pentru 30 modele de suprafață);

. Warren - e<sub>p</sub>: 67 mV sau 2.5% (pentru 12 modele de suprafață);

Lux ş.a. -  $e_p$ : 44 mV sau 1.8% (pentru 12 modele de suprafață).

Se observă că valorile sunt apropiate una de alta.

Tabelul 6.6 reuneşte date experimentale folosite în toate cele patru metode pentru diverse cazuri de patologii cardiace. Se pot urmări cele trei repere folosite pentru studiul comparativ și analizate mai sus.

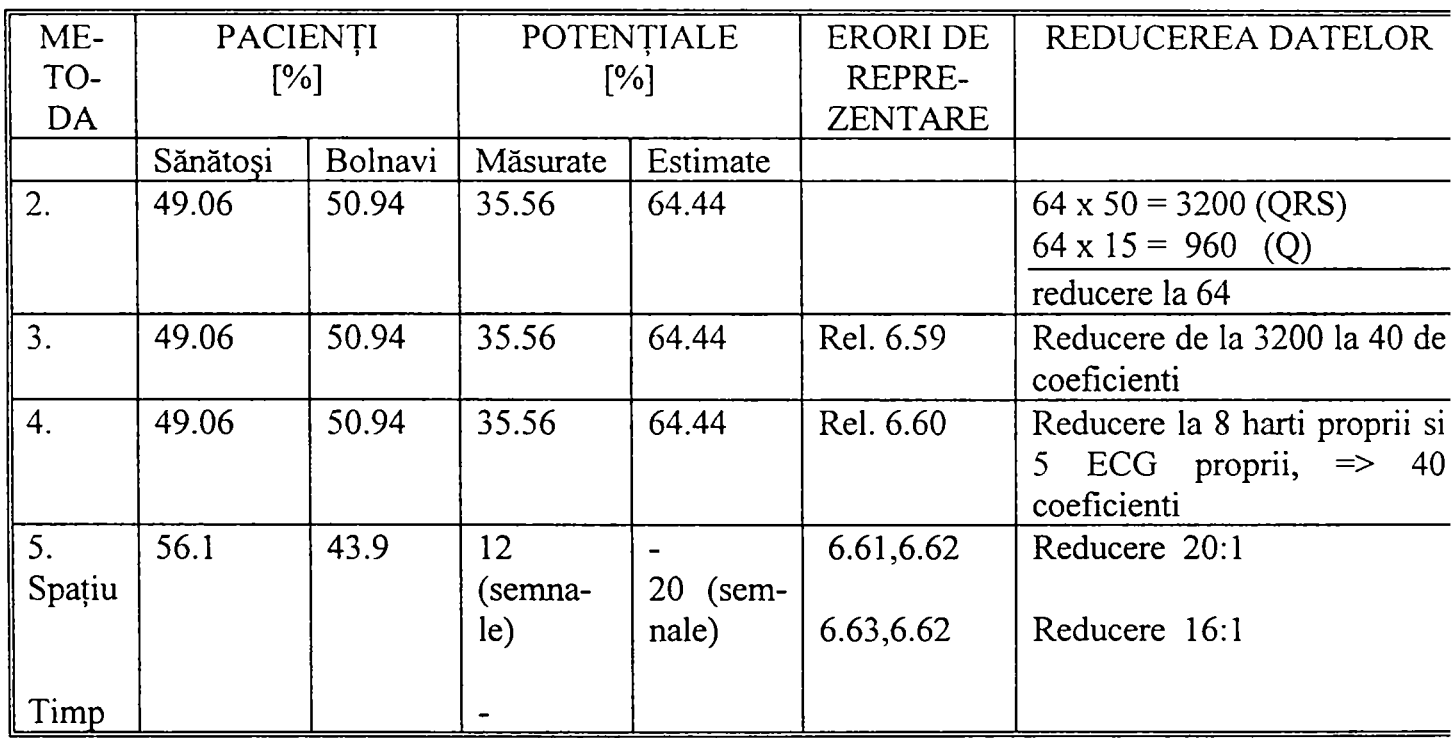

#### **Tabelul 6.6.**

Numărul total de pacienți pentru dezvoltarea și testarea metodele expuse anterior este cuprins între 100 şi 200.

Tabelul conține pentru fiecare din cele 4 metode:

- procentul pacienților sănătoși, respectiv bolnavi din grupul de dezvoltare;
- procentul numărului punctelor semnificative, respectiv de estimare;
- numărul relației cu ajutorul căreia se calculează eroarea de reprezentare;
- gradul de reducere a datelor.

Pentru comparație s-a considerat că exprimarea în procente este cea mai bună soluție, având în vedere că în acest mod pot rezultatele fi folosite de orice utilizator.

Spre exemplu, pentru metoda spaţiu-timp în doi paşi din totalul pacienţilor 56.1 % au fost sănătoși iar restul de 43.9 % bolnavi. În urma prelucrării datelor în etapa de dezvoltare, conform celor prezentate în  $\S 6.7$ , au rezultat pentru compresia pe suprafață 12 vectori proprii semnificativi, iar pentru compresia temporală 20 de vectori proprii semnificativi. Erorile de reprezentare sunt cele date de relațiile  $(6.61)$  și  $(6.63)$  pentru valori în mV și 6.62 pentru valori în procente. Reducerea care a rezultat a fost de 20:1 (de la 240 de HIDSC pentru 240 momente la 12 reprezentări HIDSC sau coeficienţi) pentm compresia pe suprafaţă şi de 16:1 pentm cea temporală.

## **6.10. Concluzii. Contribuţii**

*în acest capitol s-au prezentat metodele de compresie a datelor provenite din înregistrări în*  punctele unei retele de pe suprafata toracelui. Analiza stării inimii pe baza HIDSC aduce în *plus informaţii utile în diagnoza cardiacă. Numărul mare de HIDSC care ar trebui parcurse determină ca acest mod de lucru să fie deosebit de incomod. De asemenea, un număr mare de HIDSC implică un număr mare de modele (pattern) fapt care conduce la metode complexe de clasificare a acestora şi implicit a diagnosticelor cu care se asociază. Pentru a simplifica atât analiza HIDSC căt şi procesul de stabilire a unui diagnostic atunci când se aplică mapping cardiac, s-au dezvoltat metodele de compresie a datelor.* 

*Capitolul 6 cuprinde şi analiza criteriilor de evaluare a metodelor stohastice utilizate pentru reprezentarea datelor în mapping ECG şi un studiu comparativ al metodelor de compresie a datelor prezentate în acest capitol. Astfel se subliniază, prin caracterizări cantitative, importanţa, utilitatea şi beneficiile aduse de metodele prezentate în Capitolele 5 şi 6 pentru* 

149

## *diagnoza cardiacă.*

în unna aplicării metodelor de compresie a datelor rezultă **reprezentări** ale fenomenelor electrice de pe suprafaţa toracelui sub diverse aspecte:

- forme de undă;
- hărți izopotențiale.

Principiul comun de reducere a datelor în metodele de compresie prezentate este aplicarea **dezv^oltărilor liniare** pentru exprimarea înregistrărilor de pe suprafaţa toracelui. Fiind vorba de o abordare stohastică s-a considerat că dezvoltarea Karhunen-Loeve este potrivită, ea asigurând o precizie bună pentm reprezentări, comparativ cu înregistrările din proces.

Rezultatul aplicării metodelor de compresie prezentate sunt reprezentări: **forme de undă** sau hărti izopotentiale. S-a observat că diagnoza stării inimii se face mai ușor dacă se folosesc formele de undă obţinute prin *reprezentarea în timp a coeficienţilor din dezvoltare.* Ele se obţin în număr mic asigurând o precizie bună. Un alt avantaj al coeficienţilor obţinuţi în urma reducerii aplicate HIDSC, faţă de HIDSC complete, este acela că aceşti coeficienţi sunt potriviţi pentru aplicarea tehnicilor de *''recunoaştere a modelelor''* ("pattem recognition") şi permit clasificarea automată în procesul de monitorizare.

După descrierea făcută metodelor de compresie a datelor s-a considerat că este potrivit un *studiu comparativ* al acestora. Cele trei metode s-au comparat ţinând cont **de indicele de elasifîeare corectă, eroarea de reprezentare şi numărul vectorilor sau coeficienţilor necesari pentru o reprezentare corectă.** 

*Indicele de clasificare corectă* se exprimă ca procent al cazurilor diagnosticate corect, din număml total de cazuri investigate. Tabelul 6.5. realizat pe baza *analizei indicehd de clasificcn'e corectă* cuprinde date de tip HIDSC și ECG pentru un grup de subiecți de dezvoltare pentru care s-au stabilit *diagnostice* atât din măsurători cât şi din rezultatele compresiei datelor prin *metodele de compresie într-un pas, în doi paşi şi spaţiu-timp în doi paşi.* Analiza tabelului recomanadă anumite metode pentru *reprezentări* tip HIDSC, altele pentru ECG. De asemenea indică şi pentm ce *intervale* ale ciclului cardiac sunt mai potrivite fiecare din metodele prezentate.

150

*Numărul vectorilor proprii sau al coeficienţilor* folosiţi pentru reprezentări ale datelor care au rezultat din compresie este mult mai mic decât numărul datelor rezultate din înregistrări (v. § 6.1.). Metodele într-un pas şi în doi paşi au un număr de vectori apropiat. Pentru metoda spaţiutimp în doi pași numărul de coeficienți este mai mare. Acest neajuns este depășit prin forma reprezentărilor care este adecvată unei bune clasificări în vederea stabilirii diagnosticului (v. Fig. 6.4 a,b,c).

*Erorile de reprezentare* se referă la gradul în care se pot reface din datele supuse compresiei HIDSC sau ECG originale, nu la precizia diagnosticului stabilit pe baza reprezentărilor. Aceasta a fost analizată cu indicele de clasificare corectă. Pentru reprezentările rezultate în urma aplicării metodelor de compresie s-au obţinut valori ale erorii care asigură o precizie bună pentru reprezentări.

Tabelul 6.6 contine rezultatele prezentate mai sus si este util, fiind un ghid pentru un diagnostician care doreste să folosească una din reprezentările obtinute în urma compresiei datelor. El poate folosi acest tabel pentru a hotărî care din metodele de compresie este mai potrivită pentm investigaţiile pe care le face (intervale ale ciclului cardiac, capacitate de prelucrare şi reprezentare, precizie).

Apreciez **contribuţiile originale** la cele prezentate în acest capitol ca fiind:

- realizarea unei **sinteze** referitoare la metodele de compresie utilizate în mapping ECG bazate pe dezvoltări liniare;
- structurarea metodelor de compresie a datelor care utilizează caracteristic stohastice și **algoritmizarea** lor în vederea implementării lor în mediul integrat care face subiectul capitolului 7;
- realizarea unei **analize comparative** a datelor existente în bibliografie şi a celor obţinute prin utilizarea programului propriu de prelucrare pentru HIDSC (descris în Capitolul 7), referitoare la performantele metodelor de compresie prezentate în lucrare;
- **elaborarea unor tabele comparative** care sintetizează pertinent rezultatele mai importante ale analizei de mai sus (tabelele 6.5 şi 6.6);
- fomiularea unor **concluzii** proprii pe baza acestei analize.

# **MEDIU INTEGRAT PENTRU DEZVOLTĂRI ÎN MAPPING**  ECG ȘI PENTRU FURNIZAREA **UTILE ÎN DIAGNOZA CARDIACĂ**

în continuare se prezintă un instrument de lucru care furnizează reprezentări utile în asistarea medicilor cardiologi în vederea stabilirii unui diagnostic. De asemenea este util pentru cercetări atunci când se aplică tehnica de mapping ECG prin abordări stohastice.

**Mediul integrat** *Ecg Manager^* rezultat ca urmare a implementării algoritmilor şi prelucrării metodelor prezentate în Capitolele 5 şi 6 este realizat pe baza unor principii de *proiectare vizuală* potrivite pentru mediul medical. Acest mod de proiectare se înscrie în direcția propusă de autoare şi dezvoltată în § 7.2, şi *anume crearea aplicaţiilor centrate pe client,* 

# **7.1. Interfaţa om-calculator. Principii de proiectare vizuală**

Pentru proiectarea în direcţia esteticii vizuale este important să se organizeze stimulii vizuali în structuri mari, să se codifice informaţia şi să se creeze categorii distincte. în tabelul următor se prezintă un exemplu de tehnici bazate pe diverse categorii și numărul maxim de categorii considerat optim pentru proiectarea interfeţei.

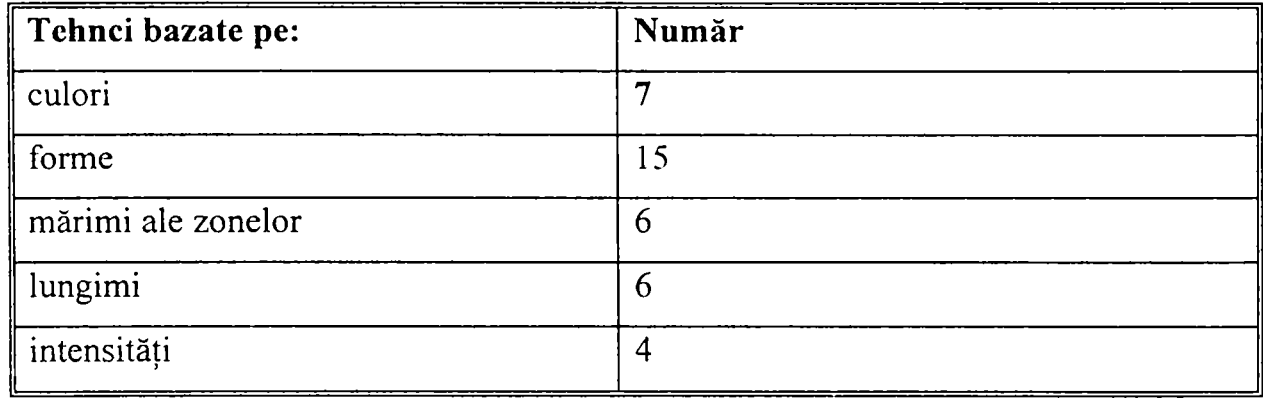

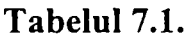

Codificarea vizuală depinde de *tipul datelor:* 

- nominal: nume, culori, mod de umplere, tipul liniilor, forme, mărimi, intensități;
- ordinal: clasamente, mărimea textului, densitatea de umplere;
- cantitativ: înălţime, greutate.

Se recomandă utilizarea *culorilor* pentru:

- codificarea categoriilor de informaţie;
- recunoaşterea unor zone cu informaţie asemănătoare;
- scoaterea în evidenţă a unor informaţii;
- o estetică mai bună.

Există situații în care utilizarea necorespunzătoare a culorilor devine un neajuns al interfeței:

- utilizarea necorespunzătoare diminuează performanţele utilizatorului (cu 33%);
- 8% din indivizi nu disting culorile;
- percepția culorilor este diferită;
- se pot face asocieri culoare-conținut nedorite.

Pentru a realiza o interfaţă agreată de utilizator, adică frumoasă şi practică este bine să se ţină cont şi de anumite principii de prezentare:

- echilibru privirea trebuie condusă către centrul zonei de lucru, nu spre margini (de exemplu să nu fie puse toate controalele într-o parte);
- aliniere discontinuitatea atrage atenția fără a fi de folos;
- proporţia există anumite proporţii care atrag în mod natural privirea (1:1-pătrat, 1:1.414 rădăcină pătrată din 2, 1:1.618-raportul de aur, 1:2).

Pentru ca interfaţa cu utilizatorul să fie plăcută şi uşor de folosit este necesar să fie cunoscute şi urmărite câteva reguli de proiectare a interfeţelor:

- 1. Se proiectează iniţial o interfaţă monocromă şi apoi se adugă culoarea.
- 2. Nu se utilizează prea multe culori (4-5 pe o fereastră, 7 pentru o interfaţă).
- 3. Se utilizează culori pentru a scoate în evidenţă similitudini sau anomalii.
- 4. Se dă posibilitatea utilizatorului să aleagă culorile.
- 5. Se va stabili o metodă de selecţie a culorilor.
- 6. Se vor alege culorile pentru fond: cîteva culori, complementare unei culori sau mai multe culori neutre (gri).
- 7. Nu se recomandă includerea unor obiecte foarte mici.

Principiile și tehnicile prezentate anterior sunt rezultatul experienței autoarei în proiectarea interfetelor utilizator, combinate cu câteva cunoștințe de estetică [Uco98]. Interfața care a fost proiectată pentru mediul integrat *Ecg Manager* este o combinaţie tip GUI *{Graphical User Interface*). În conexiune cu această problemă se vor prezenta în continuare câteva tipuri de interfete-utilizator care în general se găsesc combinate

într-o interfaţă:

- Interfetele sistemelor de operare (DOS,UNIX): sînt concise și puternice, dar criptice și greu de utilizat;
- interfete cu meniuri ierarhice: identificarea unui element din meniu este mai ușoară decît solicitarea lui de către utilizator, dar se limitează mărimea opțiunilor din care se face selectia;
- interfețe de tip întrebări/răspunsuri: se recomandă pentru grupuri mici de răspunsuri;
- *WYSIWYG* ("What You See *Is What You Get"*): este fundamentală pentru GUI.
- cu icoane: se reprezintă obiecte, obiecte în acţiune, se pun în evidenţă stări care caracterizează starea obiectului înainte şi după acţiune;
- interfete în limbaj natural: interactiune de nivel înalt;
- combinații în GUI: WIMP (Windows, Icons, Menus, Pointing device).

în proiectarea şi realizarea interfeţei mediului *Ecg Manager* s-au stabilit şi respectat câteva direcţii care caracterizează o **interfaţă profesionistă,** dedicată unui utilizator care nu este specialist în domeniul utilizării calculatoarelor. Acestea au fost:

- 1. S-a căutat să nu se depăşească memoria de termen scurt (7 +/- 2 elemente).
- 2. S-a mers pe minimizarea memorizării, ţinând cont că recunoaşterea comenzilor dintr-o listă este mai uşoară decât memorarea lor;
- 3. S-a luat în considerare ca rezultatele să fie prezentate într-un mod potrivit cu dorinţele utilizatorului, astfel încât acesta să poată face generalizări despre sistem, să îşi poată crea

un model mental al sistemului pe care îl utilizează, să se evite situaţiile în care sistemul răspunde altfel decât se aşteaptă utilizatorul, ceea ce poate crea surpiză, confuzie, frustrare.

- 4. S-a pus accent pe simplitate, care face mai uşoară memorarea şi micşorează posibilitatea de aparitie a erorilor.
- 5. Ca pentru orice program profesionist există un meniu HELP, accesibil în orice moment, cu posibilităţi de "răsfoire", obţinere de informaţii pentru o anumită situaţie şi cu mesaje pentru erori.
- 6. Există posibilitatea de a corecta erori: undo (dacă s-a făcut o actiune nepotrivită).
- 7. Mesajele de eroare sunt clare pentru utilizator, acesta nu trebuie să învețe detalii de programare.

## **7.2. Aplicaţii centrate pe client**

## **7.2.1. Proiectarea specifică interacţiunii om-calculator**

Apariția tehnicilor de multimedia și a mediilor de prototipizare rapidă au ca rezultat dezvoltarea unor noi tehnici şi abordări pe care le utilizează un specialist în dezvoltare software. O nouă concepţie apărută ca urmare a acestor înnoiri este legată de **proiectarea interfeţelor-utilizator.** 

Pentru a se alinia la noile cerințe ale pieței de software, astfel încât produsul pe care îl furnizează să fie util şi estetic, inginerul specialist în software se apleacă în mod deosebit asupra proiectării interfeţei-utilizator.

În această directie s-a actionat pentru realizarea mediului integrat Ecg Manager.

Pentru a realiza o interfață-utilizator (IU) cât mai bună este necesar ca:

- să fie bine stăpânite cunostințele de proiectare a IU;
- să fie cunoscute abordările și metodologiile utile în proiectarea IU;
- să fie cunoscute abordările şi metodologiile utile în proiectarea IU; • să existe un anumit talent în aplicarea metodologiilor în proiectarea IU.

## **7.2.2 Proiectarea IU pentru domeniul medical**

Două domenii de importanţă majoră în viaţa omului: **medicina** şi **informatica aplicată** se regăsesc într-o disciplină importantă: **informatica biomedicală.** 

Aplicaţia prezentată în acest capitol este o aplicaţie de *informatică aplicată* în *domeniul medical* 

Ca toate disciplinele de granită informatica biomedicală are problemele generale ale acestora şi de asemenea unele particulare. în continuare se va prezenta una din problemele particulare ale informaticii biomedicale, şi anume ambivalenţa sa din punctul de vedere al factorului uman implicat.

Din punctul de vedere al *medicului*, informatica medicală implică cunoștințe de utilizare a unui calculator şi fundamente ale structurii hardware şi software (facultativ). Lucrul cel mai important pentru un medic este să cunoască produsele software dedicate practicii mcdicale şi să înveţe cum le poate utiliza.

Medicul trebuie să îşi stabilescă priorităţile şi să selecteze apoi produsul software care îi este de folos în munca sa (spre exemplu pentru diagnoză asistată de calculator). Pentru ca să existe un progres este necesar ca medicul *să fie deschis către noile tehnologii,* nu datorită faptului că sunt noi şi modeme ci deoarece îi sunt de folos.

O *interfaţă potrivită* între medic şi programul pe care îl va utiliza poate însemna un atu în plus care să îl convingă să utilizeze acel program. De asemenea, modul de prezentare şi facilităţile oferite de produsul software sunt foarte importante.

Punctul de vedere al **specialistului în informatica aplicată (SIAp)** este la fel de important pentru ca lucrurile să progreseze în beneficiul pacienţilor. Un SIAp trebuie să ştie să iniţieze un dialog cu beneficiarul produsului software, să cunoască elementele care atrag viitorul client și să nu impună acestuia solutiile sale.

o direcţie nouă în medicina modernă este cea care se orientează pe "servicii de sănătate centrate pe pacient". Prin analogie cu aceasta se va introduce în continuare orientarea la care ne vom referi sub numele de **aplicaţii centrate pe client (ACC).** 

în această direcţie trebuie dezvoltate programele care vor pleca spre lumea medicală. Mediul integrat *Ecg Manager* prezentat în lucrare este un argument pentru directia propusă.

Succesul unui produs software pentru practica medicală constă şi în talentul cu care SIAp ştie să proiecteze interfața și să pună în evidență utilitatea funcțiilor programului. El trebuie să fie deschis sugestiilor clientului, să îl asculte și să realizeze dorintele acestuia punând la bătaie tot talentul său de profesionist. SIAp nu trebuie să dicteze CE să facă programul, ci trebuie să fie preocupat de modul IN CARE poate realiza un program cât mai bun pentru client.

Aşa cum *medicul nu îşi poate neglija pacientul* fară de care şi-ar pierdea raţiunea de a fi *SIAp în medicină* trebuie să nu uite că menirea sa este să furnizeze cel mai bun produs software *pentru medic* (nu pentru un specialist înr-un domeniu tehnic) fară de care meseria sa este inutilă.

Dezideratele prezentate anterior pot fi atinse printr-o **comunicare mai bună** între SIAp, furnizorul produsului și medic, beneficiarul produsului software realizat.

Specificul domeniului informaticii biomedicale este *implicarea puternică a factorului uman:*  pacient supus investigațiilor, medic - utilizator sau client care are nevoie de o aplicație, SIAp. De aceea şi problemele de comunicare care apar sunt mai delicate şi mai dificil de rezolvat decât în cazul în care este vorba de aplicaţii pentru procese industriale în care părţile implicate au o bază de discuţii, tehnică, comună.

Pus în practică, ACC realizează o legătură între cele două părți implicate în dezvoltarea unei aplicații pentru domeniul medical în beneficiul celei de a treia, care este pacientul O bună cooperare între cei implicaţi va avea ca rezultat *un sistem de sănătate mai performant.* 

Acestea ar fi caracteristicile de bază ale ACC în domeniul medical. Mediul integrat Ecg Manager este prima aplicaţie care a iniţiat ACC şi a fost urmat de alte aplicaţii dezvoltate de autoare şi colaboratorii săi.

Mediul Ecg Manager este dezvoltat pentru aplicații de mapping ECG, are facilități de prelucrare de semnal şi furnizează reprezentări utile în diagnoza cardiacă.

Cea mai importantă proprietate a interfeţei este caracterul **estetic şi ergonomie vizual al**  ferestrei principale. Informația este redusă la informația esențială și grafica utilizată este sugestivă, fără a încărca în mod inutil imaginea. Submeniurile furnizează informația particulară pentru fiecare funcție astfel încât să fie cât mai clare și mai ușor de folosit.

# **7.3. Mediul integrat** *Ecg Manager*

*Mediul integrat Ecg Manager* poate fi utilizat fie pentru *cercetare* şi mai departe pentru *noi dezvoltări,* fie în *practica clinică* pentru prelucrări ale înregistrărilor şi diagnoză, ca instrument de *diagnoză asistată de calculator.* 

Mediul realizează calcule complexe şi furnizează o multitudine de reprezentări utile în diagnoza cardiacă, fiind o sinteză care înglobează o cantitate mare de informații și prelucrări.

Mediul integrat a fost dezvoltat în **Microsoft Visual C++ 4.0.** Implementarea beneficiază din plin de facilitățile grafice și multitasking oferite de sistemele de operare WINDOWS 95 si WINDOWS NT.

Programul este constituit din două module complexe, unul pentru **dezvoltarea algoritmilor,**  în sensul folosit în Capitolele 5 şi 6, iar cel de-al doilea pentru **utilizare în practica clinică şi diagnoză.** 

**Datele de intrare** pentru program sunt înregistrări ale semnalelor provenite de pe suprafaţa toracelui de la subiecţi şi preluate în fişiere cu structură cunoscută, primită de la echipa de specialişti electronişti de la UMFT.

158

Programul realizat **rezolvă cele două probleme** mari abordate în cadrul lucrării:

- implementarea algoritmului bazat pe caracteristici stohastice, prezentat în  $\delta$  5.1 si furnizarea rezultatelor specifice acestuia;
- implementarea metodelor de compresie a datelor, prezentate în  $\S 6.5 6.7$ .

**Rezultatele** programului sunt *reprezentări de tip ECG* (clasice) şi *HIDSC,* obţinute în urma prelucrărilor precizate anterior, reprezentări atât *statice* (forme de undă sau hărţi) cât şi *dinamice* ("filmul" electrocardiogramelor pentru toate punctele retelei sau al hărtilor pentru toate momentele ciclului cardiac).

*Modulul de cercetare-dezvoltare* implementează algoritmul de selectie a PS (v. § 5.1) și are ca rezultat numărul şi poziţia PS pe o reţea desenată pe suprafaţa toracelui şi o matrice de transformare utilizată pentru a estima PE din înregistrări efectuate în PS. De asemenea, pentru metodele de compresie (§ 6.5-6.7) modulul de dezvoltare pregăteşte matricile măsurătorilor şi descompunerile în valori singulare.

în *modulul de aplicare* se realizează prelucrarea valorilor înregistrate în PS şi pe baza lor se calculează valorile pentru PE pentru diverşi subiecţi din grupul de testare/aplicare, după care **se trasează HIDSC** pentru diferite momente de timp. Se furnizează astfel, pentru un subiect, reprezentări de tip HIDSC utile în diagnoza cardiacă prin plusul de informație pe care îl aduc faţă de informaţia obţinută prin ECG clasică. Tot în acest modul se obţin **reprezentări**  provenite din HIDSC prelucrate prin aplicarea **metodelor de compresie.** Acestea apar sub forma coeficienţilor reprezentaţi în timp (6.5-6.7) sau a vectorilor proprii reprezentaţi fie sub formă de hărţi fie ca forme de undă.

#### **7.3.L Funcţiile programului**

Fereastra principală a programului, construită ținând cont de regulile prezentate în § 7.1, este o fereastră de tip WIMP.

Meniul principal (Fig. 7.1) prezintă următoarele opțiuni: *File, View, Compress, Svd, Help.* Pentru a scoate în evidență gradul de generalitate (similitudinile cu familia Windows) s-a preferat să se precizeze numele unor meniuri care implementează funcţii generale, în limba

engleză, iar restul în limba română. Redenumirile se pot face la cererea utilizatorului, respectând astfel una din proprietăţile ACC.

## **Opţiunile programului** sunt:

- File: Open, Convert, Transformata 3, Estimare, Print, PrintPreview, Print Setup, *Exit*
- **View:** *Ecg, Harţi Izopotentiale, ToolBar, StatusBar*
- **Compresie :** *Metoda 1 Pas, Metoda 2 Pasi, Compresie Spaţiala (K-L), Compresie Spatial-Temporala (K-L).*
- **Svd:** *Test.*
- **Help**

Opțiunea File conține la rândui său următoarele opțiuni: Open, Convert, Transformata 3, *Estimare* (specifice prelucrărilor programului) și Print, PrintPreview, Print Setup. Exit (generale). De asemenea se afişează şi ultimele fişiere apelate.

Alegând din meniul *File* optiunea *Open* se poate selecta un fisier (Fig.7.2) în care se găsesc datele achiziţionate de pe suprafaţa toracelui pentru un anumit subiect. Reţeaua cu care se lucrează este cea corespunzătoare sistemului de instrumentaţie de la Universitatea de Medicină Timişoara (v. Fig. 4.1).

Programul permite încărcarea unui fişier scurt (care cuprinde înregistrări ale potenţialelor pentru 64 electrozi) cu nume ECGU\*\*.SGN, sau a unui fişier lung (pentru 112 electrozi) cu numele ECGU\*\*L.SGN, în functie de numărul de electrozi de la care se preiau semnale.

înregistrările în fişier se prezintă sub forma unui antet care cuprinde datele pacientului (nume, prenume, sex, vârstă, înălţime, greutate, motivul prezentării), şi un bloc de înregistrări cu valorile potentialelor de pe suprafața corpului. În funcție de numărul de electrozi se va afișa o grilă cu un aspect diferit (v. Fig. 7.3 cu 64 de electrozi din 112).

Din reţeaua prezentată se poate selecta un electrod oarecare (marcat cu cerculcţ) pentru care se va vizualiza (după un clic cu mouse-ul) electrocardiograma asociată electrodului respectiv.

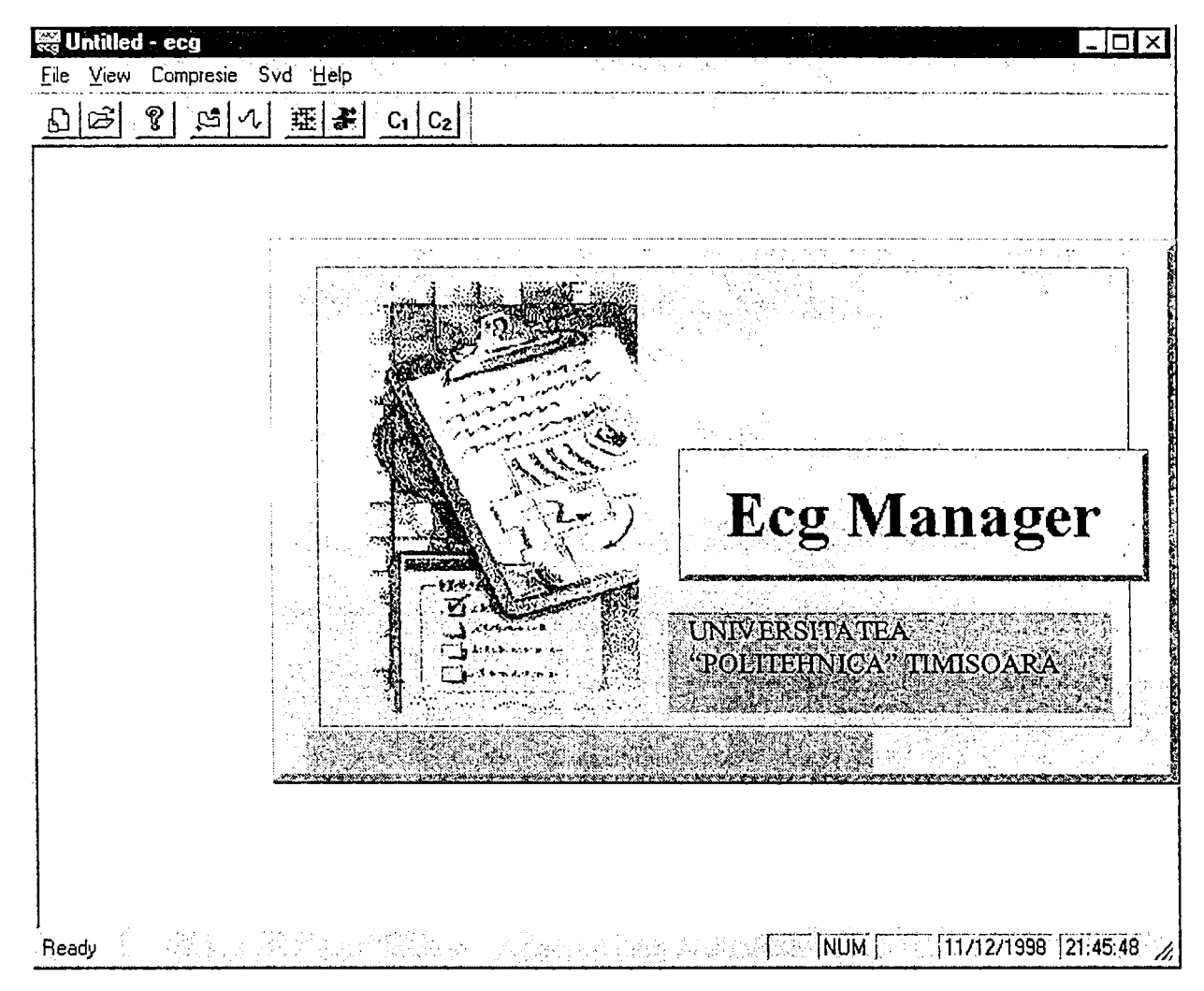

**FIG. 7.1** 

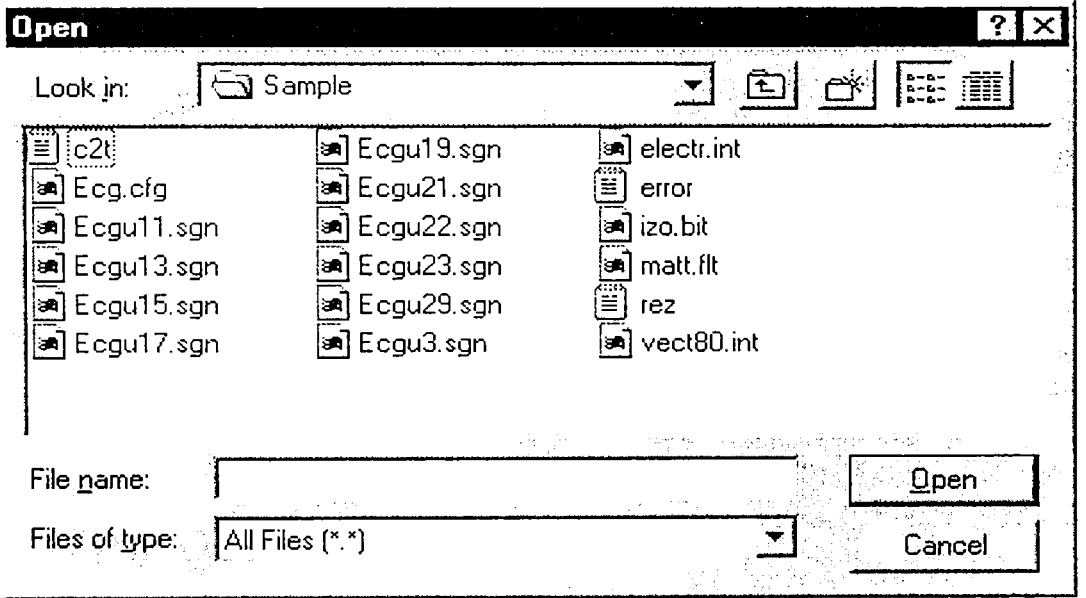

**FIG. 7.2** 

Modalitatea de reprezentare a electrocardiogramei (Fig. 7.4) permite utilizatorului să poziţioneze un indicator care precizează valoarea potenţialului măsurat corespunzător momentului marcat. Se mai oferă facilităţi de deplasare înainte, respectiv înapoi pentru vizualizarea electrocardiogramelor prin modificarea numărului electrodului. De asemenea se poate realiza un 'Tilm" care cuprinde schimbarea succesivă a electrocardiogramelor la un interval de timp prestabilit, pentru toate nodurile retelei (Cyclic).

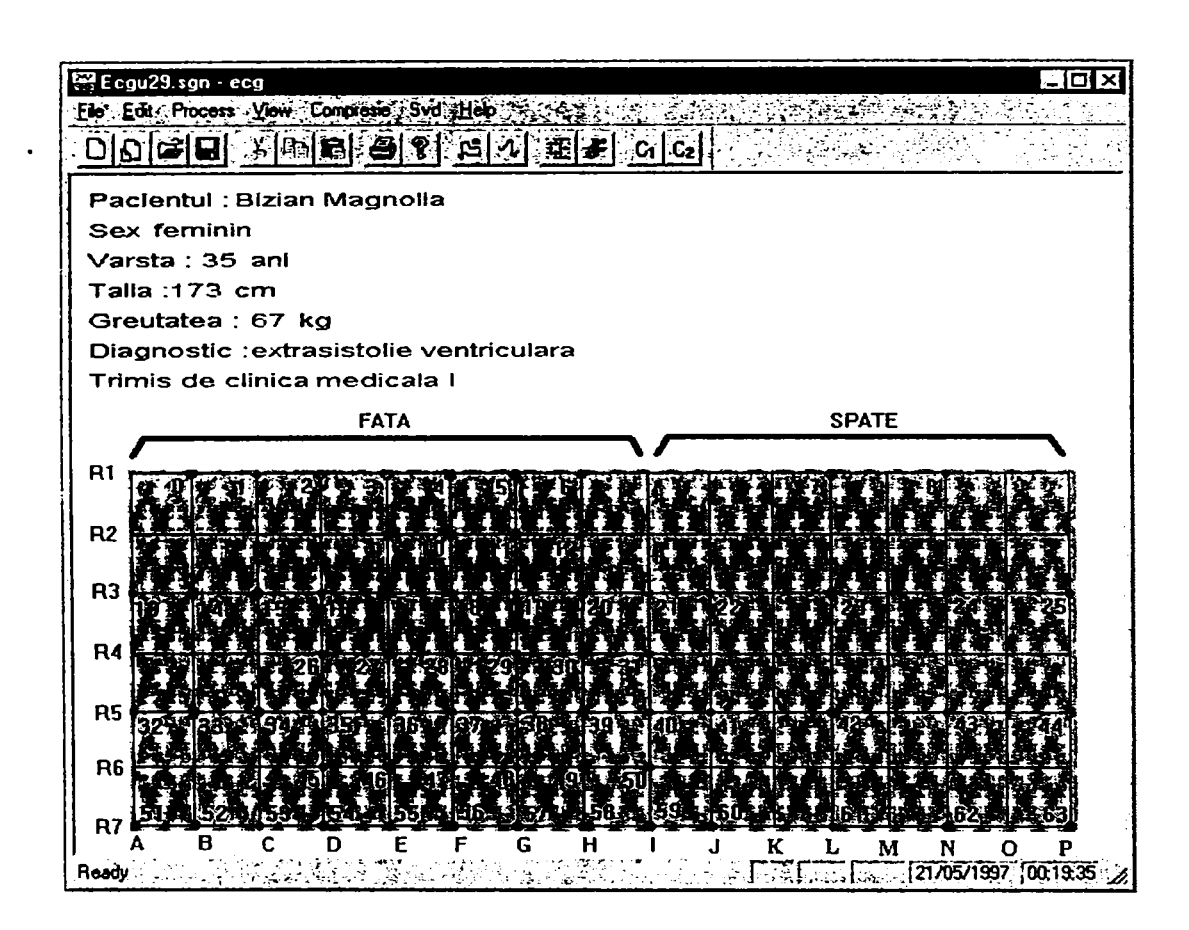

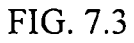

Opţiunile *Convert, Transformata* 5, *Estimare* au ca rezultat prelucrări şi reprezentări pentru algoritmul de selecție a PS și calculul transformatei 3.

*Convert* realizează conversia fişiemlui scurt (64) în fişier lung (112) pentru a putea fi folosit în calculul matricii de transformare  $\Im$  (v. § 5.1.3).

în submeniul *Transformata* 5 se calculează matricea de transformare (v. rel. 5.14) selectând fişierele cu extensia SGN şi momentul ciclului cardiac pentru care se face calculul (Fig. 7.5).

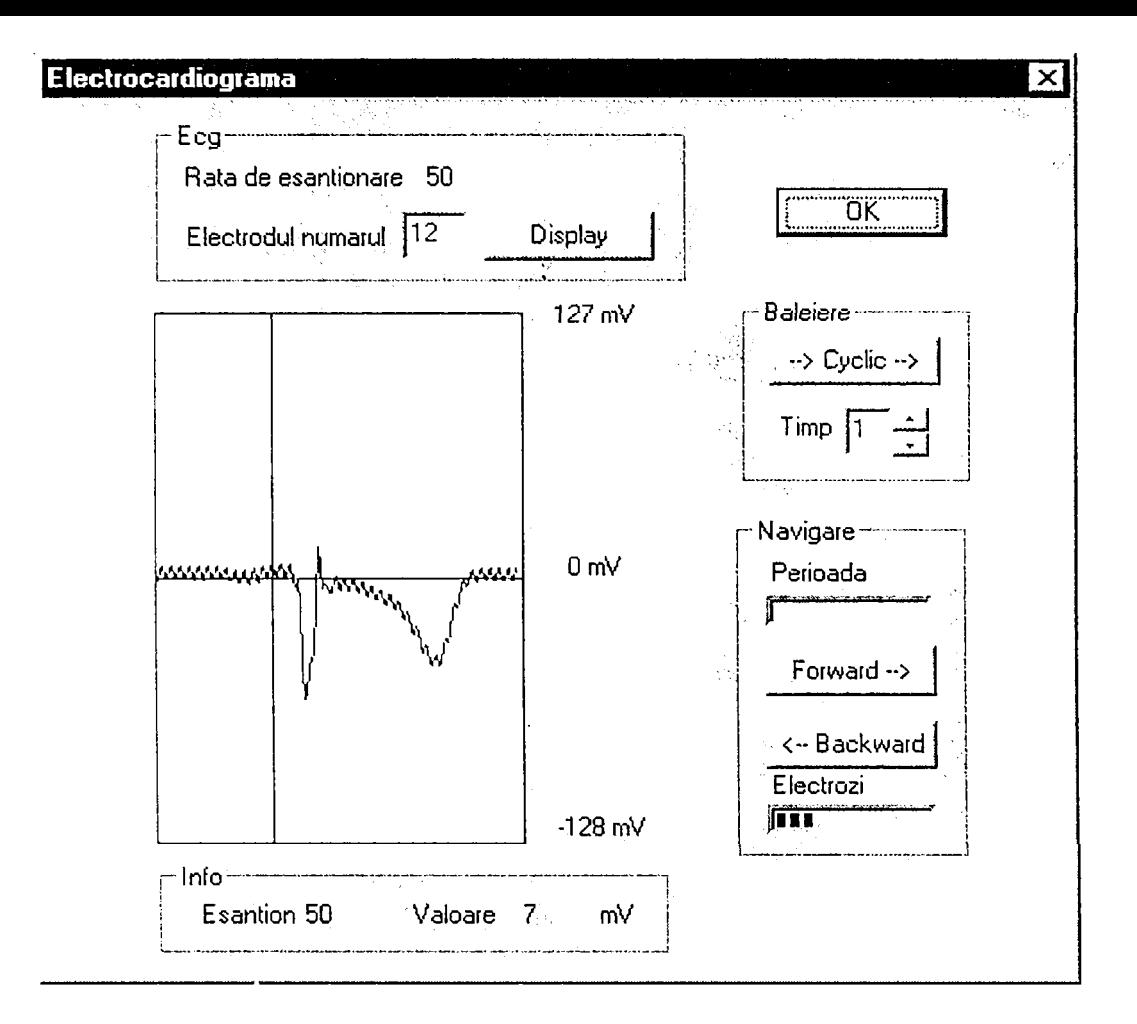

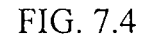

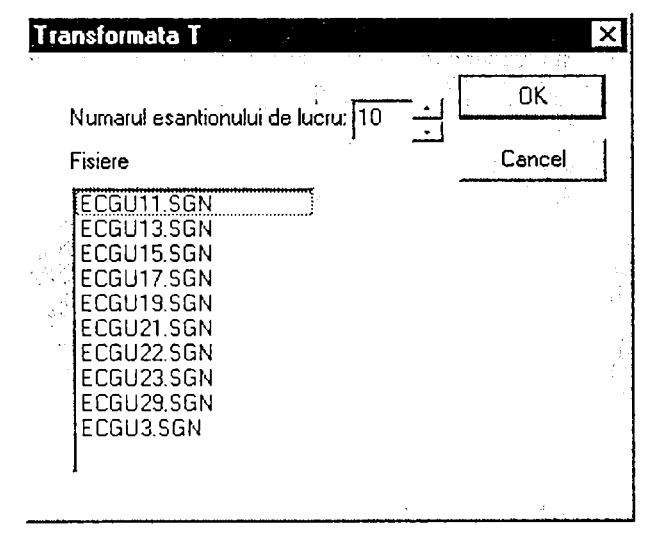

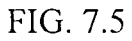

După ce s-a calculat matricea de transformare 5 se vor afişa PS marcate cu cercuri mari galbene pe reţea (Fig. 7.6). în fereastră se specifică momentul şi numărul de fişiere din care a fost calculată 3. în Anexa F se prezintă 9 seturi de PS obţinute din diverse grupuri de fişiere (de la 2 la 10).

Submeniul *Estimare* arc ca rezultat calculul valorilor PE din valorile preluate din PS stabilite anterior. Se estimează 80 de potențiale pe baza celor 32 semnificative, cu ajutorul matricii de transformare (v. rel. 5.16). Se reprezintă HIDSC rezultată din fişier şi HIDSC desenată pe baza estimărilor în cele 80 de PE şi din cele 32 PS (Fig. 7.7). Se poate astfel compara, vizual, gradul în care seamănă cele două hărți.

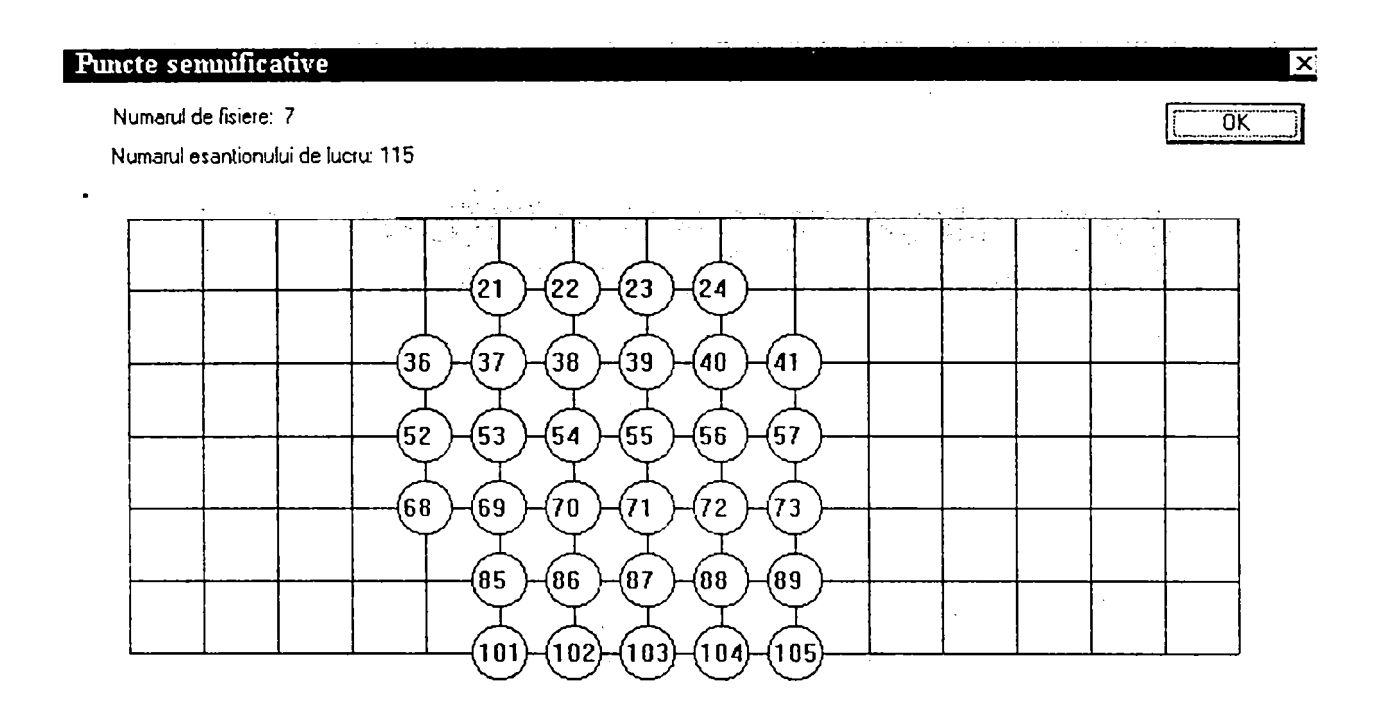

FIG. 7.6

Revenind la meniul principal, opţiunea *View* permite vizualizarea unei ECG sau a unei HIDSC, independent de prelucrări.

Cu opţiunea *Ecg* se selectează vizualizarea ECG pentru care trebuie precizat numărul electrodului (v. Fig. 7.4). Opțiunea *Hărți Izopotențiale* (Fig. 7.8) are ca rezultat prezentarea HIDSC pentru fișierul selectat anterior. Trecerea pointerului peste hartă produce afișarea valorilor de potenţial din poziţia în care se află acesta. în această fereastră există şi posibilitatea de a parcurge înainte/înapoi secvenţele HIDSC pentru diverse momente şi cea de a crea o secvenţă de animaţie *(MakeMovie)* care oferă medicului posibilitatea de a urmări variaţia în timp a distribuţiei potenţialelor pe suprafaţa corpului şi care este una din cele mai spectaculoase caracteristici ale programului.

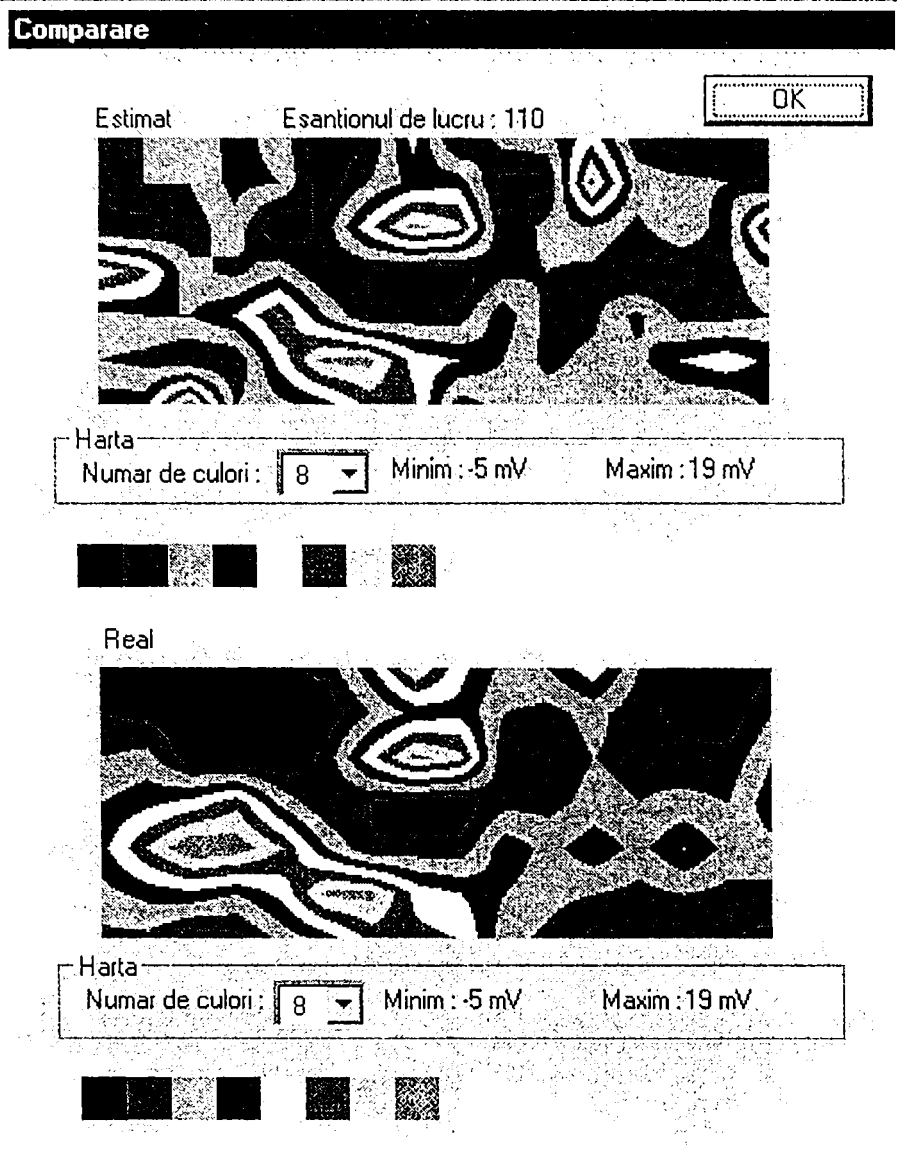

FIG. *1,7* 

în Fig. 7.8.a-d sunt prezentate 4 HIDSC succesive corespunzătoare momentelor 111-114. Se observă deplasările continue ale suprafeţelor izopotenţiale, fenomen care reflectă secvenţele electrice de la nivelul inimii.

în grupul 'Film' se poate seta perioada intercadre în ms. Fişierul de animaţie odată creat poate fi salvat. Pentru a revedea fişierul-animaţie se apasă butonul 'Run', care se schimbă apoi în 'Stop'. Dacă se apasă 'Stop' animaţia se opreşte.

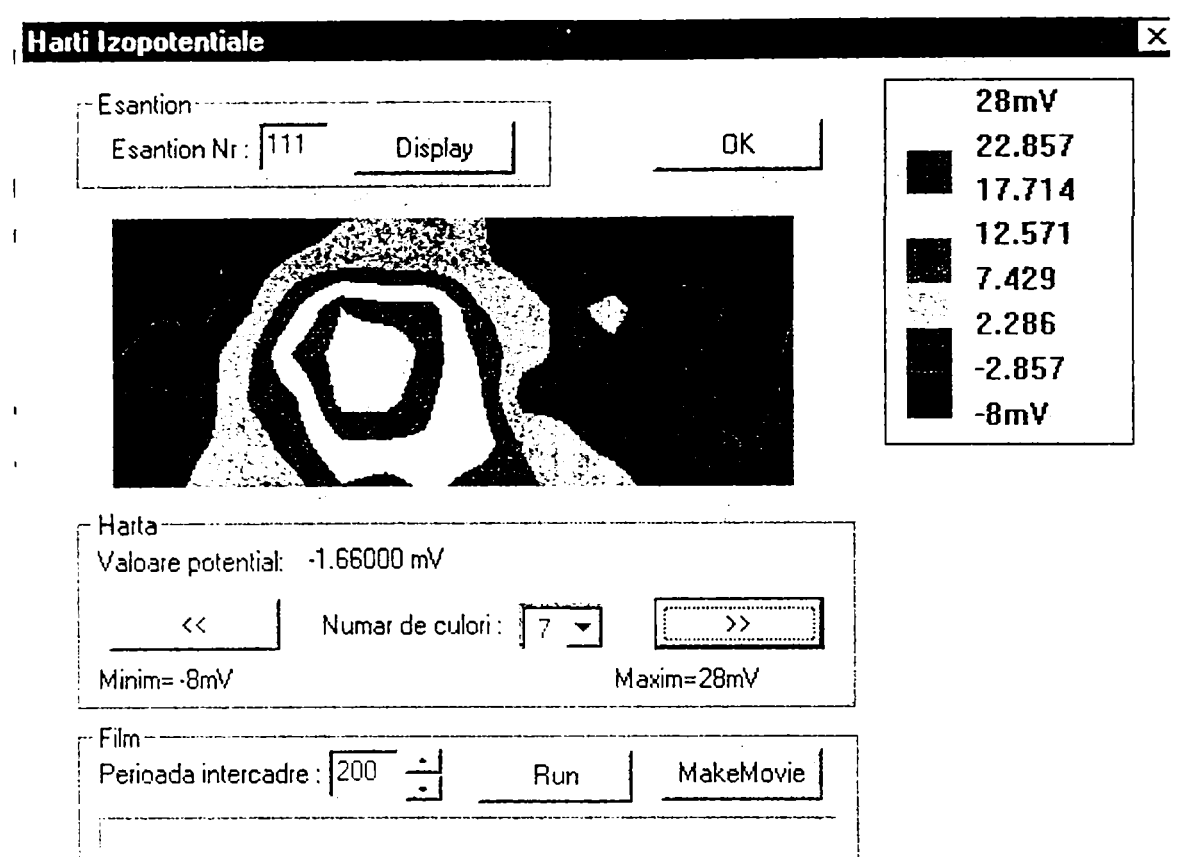

FIG. 7.8.a

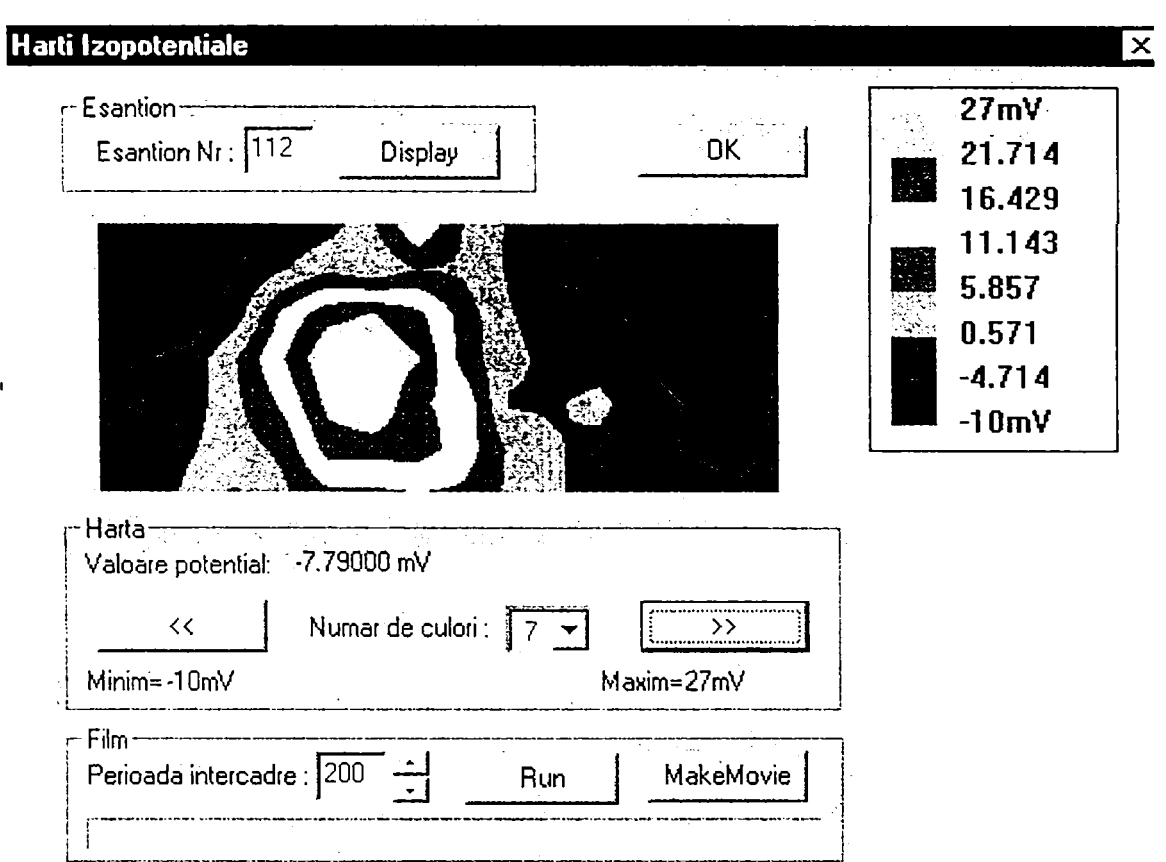

FIG. 7.8.b

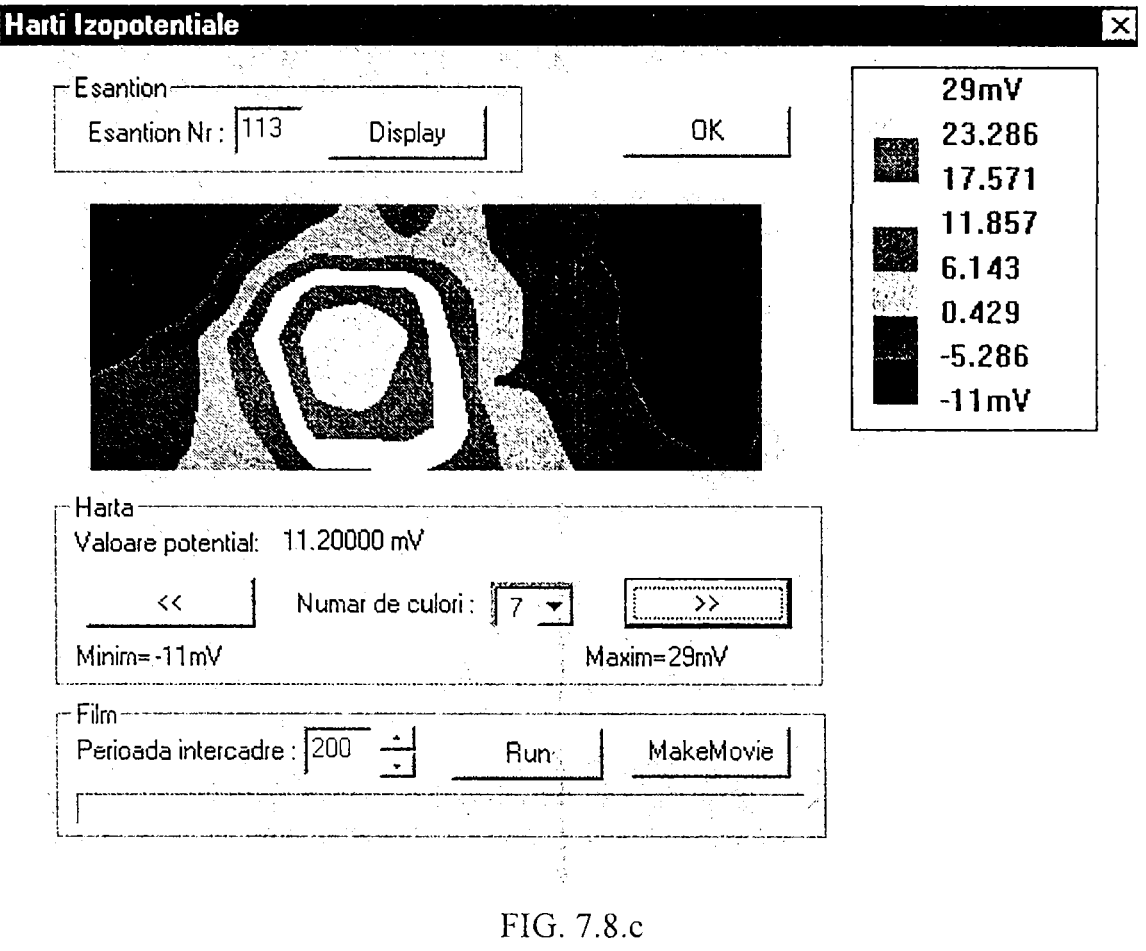

 $\ddot{\phantom{0}}$ 

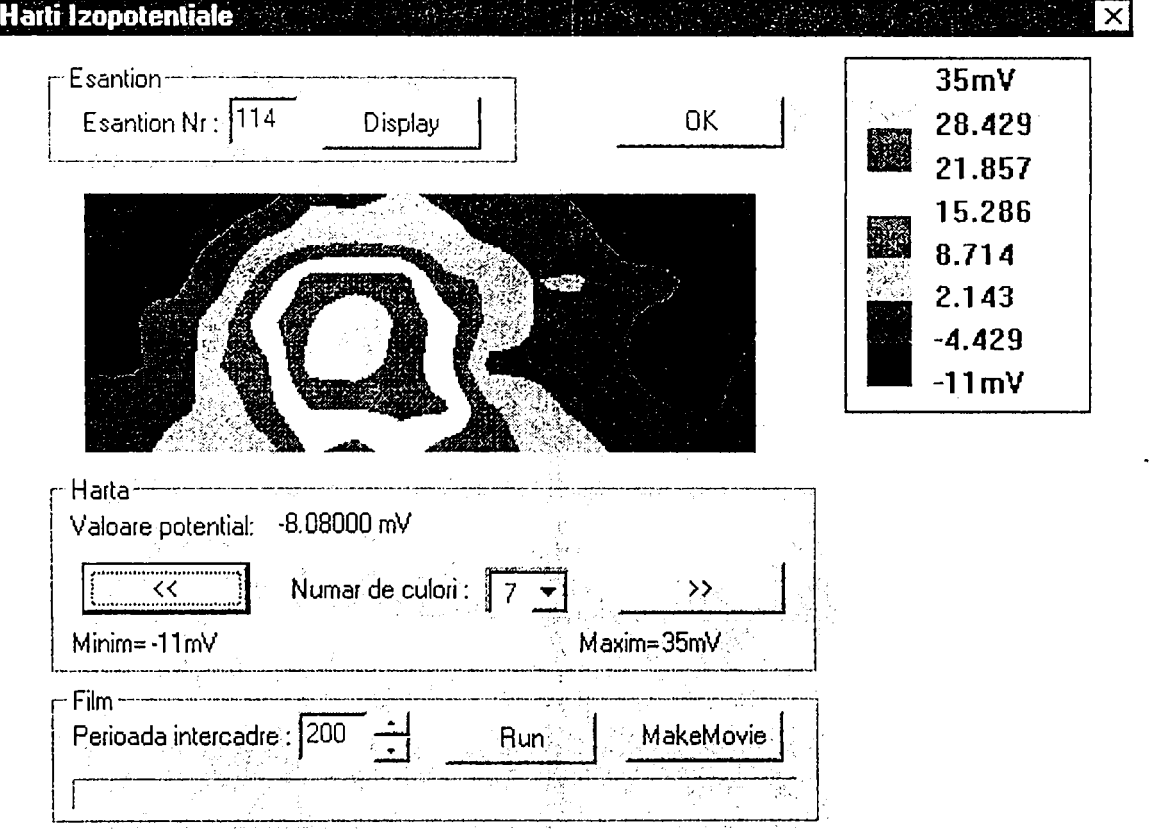

FIG. 7.8.d

în opţiunea *Compresie* din meniul principal sunt implementate câteva (3) din metodele de compresie a datelor prezentate în Capitolul 6.

*Metoda de compresie într-un pas* (§ 6.5) furnizează un număr de coeficienţi utilizaţi în diagnostic (v. rel 6.10). Ea a fost implementată și se poate selecta cu opțiunea Metoda 1 Pas. După ce s-au selectat fişierele subiecţilor, prin program se construieşte matricea măsurătorilor, apoi se calculează şi afişează vectorii ortonormali şi valorile asociate, pe baza cărora se calculează coeficienţii care sunt rezultatul compresiei. Se pot vizualiza, prin butonul *Valori,*  cele trei matrici ale descompunerii în valori singulare. Cu butonul *Estimare* se afişează diagrama eroare/număr de coeficienți. Se observă în Fig. 7.9 cum după 5 coeficienți eroarea nu mai scade semnificativ şi are o valoare foarte mică (0.05).

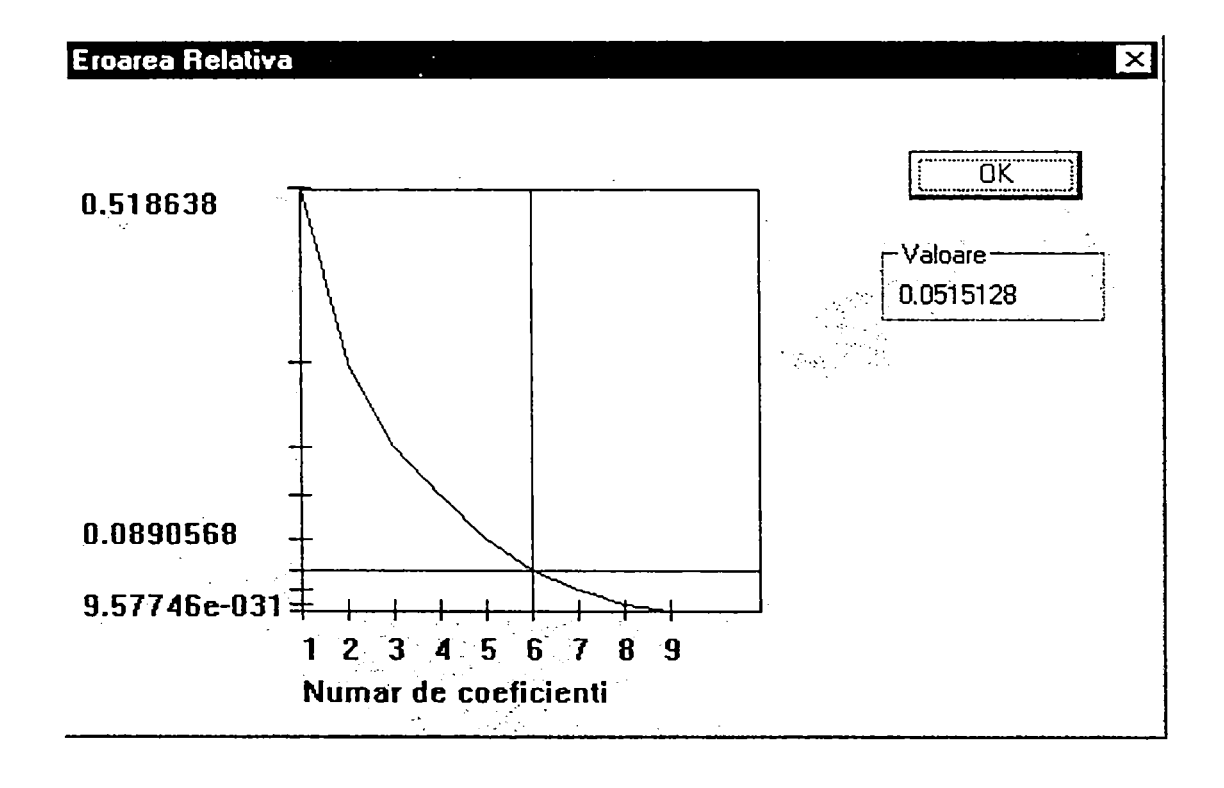

FIG. 7.9

O altă metodă de compresie implementată este cea *în doi pași* (v. § 6.6) care poate fi spatială, spațială, furnizând "hărți proprii" și temporală furnizând "ECG proprii".

în Fig. 7.10 sunt prezentate rezultatele pentru *compresia spaţială.* Opţiunea *Metoda 2 Pasi*  fumizează rezultatele implementării acestei metode. Se deschide o fereastră în care apar, în principal:

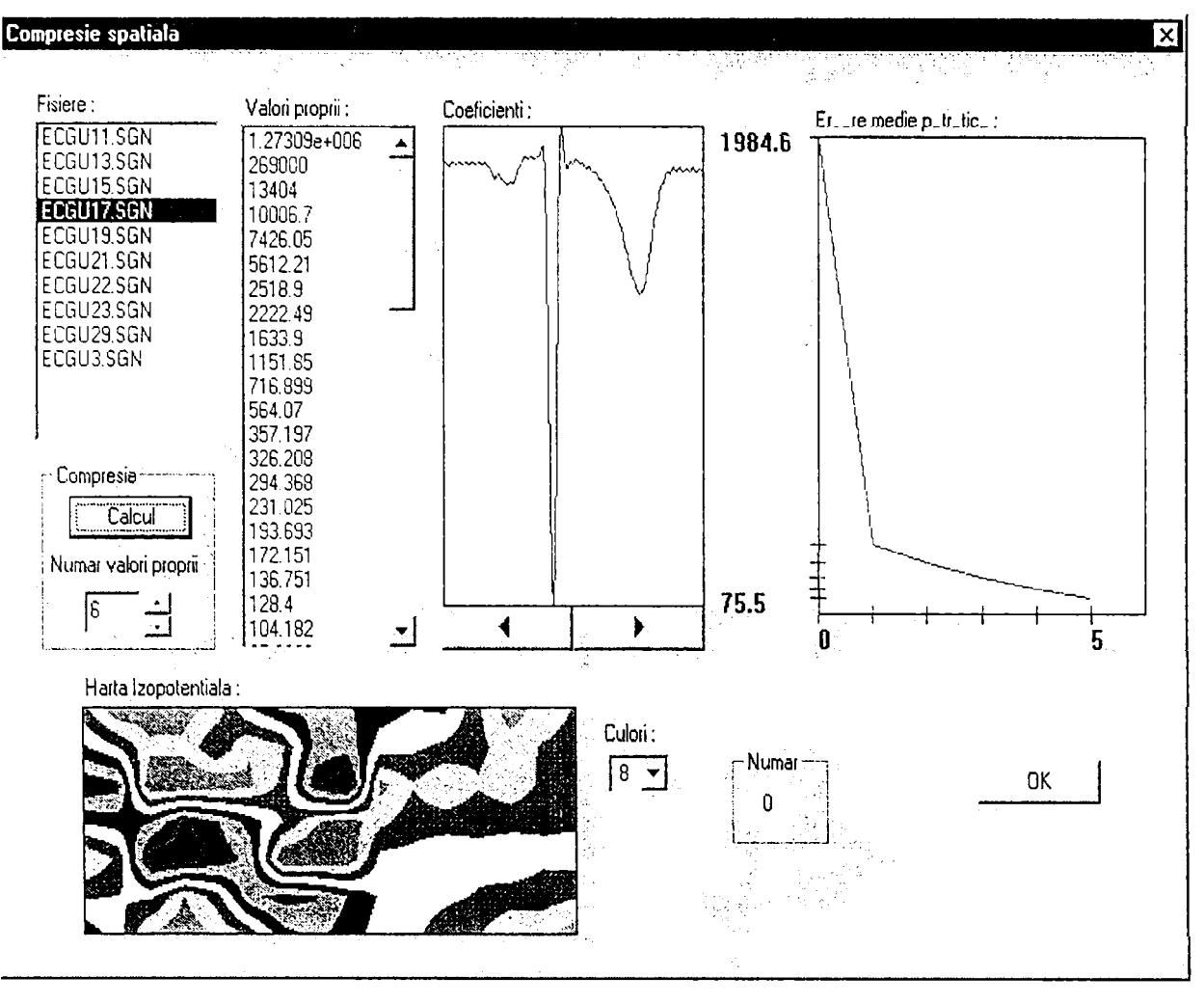

FIG. 7.10

- o fereastră din care se poate selecta fişierul pentru care se vor face calculele; acesta corespunde subiectului care este investigat (ECGU17.SGN);
- un spin-button prin care se poate stabili numărul valorilor proprii semnificative (6);
- un buton 'Calcul' a cărei apăsare are ca efect demararea calculelor valorilor proprii, vectorilor proprii şi coeficienţilor corespunzători;
- o fereastră în care apare sub formă de hartă primul vector propriu semnificativ, "harta proprie";
- o fereastră în care sunt listate valorile proprii;
- o fereastră în care este desenată variaţia coeficientului corespunzător primei valori proprii semnificative; toți coeficienții pot fi vizualizați pe rând folosind săgețile  $\leq$  >;
- o fereastră în care este desenat graficul eroare număr de coeficienți.

Numărul de hărţi obţinute este funcţie de numărul de valori proprii folosite. Pentru fereastra din Fig. 7.10 compresia datelor este de la 160 (numărul eşantioanelor pentru întreg ciclul cardiac) de hărţi la 6 reprezentări sub forma hărţilor proprii, respectiv a coeficienţilor.

*Compresia temporală* permite obţinerea unui număr de reprezentări numite ''electrocardiograme proprii" în număr egal cu numărul de valori proprii luate în considerare. Acestea sunt prezentate în Fig. 7.11. Organizarea ferestrei este similară cu cea descrisă pentru compresia spaţială. Se obţine o compresie de la 112 electrocardiograme (numărul electrozilor) la 5 reprezentări de tip "ECG proprie".

Coeficienții rezultați din compresia într-un pas, "hărțile proprii", și "electrocardiogramele proprii" sunt reprezentări care înglobează informația esențială utilă în diagnoza cardiacă pomind de la toate datele disponibile.

## Opţiunea *Compresie Spaţiala (K-L)* (v. § 6.7.1) şi *Compresie Spaţial-Temporală*

#### *(K-L)* (v. § 6.7.2) implementează metoda de compresie spațiu-timp<sup>"</sup> în doi pași.

In urma parcurgerii etapelor acestei metode se obţin coeficienţii corespunzători valorilor proprii (v. Fig. 7.12), pe baza cărora se poate aprecia starea inimii. După compresia spaţială se realizează și compresia temporală, rezultând coeficienții reprezentați ca în Fig. 7.13. Programul mai pune la dispoziție datele subiectului și lista valorilor proprii calculate.

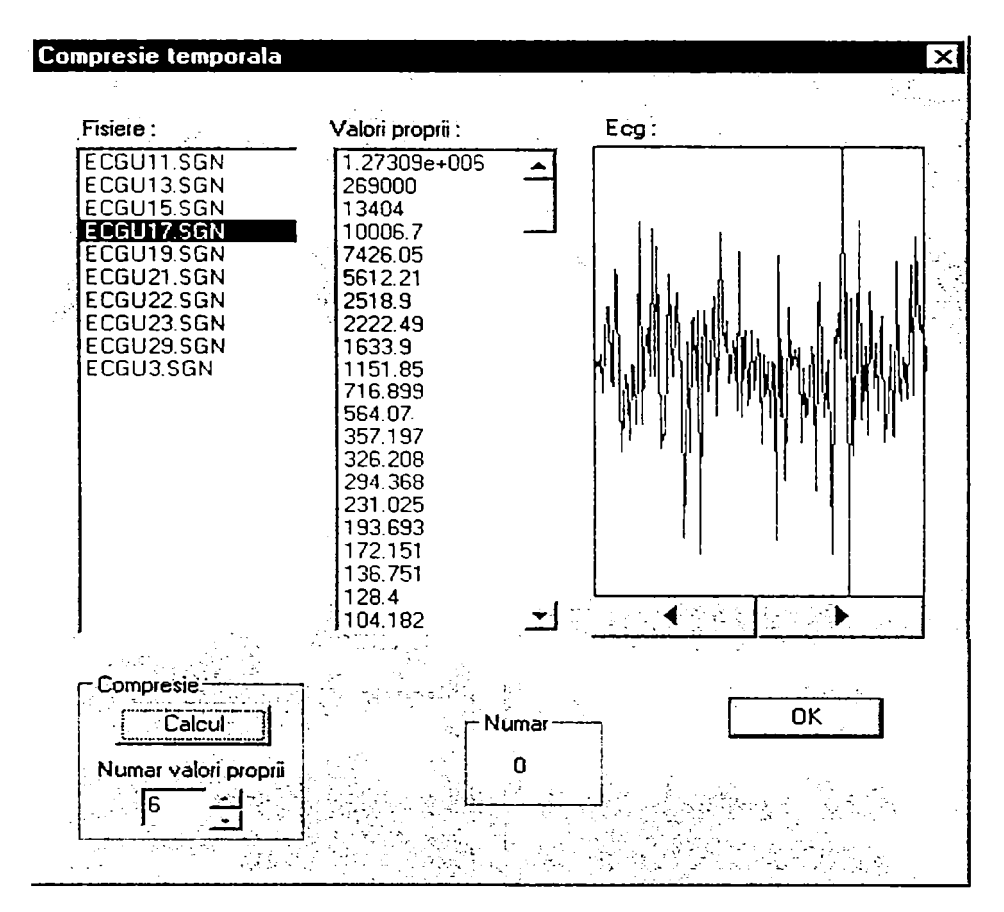

FIG. 7.11

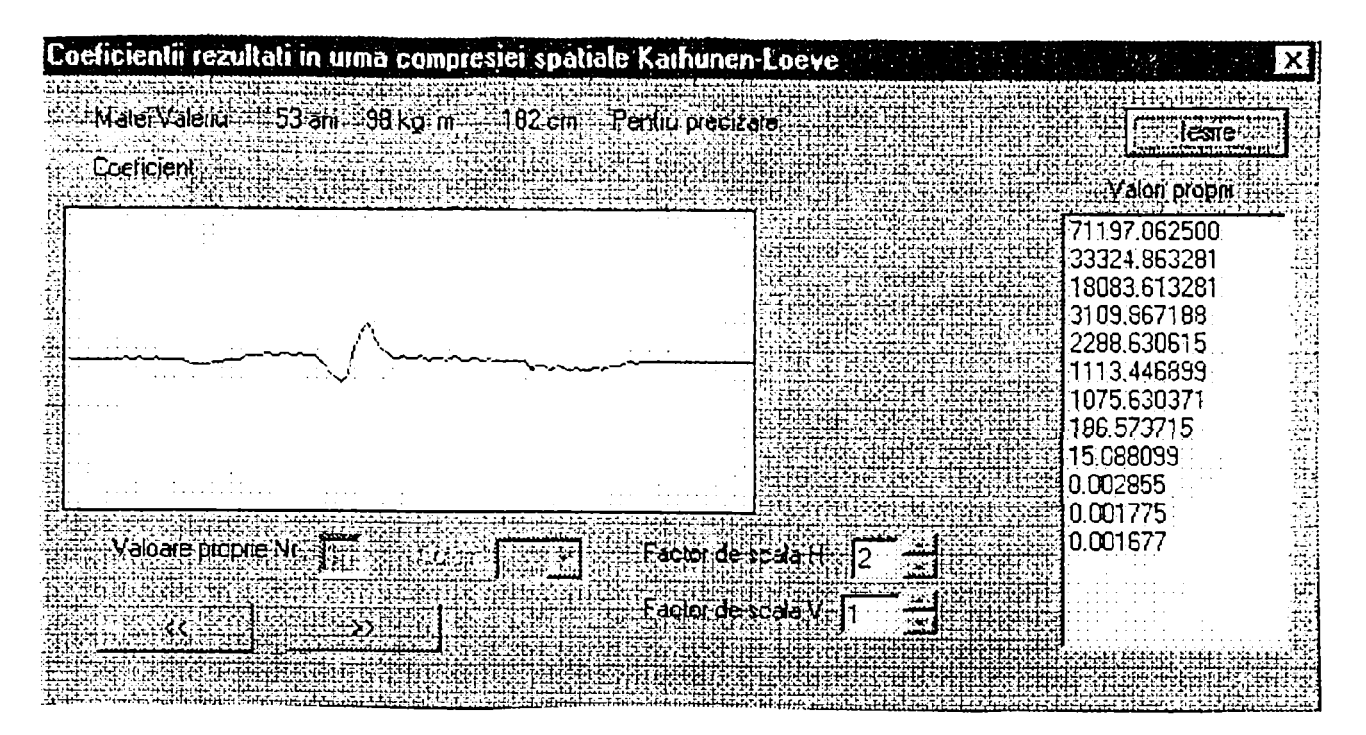

FIG. 7.12

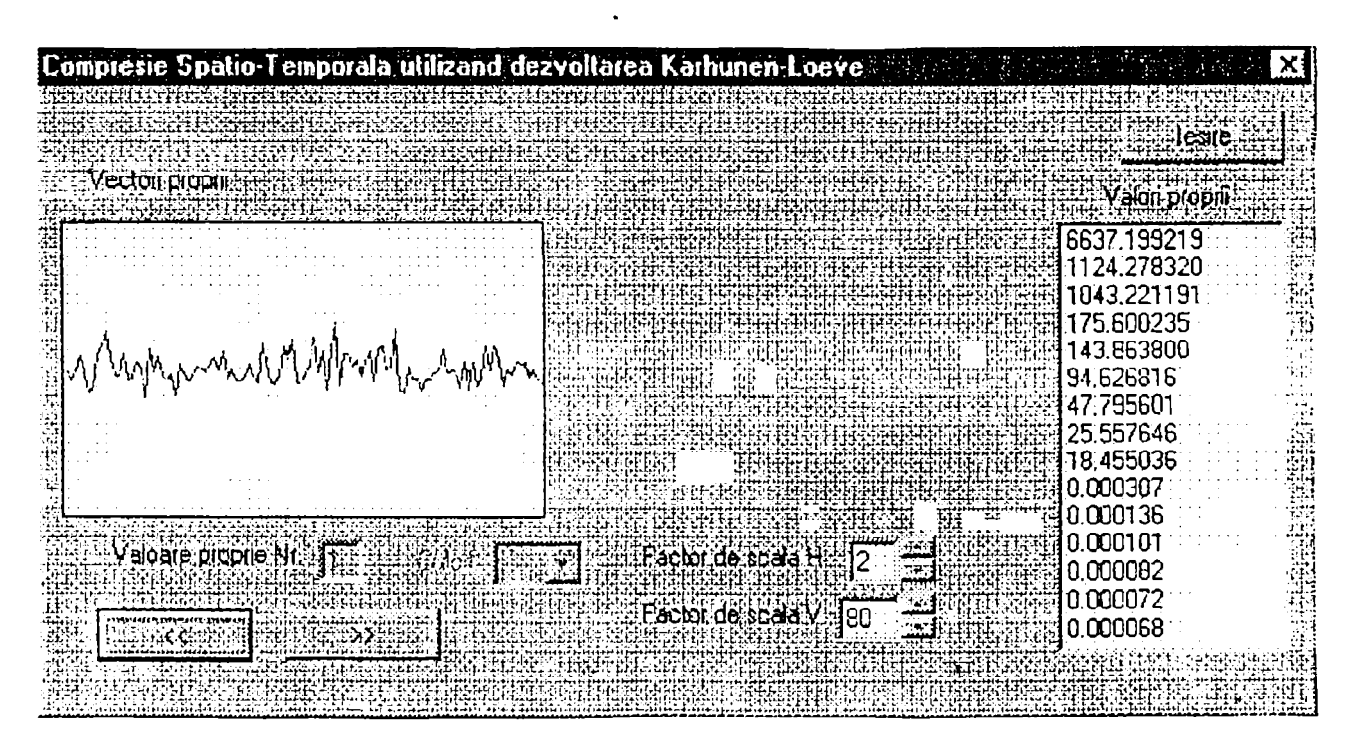

FIG. 7.13

Programul realizat furnizează, pe baza înregistrărilor din proces, reprezentări utile în diagnoza cardiacă folosind tehnici de mapping, fiind totodată foarte potrivit pentru cercetare în domeniu.

## **7.3.2. Structura programului**

Programul a fost scris cu ajutorul mediului de dezvoltare **Microsoft Visual C++ 4.0,** pentru sistemele de operare pe 32 de biti **Windows** 95 şi **Windows NT.** A fost ales limbajul **C-H-** şi un mediu de dezvoltare pe 32 de biți pentru a conferi viteză de execuție sporită algoritmilor care au fost implementaţi în program.

Programul foloseste facilitățile oferite de **biblioteca de clase** *Microsoft Foundation Classes*.

*Avantajele* utilizării acestei biblioteci sunt următoarele:

- utilizarea puterii limbajului C-H-;
- facilitarea tranziţiei de la apelurile de funcţii standard API la utilizarea bibliotecii de clase;
- combinarea apelurilor de funcţii tradiţionale cu utilizarea noilor biblioteci de clase;
- echilibru între putere şi eficienţă în implementarea bibliotecilor de clase;
- crearea unei biblioteci de clase care poate migra uşor spre noi platforme ca Windows 95 şi Windows NT.

în Tabelul 7.2 sunt prezentate clasele create pentru acest program, clasele MFC din care sunt derivate şi o scurtă descriere a prelucrărilor realizate.

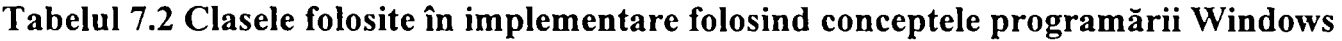

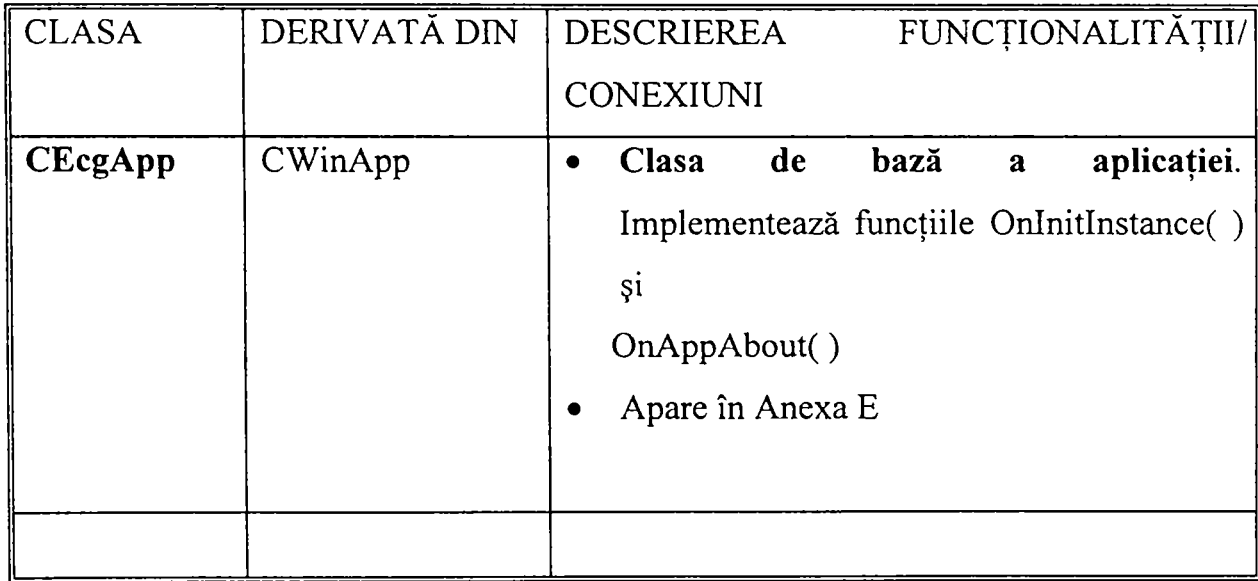

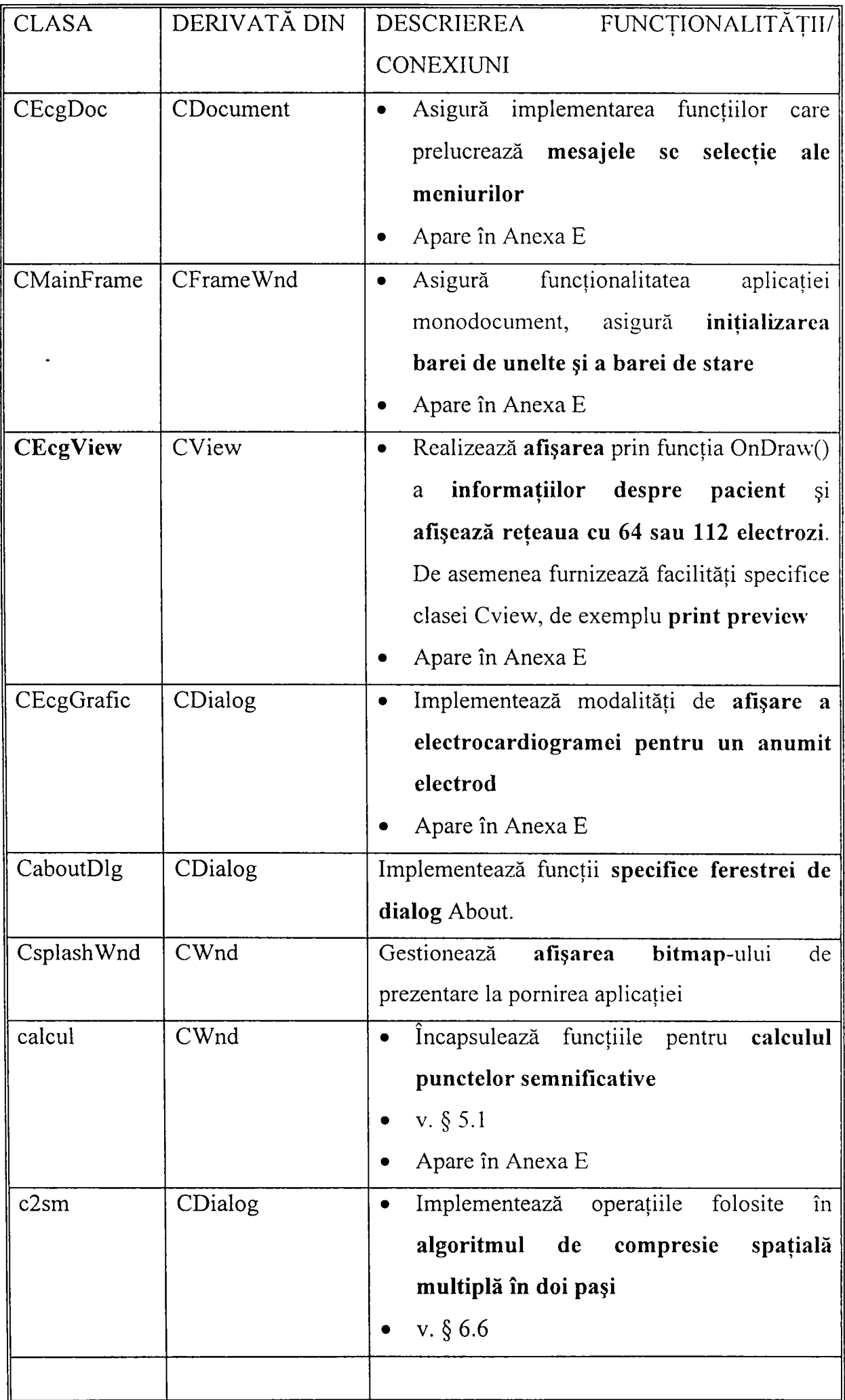

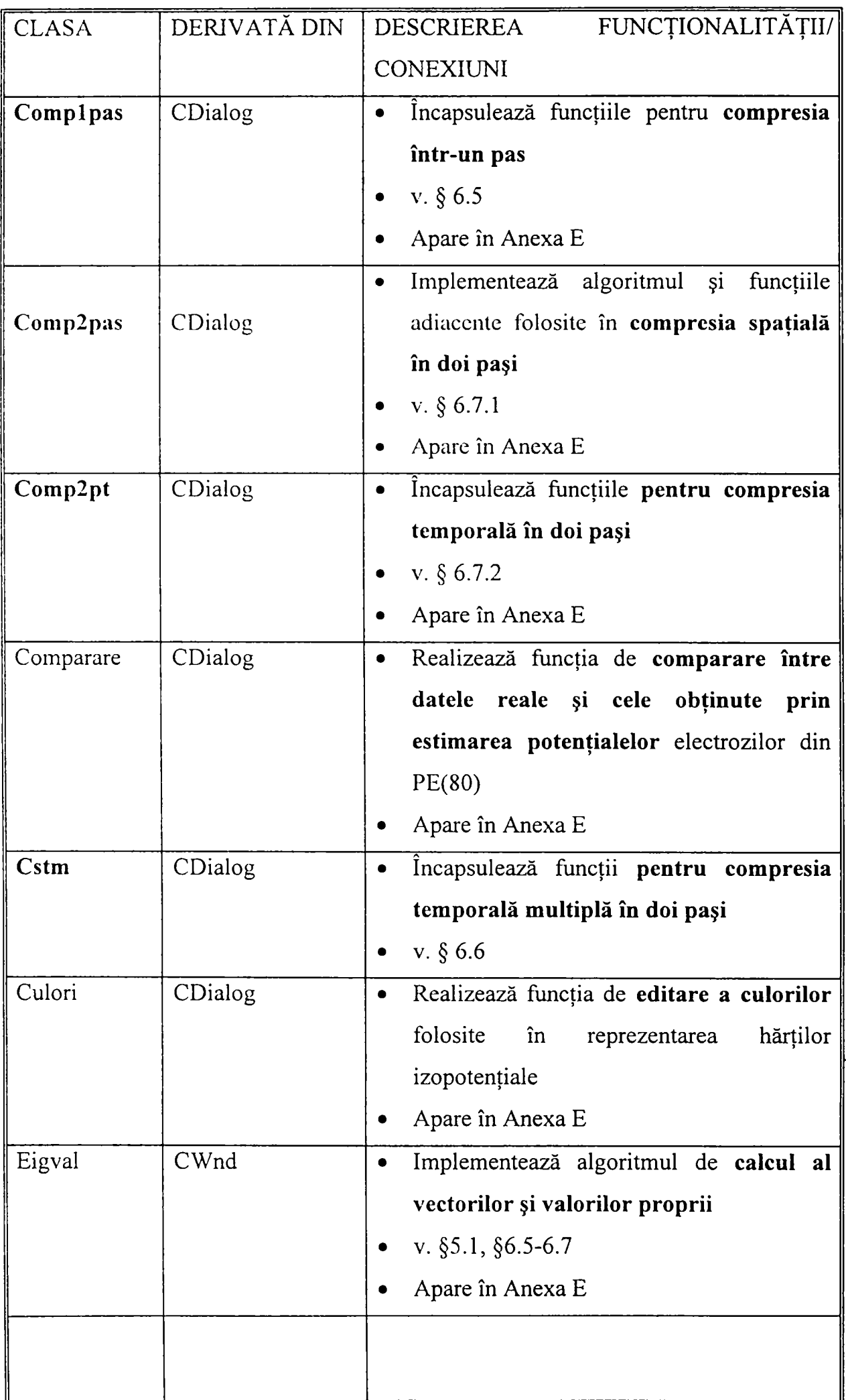

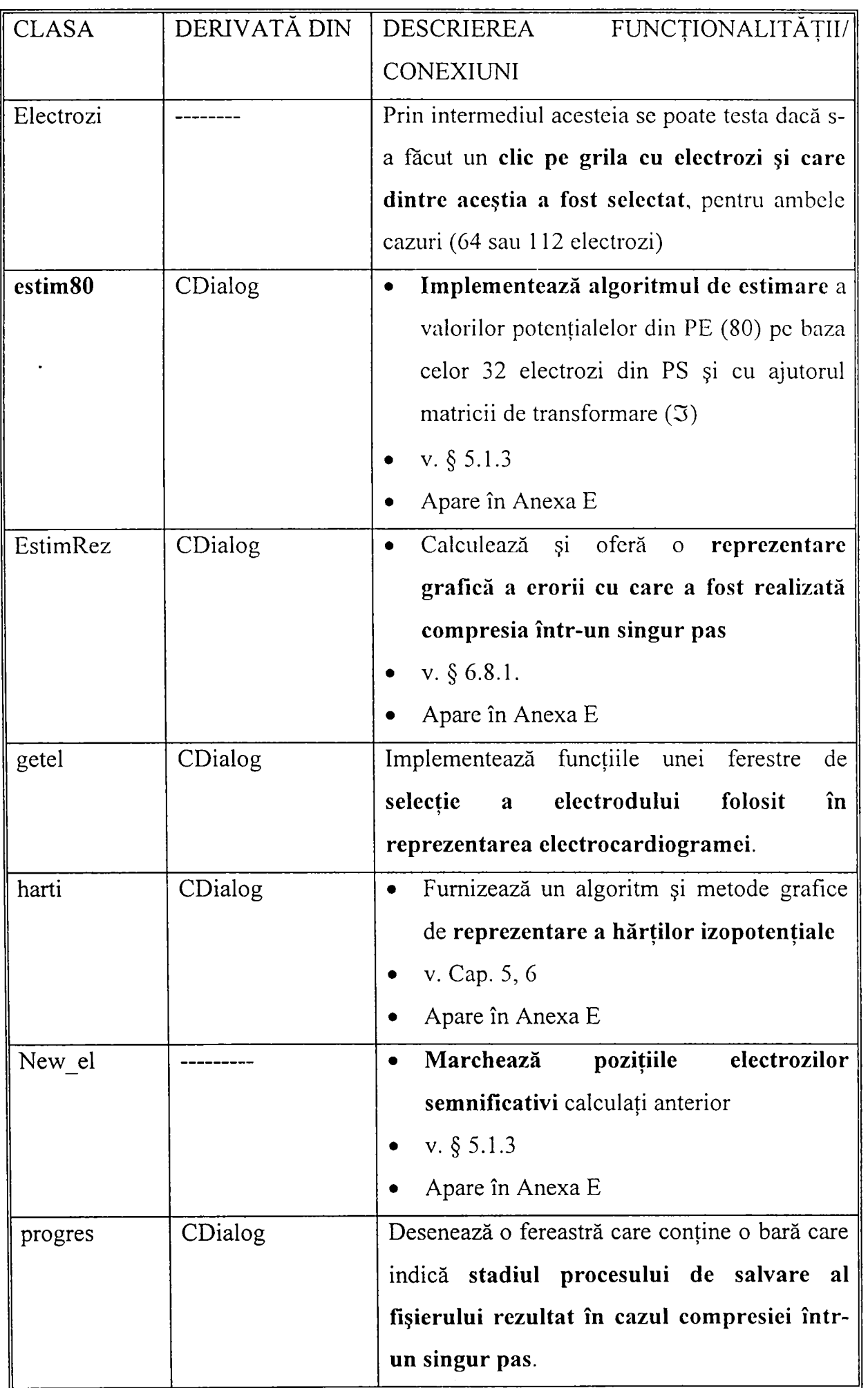

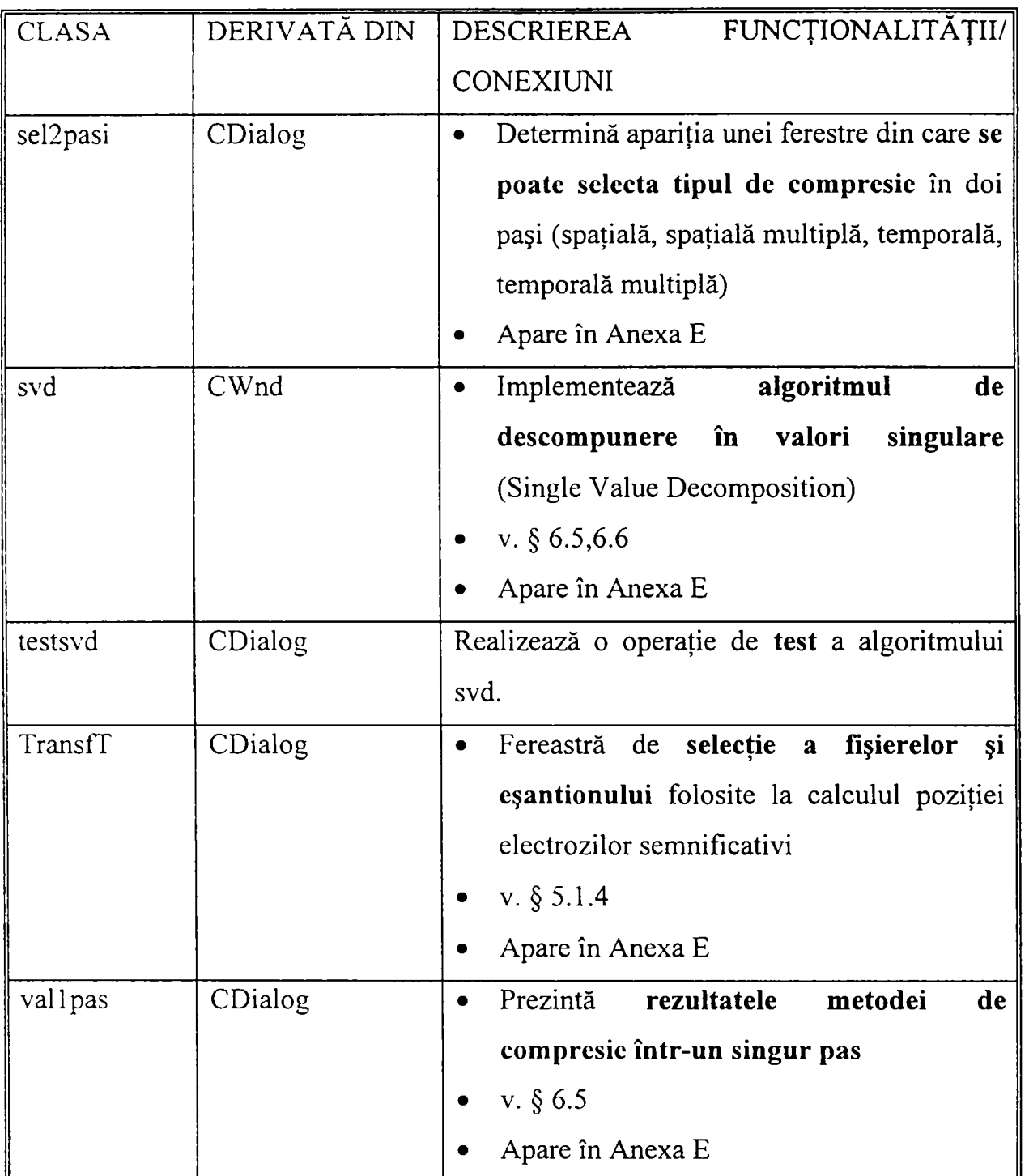

Clasele CEcgApp, CMainFrame, CEcgDoc, CEcgView sunt create implicit de AppWizard şi au funcţionalităţi specifice claselor din care au fost derivate. **în Anexa D** sunt prezentate clasele cărora li s-a adăugat cod sau au fost suprascrise, iar în **Anexa E** este dat codul sursă pentru acestea.

# **7.4. Concluzii. Contribuţii**

*în Capitolul 7 s-a prezentat un mediu integrat pentru gestiunea înregistrărilor din fişiere reprezentând semnale preluate din mai multe puncte de pe suprafaţa toracelui subiecţilor supuşi investigaţiilor cardiace. Programul poate fi utilizat pentru studii de proiectare-*
*cercetare, pentru prelucrarea înregistrărilor curente de către personalul medical în scopul diagnosticării pacienţilor cărora li se fac înregistrări electrocardiografice şi interpretări bazate pe mapping cardiac.* 

Programul are două module funcţionale importante: un **modul de dezvoltare** şi un **modul de aplicare.** 

**Modulul de dezvoltare** implică tratarea setului de potențiale de pe suprafața corpului ca și un proces stohastic caracterizat prin mărimile caracteristice: medie şi covarianţă. Folosind un algoritm bazat pe aceste caracteristici stohastice se determină PS şi transformata care va fi ulterior folosită de către *modulul de aplicare* pentru a determina valorile PE. Prin algoritmi specifici de compresie se realizează reducerea cantităţii de date provenite din înregistrări, care trebuie interpretate de medic.

**Modulul de aplicare** realizează calculele pentru estimarea PE de pe suprafaţa toracelui pe baza PS, vizualizarea hărtilor izopotentiale, a electrocardiogramelor și a reprezentărilor rezultate în urma compresie datelor. În acest modul sunt cuprinse posibilitati de animatie utile în diagnosticarea făcută de medic. Ca rezultat al prelucrărilor realizate în modulul de dezvoltare se furnizează un *număr redus* de reprezentări pe baza cărora se poate stabili un diagnostic. Mai puţine reprezentări pot fi mai uşor categorisite şi asociate cu diagnostice, creându-se astfel câteva clase de diagnostice caracteristice. Munca unui medic prin care acesta discriminează un diagnostic din setul redus de reprezentări este astfel uşurată, acesta fiind şi scopul programului descris.

Programul prezentat este considerat un puternic instrument pentru diagnoza cardiacă şi de asemenea pentru noi cercetări în domeniul interpretărilor statistice ale proceselor de la nivelul miocardului. Programul include atât reprezentări standard ECG cât şi de tip HIDSC dându-se astfel posibilitatea comparării clasic/nou în diagnoza cardiacă. Noua abordare prin HIDSC asigură o precizie bună a reprezentărilor hărţilor şi reprezintă un mediu mai larg de investigare. Dezvoltări viitoare ale rezultatelor prezentate se pot materializa în sisteme expert care să interpreteze reprezentările HIDSC şi să furnizeze categorii de diagnostice din care medicul specialist să aleagă pe cel potrivit pentru subiectul investigat.

Mediul integrat *Ecg Manager* a fost proiectat respectând reguli de estetică vizuală şi ergonomie prin care acesta devine un instrument la îndemâna unui nespecialist în domeniul calculatoarelor. Dorinţa de a realiza o interfaţă uşor de utilizat, pentru un program care efectuează prelucrări deosebit de complexe s-a subsumat direcţiei ACC prezentat în lucrare. ACC este o orientare pentru care comunicarea interumană are un rol deosebit de important. Aceasta devine un subiect delicat mai ales atunci când între doi specialişti în domenii diferite intervine un calculator, respectiv un program. ACC încearcă să conducă spre o direcţie în care produsele software să fie cât mai agreate de clienţii din domeniul medical.

Contributiile originale revendicate la acest capitol sunt următoarele:

- realizarea unei **sinteze** bazate pe studiul bibliografic, căutare pe INTERNET şi **experienţa**  autoarei, asupra principiilor de proiectare vizuală, înțeleasă în sensul realizării unei interfeţe a aplicaţiilor software, **estctice şi crgonomicc;**
- **analiza** principalelor **categorii de interfaţă** modernă cu utilizatorul; stabilirea, pe baza acestei analize, a unor **principii şi ccrinţe de proicctarc vizuală,** aplicate **practic** în realizarea mediului descris, în vederea obţinerii unei interfeţe profesioniste, prietenoase şi uşor de folosit;
- stabilirea unor particularităti ale proiectării interfețelor utilizator pentru aplicațiile de **informatică medicală;**
- **analiza contrastativă** a relaţiei celor doi **parteneri** implicaţi în realizarea unei aplicaţii de informatică medicală *(medicul*, respectiv *inginerul*), cu produsul care trebuie obținut; formularea unor **concluzii** referitoare la această relaţie;
- introducerea orientării de **aplicaţie centrată pe client,** care îşi propune să pună în discuţie tocmai relaţiile profesionale, care pot deveni câteodată critice între specialişti din domenii diferite care trebuie să conlucreze pentru realizarea unui produs;
- **ACC** propune o **sinteză** între **cerinţele de specificare,** respectiv realizare a interfeţei estetice, ergonomice, prietenoase, vizuale cu utilizatorul programului şi între **aspectele de conlucrare,** de motivare, de atitudine, de **comunicare,** la nivelul definirii specificaţiilor aplicației;
- **deducerea,** din **ACC,** a **dependenţei** reale, practice, a partenerilor implicaţi în realizarea unei aplicații de informatică medicală; de aici este dedusă în continuare importanța aplicării conceptului pentru buna reuşită a conlucrării;
- realizarea unei **analogii** dintre conceptul de *servicii de sănătate centrate pe client* şi *aplicaţie centrată pe client,*
- aplicarea practică a orientării ACC în proiectarea mediului *Ecg Manager*;  $\bullet$
- definirea **funcţiilor** mediului *EcgManager;* mediul în sine este complet original;  $\bullet$
- **împărţirea** funcţiilor programului pe categorii de utilizare de **cercetare/ dezvoltare** şi  $\bullet$ aplicare pentru diagnoză asistată de calculator; ambivalenta aceasta asigură posibilitatea folosirii sale de către o largă categorie de utilizatori;
- **integrarea** în acelaşi mediu a celor mai utilizate metode de prelucrare în mapping **ECG** din  $\bullet$ abordarea stohastică, inclusiv a unor metode îmbunătăţite de autoare; astfel, utilizatorul are la dispoziție un mare număr de instrumente versatile (transparente pentru acesta, deși ascund un volum însemnat de prelucrări sofisticate) pentru realizarea atât de studii, de cercetare, cât şi de diagnoză asistată;
- **prezentarea** datelor şi a rezultatelor obţinute, inclusiv sub formă **dinamică, de animaţie,**   $\bullet$ pentru hărțile izopotențiale;
- punerea la dispoziţia utilizatorului a unor elemente variate de **comparare** a *rezultatelor*   $\bullet$ *estimate* pe baza algoritmilor implementaţi cu *valorile reale,* elemente atât **calitative** (spre exemplu compararea vizuală a unor hărţi izopotenţiale) cât şi **cantitative** (spre exemplu grafice ale erorilor de reprezentare); aceste modalităţi permit uşurarea activităţii de cercetare în special;
- obţinerea unor **rezultate practice** prin utilizarea mediului, semnificative pentru domeniul  $\bullet$ studiat (vezi Anexa F).

# **Capitolul 8**

# **CONCLUZII ŞI DIRECŢII DE DEZVOLTARE**

Lucrarea prezentată se ocupă de *tratarea stohastică a fenomenelor de la nivelul inimii* reflectate pe suprafaţa corpului şi *realizarea unui mediu de lucru care să furnizeze reprezentări* utile în diagnoza cardiacă. Aceste reprezentări rezultă pe baza informaţiei conţinute de semnalele de tip ECG de pe suprafaţa toracelui cauzate de activitatea electrică a inimii.

Pentru a realiza scopul propus s-au parcurs şi sunt reflectate în capitolele lucrării următoarele etape:

- studiul şi înţelegerea fenomenelor care au loc la nivelul inimii şi modul în care se reflectă acestea pe suprafaţa corpului;
- trecerea în revistă a abordării deterministe a fenomenelor;
- evidenţierea problemelor care apar atunci când tratarea este stohastică şi argumentarea abordării prin avantajele pe care le aduce acest mod de lucru;
- realizarea un mediu de programare integrat care furnizează atât reprezentări clasice ale semnalelor provenite de pe inimă (tip ECG) cât şi reprezentări pe suprafaţa corpului omenesc (tip HIDSC) care aduc în plus faţă de metoda clasică informaţii importante pentm diagnoza cardiacă.

## **8.1. Concluzii**

O preocupare continuă a cercetătorilor din domeniul electrocardiografiei, aşa cum reiese şi din prezentarea făcută în **Capitolul 2,** este obţinerea informaţiilor cât mai relevante despre *activitatea* şi respectiv *starea de sănătate a inimii* prin metode *neinvazive,* în acest scop s-au ales diverse variante de poziţionare a electrozilor. Cel mai utilizat în practica clinică este sistemul convenţional cu 12 derivaţii. Aşa cum rezultă din **Capitolul 3,** acest sistem reflectă activitatea electrică a inimii pe suprafaţa tegumentelor corpului omenesc. Prin formele caracteristice pe care le pot lua semnalele ECG pentru diferite afecţiuni cardiace se poate realiza diagnoza stării inmii. Tot în **Capitolul 3** se prezintă o alternativă la sistemul convenţional,

printr-un sistem de instrumentaţie "multielectrod" care furnizează ca reprezentări HIDSC. Aceste sisteme cu un număr mare de electrozi plasați pe suprafața toracelui atât pe față între baza gâtului și ombilic cât și pe spate conduc la obtinerea unor rezultate mai bune în ceea ce priveşte diagnosticul cardiac.

Sistemele multielectrod, aşa cum reiese din pledoaria în favoarea reprezentărilor fumizate de acestea prezentată în **Capitolul 4,** fac posibilă diagnoza corectă în cazuri în care cu ECG clasică acest lucru nu poate realiza. Datorită cantității mari de informație furnizată de sistemele multielectrod, pentru prelucrarea acesteia este strict necesar un calculator performant. Datele furnizate de sistemele multielectrod sunt constituite prin înregistrarea semnalelor din toate punctele unei reţele desenate pe suprafaţa toracelui în momentele ciclului cardiac, dependent de perioada de eșantionare a echipamentului folosit. Cantitatea mare de informație care rezultă astfel este greu de manevrat în aplicaţii clinice. Aşa cum reiese din **Capitolul 5** datele rezultate în urma înregistrăiilor preluate de la un sistem prevăzut cu un număr mare de electrozi prezintă /N Însă un grad înalt de redundanţă. In acest context, în **Capitolul 5** se prezintă un algoritm de selectie a punctelor care conțin informația semnificativă care caracterizează cel mai bine starea inimii, şi anume punctele semnificative. Apoi, plecând de la valorile înregistrate în PS se poate reprezenta distribuția spațială pentru diverse momente ale ciclului cardiac cu o eroare comparabilă cu nivelul zgomotului. Chiar dacă prin utilizarea PS sistemele de achiziţie se simplifică, informația din HIDSC care trebuie analizată de medic pentru a stabili un diagnostic este mult prea mare și deci greu de manevrat și interpretat. Solutia pentru această problemă este compresia datelor descrisă în **Capitolul 6.** Reprezentările care rezultă în urma aplicăiii algoritmilor de compresie sunt mult mai simple și mai ușor de interpretat, permițând o diagnoză eficientă şi corectă a stării inimii. Comparaţia algoritimilor utilizaţi în compresia datelor în raport cu diverse criterii de evaluare realizată în **Capitolul 6** pune în evidenţă situaţiile în care este recomandabilă folosirea unora sau altora din metodele prezentate în funcție de specificul și dotarea cabinetului în care sunt puse în practică. Pentru a obţine rezultate cât mai bune în aplicarea algoritmului de selectie a PS și a metodelor de compresie, având în vedere că abordarea este stohastică, ar fi necesară obţinerea unei cantităţi cât mai mari de date cât mai diverse de la subiecți bolnavi și sănătoși.

După cum s-a mai menţionat anterior manevrarea cantităţii mari de date implicate de abordarea stohastică a fenomenelor de la nivelul inimii reprezentate pe suprafața corpului necesită un calculator performant și mai ales un mediu de programare puternic. Un astfel de mediu care integrează algoritmii prezentaţi este descris în **Capitolul 7.** Este vorba despre *Ecg Manager,* un mediu integrat original în care se implementează algoritmii de selecție a punctelor semnificative, de extensie şi compresie. Programul poate fi utilizat atât pentru **dezvoltare**  (obţinerea mărimilor caracteristice rezultate prin parcurgerea algoritmilor) cât şi pentru diagnoza efectivă în cadrul diagnozei asistate de calculator, furnizând diverse posibilități de reprezentare a datelor utile în caracterizarea stării inimii.

După cum reiese din prezentarea făcută, teza urmăreşte **structura:** 

- *realizări în domeniu* (Capitolele 2, 3);
- *dezvoltări teoretice* (Capitolele 4, 5, 6);
- *aplicatii* (Capitolul 7)
- *concluzii şi perspective* (Capitolul 8).

## **8.2. Contributii**

In studiul realizat sunt cuprinse o serie de tratări originale ale problemelor care constituie obiectul lucrării. Aceste contribuţii sunt prezentate în continuare, structurate pe categorii.

Prima categorie o constituie *sinteza şi structurarea* cercetărilor în mapping ECG în aşa fel încât să facă posibilă o corectă încadrare a lucrării de faţă în contextul cercetărilor pe plan mondial.:

- realizarea unei **sinteze** asupra aspectelor de mapping ECG, cu accentuarea avantajelor şi dezavantajelor ce decurg din diferitele abordări (mapping pe suprafata inimii, HIDSC, modelare), atât din punct de vedere *ştiinţific* cât şi *tehnic* şi *organizatoric,*
- reflectarea **structurării cercetărilor** şi abordărilor pe plan mondial în domeniul tehnicii de mapping cardiac (Fig. 2.1);
- formulai'ea unor concluzii referitoare la **abordarea activităţii de cercetare în echipe interdisciplinare** care să acţioneze în domeniul propus, utile din punct de vedere *ştiinţific şi organizatoric,*
- propunerea unui punct de vedere asupra **conexiunilor** care există *între organism, echipamente şi factorul uman* implicat în investigaţiile efectuate asupra inimii prin mapping (Fig. 2.2) şi **importanţa inginerului automatist ca factor integrator** al problemelor care apar în aplicații de mapping cardiac;
- identificarea grupurilor de studiu, a obiectivelor acestora, a metodelor de studiu, utilității şi aplicabilităţii rezultatelor obţinute, mjloacelor mobilizate, a organizării şi componenţei acestor grupuri, reflectarea acestor date inclusiv printr-un util **tabel comparativ** (Tabelul 2.1) şi prin observaţii şi concluzii pertinente;
- prezentarea **sintetică** a cvasitotalităţii punctelor de vedere referitoare la abordările HIDSC, inclusiv referitoare la **utilitatea în diagnoza** inimii;
- realizarea unei sinteze bibliografice care reflectă problematica influenței neomogenităților asupra HIDSC, respectiv rolul acestora în diagnoza stării cardiace;
- realizarea unei sinteze referitoare la metodele de compresie utilizate în mapping ECG bazate pe dezvoltări liniare;
- realizarea unei **sinteze** bazate pe studiul bibliografic, căutare pe INTERNET şi **experienţa autoarei,** asupra principiilor de **proiectare vizuală,** înţeleasă în sensul realizării unei interfete a aplicatiilor software, estetice și ergonomice;

O altă categorie de contribuţii este constituită din *descrierea sistemică* a fenomenelor de pe suprafaţa toracelui şi de la nivelul inimii:

- **selectarea şi sinteza** acelor aspecte de fiziologie celulară precum şi de **anatomie şi fiziologie** a inimii, care să permită continuarea investigațiilor în mapping cardiac; -
- selectarea acelor elemente de electrocardiografie clasică care să permită pe de o parte fundamentarea cunostintelor necesare pentru dezvoltarea cercetărilor în domeniul lucrării şi pe de altă parte accentuarea avantajelor utilizării tehnicilor de mapping propuse şi prezentarea **sintetică** a tehnicilor de **instrumentaţie** folosite în electrocardiografie;
- propunerea unui **model sistemic** care înglobează într-un model unitar aspecte ale activității la nivelul celulei, al fibrei musculare, al inimii, respectiv al organismului în întregul său, într-un model pe niveluri (Fig. 3.5); primele două niveluri pot constitui un aşa

numit nivel relativ *local,* iar nivelul trei şi patru, relativ pot deveni niveluri *globale* pentru reprezentarea fenomenelor;

- analiza calitativă pe **subsisteme** a modelului propus cu desemnarea variabilelor de intrare şi de ieşire, delimitarea conexiunilor cauză-efect în vederea clarificării din punct de vedere sistemic a noțiunilor de fiziologie (Fig. 3.6, 3.7); propunerea unui **model distribuit** pentru activitatea la nivel celular din structura miocardului şi prezentarea unor observaţii calitative referitoare la **omogenitatea proprietătilor inimii** din punct de vedere al tesuturilor sau din punct de vedere functional;
- formularea unui punct de vedere asupra aspectului stohastic al valorilor de potential de pe **suprafaţa toracelui** *{funcţional,* legat de un singur pacient, respectiv *procedural,* atunci când sunt implicate grupuri de pacienţi).

O categorie importantă o reprezintă *aprofundarea şi îmbunătăţirea* metodelor care se bazează pe caracteristici stohastice, utilizate în reducerea şi/sau extensia datelor rezultate din înregistrări ale potentialelor de pe suprafața corpului în mapping ECG:

- realizarea unui studiu exhaustiv asupra **avantajelor** utilizării tehnicilor de mapping atât prin analiza detaliată a modalităţilor de realizare a mappingului cât şi prin **studiu comparativ** cu metodele de electrocardiografie clasică;
- **relevarea unor proprietăţi** importante pentm a putea furniza un **diagnostic** corect al stării inimii;
- realizarea unui studiu comparativ privind concluziile cercetărilor referitoare la influenta neomogenităților, realizate de mai multe colective pe plan mondial.
- contribuţii la **terminologia** românească a domeniului (sintagma **HIDSC -** *Hărţi Izopotenţiale Desenate pe Suprafaţa Corpului* - a fost considerată potrivită pentm a introduce în limba română corespondenta englezească BSPM - *Body Surface Potential Map)\*
- contribuţii la **terminologia** românească a domeniului prin introducerea noţiimii de **punct semnificativ** și prin definirea noțiunii și enuntarea principalelor probleme asociate;
- îmbunătățirea algoritmilor din bibliografie prin introducerea indicelui de informatie, pentm uşurarea manevrării datelor experimentale şi a aparatului matematic asociat pentm manipularea acestora; o interpretare calitativă a semnificatiilor acestui indice (vezi după rel. (5.21));
- **dezvoltarea unei noi tehnici** prin care din mai multe șiruri de puncte semnificative să rezulte **şirul global optimal;**
- realizarea unei **analize comparative** a datelor existente în bibliografie şi a celor obţinute prin utilizarea programului propriu de prelucrare pentru HIDSC (descris în Capitolul 7), referitoare la performantele metodelor de compresie prezentate în lucrare;
- **elaborarea unor tabele comparative** care sintetizează pertinent rezultatele mai importante ale analizei de mai sus (tabelele 6.5 şi 6.6) şi formularea unor **concluzii** proprii pe baza acestei analize.
- realizarea unei **analize comparative** a datelor existente în bibliografie și a celor obținute prin utilizarea programului propriu de prelucrare pentru HIDSC referitoare la performantele algoritmului care se bazează pe caracteristici stohastice şi ale metodelor de compresie prezentate în lucrare şi **elaborarea unor tabele comparative** care sintetizează rezultatele mai importante ale analizei de mai sus (tabelele 7.1 şi 7.2) cu formularea unor **concluzii**  proprii pe baza acestei analize;

O altă categorie importantă este *structurarea* metodelor bazate pe caracterizări stohastice şi *algorilmizarea* lor în vederea implementării în medii integrate utile în asisteare diagnozei cardiace:

- susţinerea **motivaţiei alegerii algoritmilor bazaţi pe caracteristici stohastice** pentm selectia punctelor semnificative ca metodă predilectă de implementare;
- stabilirea **etapelor** de aplicare pentru algoritmii de selectare a punctelor semnificative (dezvoltare, respectiv aplicare) şi a conţinutului acestor etape;
- o sinteză critică asupra algoritmilor de selecție a punctelor semnificative întîlniți în bibliografie;
- enumerarea **asemănărilor** dintre cele două metode de selecţie analizate şi evidenţierea **avantajelor** utilizării **algoritmului bazat pe caracteristici stohastice** în raport cu utilizarea algoritmului bazat pe GM.
- structurarea metodelor de compresie a datelor care utilizează caracteristici stohastice și **algoritmizarea** lor în vederea implementării lor în mediul integrat care face subiectul capitolului 7;

în final, *definirea şi aplicarea* unor concepte şi reguli legate de interfeţele utilizator specifice programelor care se utilizează în medicină și *implementarea* algoritmilor dezvoltați:

- **analiza** principalelor **categorii de interfaţă** modernă cu utilizatorul; stabilirea, pe baza acestei analize, a unor **principii şi cerinţe de proiectare vizuală** aplicate **practic** în realizarea mediului descris, în vederea obţinerii unei interfeţe profesioniste, prietenoase şi uşor de folosit;
- **stabilirea** unor **particularităţi** ale proiectării interfeţelor utilizator pentru aplicaţiile de **informatică medicală;**
- **analiza contrastativă** a relaţiei celor doi **parteneri** implicaţi în realizarea unei aplicaţii de informatică medicală (*medicul*, respectiv *inginerul*), cu produsul care trebuie obținut; formularea unor **concluzii** referitoare la această relaţie;
- introducerea conceptului de **aplicaţie centrată pe client,** care îşi propune să pună în discutie relatiile profesionale între specialiști din domenii diferite care trebuie să conlucreze pentru realizarea unui produs;
- orientarea **ACC** propune o **sinteză** între **ccrinţclc de specificare,** respectiv realizare a interfeţei estetice, ergonomice, prietenoase, vizuale cu utilizatorul programului şi între **aspectele de conlucrare,** de motivare, de atitudine, de **comunicare,** la nivelul definirii specificaţiilor aplicaţiei;
- **deducerea,** din analiza direcţiei **ACC,** a **dependenţei** reale, practice, a partenerilor implicați în realizarea unei aplicații de informatică medicală;
- realizarea unei **analogii** dintre conceptul de *servicii de sănătate centrate pe pacient* şi *aplicatie centrată pe client;*
- aplicarea **practică** a **ACC** în proiectarea mediului *Ecg Manager,*
- definirea a **funcţiilor** mediului *EcgManager,* mediul în sine este complet original;
- împărțirea funcțiilor programului pe categorii de utilizare de cercetare/dezvoltare și aplicare pentru **diagnoză asistată de calculator;**
- **integrarea** în acelaşi mediu a celor mai utilizate metode de prelucrare în mapping ECG din abordarea stohastică atât pentru cercetare cât şi pentru asistarea diagnozei;
- **prezentarea originală** a datelor şi a rezultatelor obţinute, inclusiv sub formă **dinamică, de**  animatie, pentru hărțile izopotențiale;
- punerea la dispoziţia utilizatorului a unor metode variate de **comparare** între *rezultatele estimate* pe baza algoritmilor implementaţi şi *valorile reale,* **calitative** şi **cantitative.**

**• interpretarea unor date experimentale** prin aplicarea **algoritmului bazat pe caracteristici stohastice propus** (v. Anexa F);

#### **8.3. Dezvoltări**

Abordarea stohastică a fenomenelor electrice de la nivelul inimii reflectate pe suprafața corpului furnizează un câmp larg de acţiune cercetătorilor domeniului. Datorită limitărilor impuse de sistemele de calcul din anii '70 când au apărut primele studii în domeniu, ea nu s-a materializat decât în ultimii ani odată cu apariția calculatoarelor performante (viteză, capacitate de memorare şi prelucrare mare).

In lucrarea de faţă nucleul este constituit de prelucrări stohastice care au ca rezultat refacerea HIDSC complete din înregistrări în PS şi de metodele de compresie a datelor. Aproape fiecare din subiectele tratate pe parcursul lucrării se pretează la dezvoltări în studii viitoare. în cele ce urmează se prezintă cele mai importante dintre acestea.

- Realizarea unui *sistem de instrumentaţie multielectrod* pentru care trebuie rezolvate în viitor mai multe probleme deosebite:
	- O filtre sensibile (zgomot),
	- O numărul mare de electrozi care trebuie să fie de dimensiuni mici,
	- $\Diamond$  dimensiunea și numărul cablurilor care leagă electrozii de sistemul de achizitie,
	- O echipamentul de achiziţie trebuie să conţină circuite performante care să asigure înregistrări sincrone pentru a surprinde semnalele care caracterizează acelaşi fenomen fiziologic,
- Înscrierea într-o tendință modernă și de viitor prin avantajele care le prezintă pentru serviciile de sănătate: *telemedicina.* Se pot realiza sisteme multielectrod care să transmită la distanță, spre cabinetele medicale, datele pacientului, să le analizeze și să recomande online tratamentul sau actiunile pe care trebuie să le realizeze pacientul.
- Stabilirea unor *standarde* prin care să poată fi comparate rezultatele obţinute de la diverse sisteme de măsură (pentru: pacienți cu aspect diferit, reprezentări pe suprafața corpului, indicele de clasificare corectă, modele cardiace);
- Utilizarea caracterizării sistemice propuse în studii ale **problemei inverse** care are ca rezultat obţinerea informaţiei de pe inimă din informaţia de pe suprafaţa corpului.
- Utilizarea reprezentărilor prin *HIDSC în conexiune cu modelul 3D al toracelui,* O altă abordare importantă de mapping ECG este modelarea pe calculator a toracelui pe baza unor calculc sofisticate de câmp electromagnetic. Accsl model 3D furnizează ca rezultat potenţialele de pe suprafaţa toracelui, care pot fi apoi prelucrate prin tehnicile de compresie propuse în lucrare.
- Algoritmul de selecţie a punctelor semnificative poate fi dezvoltat pentru *toate momentele ciclului cardiac* și aplicând procedura de obținere a setului optimal global se poate obtine un rezultat îmbunătățit față de cel actual.
- Reprezentările obținute în urma compresiei datelor, fie forme de undă tip ECG, fie tip HIDSC, pot fi grupate în funcție de modelul (pattern) pe care îl prezintă și asociate cu starea de sănătate sau cu diverse suferinţe ale inimii. Ele pot fi astfel suport pentru procesul de *''pattern recognition''* folosit de medic pentru stabilirea diagnosticului.
- Deoarece se pot pune în evidenţă modele asociate unor boli se poate dezvolta programul *Ecg Manager* print-un *sistem expert* care să interpreteze aceste modele şi să furnizeze clase de diagnostice din care medicul să îl aleagă pe cel mai potrivit.
- Programul *Ecg Manager* este un "program dinamic", care poate fi *îmbunătăţit ca aspect,*  în sensul aplicării în continuare a orientării *ACC,* printr-o comunicare cât mai intensă cu medicii pentru care este construit, ceea ce va rezulta în beneficii pentru bolnavii care prezintă suferinţe la nivelul inimii.

După cum se observă domeniul abordat este foarte larg şi bogat în teme de cercetare. Aici apare pericolul intrării într-un astfel de domeniu care poate genera frustrări unui cercetător pentru că nu poate acoperi întreg spectrul de probleme care apar şi care generează teme deosebit de interesante şi de tentante. Aceste două caracteristici sunt determinate atât de caracterul științific al temei cât și de cunoștințele despre mecanismele de funcționare ale corpului uman, pe care le poate dobândi cel care studiază domeniul şi de asemenea de gândul că munca depusă este utilă pentru îmbunătăţirea stării de sănătate a oamenilor.

# **BIBLIOGRAFIE**

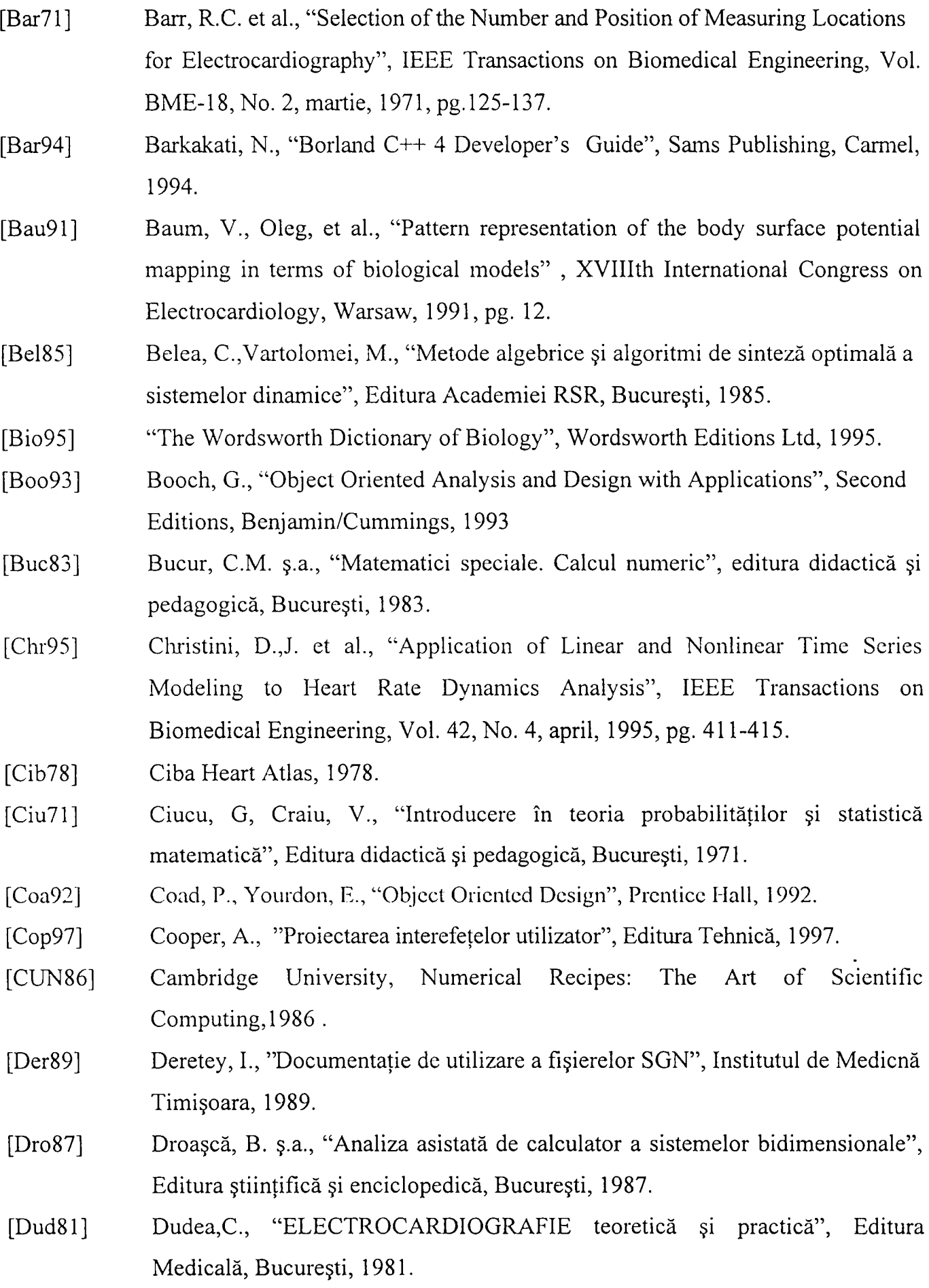

- [Eva81 ] Evans, A. et al, "Redundancy Reduction for Improved Display and Analysis of Body Surface Potential Maps. Temporal Compression", Circulation Research, VoI.49,Nr.l, 1981, pg. 197-203.
- [Fow95] Fowler, S.L., Stanwick, V.R., "The GUI Style Guide", Academic Press Proffesional, Boston, 1995.
- [Ham65] Hamer, J. et al., "The transmission of electrical forces from the heart surface to the body surface", Brit. Heart Journal, Voi. 27, 1965.
- [Hea95] Healy, D., Weaver, J., "Karhunen-Loeve expansion in MRI", IEEE Engineering in Medicine and Biology, september/october, 1995, pg. 631-638.
- [Hen98] Henriques, J., The Statistics Page, School of Nursing, University of Wisconsin, http:// maddog.fammed.wisc.edu/~jeffh/pca.html, 1998.
- [Her81] Heringa, A. et al., "A 64-Channel System for Body Surface Potential Mapping". Electrocardiology, 1981, Budapest, Antaloczy&Preda, pg. 297-301.
- [Hoe98] Hoekema, R., Uijen G.J., Stilli D., van Oosterom A., "Lead system transformation of body surface map data", Journal of Electrocardiology, Voi. 31(2), april, 1998, pg. 71-82.
- [Hor64] Horan,L., Flowers, N. Brody, D., "Principal factor waveforms of the thoracic QRS complex", Circulation Research, voi. 15, 1964, pg. 131.
- [How99] http://www.hhmi.org/grants/lectures/multimedia/, Howard Hughes Medical Institute, 1999.
- [Jen98] [http://jenameglO.meg.uni-jena.de/cardio.htm,](http://jenameglO.meg.uni-jena.de/cardio.htm) Biomagnetic Center Jena, Friedrich-Schiller-University, Cardiomagnetic research.
- [Joh95] http://www.cs.utah.edu/~sci/, Scientific Computing & Imaging Research Group, University of Utah, USA, 1995.
- [Kor76] Komreich, F. et al., "New ECG techniques in the diagnosis of infarction and hypertrophy", Vectocardiography 3, Northh-Holland Publishing Co, Amsterdam, 1976, pg. 171-179.
- [Lar89] Larionescu, D., "Metode numerice", Editura tehnică. Bucureşti, 1989.
- [Lux78] Lux, R. et al., "Limitead Lead Selection for Estimation of Body Surface Potential Maps in Electrocardiography", IEEE Transactions on Biomedical Engineering, voi. BME - 25, No. 3, Mai, 1978.
- [Lux81] Lux, R.L. et al, ''Limited Lead Selection for Estimation of Body Surface Potential Maps. Spatial Compression." Circulation Research, Vol. 49, Nr. 1, 1981, pg. 186-196.
- [Mar70] Marinescu, Gh., "Matematici Superioare", Editura didactică și pedagogică, Bucureşti, 1970.
- [Mai78] Marinescu, Gh. ş.a., "Probleme de analiză numerică", Editura didactică şi pedagogică, București, 1978.
- [Mar87] Marinescu, Gh. ş.a., "Probleme de analiză numerică rezolvate cu calculatorul", Editura Academiei RSR, București, 1987.
- [Max97] Maxwell, S.K., Hoffer, R.M., "Principal Components Analysis Applied to Multitemporal Landsat Imagery", ACSM/APRS Annual Convention, Seattle, Washington,pp.28-39,http://neota.cnv.colostate.edu/~maxwell/pubs/article3.html 1997, Forest Science Department, Colorado State University.
- [May93] Mayo Clinic, The Ultimate Interactive Guide to Health, CD-ROM, IVI Publishing, Inc., 1993.
- [MCo95] Microsoft Corporation, Visual C++ Books OnLine, 1995.
- [Men86] Mendenhall, W. et al., "Statistics for Management and Economics", Duxbury Press, 1986.
- [Mic77] Michael, G.V. et al., "Diagnosis of Old Inferior Myocardial Infarction by Body Surface Isopotential Mapping", The American Journal of Cardiology, Vol. 39, aprilie, 1977.
- [Mih77] Mihoc, Gh., Micu, N., "Elemente de teoria probabilităților și statistică", Editura didactică şi pedagogică, Bucureşti, 1977.
- [Mol94] Moldoveanu, F., Hera, G., "Programarea aplicațiilor WINDOWS", Editura Teora, Bucureşti, 1994.
- [Pap94] Pappas, C.,H., Murray, W., "The Visual C++ Handbook", Osborne McGraw-Hill ,Berkeley, 1994.
- [Roi98] Roithinger F.X. et al., "Organized activation during atrial fibrillation in man: endocardial and electrocardiographic manifestations", Journal of Cardiovasc Electrophysiology, Voi. 9(5), may, 1998, pg. 451-461.
- [Nem97] http://dmsun4.bath.ac.uk/~stuarte/nemy.html, European NEMY1 Project, Bath, United Kingdom, 1997.
- [Nib97] http://www.infj.ulst.ac.uk/~cbbg23/mig.html, NIBEC Medical Informatics Group, The North-Ireland Bioengineering Centre, University of Ulster at Jordanstown, Northern Ireland, 1997.
- [Nis93] Nishiyama, A. et al., "Comparative study of QRST value from body surface potential mapping", Joum. Of Electrocardiology, juiy, 1993, pg. 187-196.
- [Oni77] Onicescu, O., "Probabilităţi şi procese aleatoare". Editura ştiinţifică şi enciclopedică, Bucureşti, 1977.
- [Rus71] Rush, S., "Inhomogeneities as a Cause of Multiple Peaks of Heart Potential on the Body Surface: Theoretical Studies", IEEE Transactions on Biomedical Engineering,Vol. 2, 1971.
- [SAS82] SAS User's Guide: Statistics, 1982 edition, SAS Institute Inc., Cary, NC, 1982, pg. 405.
- [Sen95] Senhadji, L. et al., "Comparing Wavelet Transforms for Recognizing Cardiac Patterns", IEEE Engineering in Medicine and Biology, march/april, 1995, pg. 167-173.
- [Sid75] Sidharta, M., Zucker, S., "A Concise Parametric Representation of ECG's", IEEE Transactions on Biomedical Engineering, Iulie, 1975, pg. 345-355.
- [Spi 1 95] Spircu, T., Țigan, Șt., "Informatica în medicină", Editura Teora, București, 1995.
- [Spi2\_95] Spircu, T., Lopătan, L, "POO. Analiza, proiectarea şi programarea orientate spre obiecte". Editura Teora, Bucureşti, 1995.
- [STL1\_94] Stoicu-Tivadar, L., "A Compared Study of the Methods Used in "Data Reduction" of Cardiac Disease Diagnosis", CONTI '94, International Conference on Technical Informatics, Timişoara, noiembrie, 1994,, Proceedings, Voi. 1, pg. 96-105.
- [STL2\_94] Stoicu-Tivadar, L., "PECG A Program for Body Surface Mapping Using Data Reduction Methods", CONTI '94, International Conference on Technical Informatics, Timişoara, noiembrie, 1994, Proceedings, Voi. l,pg. 106-113.
- [STL3 94] Stoicu-Tivadar, L., "A Conceptual Systemic View on Several Problems in ECG Mapping", Buletinul Ştiinţific şi Tehnic al Universităţii Tehnice din Timişoara, Seria Automatică şi Calculatoare, Tomul 39 (53), Fascicola 1-2, ianuarie-decembrie, 1994, pg. 66-72.
- [STL1\_95] Stoicu-Tivadar, L., "Realizări și tendințe în abordarea sistemică a problemelor de electrocardiografie", Referat doctorat nr. 1, Facultatea de Automatică şi Calculatoare, februarie 1995.
- [STL2 95] Stoicu-Tivadar, L., "Metode de calcul utilizate în mapping electrocardiografic", Referat doctorat nr.2, Facultatea de Automatică și Calculatoare, aprilie 1995.
- [STL3\_95] Stoicu-Tivadar, L., Lascu, I., "Special Integrated Environment for CardiacMapping Design and Diagnosis", 10-th International Conference on Control Systems and Computer Science, CSCS 10, BUcureşti, mai, 1995, Conference Preprints, Vol. 3, pg. 152-157.
- [STL4\_95] Stoicu-Tivadar, L., Stoicu-Tivadar, V., Fulop, L., "Plug-in Acquisition Board for ECG mapping on PC", 10-th International Conference on Control Systems and Computer Science, CSCS 10, BUcureşti, mai, 1995, Conference Preprints, Voi. 3,pg. 158-162.
- [STL5\_95] Stoicu-Tivadar, L., "COMAP-Program pentru compresia datelor în mapping ECG", Sesiunea Anuală de Comunicări Stiintifice, Oradea, iunie, 1995.
- [STL6–95] Stoicu-Tivadar, L., "A Conceptual Approach of the Phenomena from the Heart, seen as a system", XXXIX Konferencija za ETRAN, Zlatibor, iunie, 1995, Proceedings, Voi. I, pg. 191-193.
- [STL7\_95] Stoicu-Tivadar, L., "Evaluation Criteria for the methods used in ECG data compression". Sesiunea de Comunicări Ştiinţifice, Sibiu, noiembrie 1995, Acta Universitatis Cibiniensis, Vol.XXII B, pg. 48-56.
- [STL1\_96] Stoicu-Tivadar, L., Kocsis, S., "A program for diagnosis representations in mapping ECG based on a stohastic cardiac model", A'96 Theta 10 Automatic Control and Testing Conference, Cluj-Napoca, mai, 1996, Proceedings, pg. 213-218.
- [STL2\_96] Stoicu-Tivadar, L., Stoicu-Tivadar, V., "ECG Data Compression Methods Using Karhunen-Loeve Expansions", CONTI96, The second International Conference on Technical Informatics, Timişoara, noiembrie, 1996, Proceedings, Voi. 2, pg. 209-218.
- [STL3 96] Stoicu-Tivadar, L., "Metode de calcul utilizate în diagnoza inimii și implementarea acestora". Referat doctorat nr. 3, Facultatea de Automatică şi Calculatoare, 1996.
- [STL1\_98] Stoicu-Tivadar, L., Herbei, L. "Integrated Environment for ECG mapping representations using data compression", A&Q'98 International Conference on Automation and Quality Control, Cluj-Napoca, mai, 1998, Volumul Q, pg. 290-295.
- [STL2\_98] Stoicu-Tivadar, L., "Câteva probleme care apar în prelucrarea semnalelor ECG prin mapping utilizând metode stohastice", MEDINF'98, A 21-a Conferinţă de Natională de Informatică Medicală, Arad, octombrie, 1998.
- [STL3 98] Stoicu-Tivadar, L., Daroczi, D., "Mediu integrat de tip user-friendly pentru deservirea unui cabinet stomatologic", MEDINF'98, A 21-a Conferinţă de Naţională de Informatică Medicală, Arad, octombrie, 1998.
- [STL4\_98] Stoicu-Tivadar, L., "Characteristics of ECG signal Processing Using Standard and Statistical Methods", CONTI '98, 3<sup>rd</sup> International Conference on Technical Informatics, Timişoara, octombrie, 1998, Buletinul Ştiinţific al Universităţii "Politehnica" Timişoara, Seria Automatică şi calculatoare, Voi. 43 (57), No. l,pg. 110-117.
- [STL5\_98] Stoicu-Tivadar, L., "Biomedical Informatics as Part of Human Computer Interaction Orientation", ATEE98, Symposium on Advanced Topics in Electrical Engineering, Bucureşti, December, 1998, Proceedings, pg. 145-148.
- [Str68] Strand, O., Westwater, E., "Minimum rms estimation of the numerical solution of a Fredholm integral equation of the first kind", SIAM, Journal of Numerical Analysis, voi. 5, 1968, pg. 287.
- [Str99] Stroink, G. et al., [http://vvww.physiology.dal.ca/index.html,](http://vvww.physiology.dal.ca/index.html) Biomagnetism Research Group, Department of Physiology and Biophysics, Dalhousie University,
- [Str91] Stroustrup, B., "The C++ Programming Language", Second edition, Addison-Wesley, Reading, MA, 1991.
- [Tac54] Taccardi, B. et al, "The distribution of heart potential on the body surface and in artificial conducting media", Electrophysiology of the Heart, Eds. Oxford:Pergamon, 1954.
- [Uco98] [http://www.cpmc.columbia.edu/edu/textbook,](http://www.cpmc.columbia.edu/edu/textbook) Department of Medical Informatics, University of Columbia, 1998
- [Uij83] Uijen, G.H.J. et al., "Data Reduction of Body Surface Potential Maps", Computers in Cardiology, 1983, pg. 301-304.
- [Uij1 84] Uijen, G.H.J. et al., "Data Reduction of Body Surface Potential Maps by Means of Orthogonal Expansion", IEEE Transactions on Biomedical Engineering,Vol. BME31,Nr. 11, 1984, pg. 701-714.
- [Uij2 84] Uijen, G.H.J. et al., "Infarction Detection from QRS Body Surface Potential Maps or the Standard ECG Using Several Methods for Feature Extraction", IEEE, 1984, Computers in Cardiology, 1984, pg. 255-258.
- [Uij87] Uijen, G.H.J. et al., "Body Surface Maps and the Conventional 12-lead ECG Compared by Studying Their Performances in Classification of Old Myocardial Infarction", Joumal of Electrocardiology, 20 (3), 1987, pg. 193-202.
- [Uij88] Uijen, G.H.J. et al., "The Relationship Between the 12-lead Standard ECG and the XYZ vector Leads", Electrocardiology, 1987, Jahrgang 1988, Nr. 1, pg. 301- 307.
- [Uij89] Uijen, G.H.J. et al., "Body Surface Potential Maps Computed from the Standard 12-lead ECG", Electrocardiology 1988. 1989 Elsevier Science Publishers B.V. (Bimedical Division), pg. 239-245.
- [Uij91] Uijen, G.H.J., "The Infonnation Content of the Electrocardiogram", Ph.D Thesis, Catholic University, Nijmegen,1991.
- [Uij92] Uijen, G.H.J. et al., "The Filtering of Multilead ECGs by Singular Value Decomposition", IEEE, 1992, pg. 137-140.
- [Usi98] [http://www.esc.auckland.ac.nz/Groups/Bioengineering,](http://www.esc.auckland.ac.nz/Groups/Bioengineering) Bioengineering Research Group, Engineering Science Department, University of Auckland, New Zealand,1998.
- yal96] Valeriu, I., Boris, J., "Programare numerică", 1996.
- [Vra82] Vraciu, G., Popa, A., "Metode numerice cu aplicaţii în tehnica de calcul", Editura Scrisul Românesc, Craiova, 1982.
- [Yok98] Yokusoglu M. et al., "Assessing the cause of T wave inversion in precordial leads with ECG mapping", Journal of Electrocardiology, Vol. 31(2), april, 1998, pg. 125-132.
- [You62] Young, T, Huggins, W., "The intrinsic component theory of electrocardiography", IRE, Transactions on Biomedical Electronics, voi. BME 9, octombrie, 1962, pg. 214-221.
- [WEB99] [www.m-w.com,](http://www.m-w.com) WWWebster Dictionary On-Line, Merriam-Webster Incorporated, 1999.
- [Wei96] Weixue, L. et al., "Computer Simulation of Epicardial Potentials Using Heart-Torso Model with Realistic Geometry", IEEE Transactions on Biomedical Engineering, Nr. 2, 1996, pg. 211-218.
- Wei95] Wei, D. et al., "Comparative Simulation of Excitation and Body Surface Electrocardiogram with Isotropic and Anisotropic Computer Heart Models", IEEE Transactions on Biomedical Engineering,Voi. 42, Nr. 4, april, 1995, pg. 343-357.
- [Wel84] Welkowitz, W, Li,J., "Modeling and Optimization of Assisted Circulation",IEEE Transactions on Biomedical Engineering, Voi. BME-31, No. 12, december, 1984, pg. 900-906.
- [Win77] Winkler,G., Stochastiche Systeme Analyse und Synthese, Academische Verlagsgesellschaft, Wiesbaden, 1977, pg. 579-592.

# ABREVIERI SI NOTATII

### Abrevieri

**ACC - aplicaţii centrate pe client AS - ati'iul stâng CC - indicele de clasificare corectă DKL - dezvoltarea Karhunen-Loeve ECG** - electrocardiogramă **GM - generatori matematici HIDSC - haiti izopotenţiale desenate pe suprafaţa corpului HVS - hipertrofie ventriculară stângă IM - infarct miocardic IMPI - infarct miocardic al peretelui inferior IU - interfaţă-utilizator NAV - nodul atrio-vcntricular NEMY - Non-invasive Evaluation of the Myocardium NSA - nodul sino-atrial OM - orificiul mitral OT - orificiul tricuspid PS - puncte semnificative PE - puncte de estimare PR - "pattern recognition" (recunoaşterea modelelor) SAV - septul atrio-ventricular SFON - sistem de funcţii ortononnale**  SIA - septul interatrial **SIAp - specialist în informatica aplicată SIV - septul interventricular VD** - ventriculul drept **VS** - ventriculul stâng

## Notatii **<sup>î</sup>**

**ai,... ,a9 - coeficienţi în sistemul de combinaţii Frank** 

- $\{\alpha\}_i$  setul coeficienților corespunzători bazei  $\{\varphi\}_i$  (i = 1.. n).
- **A matricea coeficienţilor pentru GM**
- **bi coeficienţi în metoda de compresie într-un pas**
- **||b||' nomia euclidiană a coloanelor de coeficienţi bi**
- **Pi coeficienţi în compresia spaţiu timp în doi paşi**
- **C - matricea de covarianţă**
- **Cc matricca de covarianţă a erorii**
- **Cg mati'icea de covarianţă a GM**
- **Cs mati'icea de covarianţă pe suprafaţă**
- **CŢ - mati'icea de covarianţă temporală**
- **CIL, CI2, C21, C22 matricile partiţionate din C după m şi n-m**
- $\overline{d}_1, \overline{d}_2$  vectorii dipolilor
- **D durata unui ciclu cardiac;**
- **5ki simbolul delta-Kronecker**
- **ei(t) mărimea de intrare în celula miocardică (stimul)**
- **eroarea medie pătratică raportată la numărul PE**
- $e_{mm}$  valoarea medie a lui  $e_m$
- **valoarea pentru cazul cel mai defavorabil rezultat din compararea hărţilor obţinute din înregistrări şi cele rezultate în urma estimărilor**
- **Cp eroarea medie de estimare a potenţialelor în compresia spaţiu-timp în doi paşi (spaţial)**
- **ey eroarea medie de estimare a potenţialelor în compresia spaţiu-timp în doi paşi (temporal)**
- **ei eroarea medie pătratică, diferenţă între valorile măsurate şi cele rezultate în urma**
- **dezvoltărilor pentru compresia într-un pas**

**e2 - eroarea medie pătratică, diferenţă între valorile măsurate şi cele rezultate în urma dezvoltărilor pentru compresia în doi paşi** 

*E* **- eroarea medie pătratică** 

**Ec - eroarea de estimare a PS** 

- **Eg eroarea de estimare a GM**
- **Er eroarea relativă (semnal/zgomot)**
- **Et eroarea globală**
- **Es eroare de aproximare a lui V prin V**
- **E [.] operatorul speranţă matematică**

**8 - eroarea dintre model şi o transformare liniară a şablonului** 

**Sa - eroarea 8 adimensională, după prelucrări** 

**{(Pk(t)}k=i.K- şir de ftincţii ortonormale** 

**{(p}i - mulţime de vectori care formează o bază ortonormală** 

**cD( r ) - potenţialul peretelui din modelul Brody** 

**Y - vectori ortonormali de bază în compresia spaţiu-timp în doi paşi** 

- **G matricea GM**
- **Gc matricea estimatelor GM**
- **h perioada de eşantionare**
- **Ij indicele de informaţie**
- **Ic eroarea medie pătratică de estimare**
- **K limita erorii pentru DKL**

**li,l2,•• • J? - înregistrările din 7 puncte dc măsură pe suprafaţa coipului** 

 $1_1^*, 1_2^*, 1_3^*, 1_4^*, 1_5^*, 1_6^*$  - sistemul de 6 puncte Frank

**\ - constanta** 

**Xj - valori proprii** 

**m - nps - numărul PS** 

**mp - numărul vectorilor proprii de suprafaţă** 

**mi - numărul vectorilor proprii temporali** 

**ni - numărul momentelor ciclului cardiac la care se fac măsurătorile** 

**n - numărul de puncte din reţeaua de pe torace** 

**ng - numărul GM** 

**npE = n-m - numărul PE** 

 $n_H$  - numărul HIDSC

**Nm - matricea modelelor (pattem)** 

**N - numărul de subiecţi** 

**p - poziţia punctelor semnificative pe suprafaţa toracelui** 

**P - vectorul de medie zero (V - V m)** 

*P -* **vectorul P partiţionat după componentele măsurate, respectiv estimate** 

**Pi - vectorul celor m valori măsurate (PS)** 

**P2 - vectorul celor n-m valorilor estimate (PE)** 

- **Q eroarea medie pătratică pentru toate punctele reţelei şi toate momentele ciclului cardiac**
- **Qc eroarea medie pătratică de estimare**

**Qi - eroarea medie pătratică globală** 

**r - numărul redus al coeficienţilor în compresia într-un pas** 

 $\overline{Y}$  - vector de poziție din origine la un punct de pe perete;

**T\J2' vectori de poziţie din origine la dipolii di, d2, respectiv** 

- **p coeficientul de corelaţie între vectorii care au ca elemente potenţialele măsurate, respectiv estimate**
- $\rho_d$  valoarea pentru cazul cel mai defavorabil rezultat din compararea hărților obținute **din înregistrări şi cele rezultate în urma estimărilor**
- **Pij coeficientul de corelaţie dintre poziţia i şi poziţia j.**
- **Pm valoarea medie a lui p**
- **R^x funcţia de autocorelaţie (ACR)**

 $s^{(i)}$ - valorile măsurate în n puncte în n momente ale unui ciclu cardiac

**S - matricea măsurătorilor cu valorile înregistrate de la N subiecţi (pe coloane)** 

 $S_i$ - matricea măsurătorilor cu valorile înregistrate de la un subiect

**Gi - deviaţia standard pentru poziţia i** 

- **tc perioada de eşantionare**
- **tr(C) umia matricii C**
- $\Im$  -matricea de transformare cu ajutorul căreia se obțin PE
- $\mathfrak{I}_{g}$  transformare liniară pentru GM
- $\mathfrak{T}_s$  transformare liniară pentru matricea șablon
- **Vi^ potenţialul măsurat în punctul i al reţelei pentru pacientul k**
- $v<sub>1</sub>(t)$  mărimea de ieșire din celula miocardică
- **V^ vectorul care are ca elemente potenţialele din nodurile reţelei de pe torace, pentru pacientul k**
- **Vm media vectomlui V^**
- **Vs vectoml potenţialelor de pe suprafaţă la un moment al ciclului cardiac**
- **Vs vectoml Vs tmnchiat**
- V<sub>T</sub> vector care are ca elemente n<sub>e</sub> eșantioane ale semnalului ECG măsurat într-un punct pe suprafața corpului
- V<sub>1</sub>, V<sub>1M</sub>, V<sub>2</sub>, V<sub>2M</sub> vectorii cu elementele măsurate, respectiv estimate și mediile lor U, H, F matrici ale descompunerii în valori singulare
- 
- **U, H, F mati'ici ale descompunerii în valori singulare W - valorile nepeiturbate, pentru fiecare moment de timp, în cele n poziţii de pe suprafaţa toracelui**
- W<sub>c</sub> estimatele valorilor pentru fiecare moment de timp în cele n poziții de pe suprafața<br>Toracelui
	- **Toracelui**
- $x, y, z$  potențialele Frank  $x-y-z$
- **Xi(t) mărime de stare (concentraţia ionilor din interiorul celulei)**
- **Xk vai'iabile aleatoare**
- **X(t) proces stohastic**
- *E* **intervalul de definiţie pentiii un SFON**
- **T matricea modelelor**
- **Q matricea "şablon" a măsurătorilor.**
- **II.II norma euclidiană.**

# **ANEX E**

 $\mathcal{L}^{\text{max}}_{\text{max}}$  . The  $\mathcal{L}^{\text{max}}_{\text{max}}$ 

## **ANEXA A**

# **PROIECTUL NEMY\***

*Dr. Stuart W. Edwards, NEMY Technical Coordinator, School of Electrical Engineering, University of Bath, Bath, BA2 7AY Phone:^44 1225 826071 Fax:-^44 1225 826073* 

#### **Subproiectul 1: ARMONIZARE ŞI EVALUARE**

Se vor defini si implementa metode armonizate pentru **NEMY** pe baza experientei acumulate de partenerii din cadrul proiectului şi de asemenea şi de către alţi participanţi. Absenta unui standard european a determinat proiectarea unor sisteme unicat, incompatibile în ceea ce priveşte modul de stocare şi afişare a datelor, ceea ce împiedică schimbul de informaţii între diverse resurse. Subproiectul 1 încearcă să rezolve această problemă prin găsirea şi implementarea unor metode standardizate pentru măsurători ECG şi MCG, mapping şi modelare. Desfăşurarea Subproiectelor 2 şi 3 este monitorizată prin prisma rezultatelor Subproiectului 1. La sfirşitul întregului proiect, acest Subproiect va combina rezultatele măsurătorilor clinice şi al modelării cardiotoracice **pentru a defini specifîcaţiile unui instrument standardizat nou pentru investigarea şi vizualizarea neinvazivă a miocardului.** 

Se vor furniza: *Standarde dezvoltate intermediare (Dl-l), un raport de evaluare a standardelor (Dl-2) standardele europene pentru investigare de la distanţă (Dl-3).* 

#### *Activităţi în cadrul Subproiectului 1*

**A M : STANDARDE DE MĂSURARE ŞI ANALIZĂ:** *Această activitate implică toţi partenerii NEMY care vor defmi standarde pentru măsurătorile şi analiza ECG şi MCG. Include definirea standardelor pentru achiziţia semnalelor ECG şi MCG şi de asemenea pentru analiza cantitativă şi calitativă a datelor.* 

**preluat şi tradus de la [Nem97]** 

**Al-2: STANDARDE DE MAPPING:** *Această activitate implică armonizarea tehnologiilor de mapping pe suprafaţa corpului. Aceasta se va realiza studiind cerinţele legate de eşantionarea pe suprafaţă şi în timp, punerea de acord asupra standardelor pentru proiectarea sistemelor de mapping şi de achiziţie a datelor şi definirea unui format standard pentru memorarea şi prezentarea datelor pentru a facilita schimbul de informaţii între partenerii NEMY.* 

**A1-3: STANDARDE DE MODELARE:** Această activitate va defini formatul standardizat pentru datele de intrare şi ieşire pentru diverse modele ale toracelui, va evalua specificaţiile surselor pentru modele viitoare şi va încerca punerea de acord a diferitelor metode de clasificare a tesuturilor care vor fi investigate în cadrul Subproiectului 3. O importanță deosebită o are alegerea pozitiilor considerate intrări pentru modelarea inversă și evaluarea implicatiilor pentru mapping. *În plus, această activitate implică stabilirea unor standarde pentru numărul şi poziţia surselor cardiace pentru modelarea inversă. O altă sferă de interes este cea legată de efectele neomogenităţilor toracice, anizotropia inimii şi a muşchilor de pe schelet, configuraţia modelului surselor şi rangul implicat de problema inversă, ca surse de eroare în solutia problemei inverse.* 

**Al-4: ÎNGLOBAREA MAGNETOCARDIOGRAFIEI:** Se evidenţiază domeniile în care măsurătorile MCG pot fi înglobate în **NEMY** pentru a completa informatiile obtinute prin metode electrocardiografice. Activitatea se va concentra şi pe definirea şi implementarea metodelor armonizate de prelucrare, prezentare şi memorare a datelor MCG. Ca şi pentru metodele ECG, se vor studia diferite formate de memorare a datelor și cerințele de eșantionare spațială și temporală și se vor dezvolta metode de compatibilitate cu formatele de mapping ECG. În plus, se vor compara diverse metode de prelucrare a datelor cum ar fi filtrarea numerică, medierea semnalelor și alte prelucrări în domeniul timp și în domeniul frecvență. Pe această bază, se va prezenta o procedură comună de prelucrare a semnalelor MCG. Se va acorda o atenţie deosebită şi modului în care se prezintă rezultatele clinice obţinute din măsurători MCG, pentru a se armoniza modul de prezentare cu rezultatele ECG omoloage.

**Al-5: EVALUAREA STANDARDELOR:** *La mijlocul Subproiectului 1 se va face o evaluare a fezabilităţii implementării acestor metode de armonizare. Aceste standarde şi*  *uşurinţa cu care se va face schimbul de date se vor evalua pe sisteme şi modele individuale.*  La sfirsitul acestei activităti se va furniza un Raport de Evaluare a Standardelor.

**Al**-6: **COORDONAREA TEHNICA ŞI COMUNICAREA CU PARTENERII:** Există un coordonator tehnic care îndrumă toţi colaboratorii în vederea monitorizării desfăşurării activităţilor din cadrul subproiectelor 1,2 şi 3. Această activitate este responsabilă de legătura dintre toate activitațile tehnice și până la sfirșitul proiectului va combina rezultatele măsui'ătorilor clinice şi modelarea cardiotoracică astfel încât să se poată defini standardele în activitatea A1-7.

**A1-7:STANDARDE EUROPENE PROPUSE:** *Rezultatele subproiectelor 2 şi 3 vor fi folosite pentru a defmi standarde europene pentru NEMY şi pentru a defini specificaţiile unui sistem care să permită o investigare şi vizualizare de la distanţă a miocardului căt mai corectă. La sfirşitul acestei activităţi vor fi furnizate rapoarte care vor cuprinde Standardele Europene şi specificaţiile de sistem.* 

### **Subproicctul 2: MĂSURĂTORILE CLINICE**

Rolul acestei părţi este să furnizeze date şi să stabilească protocoale de măsurare pentru proiectul NEMY. Datele vor fi obtinute utilizând sistemele de achizitie construite de către fiecare partener. Se vor investiga şi evalua metode noi de măsurare a câmpului electric şi magnetic al inimii, iar partenerii vor dezvolta regimuri de achiziție a datelor clinice în formatul specificat de Subproiectul 1, atât pentru intrările modelelor (Subproiectul 3) cât şi pentru dezvoltarea de noi metodologii şi protocoale. Achiziţia datelor va fi concentrată în acele domenii clinice pentru care informaţia adiţională furnizată prin măsurători pe suprafaţă va determina o creştere a performanţelor tehnicilor ECG existente şi acolo unde nu există stabilite standarde de supraveghere.

#### *Activităţi în cadrul Subproiectului 2:*

A2-1: **MĂSURĂTORI ŞI MAPPING PE EPICARD:** *în urma acestei activităţi se vor obţine în acelaşi timp măsurători de pe suprafaţa corpului şi de pe epicard, înregistrate de la pacienţi care au suferit operaţii specifice. în timpul intervenţiei chirurgicale, se vor ataşa*  *maximum 6 stimulatoare în zone predefmite de pe suprafaţa epicardului. înainte de ieşirea din spital se vor face măsurători simultane de la stimulatoare şi de pe suprafaţa corpului, conform standardelor rezultate din activitatea Al-1 din Subproiectul LAceste date vor fi utilizate de către subgrupul de cercetători care se ocupă de modelare (Subproiectul 3) pentru a compara potenţialele de pe epicard simulate cu cele măsurate.* O altă parte a acestui studiu presupune achiziția unei serii de scanări toracice (MRI) pentru fiecare pacient studiat (A2-8). Această activitate va furniza date de intrare pentru Subproiectul 3 şi activitatea A2-2.

A2-2: **BIBLIOTECA MODELELOR ANATOMICE:** Datele (A2-1) MRI vor fi obţinute de la pacienți care au suferit intervenții specifice. "Feliile" rezultate în urma MRI vor fi clasificate după tipul tesutului, și o imagine 3D a toracelui creată folosind un program realizat de către unul din parteneri (UBA ) care face o clasificare automată a ţesutului (Automatic Tissue Classification). Această mulţime de volume toracice este utilizată pentru a crea o bibliotecă de modele anatomice tinând cont de standardele definite în activitatea A1-3 din Subproiectul 1, la care toţi partenerii au acccs. *Odată creată acestă bibliotecă ea va putea fi utilizată de întreaga comunitate medicală şi interesată, fără restricţii.* 

A2-3: **BIBLIOTECA CU DATE OBŢINUTE ÎN URMA MĂSURĂTORILOR:** Ca şi în A2-2, se va crea o bibliotecă cu datele obţinute în urma măsurătorilor, utilizând standardele dezvoltate în activităţile Al-l şi A1-2. *Toate măsurătorile făcute în cadrul Subproiectului 2 vor fi utilizate pentru a crea o bibliotecă cu date electrocardiografice şi magnteocardiografice pentru o gamă cat mai largă de patologii cardiace. Odată creată, şi această bibliotecă (bază de date) va fi pusă la dispoziţia comunităţii clinice, fără restricţii.* 

A2-4: **STUDII PRIVIND INFARCTUL MIOCARDIC:** *Se vor face măsurători în timpul infarctului miocardic acut şi a terapiei trombolitice. Acest domeniu este unul în care investigatiile pe suprafata corpului determină diagnosticări performante. Se vor obtine date pentru a evalua relaţia pe suprafaţă între modificarea segmentului ST şi vasele coronariene afectate de infarct, şi anume, cat de mult se modifică segmentul ST şi care este mărimea necrozei sau a ţesutului miocardic viabil, semnificaţia şi utilitatea micşorării segmentului ST ca semnal independent, criteriile pentru modificările ST anormale în relaţie cu toracele şi în final se vor face, prin mapping pe suprafaţă, prognoze rezultate din*  *supravegherea pacienţilor care au suferit un infarct acut. Se va încerca în primul rând evaluarea semnificaţiei şi utilităţii informaţiei constituite de micşorarea segmentului ST*  care nu este folosită ca măsurătoare independentă pentru includerea pacientilor. Hărtile *au arătat că micşorarea ST dintr-o regiune corespunde întotdeauna cu o ridicare ST în altă regiune. Este dificil de stabilit din măsurători pe suprafaţă dacă aceste imagini în oglindă sunt doar modele (patterns) reciproce inerente naturii în general dipolare a generatorului cardiac sau sunt rezultatul unor fenomene adiţionale locale. Cuantificarea modificărilor ST va fi de asemenea o problemă a cărei soluţie ar trebui găsită în această fază. De exemplu, o creştere de Imm observată în măsurătorile înregistrate într-unui din electrozii precordiali este echivalentă cu o creştere de 1 mm pe spate? Fiind dată ^'puterea^' diferită a punctelor de măsură reflectată în potenţialele globale înregistrate, probabil aceasta nu se întâmplă. De aceea, trebuie determinate criterii diferite pentru diverse poziţii ale punctelor de măsură. Datele pentru hărţi vor fi adunate de la pacienţi cu IM acut, în conformitate cu standardele precizate pentru acest studiu. Datele vor fi completate cu informaţii ECG independente, de exemplu, dacă pacienţilor li se asigură terapie trombolitică sau nu. Supravegherea hărţilor va continua pe parcursul primelor ore ale fenomenului acut. Setul de măsurători va fi suficient de mare pentru a permite clasificarea în funcţie de poziţia leziunii şi/sau patului vascular existent. Fiecare caz va fi urmărit pană la externare, făcăndu-se angiografie coronariană ori de cate ori este posibil.* 

 $\Box$ 

A2-5: **STUDIUL PTCA:** *în complementaritate cu datele obţinute în cazul IM acut şi a terapiei trombolitice, în urma acestei activităţi se vor obţine date referitoare la hărţi în timpul şi după angioplastia coronariană transluminală percutanată, PTCA (percutaneous transluminal coronary angioplasty). Această activitate va fi ca un studiu de control al activităţii A2'4 pentru că va simula ocluzia coronariană şi reperfuzia la subiecţi umani şi de asemenea va ajuta la definirea modificărilor segmentului ST pe suprafaţă, asociate cu ocluzii coronariene cunoscute şi efectul asupra acestor distribuţii a refacerii alimentării cu sânge.* 

A2-6: **ARITMIILE ŞI DECESUL SUBIT:** Această activitate implică achiziţia datelor în vederea identificării subiectilor cu risc în aritmiile care pot cauza moartea. Unul din parteneri (PAR) a dezvoltat o procedură de inducere a stresului psiho-social pentru un model experimental constituit de un şobolan. Contextul stresant a fost asigurat de către agresivitatea

femelelor aflate în perioada de lactație, manifestată față de masculii conspecifici intruși (testul intrusului rezident). Această interacţiune intraspecifică se cunoaşte că este eficace în producerea unui stres social intens asupra masculilor intruşi şi determină o creştere marcată a tonusului simpatic. Răspunsul comportamental al intrusului la stres va fi evaluat cantitativ şi corelat cu datele electrocardiografice obţinute prin implantarea cronică a unui transmiţător ECG (telemetrie) pentru a evita orice interferenţă cu modul de manifestare socială a animalului. *Hărţile izopotenţiale desenate pe suprafaţa corpului vor fi înregistrate în*  conditii de absentă a stresului, iar datele vor fi prezentate sub forma hărților izopotențiale *QRST instantanee şi a hărţilor izopotenţiale QRST integrale. Utilizând o procedură statistică pentru compararea semnalelor biologice multiple sub formă de hărţi se va determina de asemenea modul de variaţie, bătaie cu bătaie, a hărţilor integrale QRST. Analiza se va concentra pe definirea variabilităţii în timp a neconcordantei ''locale'' a proprietăţilor de recuperare ventriculară datorate modificărilor intrării autonome în inimă.*  Variatia bătaie cu bătaie a hărtilor integrale ORST ca și proprietățile specifice ale hărților *izopotentiale instantanee vor fi puse în legătură cu aparitia aritmiilor ventriculare severe apărute în timpul stresului.* Hipertrofia ventriculară stângă (HVS) va fi indusă experimental, iar la interval de o lună se vor repeta toate măsurătorile pentru a evalua efectul hipertrofiei asupra stabilităţii electrice a inimii în condiţii de stres şi în absenţa stresului. Animalele vor fi sacrificate, iar inima va fi îndepărtată şi supusă analizelor morfologice. Se va încerca o corelare între aritmiile ventriculare complexe induse de stresul social, răspunsul comportamental la stres, variaţia bătaie cu bătaie a hărţilor izopotenţiale QRST integrale măsurate în absenţa condiţiilor de stres şi o măsură cantitativă a distrugerii miocardului datorată HVS.

A2-7: **MĂSURĂTORI MCG:** Datele magnetocardiografice vor fi obţinute de la diferite grupuri: subiecţi normali, pacienţi cu IM, tahicardie ventriculară, sindrom Wolf-Parkinson-White, sindrom QT-lung. *În plus, fată de mapping MCG de înaltă rezolutie făcut pe 42 de* poziții situate pe suprafata frontală a toracelui se vor face și măsurători ECG de înaltă *rezoluţie cu un sistem cu 8 canale. MCG mapping va fi aplicat tuturor pacienţilor care*  suferă intervenții chirurgicale datorate aritmiei. Acțiunea se va desfășura la Spitalul Central din Helsinki unde există o cameră ecranată din punct de vedere magnetic şi sisteme ECG şi MCG noi și prevăzute cu multe canale pentru înregistrări (1994). Datele furnizate prin ECG și MCG de înaltă rezoluţie vor fi utilizate pentru a dezvolta şi testa clinic noi metode pentru

identificarea pacienţilor predispuşi la aritmii maligne. în plus, datele se vor adăuga la baza de date cu măsurători (A2-3). Un alt obiectiv este imbunătățirea sensibilității tehnicilor MCG actuale. Prelucrarea semnalelor se va face atât în timp cât și în frecvență pentru a analiza semnalele legate de fenomenul aritmiei. *În cele din urmă se vor cerceta și posibilitățile de aplicare a abordărilor spațio-temporale bazate pe recunoașterea modelelor ("pattern recognition* 

A2-8: **PRELUAREA DATELOR MRI:** Preluarea datelor de volum rezultate în urma MRI se utilizează pentru a crea o bibliotecă de modele anatomice şi de date electromagnetice pentru conditii normale și patologice, la care toti partenerii vor avea acces. Preluarea datelor MRI va permite investigarea geometriei toracice curente a unui pacient, iar aceasta va putea fi utilizată ca intrare pentru simularea modelelor.

#### **Subproicctul 3: MODELAREA CARDIOTORACICĂ**

Acest subproiect evaluează contribuția parametrilor modelului ca surse de erori în aplicațiile care implică măsurători la distanță (MRI sau mapping). Se vor dezvolta și combina modele care vor putea fi utilizate pentru îmbunătăţirea preciziei în stabilirea diagnosticului. Se face o distincție între modelele teoretice optimale, în sensul că ele descriu cel mai bine cunoștințele despre generarea şi interpretarea semnalelor şi modelele care se pot aplica în rutina clinică. în prezent nu există o legătură între acestea. Unul dintre cele mai importante obiective ale Subproiectului 3 este acela de a aduce cât mai aproape aceste două tipuri de modele. O altă conditie pentru a se putea dezvolta astfel de modele este aceea ca modelarea să fie cât mai apropiată de substratul electrofiziologic.

#### *Activităţi în cadrul Subproiectului 3*

A3-1: **CLASIFICAREA MRI** (Utilizează: Biblioteca de date MRI, D3-i;. *Această activitate se concentrează pe utilizarea tehnicilor agreate în Al-S pentru a prelucra şi clasifica*  geometriile individuale ale pacienților, obținute în urma scanării MRI. Se vor investiga metodele optime de clasificare a scanărilor MRI în vederea utilizării lor ca intrări pentru diferite modele. în plus, activităţile vor include evaluări atât ale tehnicilor interactive cât şi automate de clasificare a ţesuturilor.

A3-2: **EFECTELE GEOMETRIEI TORACELUI:** Se vor evalua efectele neomogenităţilor toracice inerente şi anizotropiei inimii şi a muşchilor pentru configurarea modelelor şi studii legate de problema inversă. De asemenea, este prevăzută crearea unui model pe calculator prin care să se realizeze propagarea excitaţiei ca fomiă de undă în ţesutul cardiac. *Se vor dezvolta modele numerice ale toracelui pentru a realiza modele cat mai precise, care iau în considerare variaţiile de la pacient la pacient în ceea ce priveşte dimensiunile şi forma suprafeţei toracelui şi a organelor interne cum ar fi inima şi plămânii.Utilizănd tehnicile dezvoltate în activitatea AS-l suprafaţa toracelui, inima şi plămânii vor fi clasificaţi pornind de la imagini MRI ale toracelui pentru a reconstrui modele cat mai potrivite ale toracelui pentru fiecare pacient. Se vor studia efectele pe care le are diversitatea de geometrii ale toracelui asupra problemei directe şi inverse în cardiologie.* 

A3-3: **DATELE DE INTRARE CLINICE PENTRU MODELE:** Se vor prelua datele obtinute în urma măsurătorilor efectuate în cadrul Subproiectului 2 și se vor considera date de intrare pentru modelele toracelui şi se va face validarea rezultatelor obţinute. *Această validare a rezultatelor modelării se va face prin compararea potenţialelor calculate de pe epicard cu acelea obţinute din hărţile izopotenţiale şi din înregistrările pe epicard obţinute postoperator sau în timpul intervenţiilor chirurgicale datorate aritmiilor. Din modelele obţinute se vor testa doar acelea care permit o interpretare directă a fenomenelor observate, în conformitate cu fenomenele electrofiziologice care pot fi cauza lor şi pot fi adaptate pentru a fi implementate în activitatea curentă clinică.Se vor prezenta, în cadrul Subproiectului, exemple de astfel de metode, care vor include diverse tipuri de imagini funcţionale ale inimii (hărti izocrone neinvazive, hărti ale coeficientilor de corelatie legate de localizarea originii bătăilor ectopice).* 

A3-4: **MODELAREA DECESULUI CARDIAC SUBIT:** Această activitate implică modelarea matematică a localizării activităţii miocardice incipiente, utilizând date înregistrate în timpul tahicardiei ventriculare. Numeroase puncte ale miocardului ventricular stâng vor fi stimulate electric şi pentru fiecare stimulare se va înregistra distribuţia de potenţial cu ajutorul unei probe ingenioase multi-electrod, intraventriculare. Aceasta reprezintă ceea ce se numeşte receptare de la distanță a inimii. Din aceste date se va încerca "refacerea" (recovering) distribuției de potențial de pe endocard. Modelul matematic va utiliza distribuția de potențial intracavitar care urmează excitării premature a declanşării complexului QRS care prezintă un minimum. Pe baza modelului matematic se calculează apoi poziţia şi momentul dipolului echivalent. Apoi se compară poziţia calculată cu poziţia măsurată în punctele de stimulare. Precizia modelului va sugera dacă este necesar să se ia în considerare un generator şi un volum conductor mai realistic. Din moment ce cuadripolul liniar defineşte o direcţie în spaţiu funcție de anizotropia locală a țesutului cardiac este interesant să se determine dacă această directie coincide cu directia fibrelor stimulatorului. Pentru a putea răspunde la această întrebare s-au făcut studii histologice ale țesutului miocardic care înconjoară poziția în care apare stimularea. Orientarea probei relativ la ventricul poate fi reconstruită prin stimularea câtorva puncte ale epicardului din poziții cunoscute de pe suprafață. Poziția acestor focare ectopice se calculează cu ajutorul modelului şi se obţine relativ la probă. O abordare similară poate fi făcută pentru poziţii endocardice stimulate din poziţii cunoscute. Această procedură poate fi utilă pentru a obţine o orientare realistică a inimii relativ la probă utilizată. Rezultatele calculate se vor afişa utilizând grafică 3D. Există astfel posibilitatea obţinerii şi vizualizării pozitiei calculate a focarelor ectopice în spatiu într-un model geometric al inimii.

# **Bl. Calculul matricii de transformare 3 pentru algoritmul de selecţie a PS**

V este vectorul cu valorile potenţialelor în n puncte ale reţelei de pe torace:

$$
V = \left(\begin{array}{cc} v_1 & v_2 \dots v_n \end{array}\right)^T \tag{B1}
$$

Se consideră vectorul P, de medie zero:

$$
P = V - V_M \tag{B2}
$$

şi matricea de covarianţă corespunzătoare, C:

$$
C = E[\ PP^T ]
$$
 (B3)

Se partiţionează vectorul P după componentele PS (m) şi PE (n-m):

$$
P = \left[\frac{P_I}{P_2}\right] \tag{B4}
$$

Transformata 3 trebuie să satisfacă relaţia:

$$
P_2 = \Im P_I \tag{B5}
$$

Se partiţionează C după componentele PS şi PE:

$$
C = \begin{bmatrix} C_{11} & C_{12} \\ C_{21} & C_{22} \end{bmatrix} \tag{B6}
$$

cu:

$$
C_{11} = E[P_1P_1^T]
$$
  
\n
$$
C_{12} = C_{21}^T = E[P_1P_2^T]
$$
  
\n
$$
C_{22} = E[P_2P_2^T]
$$

Se caută transformata  $\Im$  astfel încât să se obțină o estimată optimă a lui P<sub>2</sub> din P<sub>1</sub>:

$$
\hat{P}_2 = \Im P_I \tag{B7}
$$

 $\hat{P}_2$  este estimata lui P<sub>2</sub>.

Eroarea medie pătratică de estimare este:

<span id="page-214-0"></span>
$$
I = E[(P_2 - \hat{P}_2)^T (P_2 - \hat{P}_2) ]
$$
 (B8)

Înlocuind (B7 ) în (B8) se obţine:

$$
I = \left[ \left( P_2 - \mathfrak{S} P_1 \right)^T \left( P_2 - \mathfrak{S} P_1 \right) \right] \tag{B9}
$$

După efectuarea înmulţirilor rezultă:

$$
I = E(P_2 P_2^T) - 2E[P_1^T \Im^T P_2] + E[P_1^T \Im^T P_1]
$$
 (B10)

Se minimizează I în raport cu 3. Derivata lui I în raport cu 3 se egalează cu zero:

$$
\frac{\partial I}{\partial \mathfrak{I}} = 0 \tag{B11}
$$

Înlocuind  $(B10)$  în  $(B11)$  se obține:

$$
-2C_{12}^T + 2\Im C_{11} = 0
$$
 (B12)

De unde rezultă  $\mathfrak{I}$ :

$$
\mathfrak{I} = C_{12}{}^{T} C_{11}{}^{-1} \tag{B13}
$$

iar estimatul lui P<sub>2</sub> devine:

$$
\hat{P}_2 = C_{12}{}^T C_{11}{}^{-1} P_1 \tag{B14}
$$

Înlocuind (B2) și (B14) în (B7) se obține relația pentru estimata lui  $V_2$ :

<span id="page-214-1"></span>
$$
\hat{V}_2 = V_{2M} + C_{12}^T C_{11}^{-1} (V_1 - V_{1M})
$$
\n(B15)

# **B2. Relaţii folosite pentru stabilirea poziţiilor PS pe reţeaua de pe torace**

Matricea de covarianţă a erorii de estimare este:

<span id="page-215-0"></span>
$$
C_e = E[(P_2 - \hat{P}_2)(P_2 - \hat{P}_2)^T]
$$
 (B16)

**Folosind relaţiile (B6), (B7) şi (Bl4) în (Bl6) rezultă;** 

$$
C_e = C_{22} - C_{12}^T C_{11}^{-1} C_{12}
$$
 (B17)

Eroarea medie pătratică de estimare I, este:

$$
I = tr(C_e) \tag{B18}
$$

înlocuind (Bl7) în (Bl8) I devine:

$$
I = tr(C_{22}) - tr(C_{12} {}^{T}C_{11} {}^{-1}C_{12}
$$
 (B19)

Ţinând cont că:

$$
tr(C) = tr(C_{11}) + tr(C_{22})
$$
\n(B20)

relaţia (Bl9) devine:

$$
I = tr(C) - tr(C_{11}) - tr(C_{12}^{T}C_{11}^{-1}C_{12})
$$
 (B21)

Cum tr (abc) = tr (bca) relația (B21) se poate scrie:

$$
I = tr(C) - tr(C_{11} + C_{11}^{-1}C_{12}C_{12}^{T})
$$
 (B22)

Considerând L = C C putem particulariza după partiţii:

$$
L_{11} = C_{11}C_{11} + C_{12}C_{12}^T
$$
 (B23)

Înlocuind în (B22) rezultă:

$$
I = tr(C) - tr(C_{11}^{-1}L_{11})
$$
 (B24)

Cum termenul tr(C) nu poate fi minimizat fiind constant, se maximizează al doilea termen care va deveni "indicele de informaţie" pentru fiecare punct care poate fi potenţial un PS.
# **Proprietăţile dezvoltării Karhunen-Loeve**

Dezvoltarea Karhunen-Loeve (DKL) are câteva proprietăți utile care se vor enumera în continuare.

*Proprietatea 1:* Coeficienții de dezvoltare ai DKL sînt variabile aleatoare necorelate; varianțele lor coincid pe tot domeniul cu valorile proprii.

Din proprietatea 1 rezultă o consecință importantă pentru procesele gaussiene. În cazul acestora,  $X_k$  reprezintă variabile aleatoare gaussiene și necorelarea lor este echivalentă cu independenta lor statistică.

*Proprietatea 2:* DKL converge, pentru  $K \rightarrow \infty$  către media pătratică.

În contextul tezei ar însemna că numărul punctelor de măsură tinde la infinit. În cazul concret,  $K = n$ .

*Proprietatea 3:* Pentru o valoare finită a lui K, integrala erorii medii pătratice are valoarea cea mai scăzută dacă se utilizează DKL.

**Proprietatea 4:** Sistemul de funcții ortonormale  $\{\varphi_k(t)\}\$ este "selfic" (provine din varianta în limba engleză: *self-featuring information compression*) pentru DKL, adică își conține propria compresie de informaţie.

# **CLASELE DIN PROGRAMUL** *EcgManager*

# **Clasa CEcgApp**

în această clasă a fost modificată funcţia InitApplication( ) care este apelată implicit la lansarea aplicatiei. În această funcție se realizează schimbarea directorului curent chdir C'sample"). se deschide fişierul *ecg.cfg* în modul citire binar şi se citesc setările culorilor pentru hărti izopotențiale. Acestea sunt reținute în matricele mapColor, mapColor1, mapColor2. în caz de eşec la citirea fişierului se afişează o fereastră de mesaje care semnalează eroarea.

# **Clasa CEcgDoc**

în clasa CEcgDoc s-au introdus **funcţii** care prelucrează mesajele de selecţie ale opţiunilor din meniu :

- Funcția de conversie dintr-un fișier scurt (64 electrozi) într-un fișier lung (112 electrozi). Conversia se realizează prin intermediul algoritmului lui Jacobi (funcția *alg iacobi()* din fișierul ecgdoc. cpp). Variabila opened arată dacă a fost deschis un fișier. Variabila *SmallFile* precizează că este vorba de un fişier scurt (1) sau lung (0).
- Funcţia care apelează fereastra de afişare a hărţilor izopotenţiale. în cod s-a declarat un obiect de tip *harţi.* Funcţia DoModal() apelează fereastra de dialog *modale* asociată clasei *harti* și al cărei prototip s-a declarat în fișierul de resurse. În caz că nu există un fișier deschis *{opened^O)* se afişează un mesaj de eroare.
- Funcția pentru determinarea poziției electrozilor semnificativi.
- Funcţia apelată la selectarea opţiunii de estimare a potenţialelor celor 80 de electrozi semnificativi.
- Optiunea pentru testarea algoritmului Single Value Decomposition.
- Opţiunea pentru metoda de compresie într-un singur pas.
- Funcția apelată la selecția opțiunii pentru metoda în doi pași.
- Suprascrierea funcţiei de serializare pentru a realiza încărcarea fişierului selectat din fereastra *Open,*

# **Clasa CMainFrame**

în clasa CMainFrame s-au adus modificări în funcţia *PreCreateWindow()* în care se modifică dimensiunea implicită a ferestrei prin intermediul structurii CREATESTRUCT înainte ca fereastra principală a aplicaţiei să fie afişată.

# **Clasa CEcgView**

Clasa CEcgView cuprinde în *OnDraw( )* operaţiile care vor fi executate la afişarea documentului, fapt care se produce după încărcarea unui fişier.

### **Clasa CEcgGrafic**

Clasa CEcgGrafic este asociată ferestrei de afișare a electrocardiogramei. Funcțiile componente ale clasei sunt:

- CEcgGrafic() constructorul clasei
- Create() funcția de creare a ferestrei
- DoModalQ funcţia de apelare a ferestrei modale
- OnClose() funcția ce se apelează la apăsarea butonului Close
- OnCyclic() funcția care se apelează la apăsarea butonului Cyclic
- OnDisplay() functia care se apelează la apăsarea butonului Display
- OnForward() funcția care se apelează la apăsarea butonului Forward
- OnInitDialog() functia care se apelează la initializarea dialogului
- OnLButtonDown() funcția asociată mesajului WM\_LBUTTONDBLCLK
- OnMouseMoveQ funcţia care se apelează la modificarea poziţiei mouse-ului
- OnPaint() functia asocită mesajului de redesenare a ferestrei (WM\_PAINT)
- OnTimer() funcția asociată mesajului furnizat de timer (WM\_TIMER).

Dintre acestea cea mai importantă este cea asocită mesajului WM\_PAINT care realizează desenarea electrocardiogramei.

Functia *OnLButtonDown()* este apelată la apăsarea butonului stâng al mouse-ului și este folosită la poziţionarea markerului pe grafic.

Funcţia *OnInitDialogQ* este folosită în special pentru iniţializarea indicaţiilor asociate fiecărui control (tooltips).

Functia *OnTimer*() este apelată la sosirea mesajului WM\_TIMER și realizează redesenarea graficului după ce se incrementează numărul electrodului curent. Există definite două timere, unul care controlează intervalul dintre două afișări succesive și altul care actualizează poziția barei care indică scurgerea timpului dintre două afişări.

#### **Clasa calcul**

Clasa calcul implementează funcțiile necesare pentru selecția punctelor semnificative. Acestea sunt:

- $\bullet$  anuleaza() pune pe 0 elementele unei linii.
- calcul() constructorul.
- $\bullet$  ~calcul() destructorul.
- calc\_pot\_med() calculează potențialul mediu.
- $\bullet$  copiere() determină obtinerea unei matrici mai mici prin tăierea unei linii și unei coloane.
- dif\_pot() calculează diferenţele de potenţial.
- estimare80()- estimează valorile pentru PE.
- init gauss() inițializează matricea de dimensiune 32x32, componentă a matricei medie de covariantă

• înmultire() - calculează transformata $T$ , (se face înmulțirea dintre inversa matricei

- $C_{11}$  și transpusa matricei  $C_{12}$  și rezultatul este salvat în fișier
- interschimbQ realizează interschimbarea a două coloane
- inversa() calculează inversa matricei  $C_{11}$  cu algoritmul gauss

• max\_col() calculează maximul de pe coloana nrcol şi returnează indexul liniei care contine maximumul

- medie\_\_covarianţă() calculează matricea de covarianţă.
- plus\_\_mat() realizează adunarea a două matrici
- salv vect() salvează în fișier poziția celor 32 de electrozi
- schimba() interschimbă liniile unei matrici
- valori J() calculează indicele de informație
- $\cdot$  x mat() realizează înmulțirea a doi vectori (VV<sup> $\cdot$ </sup>).

# **Clasa harţi**

Clasa 'harti' realizează operațiile de construire și afișare a hărților izopotențiale. Funcțiile membre ale clasei sunt prezentate în continuare.

- DoModal() apelează fereastra modală pentru afişarea hărţilor izopotenţiale
- harti() este constructorul
- OnButtonl( ) funcţie care interpretează apăsarea butonului '<<'de scădere a numărului eșantionului pentru care se reprezintă harta izopotențială.După actionarea acestui buton se actualizează harta izopotenţială pentru potenţialul anterior
- OnButton2() funcție care interpretează apăsarea butonului '>>' de crestere a numărului eșantionului pentru care se reprezintă harta izopotențială
- OnButton3( ) funcţie care interpretează apăsarea butonului 'Display' care realizează afișarea hărții corespunzătoare numărului eșantionului setat în controlul de editare
- OnInitDialog() functie care realizează operațiile legate de inițializarea dialogului: setarea controlului ToolTip, a intervalului de variaţie al barei care indică starea salvării/rulării fişierului film
- OnLButtonDblClk( ) funcţie care este apelată când utilizatorul face un dublu clic cu mouse-ul. Este folosită pentru a edita culoarea respectivă din reprezentare când se face dublu-clic pe ea
- OnMouseMove( ) funcţie care este apelată atunci când mouse-ul îşi modifică pozitia. Este utilizată pentru a afisa potențialul de pe harta izopotențială din dreptul cursorului mouse
- OnMovie( ) funcţie care este apelată la apăsarea butonului MakeMovie. în această functie sunt implementate operatiile legate de crearea fisierului film

• OnOk( ) este apelată la apăsarea butonului Ok şi determină închiderea ferestrei de reprezentare

• OnPaint() este funcția apelată pentru redesenarea ferestrei la inițializare sau la apelul nei funcții InvalidateRect cu parametrii corespunzători. OnPaint() implementează operatiile de construire și afisare a hărților izopotențiale

• OnRun() - flincţie care este apelată când este apăsat butonul 'Run' permiţând rularea fişierului film creat anterior prin apăsarea butonului MakeMovie

• OnSelChangeCombol( ) este apelată la schimbarea numărului de culori (între 2 şi 16) în controlul combo box

• OnTimer( ) este apelată la apariţia mesajului WM\_TIMER furnizat de timer; prelucrarea acestui mesaj este utilă la redarea fisierului film pentru a seta perioada dintre cadre. La apariția unui mesaj WM\_TIMER este afișat un cadru din fișierul film.

# **Clasa culori**

Clasa 'culori' este asociată ferestrei de editare a culorii selectate printr-un dublu-clic de mouse din scala de culori. Prin această clasă se realizează setarea componentelor rosu, verde, albastru (RGB) ale unei culori selectate. Funcţiile încapsulate în această clasă sunt următoarele.

• culori() - constructor

• OnDeltaposSpin1() este funcția care se apelează la modificarea poziției controlului spin de selecție a componentei roșu (red) în reprezentarea culorii. La modificarea poziţiei acestui control va fi apelată funcţia InvalidateRect pentru a redesena cu noua culoare dreptunghiul care reprezintă culoarea.

• OnDeltaposSpin2( ) este funcţia care se apelează la modificarea poziţiei controlului spin de selecţie a componentei *verde* (green) în reprezentarea culorii

• OnDeltaposSpin3() este funcția care se apelează la modificarea poziției controlului spin de selectie a componentei *albastru* (blue) în reprezentarea culorii

• OnInitDialog() - funcția apelată la inițializarea dialogului. Aceasta setează intervalul de variaţie şi poziţia controalelor spin şi iniţializează structura de tip RECT folosită pentru redesenarea dreptunghiului colorat

• OnOK( ) este apelată la selecţia butonului 'Ok' şi realizează închiderea ferestrei şi salvarea configurației curente de culori în fișierul de configurare scg.cfg din directorul **SAMPLES** 

• OnPaint( ) afişează un dreptunghi colorat cu culoarea curent selectată prin controalele spin RGB.

Clasa mai conţine trei variabile pentru implementarea controalelor *spin:* 

- m\_spinl variabilă asociată controlului spin pentru modificarea componentei *roşu.*
- m\_spin2 variabilă asociată controlului spin pentru modificarea componentei *verde.*
- m\_spin3 variabilă asociată controlului spin pentru modificarea componentei *albastru.*

# **Clasa transfr**

Clasa 'transfT' este asociată unei ferestre de dialog care permite alegerea fişierelor folosite în calculul pozitiei electrozilor semnificativi. Aceasta presupune reducerea de la 112 electrozi la 32 electrozi semnificativi. Funcţiile încapsulate în această clasă sunt urmăroarele :

- transf $T()$  constructor
- DoModal() este folosită la apelarea ferestrei de dialog modale
- OnCancel() este apelată la apăsarea butonului 'Cancel'; la apăsarea acestui buton se renuntă la calculul pozitiei electrozilor și se iese din fereastră

• OnInitDialog( ) este apelată la iniţializarea ferestrei de dialog, înainte ca aceasta să fie afişată; funcţia realizează iniţializarea listei de fişiere cu fişierele cu extensia *.ecg*   $\bullet$ 

prezente pe disc în directorul curent *(SAMPLES)* şi setarea intervalului şi a poziţiei controlului spin pentru selecția eșantionului

• OnOk() este apelată la apăsarea butonului 'Ok' şi iniţiază calculul pentru selectarea electrozilor semnificativi, cu ajutorul functiilor încapsulate în clasa 'calcul'. După efectuarea calcului se apelează o fereastră de afişare a poziţiei electrozilor semnificativi definită prin clasa 'new el'.

De asemenea, clasa implementează o variabilă pentru referirea controlului spin de selecţie a eşantionului folosit în calcule. Această variabilă se numeşte *m\_spm2.* 

### **Clasa new el**

Clasa 'new el' este asociată unei ferestre de dialog pentru afișarea poziției electrozilor semnificativi rezultați din algorimii implementați de clasa 'calcul'. Clasa realizează o reprezentare grafică a poziţiei pe o grilă, iar *OnPaint()* este principala funcţie.

Funcțiile încapsulate de această clasă sunt următoarele :

- new  $el()$  constructor
- DoModal( ) apelarea ferestrei modale
- OnInitDialog( ) iniţializează cele două controale statice ale ferestrei cu numărul de fişiere folosite în calcul, respectiv cu numărul eşantionului
- OnPaint() implementează un algoritm de desenare a electrozilor în pozitia corespunzătoare pe grilă.

#### **Clasa estimSO**

Clasa 'estimSO' realizează estimarea celor 80 de electrozi din PE pe baza celor 32 de electrozi semnificativi şi a transformatei T calculate anterior. Calculul se realizează pentru datele din fişierul curent.

Funcțiile încapsulate de clasa 'estim80' sunt urmăroarele :

- estim80() este constructorul asociat clasei
- DoModal() apelează fereastra de dialog asociată
- OnInitDialog( ) este apelată la iniţializarea dialogului, la iniţializarea ferestrei de dialog și realizează inițializarea unor controale de tip static cu date despre pacient

• OnOK( ) este apelată la apăsarea butonului Ok şi implementează algoritmul de calcul a potenţialelor estimate care vor fi salvate în fişierul vectSO.int.

#### **Clasa Comparare**

Clasa 'Comparare' realizează compararea datelor obţinute prin combinarea rezultatelor estimării potentialelor din cele 80 PE și măsurătorilor în cele 32 PS cu înregistrările continute într-un fişier \*.sgn. Compararea se poate face vizual prin afişarea celor două hărţi izopotenţiale: cea estimată, respectiv cea reală. Clasa 'Comparare' încapsulează funcţiile:

- Comparare() constructorul
- DoModal() apelează fereastra modală pentru realizarea comparării

• OnInitDialog() este apelată la inițializarea ferestrei de dialog; este folosită pentru inițializarea matricelor folosite pentru realizarea afișării de tip bitmap a celor două hărți izopotențiale

• OnLButtonDblClk( ) este apelată atunci când utilizatorul face un dublu-clic; este folosită la funcția de editare a culorilor pentru reprezentarea hărților izopotențiale. Funcția de editare este activată atunci când utilizatorul face un dublu-clic pe scala de culori

• OnPaint( ) este apelată la primirea mesajului de redesenare a ferestrei (WM\_PAINT); în această funcție sunt implementate funcțiile de reprezentare grafică a hărților izopotențiale: estimată, respectiv reală

• OnSelchangeCombol( ) este apelată dintr-un control combo la schimbarea numărului de culori folosite în reprezentare; optiunea este relativă la harta izopotențială estimată

• OnSelchangeCombo2( ) este apelată dintr-un control combo la schimbarea numărului de culori folosite în reprezentare; opţiunea este relativă la harta izopotentială reală.

Clasa mai include şi definirea a două variabile *m\_combol* şi *m\_combo2* care permit referirea celor două controale combo.

#### **Clasa complpas**

Clasa 'complpas' este asociată unei fereastre de dialog în care se face selectia fisierelor folosite la algoritmul de compresie într-un pas. Sunt implementate următoarele funcţii:

• complpas() este constructorul clasei

• OnCancel() este apelată la apăsarea butonului 'Cancel'; apăsarea acestui buton are ca efect închiderea ferestrei şi renunţarea la calculele din cadrul algoritmului de compresie

• OnhiitDialog( ) se execută la iniţializarea dialogului înainte ca fereastra să fie afisată; în această funcție se realizează inițializarea listei de fișiere din care se pot selecta fişierele folosite la calculele din cadrul algoritmului

• OnOk( ) este executată la apăsarea butonului 'Ok'; ea cuprinde iniţializări ale matricelor folosite în algoritmul *Single Value Decomposition* cu valorile citite din fișiere și apelul funcției *svdcmp*() prin intermediul unui obiect svd. Se afișează o fereastră de dialog prin care se cere să se specifice dacă se creează fişierul de rezultate sau nu. în caz afirmativ se va afişa o fereastră cu o bară (progress bar) carejndică stadiul procesului de salvare în fişier a valorilor elementelor rezultate din calcule. Indiferent că a fost sau nu specificată salvarea în fişier, se va afişa (în cazul apăsării butonului 'Ok') o nouă fereastră care prezintă rezultatele compresiei : *vlp.DoModalQ,*  unde *vlp* este un obiect de tip *vallpas*.

#### **Clasa vallpas**

Clasa 'vallpas' este asociată ferestrei de dialog care prezintă rezultatele compresiei în doi paşi. Funcţiile încapsulate în această clasă sunt prezentate în continuare:

• vallpas() este constructorul.

• OnButtonl( ) este apelată la apăsarea butonului valori şi realizează execuţia programului WORDPAD având ca parametru fişierul *svdrez.txt* (fişierul de rezultate). Apelul se realizează cu funcția *spawnl()* 

• OnButton3() este apelată la apăsarea bulonului 'Estimare' şi realizează afişarea unei ferestre în care se reprezintă grafic eroarea. Aceasta se face prin intermediul unui obiect de tip *EstimRez* 

• OnClose( ) este apelată la închiderea ferestrei de dialog din meniul sistem sau folosind butonul 'X' din headerul ferestrei; aceasta are ca efect dezalocarea memoriei folosite pentru stocarea coeficienţilor obţinuţi în urma compresiei

• OnInitDialog( ) este apelată la iniţializarea dialogului şi realizează alocarea memoriei pentru matricea coeficientilor și inițializarea listei ce contine coeficienții rezultaţi în urma compresiei.

Clasa *vallpas* încapsulează şi un obiect folosit la adresarea list box-ului folosit la afişarea coeficienţilor rezultaţi.

## **Clasa EstimRez**

Clasa 'EstimRez' realizează o estimare a rezultatelor obţinute în urma compresiei într-un singur pas. Aceasta se concretizează prin afişarea unei ferestre de dialog în care se reprezintă grafic eroarea relativă în funcție de numărul de coeficienți. Funcțiile încapsulate de această clasă sunt următoarele .

• EstimRez() este constructorul

•OnInitDialog( ) este funcţia apelată la iniţializarea ferestrei de dialog (prelucrează mesajul WM\_INITDIALOG); ea calculează matricea asociată valorilor erorilor

•OnMouseMove( ) este funcţia apelată la apariţia mesajului WM\_MOUSEMOVE; este folosită pentru a muta markerul de indicare a pozitiei de pe grafic la modificarea poziţiei mouse-ului, concomitent afişându-se şi valoarea erorii asociate poziţiei de pe grafic

- OnOK( ) este funcţia corespunzătoare apăsării butonului 'Ok'; realizează dezalocarea memoriei alocate şi ieşirea din fereastră
- OnPaint() este apelată pentru redesenarea ferestrei; desenează graficul erorii.

#### Clasa sel2pas

Clasa 'sel2pas' este asociată unei ferestre de dialog care realizează selecția tipului de compresie în doi paşi. Această clasă cuprinde patru *"radio-button''* care permit selectarea tipului compresiei în doi paşi : compresie spaţială, spaţială multiplă, temporală, temporală multiplă.

Functiile încapsulate de clasa 'sel2pas' sunt următoarele:

• sel2pasi() este constructorul; aceasta inițializează cu zero toate variabilele asociate butoanelor radio

• OnOK( ) este asociată evenimentului de apăsare a butonului 'Ok' şi realizează închiderea ferestrei și apelul unei noi ferestre în funcție de tipul compresiei selectate

• OnRadio5() este apelată la selecția butonului "radio" pentru compresie spațială; în această functie se setează variabila prin care se indică faptul că este vorba de compresie spatială multiplă și le resetează pe celelalte

- OnRadio6() setează variabila corespunzătoare compresiei spatiale multiple
- OnRadio6() setează variabila corespunzătoare compresiei temporale
- OnRadio7() setează variabila corespunzătoare compresiei temporale multiple

Clasa mai încapsulează şi variabile asociate tipului de compresie. Acestea sunt:

- *spatial* asociată compresiei spațiale ;
- $\bullet$  *spatial multiplu* asociată compresiei spațiale multiple ;
- *temporal* asociată compresiei temporale ;
- *temporal jnultiplu* asociată compresiei temporale multiple .

#### **Clasa comp2pas**

Clasa 'comp2pas' este asociată unei ferestre de dialog corespunzătoare compresiei spatiale. În această fereastră sunt afișate rezultatele compresiei spațiale care constau în hărți izopotențiale proprii și coeficienți specifici. Funcțiile implementate în această clasă sunt prezentate în continuare:

• comp2pas() este constructorul și realizează inițializări de tipul: locul în fereastră unde va fi reprezentată harta izopotențială, numărul de culori folosite în reprezentare, numărul de vectori proprii

• OnButton1() este funcția atașată butonului 'Calcul'. În cadrul acestei funcții sunt implementate operaţiile efectuate pentru realizarea compresiei în doi paşi; o parte a algoritmului de compresie constă în calculul valorilor şi vectorilor proprii care se realizează cu funcția Jacobi a clasei *eigval*(). După aceasta se sortează valorile proprii şi a vectorii proprii corespunzători cu funcţia *eigsrt()* 

• OnDeltaposSpinl( ) este apelată la schimbarea valorii asociate controlului spin corespunzător numărului valorii proprii curente pentru care se face reprezentarea; la parcurgerea valorilor proprii cu ajutorul controlului spin se schimbă reprezentarea hărtii izopotențiale și a coeficientului corespunzător

• OnInitDialog() este funcția apelată la inițializarea dialogului; aceasta inițializează intervalul de variatie al controalelor spin, inițializează lista de fișiere asupra cărora se poate face compresia. Lista de fisiere este cu simplă selectie întrucât compresia se realizează asupra unui singur fişier

• OnOK( ) este funcţia asociată butonului 'Ok' care realizează Închiderea ferestrei pentru compresia spaţială

• OnPaint( ) este funcţia asociată mesajului WM\_PAINT şi este apelată pentru redesenarea ferestre; cuprinde modalități grafice de reprezentare a hărților izopotentiale și a coeficienților

• OnSelchangeCombol() este apelată la schimbarea selecției numărului de culori din controlul combo box; generează un mesaj de redesenare a hărții izopotențiale în funcție de numărul de culori setate.

Clasa mai încapsulează variabile folosite în compresia spaţială. Dintre acestea se amintesc doar câteva :

double \*a; //este un pointer de tip double care reprezintă matricea rezultatelor (vectorii proprii);

*int nr\_vp*; //este numărul de valori proprii luate în considerare;

*unsigned char \*valin* ; //este un pointer ce reprezintă valorile potențialelor citite din fişier;

*double* \*v; //pointer spre rezultatul înmulțirii  $M^* M^T$ ;

*double \*e ;* //pointer spre matricea valorilor proprii;

*double* \**f*; //pointer spre matricea vectorilor proprii;

*signed char* \*d; //pointer la datele inițiale prelucrate (datele mai mici de 128 sunt • considerate negative, iar cele mai mari de 128 pozitive, 128 este valoarea zero);

*double \*ut*; //pointer spre matricea  $U^T$  folosită în calculul coeficientilor;

*double* \*er; *l*/pointer spre matricea care contine valorile erorilor;

*HCURSOR cursor* ; //este un handler pentru cursor mouse grafic.Este folosit la schimbarea aspectului cursorului mouse-ului;

*int xgrafic* ; //reprezintă poziția în fereastră a graficului coeficienților; *int ygrafic ;* 

*int xharti*; //reprezintă poziția în fereastră a hărții izopotențiale

*int yharti;* 

int nrcul; //este numărul de culori folosite în reprezentarea hărții izopotențiale.

# Clasa c2sm

Clasa încapsulează funcțiile folosite la compresia spațială multiplă în doi pași și implementează aceleaşi concepte prezentate la clasa 'comp2pas', dar matricea valorilor de intrare și eroarea rezultată este obtinută ca medie a valorilor din toate fișierele de intrare. Lista fisierelor este cu selecție multiplă.

# **Clasa comp2pt**

Clasa 'comp2pt' este asociată unei ferestre de dialog care fumizează o reprezentare a rezultatelor compresiei temporale. In fereastra de dialog sunt afişate rezultatele compresiei temporale care constau din "electrocardiograme proprii". Algoritmul foloseşte descompunerea în vectori şi valori proprii cu ajutorul funcţiei Jacobi inclusă în clasa 'eigval'. în fereastră se afisează de asemenea valorile proprii folosite la selectia coeficientilor. Functiile cuprinse în această clasă sunt următoarele :

• comp2pt( ) este constructorul; acesta realizează iniţializări, de exemplu poziţia în fereastră unde va fi afişat graficul, numărul de valori proprii folosite în reprezentare

• OnButtonl( ) este funcţia ataşată butonului 'Calcul'; implementează algoritmul de compresie temporală

• OnDeltaposSpin1() este funcția apelată la modificarea valorii asociate controlului spin care permite navigarea prin "electrocardiogramele proprii" asociate fiecărei valori proprii

• OnInitDialog( ) este funcţia apelată la iniţializarea dialogului; se realizează initializări ale intervalelor asociate controalelor spin și ale poziției acestora

• OnPaint() este funcția apelată la redesenarea ferestrei de dialog; implementează modalitățile grafice de reprezentare a "electrocardiogramelor proprii".

Dintre variabilele membre ale clasei se enumeră :

*int nr\_vp* ; numărul de valori proprii; *int fis\_sel*; //indice care specifică fişierul selectat din listă; *int xgrafic*; //indică poziția de afișare a graficului pentru electrocardiogramelor *inf ygrafic,* //proprii *FILE \*fisier*; //pointer la fişier ul de intrare *unsigned char \*valin;* //valorile inițiale citite din fișier signed char \*d; //valorile inițiale prelucrate *double* \*v; //pointer la matricea obtinută prin înmultirea  $M^T$  \* M *double* \**e*; //pointer la vectorul valorilor proprii *double* \**f*; //pointer la matricea vectorilor proprii.

#### **Clasa svd**

Clasa 'svd' încorporează implementarea algoritmului de descompunere în valori singulare (Single Value Decomposition). Functiile membre ale clasei sunt următoarele :

• maxim(double a, double b) returnează valoarea maximă dintre două numere de tip double

• sign(double a ,double b) dacă argumentul b este mai mare decât zero atunci se va returna valoarea absolută a argumentului a, altfel se returnează primul argument cu semn schimbat

• svdcmp(double \*a,int m,int n,int mp,int np,double \*w,double \*v) implementează algoritmul de descompunere în valori singulare, unde *a* este matricea originală, *w* este matricea valorilor singulare şi v este matricea care are pe coloane vectori ortonormali.

#### **Clasa eigval**

Clasa 'eigval' implementează prin funcţia sa *Jacobi* algoritmul de descompunere a unei matrici în valori şi vectori proprii. Funcţiile încapsulate de clasa *eigval* sunt:

•Jacobi(double \*a,int n,double \*d,double \*v,int \*nrot) implementează algoritmul de descomunere în valori şi vectori proprii; ca argumente sunt introduşi pointeri la matricea inițială, v sunt vectorii proprii, iar d sunt valorile proprii

•eigsrt(double \*d,double \*v,int n) realizează sortarea valorilor proprii şi a vectorilor proprii.

# SELECȚII DIN CODUL SURSĂ AL APLICAȚIEI EcgManager

#### Clasa CEcgApp , functia InitApplication()

**BOOL CEcgApp::InitApplication()** 

ł

FILE \*fisier:

chdir("sample"); //schimba directorul curent fisier=fopen("ecg.cfg","rb"); //deschide fișierul de configurare

//pointer la fisier

if(fisier==NULL) MessageBox(NULL,"Eroare la citire fisier de configurare","Eroare",MB OK|MB ICONEXCLAMATION); //eroare -MessageBox

```
else//fisier deschis cu succes
 \{fread(mapColor,sizeof(mapColor),1,fisier); //citire din fisier
          fread(mapColor1,sizeof(mapColor1),1,fisier);
          fread(mapColor2,sizeof(mapColor2),1,fisier);
          fclose(fisier); //inchide fisierul
return CWinApp::InitApplication();
```
## Clasa CEcgDoc, funcția OnFileConvert()

```
void CEcgDoc::OnFileConvert()
          FILE *fisier:
          char *charpunct;
           char markeri[7];
          int f=0:
          UINT result;
 if((opened)&&(SmallFile))
 \left\{ \right.result=MessageBox(NULL,"Convertim fisierul scurt in unul lung?","Conversie",MB_YESNO|MB_ICONQUESTION);
   if(result=IDYES)
           //algoritmul Jacobi
           CopySameJacobi();
           Jacobi();
           charpunct=strchr(nume,'.');
           strcpy(charpunct,"L");
           strcpy(charpunct+1,".sgn");
           fisier=fopen(nume,"wb");
           fclose(fisier);
           fisier=fopen(nume,"wb");
           fwrite(p,sizeof(struct pacient), l, fisier);
           fwrite(markeri, size of(markeri), 1, fisier);
           fwrite(jacobi,43520,1,fisier);
           fclose(fisier);
           3
 \overline{\phantom{a}}if((SmallFile)&&(!opened)) MessageBox(NULL,"Nici un fisier nu este incarcat.","Eroare",MB_OK|MB_ICONEXCLAMATION);
```
if(!SmallFile) MessageBox(NULL,"Fisier in format extins.Nu e posibila conversia","Eroare",MB\_OK|MB\_ICONEXCLAMATION); ∤

#### Clasa CEcgDoc, funcția OnViewHartiizopotentiale()

void CEcgDoc::OnViewHartiizopotentiale()

if(opened) hizo.DoModal();

#### }

#### **Clasa** *CEcgDoc,* **funcţia** *OnFileTransformatat()*

```
void CEcgDoc: :OnFileTransformatatO 
{ 
           int rcz; 
        transfT t; //obiect de tip transfT (fereastră de dialog) 
           rez=t.DoModal();
```
 $\overline{\phantom{a}}$ 

**Clasa** *CEcgDoc,* **funcţia** *OnFileEstimare()* 

```
void CEcgDoc::OnFilcEstimarcO
```

```
{ 
   if(!opencd) MessageBox(NULL,"Nici un fişier deschis!","Eroare",MB_OK|MB_ICONEXCLAMATION); 
   else 
   { 
          c.cstimare80();
}
```
#### **Clasa** *CEcgDoc,* **funcţia** *OnSvdTest()*

```
void CEcgDoc::OnSvdTest() 
{ 
           testsvd tsvd; //obiect testsvd 
           tsvd.DoModal(); //apelul ferestrei modale
}
```
#### **Clasa** *CEcgDoc,* **funcţia** *OnCompresieMetodalpas()*

**void CEcgDoc::OnCompresieMetodalpasO** 

```
{ 
           comp 1 pas c 1; //obiect comp 1 pas 
           cl.DoModalQ; //apelul ferestrei modale 
}
```
#### **Clasa** *CEcgDoc,* **funcţia** *OnCompresieMetocla2pasi()*

```
void CEcgDoc::OnCompresieMetoda2pasi() 
{ 
           sel2pasi s2; //obiect pentru selecţia tipului metodei de compresie în 2 paşi 
           s2.DoModal(); //apelul ferestrei modale 
}
```
#### **Clasa** *CEcgDoc,* **funcţia** *Senalize()*

```
void CEcgDoc::Serialize(CArchive& ar) 
           { 
                      CFile *fisier; 
                      FILE *fpacient; 
                  int i=0; 
                      if(ar.IsStoringO) { 
                                 //eventualul cod pentru stocarea datelor 
                      } 
else //codul pentru încărcarea datelor 
                      { 
                                 risier=ar.GetFileO; //aflarea pointerului la fişier 
                                 strcpy(nume,fisier->GetFileName()); //găsirea numelui fișierului
                                 SmallFile=TestLengthFile(nume); //testează lungimea fişierului 
                                 if(SmallFile) MessageBox(NULL,"Small File","Inform",MB_OK|MB_ICONINFORMATION);
                                                        //afişează ferestrele de atenţionare
```

```
clsc McssageBox(NULL,"Large File","Inform",MB_OK|MB_ICONINFORMATION);
```
fpacient=fopen(nume,"rb"); //deschide fișierul pacientului

//alocā memorie pentru structura pacient p=(struct pacient \*)GlobalLock(hglobal);

//alocă memorie pentru datele ecg buf=(unsigned char \*)GlobalLock(hglbuf);

//citește datele din fișier fread((struct pacient \*)p,sizeof(struct pacient), 1, fpacient);<br>fseek(fpacient, 128L, SEEK\_SET);

if(SmallFile) fread((unsigned char \*)buf, 1,21760, fpacient); else fread((unsigned char \*)buf, 1,43520, fpacient);<br>fclose(fpacient);<br>fclose(fpacient);  $opened=1;$ 

```
\left\langle \cdot \right\rangle
```
 $\,$ 

# Funcțiile componente ale algoritmului Jacobi

```
int IteratieJacobi(void)
\overline{\mathcal{L}}int rt=1;
              int i=0,j=0;
              for(i=0;i<7;i++)for(j=0;j<16;j++)\left\{ \right.if(!cunoscut[i][j]&&(abs((int)(potential(0,i,j)-potential(1,i,j)))>1))
                                          rt=0:
              1
return (rt);\overline{ }void CopiereJacobi(void)
\overline{\mathbf{r}}int i=0,j=0,k=0;
  for(i=0; i<7; i++)
   for(j=0,j<16,j++)\left\{ \right.if(!cunoscut[i][j])
      \{memcpy(GetPointer(i,j),GetPointerRez(i,j),320);
     }
  \overline{\phantom{a}}\overline{\phantom{a}}int Jacobi(void)
\left\{ \right.int it=0,fin=0;
 while(fin=0)
 \left\{ \right.ConvertPointJacobi();
              fin=IteratieJacobi();
              CopiereJacobi();
              it++;\mathcal{Y}return(it);\lambdaint read_fis1(char *nume,unsigned char *valin)
Ł
 FILE *fis1;
 if((fis1=fopen(nume,"rb"))==NULL)
 -1
   return 1;
 fseek(fis1,128L,SEEK SET);
 \text{fred}(valin, 1,20480, fis1);
 fclose(fis1);
 return 0;
\mathcal{E}
```

```
void init_iacobi(iacobi *11, int nr, unsigned char *valin)
\{int i.j,k,
//citesc valorile potentialelor celor 64 de electrozi
for(k=0;k<64;k++)potin[k]= valin[nr+320*k];
//initializez toate cimpurile din structura matrice cu 0
for(i=0;i<7;i++)for(j=0; j<16; j++)\left\{ \right.11->potential[i][j]=0;
            |1 - \geqcunoscut[i][j] = 0;
    \rightarrow//se initializeaza structura astfel:cimpul1 matrice cu valorile cunoscute
//ale potentialelor si cu 1 cimpul2 matrice care imi indica
//potentialele cunoscute
i=0;for(j=1,k=0;j<8;j++,k++)
    \left\{ \right.II->potential[i][j]=potin[k];
            11->cunoscut[i][j]=1;
    \mathcal{E}I1->potential[i][11]=potin[50];
11->potential[i][13]=potin[51],
11->cunoscut[i][11]=1;
11->cunoscut[i][13]=1;
i=1;
for(j=4,k=7;j<8;j++,k++)\{II->potential[i][j]=potin[k];
            1!->cunoscut[i][j]=1;ł
i=2:
for(j=0,k=11;j<9;j++,k++)
     \{Il->potential[i][j]=potin[k];
             11->cunoscut[i][j]=1;
     \mathcal{E}[1\text{-} potential[i][9]=potin[52];
11->potential[i][11]=potin[53];<br>11->potential[i][13]=potin[54];
11->potential[i][15]=potin[55];
11->cunoscut[i][9]=1;
[1]-\text{cunoscut}[i][11]=1;11->cunoscut[i][13]=1;
11->cunoscut[i][15]=1;
i=3;
for(j=3,k=20; j<9; j++, k++)\{II->potential[i][j]=potin[k];
             11->cunoscut[i][j]=1;
     \mathcal{E}i=4:
for(j=0,k=26; j<9; j++, k++)\mathcal{L}_{\mathcal{L}}Il->potential[i][j]=potin[k];
             11->cunoscut[i][j]=1;
      }
 11->potential[i][9]=potin[56];
Il->potential[i][11]=potin[57];<br>Il->potential[i][13]=potin[58];
 I1->potential[i][15]=potin[59];
 11->cunoscut[i][9]=1;
```
 $\overline{a}$ 

```
Il->cunoscut[i][13]=l; 
ll->cunoscul[ii[l5]=l ; 
i=5; 
forO=3.k=35j<9j-H-.k++ ) 
    ( 
            I I->polcntiaI[iJ[j]=polin[k]; 
           Il->cunoscui[i][j)=l; 
    > 
i=6; 
for(j=0,k=41 J<9j++.k++ ) 
    { 
            I l->potcntial[i][j]=potin[k]; 
           11->cunoscul[il[j]=l; 
    ) 
I l->polcnlial[i][9]=potin[60]; 
Il->potcnlial[ij[I l]=potin[61]; 
I I ->potcntial[i][ 13]=potin[62]; 
Il->potential[i][15]=potin[63]; 
Il->cunoscul[il[9]=l; 
Il->cunoscul[i][ll]=l ; 
n->cunoscut[i)[13]=l ; 
ll->cunoscut[i][15]=l; 
void alg_iacobi(iacobi *11, iacobi *12)<br>'
for(int i=0; i<7; i++)for(intj=0J<16J+-»-) 
{ 
   if(i=0 && j= 0 && !(Il->cunoscut[i][j])) { 
    I2->polential[0][0]=(float)(I l.>polential[0][l]+ l l->potential[l ][0])/2.0; 
     continue; 
} 
        ifl;i= 6 & & j= 0 & & !Ol->cunoscut[i]U])) 
   \mathbf{i} \mathbf{f}\mathbf{i}\mathbf{f}12->potential[6][0]=(float)(I1->potential[6][1]+I1->potential[5][0])/2.0;
            continue; 
   } 
if][i= 0 & & j=1 5 & & !(Il->cunoscut[i][j])) 
{ 
    12->potcntial[0][ 15]=(float)(11 ->potcntial[0][ 14]+11 ->potcntial [ 1 ][ 15])/2.0; 
    continue; 
} 
   if(i= 6 & & j=l 5 & & !(Il->cunoscul[i][j])) 
{ 
    I2.>potential[6][l 5]=(float)(11 ->potcntial[6][14]+I l.>potential[5][l 5])/2.0; 
    continue; 
   > 
   if(i= 0 & & j> 0 & & j<1 5 & & !Gl->cunoscut[i]D])) 
{ 
    I2->potential[0][j]=(float)(I1->potential[0][j-1]+I1->potential[1][j]+I1->potential[0][j+1])/3.0;
    continue; 
} 
    i{\bf f}({\bf i} = 6 && {\bf j} > 0 && {\bf j} < 15 && !(11->cunoscut[i][j]))
    I2->potential[6][j]=(float)(I1->potential[6][j-1]+I1->potential[5][j]+I1->potential[6][j+1])/3.0;
    continue; 
    ) 
i(\i>0 && i<6 && j= 0 && !(Il->cunoscut[i][j])) { 
    I2->potential[i][0]=(float)01->potential[i-l][0]+Il->potential[i][l)+Il->potential[i+U 
    continue; 
} 
    ifl:i>0 & & i< 6 & & j=1 5 & & !01->cunoscut[i][J])) 
{ 
    I2->potential [i][ 15]=(float) a 1->potential[i-1 ][ 15]+11->potential[i][ 14 H 
    continue; 
     }
```

```
if(!Il->cunoscut[i]G])
```
**}** 

```
12->potential[i][j]=(float)(11->potential[i-1][j]+11->potential[i+1][j]+11->potential[i][j-1]+11->potential[i][j+1])/4.0;
 \mathcal{E}\mathcal{E}
```

```
//Verifica daca se schimba un element in urma calculului si blocheaza
//iteratia pe elementul respectiv pentru o eroare de 1
```

```
int iteratie iacobi(iacobi *11,iacobi *12)
 \left\{ \right.int rt=1:
  for (int i=0; i<7; i++)for (int j=0; j<16; j++)if (!11->cunoscut[i][j] && (abs(11->potential[i][j]-12->potential[i][j]))>1)
                rt=0;
             \}return rt;
\overline{\phantom{a}}// Copiaza valorile dupa iteratie peste valorile initiale
```

```
void copiere_iacobi (iacobi *11, iacobi *12)
for (int i=0; i<7; i++)for (int j=0;j<16;j++)
           if (11->cunoscut[i][j])I1->potential[i][j]=I2->potential[i][j];
\overline{\phantom{a}}
```
//Ofera cele 112 valori ale potentialelor in urma aplicarii algoritmului //iacobi iterativ

```
int Iacobi (iacobi *I1, iacobi *I2)
3
 int it=0,fin=0;
  while (fin = 0)\left\{ \right.alg\_iacobi(I1,I2);fin=iteratie_iacobi(I1,I2);
             copiere_iacobi(I1,I2);
             it++;∖
return it;
\mathcal{E}
```
 $\left\{ \right.$ 

 $\overline{\phantom{a}}$ 

#### Clasa CMainFrame, functia PreCreateWindow()

```
BOOL CMainFrame::PreCreateWindow(CREATESTRUCT& cs)
```

```
//Modificare dimensiune fereastra
cs.cx=660;cs. cy = 550;return CFrameWnd::PreCreateWindow(cs);
```
# Clasa CEcgView, funcția OnDraw()

void CEcgView::OnDraw(CDC\* pDC) ł. CFont newfont; //obiect font CBitmap bmap; //obiect bitmap

CDC pnDC; //context dispozitiv

**BITMAP** bmapstr; **char max,\*pch; CEcgDoc\* pDoc = GctDocumcntO; char •pointer.lungime; char smfI20];** 

**hdc=pDC->m\_hDC;** 

**ASSERT\_VALID(pDoc); if^p!=NULL) //document valid { pDC->SclBkColor(RGB(255,255,0)); //setare background -galben** 

**newfont.CreateFont(15,8,0,900,FW\_THIN,FALSE,FALSE.FALSE,OEM\_CHARSET,OUT\_DEFAULT\_PRECIS, CLIP\_DEFAULT\_PREC1S, DEFAULT\_QUALITY,VARIABLE\_PITCH|FF\_ROMAN,"Ariar'); //creare font Arial pIX:->SelectObject(&newfont); //setare font pDC->SctTextColor(RGB(0,0,255)); //setare culoarc text -albastru** 

**// afişarea datelor despre pacienţi** 

```
pDC->TexlOut( 10,10,"Pacientul :",! 1); 
pointer=p->nume; 
lungime=p->nume[0];
```
pDC->SetTextColor(RGB(255,0,0));

//Afiseaza numele pDC->TextOut(100,10,pointer,lungime);

```
pointer=p->sex; 
ifîp->sex[l]='m') { 
            strcpy(smf,"masculin"); 
            lungime=8; 
<u>}</u>
in:p.>sex[i]='f) { 
            strcpy(smf,"feminin"); 
            lungime=7;
```

```
}
```
**pDC->SetTextColor(RGB(0,0,255)); pDC->TextOut(l0,30,"Sex :",5);** 

**pDC->SetTextColor(RGB(255,0,0));** 

**//Afiseaza sexul** 

**pDC->TextOut(50,30,smf,lungime);** 

**pointer=p->diag; lungime=p->diag[0]; pointer++;** 

**pDC->SctTextColor(RGB(0,0,255));** 

pDC->SetTextColor(RGB(255,0,0));

**//Afiseaza diagnosticul**  pointer=p->cl; lungime=p->cl{0};  $pointer++;$ 

**pDC->SetTextColor(RGB(0,0,255));** 

pDC->SetTextColor(RGB(255,0,0));

//Afiseaza clinica pDC->TextOut(150,130,pointer,lungime); *itoa(p->date[4],smf,10);* 

**pDC->SetTextColor(RGB(0,0,255)); pDC->TextOut( 10,50,"Varsta :",8);** 

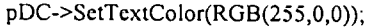

**//Afişează vArsla**  pDC->TextOut(80,50,smf,strlen(smf));

**pDC->SetTextColor(RGB(0,0,255)); pDC->TcxtOut(l 10,50,"ani'\3); itoa(p->date[5],smf,10);** 

**pDC->TextOut(10,70,"Talia :",7);** 

**pDC->SetTextColor(RGB(255,0,0));** 

**//Afişează talia pDC->TextOut(60,70,smf,strlen(smO);** 

**pDC->SetTextColor(RGB(0,0,255)); pDC->TextOut( 100,70,"cm",2);** 

**itoa(p->date[6],smf,10);** 

**pDC->SclTextColor(RGB(0,0,255)); pDC->TextOut( 10,90,"Greutatea :",11);** 

**pDC->SetTextColor(RGB(255,0,0));** 

**//Afişează greutatea pDC->TexlOut( 110,90,smf,strlcn(sm0);** 

**pDC->SetTextColor(RGB(0,0,255)); pDC->TextOut(140,90,"kg",2);** 

**//încarcă bitmap (grila de electrozi)** 

**if(SmallFile) bmap.LoadBitmap(BITMAPl); else bmap.LoadBitmap(IDB\_BITMAP 1);** 

**bmap.GetBitmap(&bmapstr); pnDC.CreateCompatibleDC(pDC); pnDC.SelectObject(&bmap);** 

**//afişare bitmap** 

**pDC->BitBlt(XELECTROZI,YELECTROZl,bmapstr.bmWidth, bmapstr.bmHeight,&pnDC,0,0,SRCCOPY);** 

```
\overline{\phantom{a}}
```
 $\}$ 

**{** 

# **Clasa** *CEcgGrafic^* **funcţia** *OnPaint()*

**void CEcgGrafic::OnPaint()** 

**CPaintDC dc(lhis); // contextul dispozitiv pentru desenare char nr[3]; char string[10]; CPen newpen; CPen oldpen;**   $int m, n, i=0, j=0;$ **int max=0;**  int min=256;

int  $x=50, y=100$ ;

el=el-1; //el este nr. electrodului pentru care se afișează electrocardiograma

 $i$ toa $($ el, nr, 10); SetDlgItemText(IDC\_EDIT1,nr);//afișează nr electrodului

**iloa(p->datc[0],string,10);//rata de eşantionare SetDlgItemText(IDC\_STATIC2,string);** 

**//desenează linia de zero** 

```
ncwpen.CreatcPen{PS_SOLID, 1 ,RGB(255,0.0));//culoarea roşie 
  dc.SeIcctObjecl(&nc\vpcn); 
  dc.Rcctangle(49,100,211,355); //chenar pt. grafic 
dc.MoveTo(50.227); 
  dc.LineTo(210,227); 
  DeleteObjcct(&ne\vpen); 
oldpen.CreatePen(PS_SOLlD, 1 ,RGB(0,0,255));//culoarca albastră pl.grafic 
  dc.SclcctObjccl(&oldpcn); 
//desenare grafic 
  dc.MovcTo{x+l,y+*(buf+el*320+l)); 
  for(j=l,i=el*320+l;i<cl*320+160;i++j++) 
{ 
    dc.LineTo(x+j-l,y-f*(buf+i-l)); 
\cdotdc.MoveTo(xline,101); 
  dc.LineTo(xline,354); 
  DeleteObject(&oldpen); 
//afişare valoare din dreptul markerului 
  SetDlgItemlnt(lDC_VALOARE,127-*(buf+el*320+xlinc-50));
```
**Clasa** *CEcgGrafic^* **funcţia** *OnLButtonDown()* 

}

```
void CEcgGrafic::OnLButtonDown(UrNT nFlags, CPoint point) 
{ 
    RECT rect; //structură de tip zonă dreptunghiulară 
     CPen oldpen; //creion grafic 
     int val=0;//valoare 
     rect.top=101;
   rect.bottom=354; 
    //testează dacă mouse-ul se află în interiorul graficului 
     if][(point.x>49)&&(point.x<210)&&(point.y> 100)&&(point.y<355)) 
     { 
     rccl.lefi=49; 
     rect.right=370; 
       el=el-Hl; 
       view.InvalidateRect(&rect,FALSE); //invalidează zona defintă de rect 
                 //aceasta va determina automat trimitere mesajului de redesenare 
                 // a zonei specificate, adică mesajul WM_PAINT 
       xline=point.x; 
             //xline este poziţia markerului 
       esanlion=point.x-50; 
     //afişează numărul eşantionului din dreptul markerului 
     SetDlgItemInt(IDC_ESANTION,esantion); 
       xant=point.x; 
      } 
      CDialog::OnLButtonDown(nFlags, point); 
}
```
# **Clasa** *CEcgGrqfîCj* **funcţia** *OnInitDialog()*

**BOOL CEcgGrafic::OnlnitDialogO {** 

**CDialog::OnInitDialogO;** 

**m\_spinl.SetRange(0,60); //setarea intervalului controlului spin pt.timp m\_spinl.SetPos(timp); //setarea poziţiei pentru controlul spin timp** 

**if(SmaIlFile) m\_progress.SetRange(0,63); //la fel pt progrcss bar elsc m\_progrcss.SetRangc(0,ll 1);** 

m\_progress.SetPos(el); **m\_progressl.SetRange(l,timp\*4);** 

**SctDlgItemInt(IDC\_ESANTION,xlinc-50); //numărul eşantionului** 

SetTimer(11,250, NULL); //timerul este setat să furnizeze mesajul //WM\_T1MER la fiecare 250 ms

**// crează un eontrol de tip ToolTip m\_tooltip.Create(this); m\_tooltip.Activate(TRUE);** 

```
//asocierea şirului de caractere llecărui control 
m_tooltip.AddTool(GctDlgItem(IDC_EDlTl),id_nrclccg); 
m_tooltip.AddTool(GetDlgItem(IDC_BUTTON3),id_displayecg); 
m_tooltip.AddTool(GetDlgItem(IDOK),id_okecg); 
m_tooltip.AddTool(GetDlgItem(IDC_BUTTON4),id_ciclicecg); 
m_tooltip.AddTool(GetDlgItem(IDC_BUTTON1),id_inainteecg);
m_tooltip.AddTool(GetDigItem(IDC_BUTTON2),id_inapoiecg);
m_tooltip.AddTool(GctDlgItcm(IDC_EDIT2),id_timpecg); 
m_tooltip.AddTool(GetDlgItcm(IDC_PROGRESS2),id_perioadaecg); 
m_tooltip.AddTool(GetDlgItem(IDC_PROGRESS1),id_electroziecg);
```

```
\mathcal{E}
```
}

**return TRUE;** 

#### **Clasa** *CEcgGraJîc^* **funcţia** *OnTimer()*

```
void CEcgGrafic::OnTimer(UINT nlDEvent) 
{ 
    RECT rect;
```

```
int val=0; 
      reci.top=100; 
   rect.left=49; 
       rect.right=370; 
       rect.bottom=355; 
                   if(nIDEvent=10) 
{ 
                    if(SmallFile) 
{ 
                     if(el<63) 
{ 
                     contor=0; 
                     m_progressl.SetPos(timp*4); //actualizarea poziţiei barei timp 
                     cl=el+2; 
                     m_progress.SetPos(el); 
                     view.InvalidateRect(&rect,FALSE); x
                     else //>63 
{ 
                    el=l; 
                    view.InvalidatcRect(&rect,FALSE); 
                    } 
           } 
else //Large File 
{ 
                     if(el<lll) 
           { 
         el=cl+2; 
                     contor=0; 
                     m_progressl .SetPos(timp*4); 
                     mj)rogress.SetPos(el); 
              vicvv.InvalidatcRect(&rect,FALSE); 
            } 
           else //>ll l 
            { 
                     el=l; 
              view.InvalidateRect(&rect,FALSE);
```

```
}//else
                }//clse LargeFile
                         ) //if nIDEvent==10
                         if(nIDEvent==11)
                         -1
                   contor++if(ciclic) m progress1.SetPos(contor);
                         \lambda^{\prime\prime}CDialog::OnTimer(nIDEvent);
\overline{ }
```
### Funcțiile implementate de clasa calcul

```
calcul::calcul()
\left\{ \right.\cdot nr_fis=-1;
             \overline{esant}-1;
             T=NULL:
\,calcul::~calcul()
Ì
void calcul::calc_pot_med(void)
\mathcal{L}float sum;
  for(int i=0; i<7; i++)for(int j=0j <16j++)
  \left\{ \right.sum=0;
              for(int u=0; u\leq mc; u++)
              sum=sir_matrici[u].potential[i][j];
              I.potential[i][j]=sum/mc;
  \mathcal{E}\overline{\phantom{a}}void calcul: dif pot(void)
\{for(int u=0; u\leq mc; u++)
  for(int i=0;i<7;i+1)
    for(int j=0, j<16, j++)sir_matrici[u].potential[i][j]=sir_matrici[u].potential[i][j]-
                I. potential[i][j];\overline{\phantom{a}}//inmultirea a 2 matrici
void calcul: x_mat(float *1, float *mat_r)
\{int i.j;
  for(i=0; i<112; i++)for(j=0; j<112; j++)mat_r[i*112+j]=l[i]*l[j];\overline{\phantom{a}}void calcul::plus_mat(float *mat1,float *mat2)
\left\{ \right.for(int i=0; i<112; i++)for(int j=0;j<112;j++)
               matl[i*112+j]=matl[i*112+j]+mat2[i*112+j];
\overline{\phantom{a}}void calcul::medie_covarianta(void)
\{float *matl;
  int i,j;<br>float *11;
  int e=0;
  matl=new float[112*112];
  11=new float[112];
```
l,

```
mat_mcov=ncw float[l 13*112]; 
 calc_pot_mcd(); 
 dif pot();
 //iniţializare cu zero 
  for(i=0;i<112;i++) 
  for(j=0J<112j++) 
           mat_mcov[i*l 12+j]=0; 
 for(int u=0;u<mc;u++) 
  { 
  c=0;
           ror(i=0;i<7;i++) 
   tbra=0J<16J++) 
   { 
    11 [e]=sir_matrici[u].potenlial[i][j]; 
            e++; 
   } 
   x_mat(ll,matl); 
   plus_mat(mat_mcov,mat 1); 
  } 
  for(i=0;i<112;i++) 
  for(j=0; j<112; j++)mat_mcov[i* 112+j]=mat_mcov[i* 112+j]/mc; 
  forO=Oj<l 12J-H-) mal_mcov[l 12*112+j]=j; 
 delete matl; 
 delete 11;
} 
int calcul: :valori_J(int dig) 
\mathcal{L}float J[112]; 
  int ij,mj=0; 
 float mx; 
  fora=0J<112-digJ-H-) 
  { 
   mx=0; 
            for(i=0;i<112-dig;i++) 
               mx=mx+(float)mat[i* 112+j]/(float)mat|j* 112-fj]*(float)mat|j* 1 l2+j]; 
   J[j]=mx;} 
            mx=J[0]; 
            tbrG=0J<112-digJ++) 
             if(nix<J|j]) 
              { 
                      mx=J[j]; 
                      mj=j,
              } 
  MAX[dig]=mat[112M 12+mj]; 
  retum mj; 
 } 
  void calcul::interschimb(int nr,int nr2) 
  { 
   int J,k; 
            for(k=0;k<113;k++) 
            { 
             J=mat_mcov[k* 112+nr2]; 
             niat_mcov[k* 112+nr2]=mat_mcov[k* 112+nr]; 
             mat_mcov[k* 112+nr]=J; 
            } 
  \mathcal{E}void calcul::copiere(int dig) 
  \{mt ij,iijj; 
            for(i=dig,ii=0;i<l 12;i-H-,ii+-H) 
    forG=digJj=OJ<l 12J++Jj++) 
              mat[ii* 1 l2+jj]=mat_mcov[i* 112+j]; 
            forG=digjj=OJ<l l2J++jj-f+) 
     mat[112*112+jj]=mat_mcov[112*112+j];
  }
```
 $\bar{\mathbf{v}}$ 

 $\frac{1}{2}$  $\frac{1}{\sqrt{2}}$ 

```
voi
d calcul::proccs_mat(void) 
{ 
  in
t dig; 
            i
m mj; 
           mal=ne\vint[113*112] ; 
           for(dig=0;dig<32;dig++ ) 
           { 
         copicrc(dig); 
            mj=valori__J(dig); 
            inlerschimb(dig,mj+dig); 
           ) 
 delet
e mat; 
} 
voi
d calcul::init_gauss(in
l nrlin) 
{ 
  in
t ij ; 
            for(i=0;i<32;i++ ) 
{ 
      \ddot{\phantom{a}}fora=0J<32j++ ) 
             gauss[i][j)=mat_mcov[i*32+j]; 
            gauss[i][32]=0 ; 
} 
 gauss[nrlin][32]=l; 
\lambdain
t calcul::max_col(in
l nrcol) 
{ 
  in
t i,mi; 
            floa
t mx ; 
           mx=gauss[nrcol][nrcol]; 
           mi=nrcol; 
           for(i=nrcol;i<32;i++ ) 
             ifl;fabs((double)gauss[i][nrcol])>fabs((double)mx)) 
             { 
                        mx=gauss[i][nrcol]; 
                        mi=i ; 
             } 
            retu
m mi; 
} 
 voi
d calcul::schimba(in
t 11,in
t 12) 
{ 
  intj ; 
             floa
t t; 
            fora=0j<33J++ ) 
            { 
                       t=gauss[ll][j]; 
                        gauss[ll]|j]=gauss[l2][j]; 
                        gauss[l2]D]=t; 
            } 
} 
 voi
d calcul::anulca2a(in
t lm,in
t 1) 
 { 
            float fact; 
            intj ; 
             fact=-gauss[l][lm]/gauss[lm][lm]; 
             forG=lm+lj<33J-H- ) 
             gauss[l]G]=fact*gauss[lm]|j]+gauss[l][j]; 
            gauss[l][lm]=0 ; 
 > 
  void calcul::calcul_x(float *vector,int i)
 { 
         float sum; 
            intj ; 
             if(i=31
) vector[i]-gauss[
3 l][32]/gauss[31][31]; 
            else 
             { 
          sum=0 ; 
            for(j=3
1 J>iu~
) sum=sum+vector|j]*gauss[i]|j];
```

```
vector[i]=(gauss[i][32]-sum)/gauss[i][i];
          \mathcal{E}\mathcal{E}void calcul::inversa(void)
₹
 int k,i,j,mx;
          float vector[32];
          for(k=0; k<32; k++)₹
           init gauss(k);
           for(i=0;i<31;i++)\left\{ \right.mx = max col(i);if(i!=mx) schimba(i,mx);
                     for(j=i+1;j<32;j++) anuleaza(i,j);
           -)
       for(i=31;i>-1;i-) calcul_x(vector,i);
          for(i=0;i<32;i++) m_inversa[i][k]=vector[i];
         \mathcal{E}\}void calcul::inmultire(void)
\left\{ \right.float *K12;
         inti,j,k;K12=new float[80*32];
          for(i=0;i<80;i++)
           for(j=0:j<32,j++)K12[i*32+j]=mat_mcov[j*112+i+32];
          //delete mat mcov;
          if(T=NULL)T=new float[80*32];
         for(i=0;i<80;i++)for(j=0,j<32,j++)\left\{ \right.T[i*32+j]=0.0;for(k=0,k<32,k++)T[i*32+j]=T[i*32+j]+K12[i*32+k]*m_inversa[k][j];
          \overline{\phantom{a}}int handle;
          int length;
          handle=_open("matt.flt",_O_WRONLY|_O_CREAT|_O_TRUNC|_O_BINARY,_S_IREAD|_S_IWRITE);
         length=sizeof(float)*80*32,
          write(handle,T,length);
          close(handle);
          delete K12;
\mathcal{F}void punct(int x, int y)
\{/*CDC *c;
         c=CDialog::GetDC();
          c->Ellipse(x,y,x+10,y+10);*/
\mathcal{E}void calcul::salv_vect(void)
₹
          int handle;
          int length;
          int h, i, l;
          handle=_open("electr.int",_O_WRONLY|_O_CREAT|_O_TRUNC|_O_BINARY,_S_IREAD|_S_IWRITE);
          length=sizeof(unsigned int)*32;
          write(handle, MAX, length);
 for(i=0;i<32;i++)for(h=0; h<16; h++)for(I=0;I<8;I++)
          \{if(h*1=MAX[i])\overline{\mathcal{L}}
```

```
punct(h*10,1*10);
             \mathcal{E}3
            close(handle);
 \overline{ }void calcul::estimare80(void)
\left\{ \right.estim80 e;
           if(T=NULL) MessageBox("Determinati transformata T","Inform",MB_OK|MB_ICONEXCLAMATION);
 else e.DoModal();
\lambda
```
#### Clasa harti, functia OnPaint()

```
void harti::OnPaint()
\left\{ \right.CPaintDC dc(this);// device context for painting
          char string[10];
          int i,j,m,n;float u;
          float s1,s2;
  BYTE R.G.B.
  BYTE h=0;
  int min_max;
          float diferenta;//pentru afisare scala culori
          float var_f;//variabila float
          HCURSOR cursor;
          BYTE c[144000];
          CDC * cdc;
          HDC hdc;
  HBITMAP bitmap,
  BITMAPINFOHEADER binfo;
  DWORD fdwinit;
          UINT fuUsage;
          // pointer to initialization data
  BITMAPINFO Ipbmi;
  binfo.biSize=sizeof(BITMAPINFOHEADER);
  binfo.biWidth=300;
  binfo.biHeight=-120;
  binfo.biPlanes=1;
  binfo.biBitCount=32;
  binfo.biCompression=BI RGB;
  binfo.biSizeImage=0;
  binfo.biXPelsPerMeter=10000;
  binfo.biYPelsPerMeter=10000;
  binfo.biClrUsed=0;
  binfo.biClrImportant=0;
  fdwinit=CBM_INIT;
  fuUsage=DIB_RGB_COLORS;
          lpbmi.bmiHeader=binfo;
  cdc=GetDC();
  cursor=AfxGetApp()->LoadStandardCursor(IDC_WAIT);
          SetCursor(cursor);
          itoa(es, string, 10);
          SetDlgItemText(IDC_EDIT1,string);
          max=0;
          min=255;
          if(SmallFile)//fisier scurt
           init_iacobi(&i1,hizo.es,buf);
           Iacobi(\&i1,\&i2);
```

```
for(i=0;i<7;i++) 
         for(j=0;j<16;j++)
      iti;il.potcntial[i][j]>max) max=il.potcntial[i]|j]; 
         if(i1.potential[i][j]<min) min=i1.potential[i][j];
        \mathcal{E}for(i=0;i<6;i++) 
         for(j=0,j<15,j++)for(m=0;m<20;ni++) 
          for(n=0;n<20;n++) 
        { 
      s l=((noat)i 1 .polcntial[i][j]*(noat)(20.0-n)/20.0+ 
                    (noat)i 1 .potcntial[i][j+1 ]*(noat)n/20.0)*(lloal)(20.0-m)/20.0; 
         s2=((float)il.potential[i+1][j]*(float)(20.0-n)/20.0+
                    (float)i 1 .potential[i+ \][j+1 ]*(float)n/20.0)*(float)m/20.0; 
         sl=sl+s2; 
         u=(sl-(float)min)*(float)(nrcul)/(float)(max-min); 
if(sl>=(float)max) u=nrcul-l; 
         c[(j*20+n)*4+(i*20+m)*300*4]=mapColor[int(u)][2];//B
c[G*20+n)*4+(i*20+m)*300*4+l]=mapColor[int(u)][l];//G 
          c[(j*20+n)*4+(i*20+m)*300M+2]=mapColor[int(u)][0];//R 
c[G*20+n)*4+(i*20+m)*300*4+3]=0; 
//crcaza bitmap independent de dispozitiv 
        bitmap=CreateDIBitmap(cdc->m_hDC,&binfo,fdwinit,c,(&lpbmi,fuUsage); 
hdc=CreaieCompatibleDC(cdc->m_hDC); 
SelectObject(hdc,bitmap); 
        //afiseaza bitmap 
     BitBlt(cdc->m_hDC,40,70,300,120,hdc,0,0,SRCCOPY); 
        //şterge obiectul grafic bitmap 
        DeleteObject(bitmap); 
        strcpy(string,""); 
        min_max=min;
        min_max=min_max-128; 
        itoa(min_max,string, 10); 
        newbrush.CreateSolidBrush(RGB( 192,192,192)); 
        oldbrush=dc.SelectObject(&newbrush); 
        dc.Rectangle(380,8,490,52+20*(nrcul-l)); 
         //afiseaza minim 
         dc.SetBkColor(RGB( 192,192,192));//setare fond gri 
         strcat(string,"mV"); dc.TextOul(420,30+20*(nrcul-l),string,strlcn(slring)); 
         SetDlgItemText(IDC_Min,string); 
         min_max=max; 
         min_max=max-128; 
      itoa(min_max,string, 10); 
         //afiseaza maxim 
      strcat(string,"mV"); 
         dc.TextOut(420,10,string,strlen(string)); 
         nevvbrush.DeleteObjectO; 
         SetDIgItemText(IDC_MAX,string); 
      diferenta=(float)(max-min);<br>diferenta=diferenta/(float)nreul;
      //bitmap pentru afisarea scalei de culori;
         binfo.biWidth=20;
                                                                  239
```
}

binfo.biHeight=-20\*nrcul;

```
lpbmi.bmiHeader=binfo;
```

```
for(i=0,i<nrcul;i++)₹
 var f=(f\cdot f)\cdot (max-128)-diferenta*(float)(i+1);
 sprintf(string,"%5.3f",var_f);
```
if(i<nrcul-1) dc.TextOut(420,30+20\*i,string,strlen(string));

```
)//for
//creaza bitmap
bitmap=CreateDIBitmap(cdc->m_hDC,&binfo,fdwinit,d,&lpbmi,fuUsage);
```

```
hdc=CreateCompatibleDC(cdc->m_hDC);
SelectObject(hdc,bitmap);
```

```
//afiseaza bitmap
BitBlt(cdc->m_hDC,390,20,20,20*nrcul,hdc,0,0,SRCCOPY);
```
//sterge obiectul grafic bitmap DeleteObject(bitmap);

cursor=AfxGetApp()->LoadStandardCursor(IDC\_ARROW); SetCursor(cursor);

```
\overline{\phantom{a}}
```
 $\overline{\ }$ 

#### Clasa culori, funcția OnPaint()

```
void culori:: OnPaint()
\{
```
CPaintDC dc(this); // device context for painting

// TODO: Add your message handler code here

int i.j; COLORREF cref, CBrush newbrush; CBrush \*oldbrush;

//structuri pentru crearca de bitmap BYTE c[28800]; CDC \*cdc; HDC hdc; HBITMAP bitmap;

BITMAPINFOHEADER binfo; DWORD fdwinit; UINT fuUsage;

// pointer to initialization data BITMAPINFO lpbmi;

binfo.biSize=sizeof(BITMAPINFOHEADER); binfo.biWidth=90: binfo.biHeight=-80; binfo.biPlanes=1; binfo.biBitCount=32; binfo.biCompression=BI\_RGB; binfo.biSizeImage=0; binfo.biXPelsPerMeter=10000: binfo.biYPelsPerMeter=10000; binfo.biClrUsed=0; binfo.biClrImportant=0;

fdwinit=CBM\_INIT, fuUsage=DIB\_RGB\_COLORS;

lpbmi.bmiHeader=binfo;

```
for(i=0;i<90;i++) 
         for(j=0,j<80,j++){ 
         if(nrsetarii=0) 
         { 
         c[(i)*4+(j)*90*4]=mapColor[selcolor][2];//B 
      c[(i)*4+a)*90*4+l]=mapColor[selcoIor][l];//G 
         c[(i)*4+(j)*90M+2]=mapColor[selcoIor][0];//R 
      c[(i)*4+(j)*90*44-3]=0; 
         } 
         if(nrsetarii=l) 
{ 
      c[(i)*4+(j)*90*4]=mapColorl[selcolor][2];//B 
      c[(i)*4+G)*90*4+l]=mapColorl[selcolor][l];//G 
         c[(i)*4+G)*90*4+2]=mapColorl[selcolor][0];//R 
       c[(i)*4+0')*90*4+3]=0; 
} 
         if(nrsetarii==2)
       c[(i)M+(j)*90*4]=mapColor2[sclcolor][2];//B 
       c[(i)*4+a)*90*4+l]=mapColor2[selcolor][l];//G 
          c[(i)*4+(j)*90*4+2]=mapColor2[selcolor][0];//R 
       c[(i)*4+0)*90*4+3]=0; 
         } 
        \mathcal{E}
```
**//deseneaza dreptunghiul mare colorat cu culoarea selectata** 

**bitmap=CreateDIBitmap(cdc->m\_hDC,&binfo,fdwinit,c,&lpbmi,fuUsage);** 

**hdc=CreateCompatibleDC(cdc->m\_hDC); SelectObject(hdc,bitmap);** 

```
//afiseaza bitmap 
BitBlt(cdc->m_hDC, 150,30,90,80,hdc,0,0,SRCCOPY);
```
**//şterge obiectul grafic bitmap DeleteObject(bitmap);** 

**//deseneaza conturul dreptunghiului** 

```
dc.MoveTo( 149,29); 
dc.LineTo(149,ilO); 
dc.LineTo(240,110); 
dc.LineTo(240,29); 
dc.LineTo(149,29);
```
**//setare dimensiune** 

**// Do not call CDialog::OnPaint() for painting messagcs** 

**Clasa** *transJT,* **funcţia** *OnOK()* 

```
void transfT::OnOK()
{
```
}

**//afla device context cdc=GetDCO;** 

```
FILE *fisier; 
  unsigned char *valin; 
  char string[3]; 
  constNR=100; 
  HGLOBAL hgl; 
  HCURSOR cursor; 
  unsigned int *fis; 
intj,k; 
  new_el e;
```
**hgl=GlobalAlloc(GMEM\_FIXED,NR\*sizeof(unsigncd int)); fis=(unsigned int \*)GlobalLock(hgl);** 

```
SendDlgItemMessage(IDC LIST1,LB GETSELITEMS,NR,(LPARAM) fis);
j=SendDlgItemMessage(IDC_LIST1,LB_GETSELCOUNT,0,0);
  if(j=0)//eroare ,nici un fisier selectat
    MessageBox("Nici un fisier selectat","Eroare",MB_OK|MB_ICONEXCLAMATION);
 GlobalFree(hgl);
   -1
  clse
  \left\{ \right.c.nr_fis=j;
   //determinare nr esantion selectat
   c.esant=m_spin2.GetPos();
   sir_matrici=new iacobi[j];
   valin=new unsigned char[43520];
   // pentru toate fisierele
   mc=0;
   while(mc<j)//pentru j fisiere
   3
    if(TestLengthFile(fisiere[fis[mc]])==1)//smallfile
    \{if(read_fis1(fisiere[fis[mc]],(unsigned char *)valin))
                           MessageBox("Eroare","Eroare", MB_OK);
             init_iacobi(&sir_matrici[mc],c.esant,(unsigned char *)valin);
             lacobi(&sir_matrici[mc],&I);
            mc++;₹
    else//longfile
    \left\{ \right.fisier=fopen(fisiere[fis[mc]],"rb");
               if(fisicr=NULL)
           MessageBox("Eroare", "Eroare", MB_OK);<br>fseek(fisier, 128L, SEEK_SET);
         fread((unsigned char *)valin, 1,43520, fisier);
                for(i=0;i<7;i++)for(k=0; k<16, k++)sir_matrici[mc].cunoscut[i][k]=0;
           sir_matrici[mc].potential[i][k]=*(valin+320*(i*16+k)+c.esant);
             \mathcal{E}mc++;\overline{\phantom{a}}delete valin;
   cursor=AfxGetApp()->LoadStandardCursor(IDC_WAIT);
   SetCursor(cursor);
   c.medie_covarianta();
   delete sir_matrici;
   c.proces_mat();
   c.salv\_vect();
   c.inversa();
   c.inmultire();
   GlobalFree(hgl);
   CDialog::OnOK();
   e.DoModal();
  \overline{\phantom{a}}CDialog::OnOK(),
```
#### Clasa new\_el, funcția OnPaint()

```
void new_el::OnPaint()
```
 $\mathbf{I}$ 

 $\{$ 

CPaintDC dc(this); // device context for painting

// TODO: Add your message handler code here

int n\_el[32]; int handle;

```
int h,I,i; 
      int length;
      chars[4]; 
          CBrush newbrush; 
      CBrush *oldbrush; 
          handle=_open("electr.int",_O_RDONLY|_O_BINARY,_S_IREAD|_S_IWRITE);
          length=sizeof(unsigned int)*32; 
          _rcad(handlc,n_cl,lcngth); 
          for(l=l;l<8;l++) 
          { 
          dc.MoveTo(35,35+l*40); 
          dc.LincTo(635,35+1*40); 
} 
          for(h=0;h<16;h++) 
          { 
           dc.MoveTo(354-h*40,75); 
           dc.LineTo(35+h*40,315);
          } 
          //setez culoarea galbena pentru electrozi 
          dc.SctBkColor(RGB(255,255,0)); 
          newbrush.CreateSolidBrush(RGB(255,255,0));
          oldbrush=dc.SclcclObjcct(&nc\vbriish); 
          //setez culoarea albastra pentru text 
          dc.SetTextColor(RGB(0,0,255)); 
          ror(i=0;i<32;i++) 
          { 
                    h=n_el[i] % 16; 
                    l=n_el[i]/16; 
                    dc.Ellipse(20+h*40,60+l*40,20+h*40+30,60+l*40+30);
                     Jtoa(n_el[i],s,10); 
                     dc.TextOut(23+h*40,67+l*40,s);
          } 
          //restaurare oldbrush 
          dc.SelectObject(oldbrush); 
          newbrush.DeleteObjectQ; 
          close(handle); 
          // Do not call CDialog::OnPaint() for painting messages 
Clasa estimSO, funcţia OnOK() 
voidestim80::OnOK() 
          //TODO: Add extra validation here 
          char str[5];
```
**Comparare comp; int handle; int length; int i,k;** 

 $\overline{\phantom{a}}$ 

-{

init\_iacobi(&i1,c.esant,buf); **Iacobi(&il,&i2); int j;** 

**for(i=0;i<32;i++) V1 [i]=i 1 .potential[c.MAX[i]/l 6][c.MAX[i]%l 6];** 

**//calcul potentiale estimate** 

```
ror(i=0;i<80;i++) 
{ 
v2[i]=0.0; 
 for(k=0;k<32;k++) 
           v2[i]=v2[i]+c.T[i*32+k]*v 1 [k];
```

```
ł
```
 $\mathbf{I}$ 

 $\left\{ \right.$ 

```
handle=_open("vect80.int",_O_WRONLY|_O_CREAT|_O_TRUNC,_S_IREAD|_S_IWRITE);
 length=80*sizeof(int);
  write(handle,&v2[0],length);
 \bar{c}lose(handle);
 delete c T;
 c.T=NULL;
 //reinitializeaza valorile
 init_iacobi(&i1,c.esant,buf);
 [acobi(\&i1,\&i2);CDialog::OnOK();
 comp.DoModal();
```
#### Clasa Comparare, funcția OnLButtonDblClk()

```
void Comparare::OnLButtonDblClk(UINT nFlags, CPoint point)
```

```
// TODO: Add your message handler code here and/or call default
  inti=0, m, n;
  culori c;
  RECT rect;
  int nrc;//var temporara pt numar de culori
   rect.top=35;
   rect.left=20;
   rect.right=380;
   rect.bottom=243;
   for(i=0; i<ncull; i++)if((point.x>30+20*i)&&(point.x<50+20*i)&&(point.y>223)&&(point.y<243))
    ₹
              selcolor=i;
              nrsetarii=1;
              c.DoModal();
              for(m=0;m<sub>min</sub>)\{for(n=0; n<20; n++)\left\{ \right.d[m*4+n*(nrcul1*20)*4]=mapColor1[m/20][2];<br>d[m*4+n*(nrcul1*20)*4+1]=mapColor1[m/20][1];
                          d[m*4+n*(nrcu11*20)*4+2]=mapColor1[n/20][0];d[m*4+n*(nrcull*20)*4+3]=0;\mathcal{E}\mathcal{Y}InvalidateRect(&rect,TRUE);
              break:
    \mathcal{Y}\mathcal{E}rect.top=250;
  rect.left=20;rect.right=380;
   rect.bottom=483;
   for(i=0;i<nrcul2;i++)ł
    if((point.x>30+20*i)&&(point.x<50+20*i)&&(point.y>463)&&(point.y<483))
    \left\{ \right.selcolor=i:
              nrsetarii=2;
              c.DoModal();
  for (m=0; m<nrcul2*20; m++)for(n=0; n<20; n++)\left\{ \right.e[m*4+n*(nrcul2*20)*4]=mapColor2[m/20][2];
               e[m*4+n*(nrcul2*20)*4+1]=mapColor2[m/20][1];c[m*4+n*(nrcul2*20)*4+2]=mapColor2[m/20][0];e[m*4+n*(nrcul2*20)*4+3]=0;\mathcal{E}
```

```
InvalidateRect(&rect,TRUE);
             break;
 \lambda\mathcal{E}
```
CDialog::OnLButtonDblClk(nFlags, point);

# Clasa complpas, funcția OnOK()

void comp1pas::OnOK()

 $\overline{\phantom{a}}$ 

 $\overline{\mathcal{L}}$ 

//TODO: Add extra validation here

const NR=20;

```
unsigned char *valin;
        HCURSOR cursor;
        int mc;
int m,n;
        UINT result;
        int k,l;
```
//matrici utilizate in calcule

//valori maxime

cursor=AfxGetApp()->LoadStandardCursor(IDC\_WAIT); SetCursor(cursor);

```
//matrice de potentiale pentru 1 pacient
```
hgl=GlobalAlloc(GMEM\_MOVEABLE,NR\*sizeof(unsigned int)); fis=(unsigned int \*)GlobalLock(hgl);

SendDlgItemMessage(IDC\_LIST1,LB\_GETSELITEMS,NR,(LPARAM) fis);<br>j=SendDlgItemMessage(IDC\_LIST1,LB\_GETSELCOUNT,0,0);

if(j==0)//eroare ,nici un fisier selectat

```
₹
 MessageBox("Nici un fisier selectat","Eroare",MB_OK|MB_ICONEXCLAMATION);
 GlobalFree(hgl);
 CDialog::OnOK();
else//fisiere selectate
ł
valin=new unsigned char[20481];
if(valin==NULL) MessageBox("Eroare la alocare","Eroare",MB_OK|MB_ICONEXCLAMATION);
//aloca spatiu pentru matricea ce se va descompune
         //160 momente de timp
```
//64 esantioane //j pacienti

// TODO: Add your message handler code here

d=new double[ $(160*64+1)*(j+1)$ ]; if(d=NULL) MessageBox("Eroare la alocare","Eroare",MB\_OK|MB\_ICONEXCLAMATION),

// pentru toate fisierele  $mc=0$ ;

np=j;mp=10240;  $cc = np + 1$ ;

 $for(k=0,k<=mp,k++)$ 

 $\left\{ \right.$  $d[k*cc]=0.0;$ 

 $for(l=0; l<=np; l++)$ 

 $\{$  $d[1] = 0.0;$ 

```
\mathcal{E}while(mc<j)//pentru j fisiere
        if(TestLengthFile(fisiere[fis[mc]])==1)//smallfile
        \left(if(read_fis1(fisiere[fis[mc]],(unsigned char *)valin))
                              MessageBox("Eroare","Eroare", MB_OK);
           for(k=0,k<64,k++)for(1=0;1<160;1++)
                   \left\{ \right.d[k*160*(i+1)+(l+1)*j+l+(mc+1)+1] = (double) \text{valin}[l+320*k] - (double) 128;\overline{\phantom{a}}mc++;//next one
        }//smallfile
        else//longfile
        \left\{ \right.//nothing to do
}//longfile
       }//while
                  GlobalFree(hgl);
         delete valin;
                 m=160*64;//10240 linii
                 n = j;
        hgl_a=GlobalAlloc(GMEM_MOVEABLE,(mp+1)*(np+1)*sizeof(double));
        a=(double *)GlobalLock(hgl_a);
                 for(k=0;k<=mp;k++)for (1=0; 1<=np; 1++)\{a[k^*cc+1]=0.0;\lambdafor(k=1; k<=mp; k++)for (l=1; l<=np; l++)\{a[k*cc+l]=d[k*cc+l];//matrice originala
                 \lambdahgl_v=GlobalAlloc(GMEM_MOVEABLE,(np+1)*(np+1)*sizeof(double));
                  v = (double * )GlobalLock(hgL_v);hgl_w=GlobalAlloc(GMEM_MOVEABLE,(np+1)*sizeof(double));
                 w=(double *)GlobalLock(hgl_w);
        for(k=0;k<=np;k++)₹
                  w[k]=0.0;₹
        for(k=0;k<=np;k++)for(1=0; 1<=np; 1++)*cc+l]=0.0;
 vľk
 €
       //descompunerea in valori singulare
sv1.svdcmp(&d[0],m,n,mp,np,&w[0],&v[0]);
//use results
         cursor=AfxGetApp()->LoadStandardCursor(IDC_ARROW);
         SetCursor(cursor);
       result=MessageBox("Cream fisierul de rezultate?","Info",MB_YESNO|MB_ICONQUESTION);
       if(result-IDYES)
```
CDialog::OnOK();

 $\overline{\mathcal{L}}$ 

ł

prog.DoModal();

```
vlp.DoModalO; 
           } 
           elsc//s-a apasat No 
            { 
     delete d; 
                      GlobalFrec(hgl_a); 
                       CDialog::OnOK(); 
                       v1p.DoModal();
           } 
           }//clsc fisicr a fost selectat 
}
```
# **Clasa** *vallpas^* **funcţia** *OnButtonl()*

```
void vallpas::OnButtonlO 
{ 
          //TODO: Add your control notification handler code here 
          _spawnl(_P_WAIT,"C:\\Program FilesWAccessoricsWWORDPAD.EXE"," svdrez.txt",NULL); 
}
```
# **Clasa** *EstimRez,* **funcţia** *OnPaint()*

```
void EstimRez::OnPaint()
```
**{** 

```
CPaintDC dc(this); // device context for painting 
        int k; 
        dc.SetBkColor(RGB(192,192,l92)); 
        dc.SetTextColor(RGB(0,0,255)); 
        dc.Rectangle(100,51,300,251); 
        dc.MovcTo(100,250-(int)(error[linic]/eiT_max*200.0)); 
dc.LineTo(300,250-(int)(error[linie]/err_max*200.0)); 
dc.MoveTo(linie*20+100,51); 
dc.LineTo(linie*20+100,251); 
dc.MoveTo( 100,250-(int)(eiTor[0]/err_max*200.0)); 
dc.TextOut(100,260,"l",l); 
sprint(buf, "%g", error[0]);dc.TextOut(5,250-(int)(error[0]/err_max*200.0),buf,strlen(buf));
```

```
for(k'=l;k<np-l;k++) 
{
```

```
dc.LincTo(k*20+100,250-(int)(error[k]/err_max*200.0)); 
        sprintf(buf,"%d",k+l); 
        dc.TextOut(k*20+100-3,260,buf, 1);
```
}

dc.TextOut(100,280,"Numar de coeficienti",20),

```
for(k=0;k<np-l;k++) 
{ 
dc.MoveTo(95,250-(int)(error[k]/err_max*200.0)); 
dc.LineTo(105,250-(int)(error[k]/err_max*200.0));
```

```
dc.MoveTo(k*20+100,245); 
dc.LineTo(k*20+100,255); 
}
```

```
sprintf(buf,"%g",error[np-2]); 
dc.TextOut(5,240-(int)(error[np-2]/err_max*200.0),buf,strlen(buf));
```

```
sprintf(buf,"%g",error[(np-l)/2]); 
dc.TextOut(5,240-(int)(error[(np-1)/2]/err_max*200.0),buf,strlen(buf));
```

```
fis=fopen("error.txt","w");
```
**for(k=0;k<np-l;k-H-)** 

**{ sprintf(buf."%.8f",error[k]);** 

```
fprintf(fis,buf);
  sprintf(buf,"%.8f",error[k]/err_max*200.0);
  fprintf(fis,buf);
  fclose(fis);
\overline{\phantom{a}}
```
# Clasa sel2pasi, funcția OnOK()

```
void sel2pasi::OnOK()
\{// TODO: Add extra validation here
          comp2pas c2;
          comp2pt c2t;
          c2sm c2sm;
          cstm c2tm;
          CDialog::OnOK();
          //compresie spatiala
          if(spatial==1) c2.DoModal();
          if(spatial_multiplu==1) c2sm.DoModal();
          if(temporal==1) c2t.DoModal();
          if(temporal_multiplu==1) c2tm.DoModal();
\lambda
```
#### Clasa comp2pas, funcția OnButton1()

ł

```
void comp2pas::OnButton1()
           const NRPCT=64;
           double *suma_y;
           double *suma_a;
           eigval eig;
           m_valp.ResetContent();
           nr_vp=m_vp GetPos();
           m_harti.SetRange(0,nr_vp-1);
           m_harti.SetPos(0);
           cursor=AfxGetApp()->LoadStandardCursor(IDC_WAIT);
           SetCursor(cursor);
           fis_sel=m_list1.GetCurSel();
           if(ok=1)\left\{ \right.delete a;
                      delete er;
                      delete f;
           \lambdaif(fis_sel==LB_ERR)
           ł
            MessageBox("Nici un fisier selectat", "Eroare", MB OK|MB ICONEXCLAMATION);
           \mathbf{I}else
           ₹
           valin=new unsigned char[20481];
           d=new signed char[20481];
           read_fis1(fisiere[fis_sel],(unsigned char *)valin);
           //initializare matrice M pentru fisierul selectat
        for(k=0; k<64; k++)for(1=0;1<160;1++)
        ł
             d[k*160+l]=valin[l+320*k]-128;
        \overline{\phantom{a}}v=new double[(NRPCT+1)*(NRPCT+1)],
```
```
//inmultire M*M-transpus
```

```
for(k=0;k<64;k++) 
            for(l=0;l<64;l++) 
{ 
v[(k+l)*65+H-l]=0.0; 
foia=0J<160J-+-+) 
{ 
 v[(k+1)*65+1+1]=v[(k+1)*65+1+1]+d[k*160+j]*d[1*160+j];}
```
**//opcralii** 

**//v matricca de intrare** 

```
}
```
**f=ne\v double[(NRPCT+l)\*(NRPCT+l)];** 

**//afişare valori proprii for(k=l ;k<=NRPCT;k++) {** 

**sprintf(buf,"%g ",e[k]); m\_valp.AddString(buf);** 

**for(k=0;k<64;k++)** 

**//matricea u-transpus** 

**for(k=0;k<nr\_vp;k++)**   $for(l=0, l<64; l++)$ { **ut[k\*64+l]=u[l\*nr\_vp+k];** 

**fisier=fopen("rez.txt","w");** 

**a=new double[nr\_vp\* 160];** 

**for(k=0;k<nr\_vp;k++) for(l=0;l<160;l++)** 

**a[k\*160+l]=0.0;** 

**ut=ne\v double[nr\_vp\*64];** 

**//transpunere matrice u** 

**u=new double[64\*nr\_vp];** 

**//construire matrice u a vectorilor proprii** 

**for(l=0;l<nr\_vp;l++)** 

**u[k\*(nr\_vp)+l]=fl(k+l)\*65+(l+l)];** 

**e=ne\v double[NRPCT+l];** 

nrot=new int;<br>
eig.jacobi(v,NRPCT,e,f,nrot); **eigjacobi(v,NRPCT,e,f,nrot); eig.eigsrt(e,f,NRPCT);** 

**//f sunt vectori proprii** 

}

{

 $\lambda$ 

**}** 

{

}

}

```
for(m=0;m<64;m++) 
{ 
   a[k*160+l]=a[k*160+l]+ut[k*64+m]*(double)d[m*160+l],
    sprintf(buf,"%g ",a[k* 160+1]); 
    fprintf(fisier,buf);
//s-a obtinut matricea a, pt nr_vp Ecg proprii 
  delete valin; 
  delete v; 
 delete e;
```

```
delete u;
 //calcul croare
  //un nr de crori functie de numarul de vectori proprii
  er=new double[nr_vp];
  suma y=new double[160];
  suma_a=new double[160];
   double med_y;
   double med a;
   for(m=1;m<=nr_vp;m++)//pt val de la 1 la nr_vp
   f.
   for(l=0; l<160; l++)//pentru fiecare esantion o suma
    \{suma_y[l]=0.0;
    suma_a[l]=0.0;
     for(k=0; k<64; k++)\left\{ \right.suma_y[l]=suma_y[l]+d[k*160+l]*d[k*160+l];//la patrat
     \overline{\mathbf{r}}for(k=0;k\leq m;k++)\overline{\mathcal{L}}suma_a[l]=suma_a[l]+a[k*160+l]*a[k*160+l];//la patrat
     Ŋ
   }//pt fiecare esantion
   med_y=0.0;
   med_ a=0.0;for (1=0; 1<160; 1++)\left\{ \right.\text{med } y = \text{med } y + \text{sum } y[1];med_a=med_a+suma_a[l];
    ł
   med_y=med_y/160;
   med<sub>2</sub>=med_a/160;
   er[m-1]=med_y-med_a;
   }//pt val de la 1 la nr vp
   //salvez eroare
   fprintf(fisier,"e=\n");
   for(k=0;k\leq nr_vp;k++)₹
 sprintf(buf,"%g ",er[k]);
    fprintf(fisier,buf);
   }
fclose(fisier);
   //delete e;
   delete d;
   delete nrot;
   delete ut;
   delete suma_y;
   delete suma_a;
   ok=1;//alocat a
   InvalidateRect(NULL,TRUE);
   //folosire valori
   \mathbf{A}
```
## Clasa comp2pt, funcția OnButton1()

```
void comp2pt::OnButton1()
```
 $\big\}$ 

€

// TODO: Add your control notification handler code here

```
const NRPCT=160;
       double *suma_y;
       double *sum_1,
       HCURSOR cursor,
       eigval eig;
       m_valp.ResetContent();
       nr_vp=m_vp.GetPos();
       m_ecg.SctRange(0,nr_vp-1);
       m_ecg.SetPos(0);
       cursor=AfxGetApp()->LoadStandardCursor(IDC_WAIT);
    SetCursor(cursor);
       fis_sel=m_list1.GetCurSel();
       if(ok=1)\left\{ \right.//delete a;
                   //delete er;
       delete f;
       \overline{\phantom{a}}if(fis_scl==LB_ERR)MessageBox("Nici un fisier selectat", "Eroare", MB_OK|MB_ICONEXCLAMATION);
       \rightarrowelse
        ł
    valin=new unsigned char[20481];
       d=new signed char[20481];
       read_fis1(fisiere[fis_sel],(unsigned char *)valin);
        //initializare matrice M pentru fisierul selectat
    for(k=0;k<64;k++)for(l=0; l<160; l++)\{d[k*160+l]=valin[l+320*k]-128;
     \mathcal{E}v=new double[(NRPCT+1)*(NRPCT+1)];
        //inmultire M*M-transpus
        for(k=0; k<160; k++)for(l=0, l<160; l++)\left\{ \right.v[(k+1)*161+1+1]=0.0;for(j=0; j<64; j++)v[(k+1)*161+1]+v[(k+1)*161+1]+d[j*160+k]*d[j*160+1];\rightarrow//operatii
//v matricea de intrare
e=new double[NRPCT+1];
f=new double[NRPCT+1)*(NRPCT+1);nrot=new int;
eig.jacobi(v,NRPCT,e,f,nrot);
eig.eigsrt(e,f,NRPCT);
//afisare valori proprii
        for(k=1; k\leq NRPCT; k++)\left\{ \right.sprintf(buf,"%g ",c[k]);
         m_valp.AddString(buf);
        \mathcal{E}fisier=fopen("c2t.txt","w");
        for(k=1; k<=160; k++)\{
```

```
for (l=1; l<=160; l++)\overline{\mathcal{L}}sprintf(buf,"%g ",f[k*161+l]);
    fprintf(fisier,buf);
   \lambdafprintf(fisier,"\n");
\overline{\phantom{a}}fclose(fisier);
delete e;
delete v;
delete d;
delete valin;
ok=1;
```

```
}//daca fisierul a fost selectat
 InvalidateRect(NULL,TRUE);
\overline{\phantom{a}}
```
## Clasa svd, funcția svdcmp()

```
void svd::svdcmp(double *a,int m,int n,int mp,int np,double *w,double *v)
\mathbf{f}g=0.0;
 scale=0.0;
 anorm=0.0;
  int cc;
 cc = np + 1;
  for(i=1; i \le m; i++)\left\{ \right.i = i + 1;
            rv1[i]=scale*g;g=0.0;
             s=0.0;
            scale=0.0;
             if(i=<sub>m</sub>)for(k=i;k<=m;k++)\{scale=scale+fabs(a[k*cc+i]);
              \}//for k=i;k<=m;k++
     if(scale!=0.0)
              \left\{ \right.for(k=i,k<=m,k++)\left\{ \right.a[k^*cc+i]=a[k^*cc+i]/scale;s=s+a[k*cc+i]*a[k*cc+i];}/ //for k=i;k <= m;k++
                   f=a[i*cc+i];
                         g=sign(sqrt(s),f);<br>h=f*g-s;
                         a[i*cc+i]=f-g;if(i!=n)ł
                          for(j=1; j<=n; j++)\left\{ \right.s=0.0;
                                      for(k=i;k\le m;k++)€
                           s=s+a[k*c+i]*a[k*c+j];}/(6r(k=i,k<=m,k++)f=s/h;
                                      for(k=i;k\le m;k++)a[k*cc+j]=a[k*cc+j]+f* a[k*cc+i];\frac{1}{\frac{1}{2}} //for(k=i;k <= m;k + + )
                 }/(6r(j=1;j<=n;j++)}/ //if i!=n
                         for(k=i;k<=m;k++)\{
```

```
a[k*cc+i]=scale*a[k*cc4-i] ; 
                      }//for(k=i;k<=m;k++ ) 
            }//i
f scal
c !=0. 0 
          }//ifi<= m 
         w[i]=scale*g ; 
         g=0.0;s=0.0;
         scalc=0.0 ; 
         if((i<=m)&&(i!=n) ) 
          { 
         for(k=l;k<=n;k++ ) 
           { 
                     scale=scale+fabs(a[i*cc+k]); 
            }//fo
r k=l;k<=n;k+ + 
            if(scalc!=0.0 ) 
{ 
    for(k'=l;k<=n;k++ ) 
{ 
                        a[i*cc+k]=a[i*cc+k]/scale ; 
                        s=s+a[i*cc+k]*a[i*cc+k] ; 
                       }//fo
r k'=l;k<=n;k+ + 
                      f=a[i*cc+l] ; 
                      g=-sign(sqrt(s),f); 
                      a[i*cc+I]=f-g ; 
                      for(k=l;k<=n;k++ ) 
                      { 
                                 rvl[k]=a[i*cc+k]/h ; 
                       }//fo
r k=l;k<=n;k+ + 
                     if(i!=m ) 
                      { 
                      for(j=1;j<=m,j++){ 
          s=0.0 ; 
           for(k=l;k<=n;k++ ) 
                                   { 
                        s=s+a[j*cc+k]*a[i*cc+k] ; 
                                   }//fo
r k=l;k<=n;k+ + 
                                   for(k=l;k<=n;k-H- ) 
{ 
                                  a[
j * cc+k]=a|
j * cc+k]+s
* 1 [k]; 
                                   }//fo
r k=l;k<=n;k-M
-
               }//forj=lJ<=mJ-H
-
                      \frac{1}{2}//if i!=m
                      for(k=l;k<=n;k++ ) 
                       { 
                 a[i*cc-rk]=scale*a[i*cc+k] ; 
                       }//fo
r k=l;k<=n;k+ + 
           }//ifscalc!=0. 0 
           }//ifi<=
m &
& i!= n 
           anoiTn=maxim(anorm,(fabs(w[i])+fabs(r
v 1 [i]))); 
}//fo
r i=l;i<=n;i-H
-
for(i=n;i>=l;i- ) 
 if(i<n) 
   { 
if(g!=0.0 ) 
            { 
    for(j=lj<=nJ++ ) 
                       { 
                 v[j*cc+i]=(a[i*cc+j]/a[i*cc+i])/g ; 
                   }//forG=lJ<=nJ++ ) 
                      for(j=1,j<=n,j++){ 
                 s=0.0 ; 
                        for(k=l;k<=n;k++ ) 
                        { 
                   s=s+a[i*cc+k]*v[k*cc+j] ; 
                        }//ror(k=I;k<=n;k++ ) 
                        ror(k=I;k<=n;k+H-) 
                         { 
                   v[k*cc+j]=v[k*cc+j]+s*v[k*cc+i] ; 
                        }//for(k=l;k<=n;k++ ) 
                       }//fora=lJ<=nJ++ ) 
            }//ifg!=0. 0
```
**{** 

```
for(j=1; j<=n; j++)\overline{\mathcal{L}}v[i*cc+j]=0.0;v[j^*cc+i]=0.0;}/(6r(j=1; j\leq m; j++)}fif i<n
             v[i*cc+i]=1.0;g=rv [i];<br>[=i;
 }//for i=n;i>=1;i-
 for(i=m;i>=1;i-)\left\{ \right.I=i+1;
              g=w[i];
              if(i<n)
              ł
    for(j=l;j <= n;j++)
              \left\{ \right.\ddot{\phantom{a}}a[i*c+j]=0.0;\int//for(j=l;j<=n;j++)
             }/if(i<n)
     i(g|=0.0)\left\{ \right.g=1.0/g;
              if(i)=n)\left(for(j=1; j<=n; j++)s=0.0;
                             for(k=1; k\leq m; k++)-1
                        s = s + a[k * cc + i] * a[k * cc + j];\frac{1}{2}//for(k=1;k<=m;k++)
                             f=(s/a[i*cc+i])*g;for(k=i,k \le m,k++)Ł
                       a[k^*cc+j]=a[k^*cc+j]+f^*a[k^*cc+i];\frac{1}{\sqrt{6}} (k=i;k <= m;k + +)
                            \frac{1}{\sqrt{10r(j-1)(-n(j+1))}}}/\text{l}if(i1=n)
      for(j=i;j<=m;j++)\epsilona[j*cc+i]=a[j*cc+i]*g;\frac{1}{2}//for(j=i;j<=m;j++)
              \frac{1}{1} //if g!=0.0
              else
              \left\{ \right.for(j=i,j<=m,j++)\left(a[j^*cc+i]=0.0;\frac{1}{2}//for(j=i;j<=m;j++)
              }//else if g=0.0a[i*cc+i]=a[i*cc+i]+1.0;}/\frac{f(5r(i=n); i=1; i=)}{2}for(k=n;k>=1;k-)€
   for(its=1;its<=30;its++)€
    for(l=k;l>=1;l-)
               \left\{ \right.nm=1-1;
                            :<br>if((fabs(rv1[l])+anorm)=anorm) goto et2;<br>if((fabs(w[nm])+anorm)=anorm) goto et1;
               }/(6r(1=k;1)=1;1-)et1: c=0.0:
    s=1.0;
                for(i=1;i<=k;i++)\{f = s * rv1[i];if((fabs(f)+anorm)!=anorm)
                            \left\{ \right.g=w[i];
                             h = \sqrt{f + g * g};
```

```
w[i]=h;h = 1.0/h;
                           c=(g*h);s = (f^*h);
                           for(j=1; j<=m; j++)₹
                           y=a[j*cc+nm];z = a[j * cc + i];a(j^*cc+nm)=(y^*c)+(z^*s);a[j^*cc+i] = (y^*s) + (z^*c);
                           \frac{1}{\text{for}(j=1; j=-m; j++)}}//if((fabs(...
     }/\frac{f}{f} //for(i=1;i <= k;i + +)
ct2: z=w[k];if(1=k)₹
                   if(z<0.0)\left\{ \right.w[k] = -z;for(j=1,j<=n,j++)v[j*cc+k]=v[j*cc+k];}//(for(j=1;j<=n,j++)\frac{1}{2} //if z<0.0
                  goto et3;
                         \frac{1}{1} //if(l==k)
                         if (its = 30)\{//eroare, nu converge in 30 iteratii
                         }//if its==30
                 x = w[i];nm=k-1;
                         y=w[nn];g=rv [nm];
                  h = rv1[k];f=(y-z)*(y+z)+(g-h)*(g+h)/(2.0*h*y);g=sqrt(f*f+1.0),
                         f=((x-z)*(x+z)+h*((y/(f+sign(g,f)))-h))/x;c=1.0;
                         s=1.0;
                         for(j=1; j<=nm; j++)i=j+1;
                           g=rv1[i];y=w[i];h=s*g;
                           g = c * g;
                           \overline{z}=sqrt(f*f+h*h);
                           rvl[j]=z;c=f/z;
                           s=h/z;f=(x * c)+(g * s);g=-(x*s)+(g*c);h = y * s;y = y * c;for(j=1; j<=n; j++)€
                            x=y[j*cc+j];z=v[j*cc+i];v[i]*cc+j]=(x*c)+(z*s);<br>v[ij*cc+i]=-(x*s)+(z*c);
                           \frac{\sqrt{f} \cdot \sin(-1)}{2} = 1 : jj <= n; : jj + + )<br>z=sqrt(f* f + h * h);
                           w[j]=z;
                           if(z!=0.0)\{z=1.0/z;c=f^*z;
                                       s=h*z;1/if z!=0.0
                            f=(c*g)+(s*y);x = -(s * g) + (c * y);
```
 $\overline{a}$ 

```
for(jj=1;jj <= m;jj ++)
                                     \epsilony=a[jj*cc+j];
                                                    \overline{z}=a[jj*cc+i];
                                                    a[ij^*cc+j]=(y^*c)+(z^*s);a_{ij}^*c_{i-1} = (y^*s) + (z^*c);<br>
\frac{a_{ij}^*c_{i-1}}{a_{ij}} = 1 \cdot j; \quad \frac{a_{ij}^*c_{i-1}}{a_{ij}} = 0\}//for(j=1;j<=nm;j++)
                         rv1[1]=0.0;
                                  rv1[k]=f;w[k]=x;}/\frac{1}{10} (its=1, its <= 30; its++)
e \mathbf{B}:;
   }/\frac{f(6r(k=m,k)=1,k-)}{k}}//end of function
```
## Clasa eigval, funcția jacobi()

```
void eigval: jacobi(double *a, int n, double *d, double *v, int *nrot)
\mathcal{L}_{\mathcal{L}}const nmax=5000;
 int j,iq,ip,i;
 double tresh, theta, tau, t, sm, s, h, g, c;
 double b[nmax+1],z[nmax+1];
 int cc;
 cc=n+1;
 for(ip=1, ip<=n, ip++)ł
  for(iq=1;iq<=n;iq++)\mathbf{f}v[ip^*cc + iq] = 0.0;\overline{ }v[ip*cc+ip]=1.0,
 \overline{\phantom{a}}for(ip=1; ip<=n; ip++)К.
   b[ip]=a[ip*cc+ip];
   d[ip]=b[ip];
   z[ip]=0.0;
  }
  *nrot=0;
  for(i=1; i<=50; i++)\{sm = 0.0;
              for(ip=1; ip<=n-1; ip++)for(iq=ip+1;iq\leq n;iq++)\left\{ \right.sm=sm+fabs(a[ip*cc+iq]);
               \mathcal{F}1
              if(sm=0.0) goto 199;
              if(i<4)\left\{ \right.tresh=0.2*sm/n*n;
              -}
              elsc
            tresh = 0.0;
              for(ip=1; ip<=n-1; ip++)€
               for(iq=ip+1;iq<=n;iq++)\overline{\mathcal{L}}g=100.0*fabs(a[ip*cc+iq]);<br>if((i>4)&&((fabs(d[ip])+g)==fabs(d[ip]))&&((fabs(d[iq])+g)==fabs(d[iq])))
                            ₹
                      a[ip*cc+iq]=0.0;\mathcal{E}else if(fabs(a[ip*cc+iq])>tresh)
                            \left\{ \right.
```

```
h=d[iq]-d[ip]; 
                        if((fabs(h)+g) == fabs(h)){ 
                   l=a[ip*cc+iq]/li; 
                        } 
                        clsc 
                         { 
                         thcta=0.5*h/a[ip*cc+iq] ; 
                                    t=1.0/(fabs(thcta)+sqrt(1.0+thcta*thcta)); 
                                    if(theta<0.0 ) 
                                    { 
                          t=-t; 
                                    } 
                        }//clsc 
                        c=1.0/sqrt(l+t*t) ; 
                        s=t*c ; 
                        lau=s/(1.0+c); 
                 h=t*a[ip*cc+iq] ; 
                         z[ip]=z[ip]-h ; 
                         z[iq]=z[iq]+h ; 
                        d[ip]=d[ip].h ; 
                         d[iq]=cl[iq]+h; 
                         a[ip*cc+iq]=0.0 ; 
                        for(j=1;j<=ip-1;j++){ 
                       g=a|j*cc+ip] ; 
                                   h=a|j*cc+iq] ; 
                                    a|j*cc+ip]=g-s*(h+g*tau) ; 
                                    a|j*cc+iq]=h+s*(g-h*tau) ; 
                         } 
                         for(j=ip+lJ<=iq-lJ++ ) 
                        { 
                       g=a[ip*cc+j] ; 
                                    h=a[j*cc+iq] ; 
                                     a[ip*cc+j]=g-s*(h+g*tau) ; 
                                     a[
j * CC+iq]=h
+
s * (g-
h * Iau); 
                         } 
forG=iq+lJ<=nJ -H-) 
                         { 
                       g=a[ip*cc+j] ; 
                                     h=a[iq*cc+j] ; 
                                     a[ip*cc+j]=g-s*(h+g*tau) ; 
                                     a[iq*cc+j]=h+s*(g-h*tau) ; 
                         }<br>for(j=1;j<<del>=</del>n;j++)
                         { 
                       g=v|j*cc+ip] ; 
                       h=v[j*cc+iq] ; V U * cc+ip]=g-s
* (h+g
* tau); 
                                     v[j*cc+iq]=h+s*(g-h*tau) ; 
                          } 
*nrot=*nrot+l ; 
                       } 
            \mathcal{E}} 
for(ip=l;ip<=n;ip++ ) 
            b[ip]=b[ip]+z[ip]; 
            d[ip]=b[ip]; 
           z[ip]=0.0 ; 
} 
//eroar
e 5
0 iteratii
```
 $\big)$ 

}

**{** 

L.

## **Rezultate în urma experimentărilor pentru PS**

Datele pentru prelucrări s-au preluat din 10 fișiere provenind de la10 subiecți diferiți. Ca organizare internă, fișierele au un header care conține informații despre pacient (nume, prenume, vârstă, sex, antecedente ale bolii - dacă există -, clinica de la care vine). După header sunt memorate valorile de potenţial în 64 de puncte de pe torace pentru 160 de eşantioane care caracterizează un ciclu cardiac.

S-a calculat cu ajutorul opţiunilor din programul *Ecg Manager* transformata 3 (rel. 5.21) rând pe rând cu datele de la 2 pacienți, 3 pacienți, 4 ..., pâna la 10. Cu această transformată și aplicând algoritmul prezentat în § 5.1.3. s-a determinat poziţia PS. Momentul pentru care s-au făcut calculele a fost 110. El este un moment al undei T. Au rezultat 9 seturi de PS.

De notat că în urma aplicării algoritmului acesta este **repetitiv,** adică setul de PS care se obţine este întotdeauna acelaşi dacă se porneşte din aceleaşi condiţii iniţiale.

Se aşteaptă ca aglomerarea cea mai mare de PS să fie în zona precordială deoarece informaţia semnificativă se găseşte în mod normal cât mai aproape de inimă. Aceasta se poate vedea şi în setul de figuri care au rezultat din experiment.

De asemenea, se observă că odată cu creşterea numărului de fişiere şi configuraţia PS se stabilizează. Explicaţia este că, metoda aplicată fiind statistică, are nevoie de mai multe date pentru un rezultat cât mai bun, deci e nevoie de mai multe fișiere care să conțină cât mai multe forme semnificative pentru semnalul ECG.

în cele 9 figuri care urmează sunt prezentate seturile de 32 PS rezultate în urma prelucrărilor descrise anterior. Pe fiecare ecran este precizat numărul de fişiere luate în calcul şi numărul eşantionului.

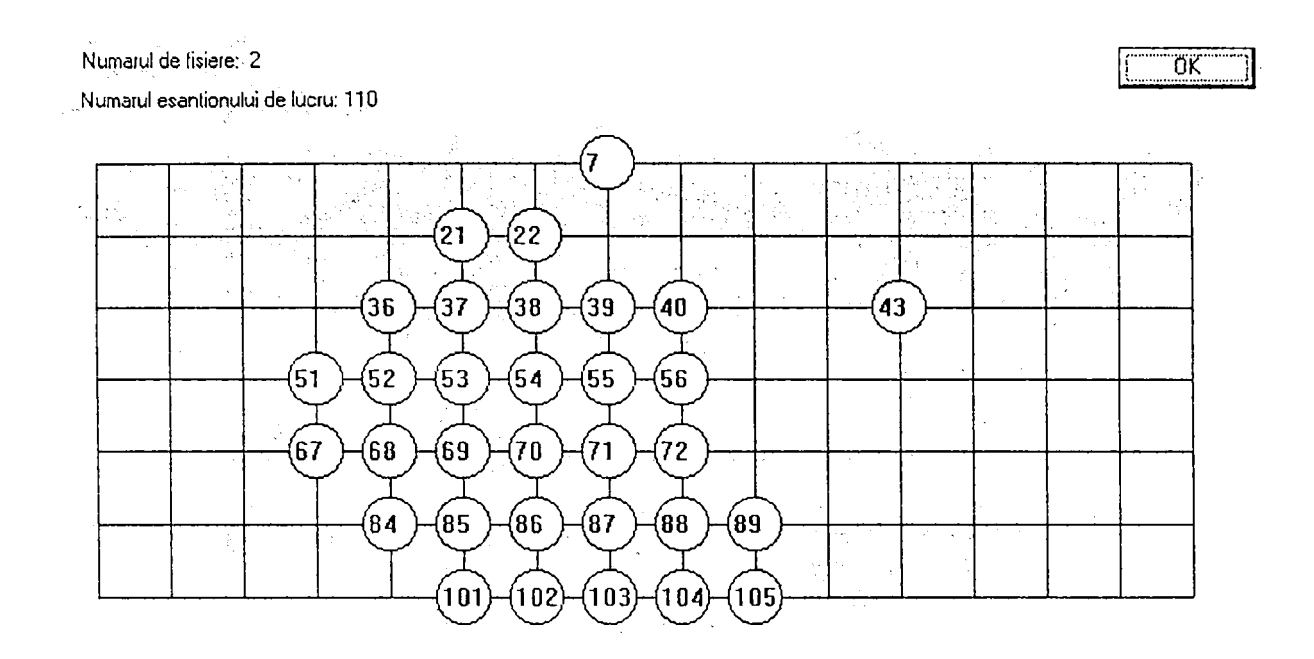

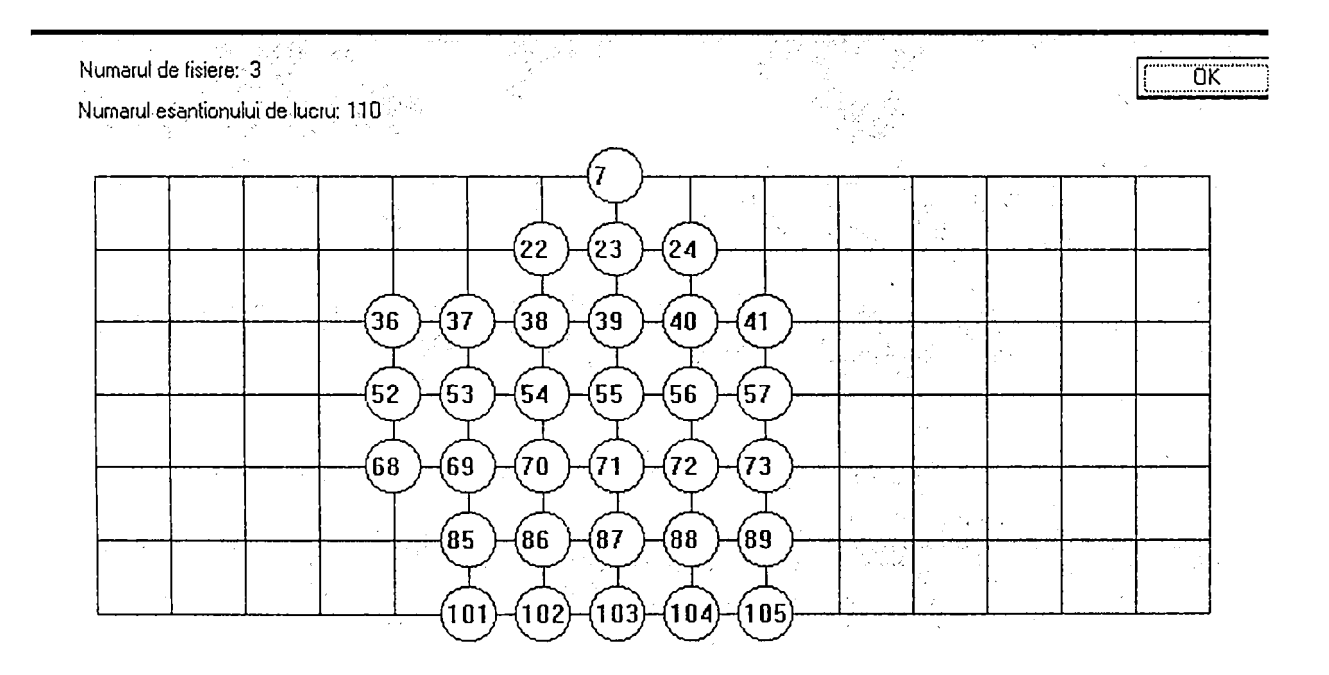

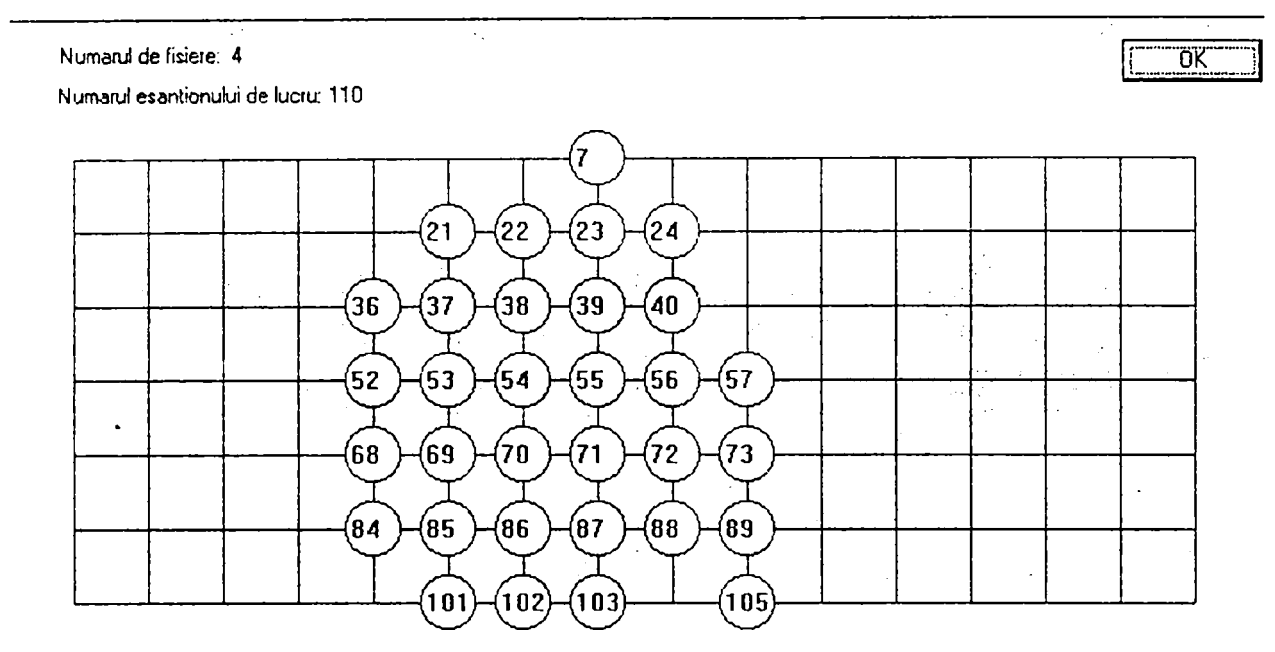

Numarul de fisiere: 5 Numarul esantionului de lucru: 110

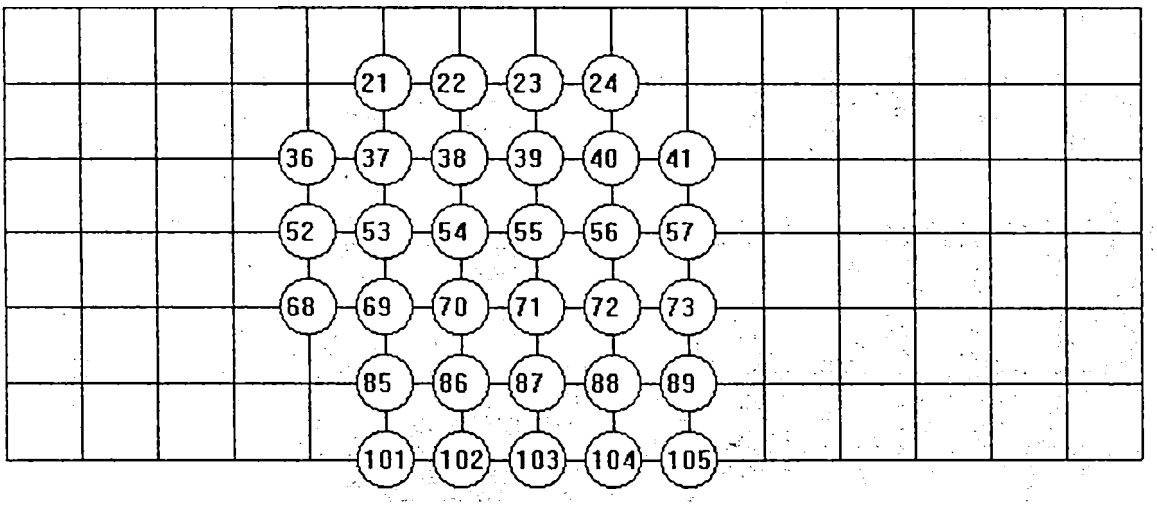

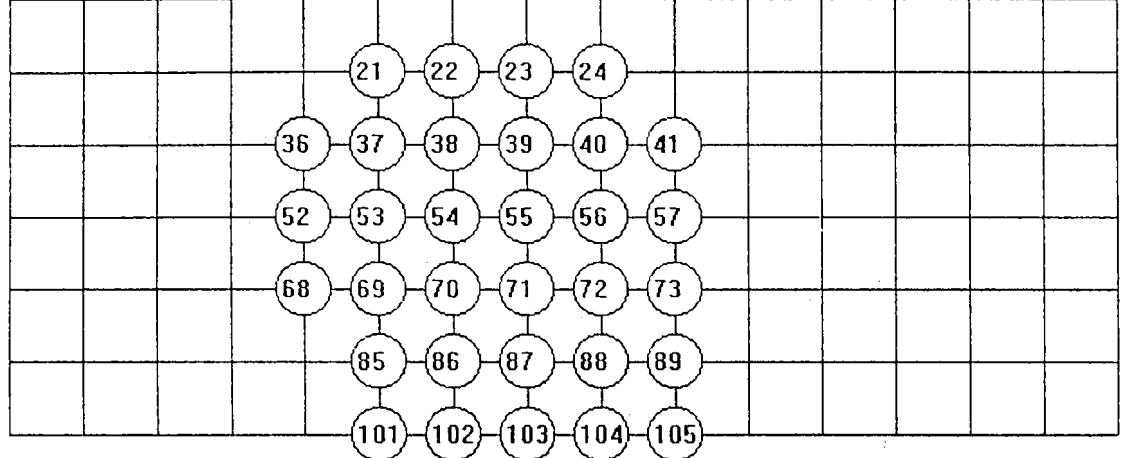

**Numărul de fişiere; 7 Numărul eşantionului de lucru: 110**  ing.<br>Séja

**"OK**  u.

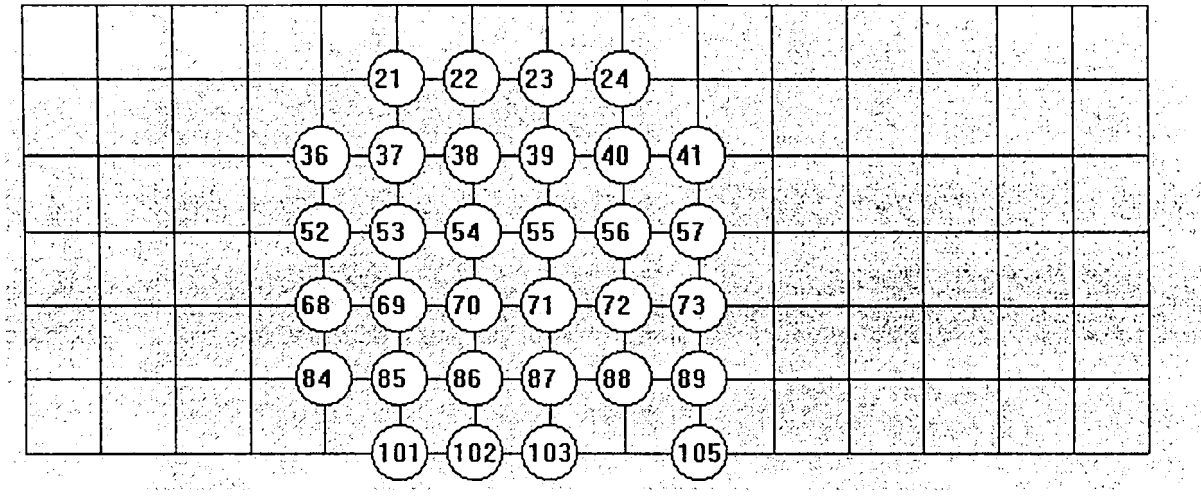

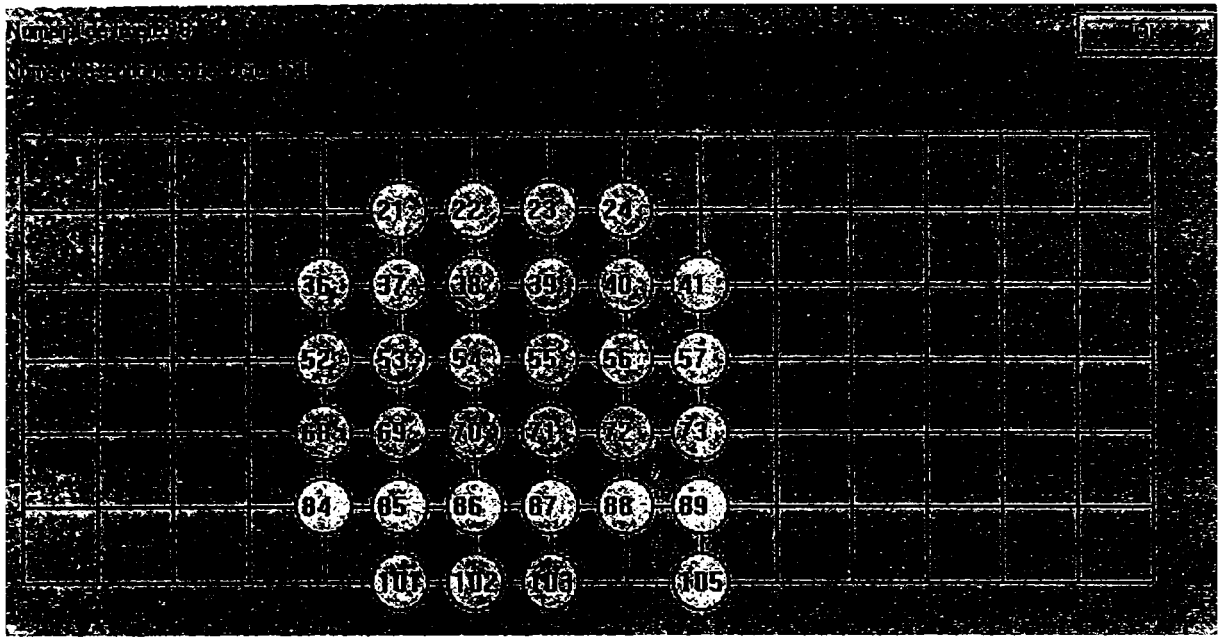

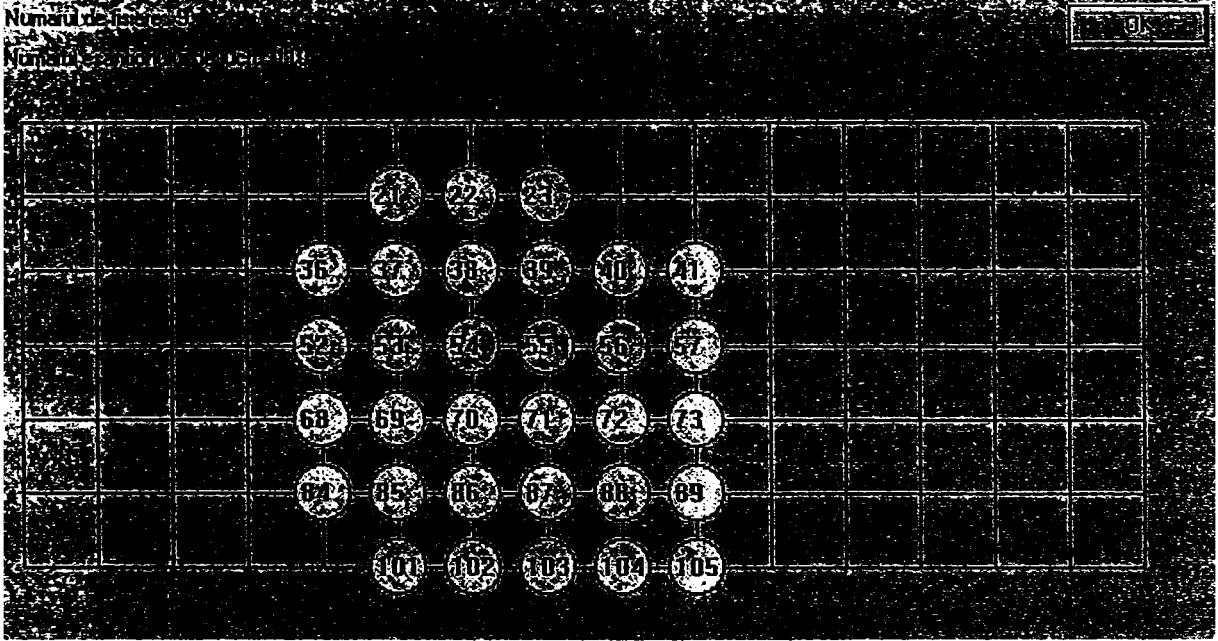

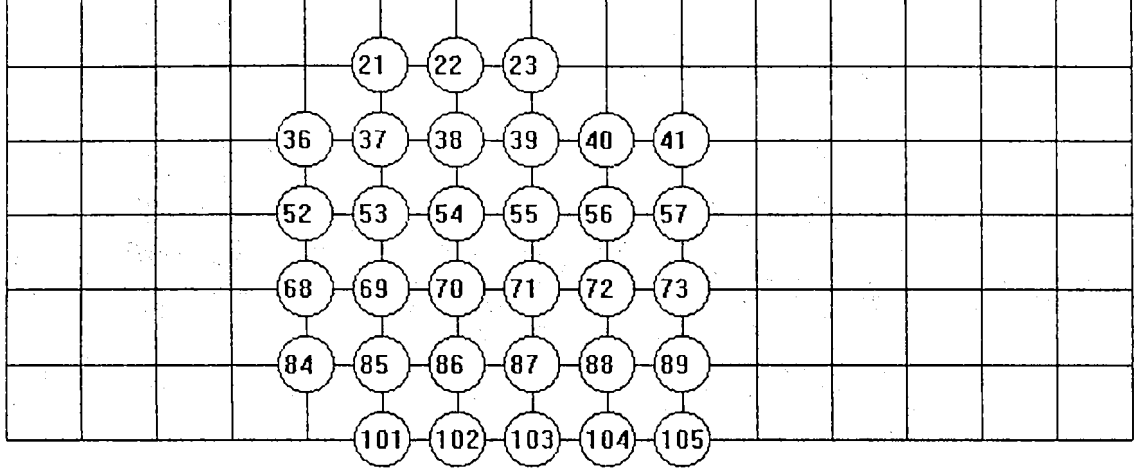

Din inspectarea celor 9 reprezentări din exemplul anterior se remarcă poziţii ale PS pe reţea care apar frecvent, şi anume:

- în toate fișierele apar pozițiile: 22, 36-40, 52-56, 68-72, 85-103, 105
- poziții frecvente sunt:  $21, 23, 41, 57, 73$ .

în Tabelul F.l. se prezintă poziţiile PS din experimentul prezentat şi număi'ul de fişiere în care apar.

Se poate spune că PS care se remarcă în toate reprezentările conțin informația semnificativă din punctul de vedere al stării inimii.

Cele mai bune rezultate s-au obţinut pentru momentele complexului QRS (eşantioanele 59-73) şi ale complexului ST-T (eşantioanele 97-130). Acestea reflectă fenomenele electrice importante şi relevante din inimă şi rezultatele bune obţinute pentru momentele corespunzătoare lor sunt o confirmare a faptului că metoda şi modul de lucru sunt corecte.

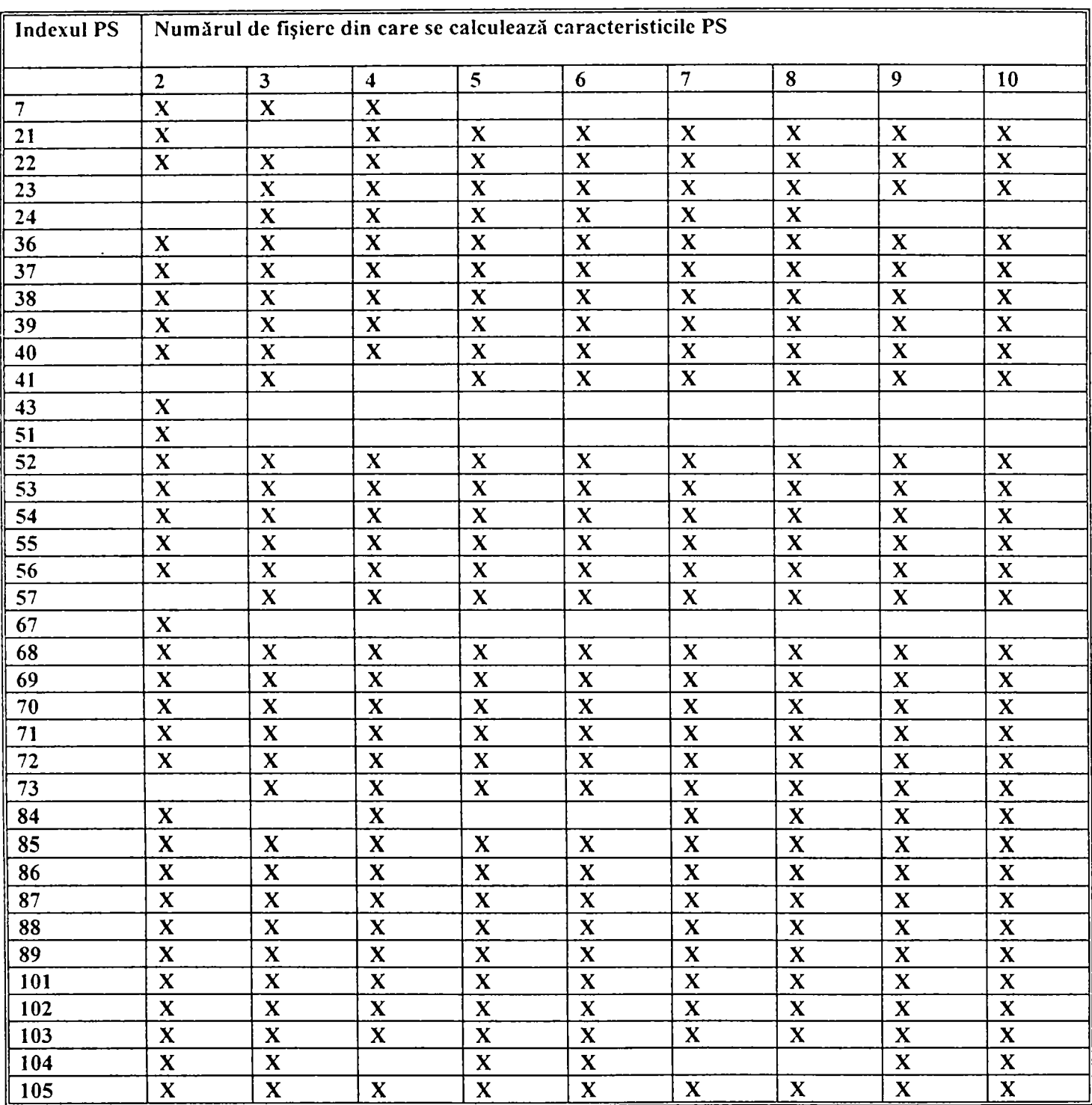

## Tabelul F.1.

# CURRICULUM VITAE

## **NUME: STOICU-TIVADAR LÂCRAMIOAR.^**

**LOCUL ŞI DATA NAŞTERII: Bocşa, Jud. Caraş-Severin, 16.02.1961** 

**STAREA CIVILA: Căsătoriră.** 

**NAŢIONALITATEA: Română.** 

**STUDII: Facultatea de Electrotehnică, Institutul Politehnic "Traian Vuia", Timişoara, Secţia Automatică şi Calculatoare, Direcţia Calculatoare de Proces, 1985. Doctorand în specialitatea Sisteme Automate din 1992, coordonator prof. Dr. ing. Toma-Leonida Dragomir.** 

### **ACTIVITATEA PROFESIONALĂ:**

**1985-1986 - inginer de sistem ICM Reşiţa.** 

**1987-1989 - inginer proiectant IPA Filiala Timişoara.** 

**1989-1990 - inginer cercetător, Catedra de Mecanică şi Rezistenţa Materialelor, Facultatea de Mecanică, Institutul Politehnic "Traian Vuia", Timişoara.** 

**1988-1990 - cadru didactic asociat IPTVT, Facultatea de Automatică şi Calculatoare.** 

**1990-1994 - asistent. Catedra de Automatică, Universitatea Tehnică Timişoara.** 

**Din 1994 sef de lucrări. Catedra de Automatică şi Informatică Industrială, Universitatea "Politehnica" Timişoara.** 

### **TITULARUL CURSURILOR:**

- **1. Informatică biomedicală, 1995-1999.**
- **2. Limbaje neprocedurale pentru inteligenţă artificială, 1993-1999.**
- **3. Utilizarea şi programarea calculatoarelor, 1996-1999.**
- **4. Limbaje orientate pe obiecte, colegiu, 1999.**
- **4. Programarea roboţilor industriali şi a maşinilor unelete cu comandă numerică, 1993-1997.**
- **2. Modelarea sistemelor biomedicale, 1994.**

#### **ACTIVITATEA ŞTIINŢIFICĂ:**

- **1 curs universitar multiplicat în UPT, 1996**
- **1 îndrumător de lucrări de laborator, 1994**
- **32 lucrări ştiinţifice publicate (11 singur autor)**
- **15 lucrări comunicate**
- **12 contracte de cercetare**

**DIRECŢII DE CERCETARE: mapping ECG utilizând caracteristici stohastice, informatică medicală - medii de lucru pentru cabinete medicale.** 

**Membră a : SR.AIT, ARR.** 

**LIMBI străine cunoscute: engleză (foarte bine), rusă, franceză.**